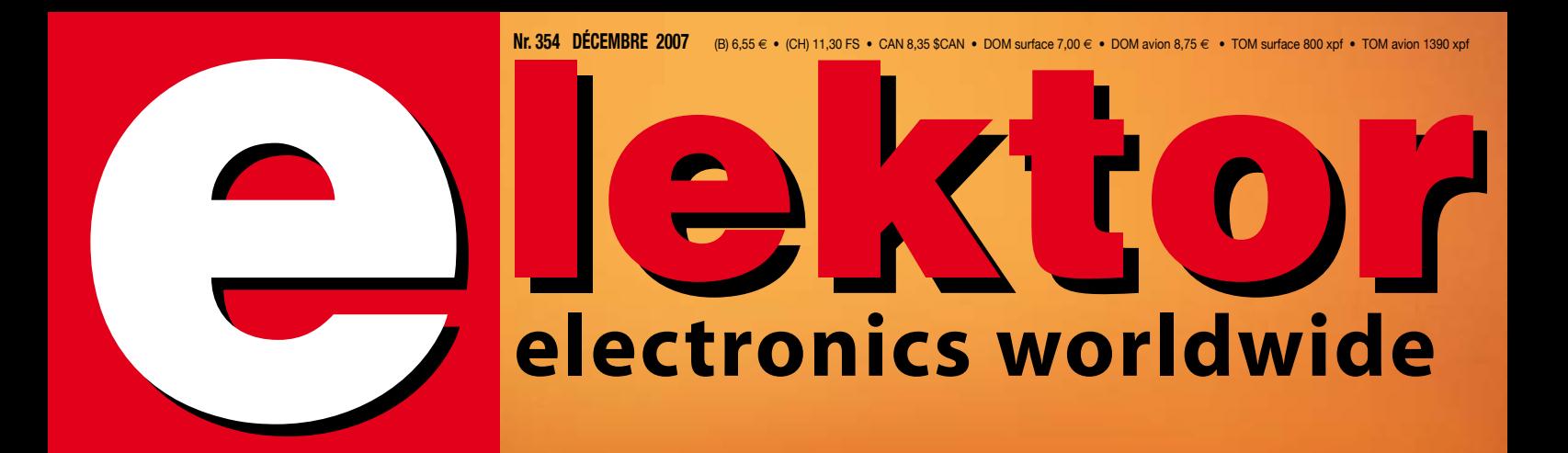

# **soudage high tech sauce « Elektor » Four à refusion**

**Boîtes d'expérimentation : ... plus belles que jamais elles** existent encore

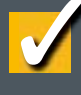

elektor

**recyclez cette carte de réseau ISA ! Serveur Web à ATmega**

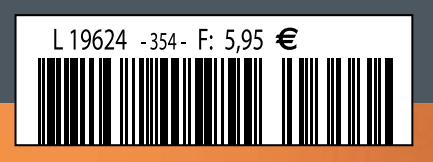

**EXTRA The i-TRIXX collection**

**FXTRAM** 

#### 36/40 Rue du Gal de Gaulle - 94510 La Queue en Brie - Tél: 01.45.76.83.88 - Fax: 01.45.76.81.41

#### Oscilloscopes "OWON"

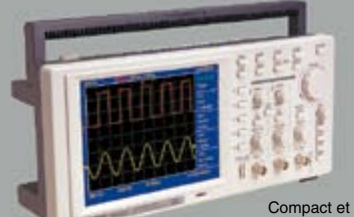

léger le "**EDU5022**" est un oscilloscope numérique de

table doté d'un excellent rapport qualité / prix / prix / prix / prix / prix couleur 7,8" de type STN avec une résolution de<br>640 x 480 en 256 couleurs, ce dernier dispose de trésolution de<br>640 x 480 en 256 couleurs, ce der

Idem mais en version 2 x 60 MHz ( 250 MS/s ) "PDS6022S" ... 771 € Dont 0,15 € d'éco-pa

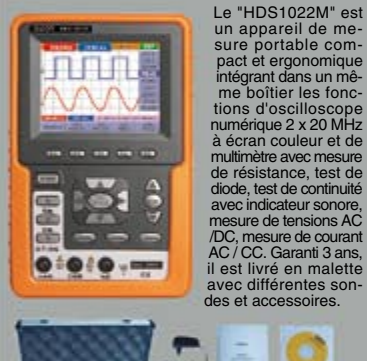

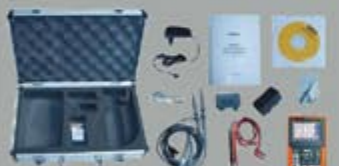

"HDS1022M" **695 €** Dont 0,05 € d'éco-participation inclus Idem, mais en version 2 x 60 MHz

"PDS6022M" **870 €** Dont 0,05 € d'éco-participation inclus

#### Module "CMUcam3"

Développée par l'université de Carnegie Mellon et fabriquée sous licence par la société Lextronic, la "CMUcam3" est une plate forme de<br>dévelopmennt vidéo<br>conçue autour d'un<br>conçue autour d'un<br>à une mémoire FIFO et à<br>m module caméra couleur.<br>En langage "C" via une sui-<br>et logicel de type GNU, elle<br>pourra élite exploité soit<br>pourra él

"CMUcam2", soit comme une base d'étude qui vous<br>permettra de concevoir vos propres algorithmes<br>de traitements et d'analyses vidéos grâce à une<br>bibliothèque d'exemples et de librairies. Les dif-<br>férents firmwares et descrip temps réel d'un d'objet coloré, de récupérer<br>l'image vue par la caméra via la liaison série,<br>d'obtenir un histogramme et des statistiques sur<br>l'image captée, d'enregistrer des images sur une<br>carte SD™ optionnelle (un conne de mouvement par la caméra, de consulter des exemples de reconnaissances expérimentales<br>de visages et d'environnement pour le dépla-<br>cement de robots mobiles... La "CMUcam3" peut<br>également piloter directement 4 servomoteurs<br>(non livrés). CMUcam3 + câble série

#### Modules radiofréquences Gamme > Modem série radio synthétisé 5 canaux - Utilisation ultra-simple > Modules émetteurs / récepteurs et transceiver bande étroite Fréqu.: 433 MHz - Portée 700 m > Modules émetteurs / récepteurs et transceiver radio 32 à 128 canaux bande étroite Fréqu.: 433 MHz - Portée 700 m > Emetteur 868 MHz - **450 mW** portée + de **3 kilomètres**

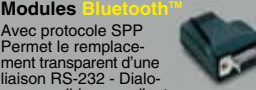

gue possible avec d'autres<br>modules Bluetooth™ supportant protocole SPP.

Version en boîtier (48 x 34 x 19 mm). Portée max: 100 m env. ................... **120,80 €** Dersion en Donner<br>Portée max: 100 m env. ......................<br>Dont 0,01 € d'éco

Version "OEM" subminiature (24 x 13 mm) Portée max.: 20 m env. ............................. **55 €**

**Nouveaux modèles !**<br>Version Bluetooth™V2.0 + EDR - Puissance HF:<br>+8 dB. Ant. intégrée. Portée 250 m **33,50 €** Version BluetoothTM V2.0 + EDR - Puissance HF: + 19dB. Sortie pour antenne externe (non livrée) Portée max. 500 m env....................... **38,50 €**

Version spécialement conçu pour la transmission full duplex de signaux audios multimédias - Portée max. 150 m env. ...................... **51,20 €**

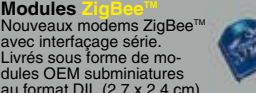

dules OEM subminiatures<br>au format DIL (2,7 x 2,4 cm)<br>Puissance 1 mW. Portée max.100 m env. Ali-<br>mentation: 3,3 V / 45 mA. Existent en versions<br>avec antenne intégrée (filaire ou Chip) ainsi<br>gu'avec sortie sur connecteur U.

**Modules** 

Starter-kits permettant de tester et d'évaluer rapi-dement et simplement les "technologies" de la "RFID".

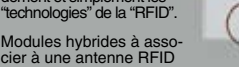

permettant de lire et d'écrire (suivant les modèles)<br>sur des cartes Unique™, Hitag™, Mifare™<br>Utilisation très simple via liaison série et com-<br>mandes ASCII. A partir de .....................**25 €** Gamme d'antennes et de transpondeurs RFID sous forme de cartes, jetons, ampoules, porte-clefs, modules auto-collants... A partir de **1,60 €**

#### **Modules OEM**

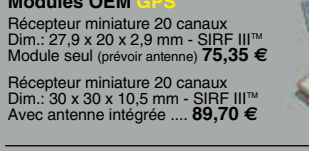

#### **Modules OEM**

**WEB** Module QUAD-Band compatible proto-<br>coles "voix", "fax", "SMS",... Pilotage<br>via port série au moyen de comman-<br>des "AT". Prévoir antenne en sus ..... **104,50 €** 

## **Télécommande andre 433 MHz**<br>Ensemble comprenant 2 émetteurs<br>miniatures anti-scanner + 1 récepteur<br>à sortie relais "MA" ou temporisée.<br>Portée max: 30 m env. ....... 49,00 €<br>Dont 0.01 e déco-participation inclus

#### Logiciels de C.A.O

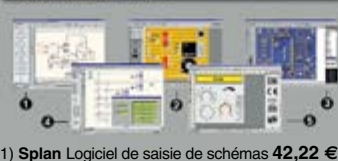

- 2) **Loch Master** Aide au prototypage **43,00 €** 3) **Sprint laout** Logiciel de réalisation de circuits imprimés ........................................ **47,72 €**
- 4) **ProfiLab-Expert** Générateur d'application simulateur graphique ....................**121,99 €**
- 5) **Front Designer** Logiciel de conception de face avant pour boîtier .....................**42,22 €**

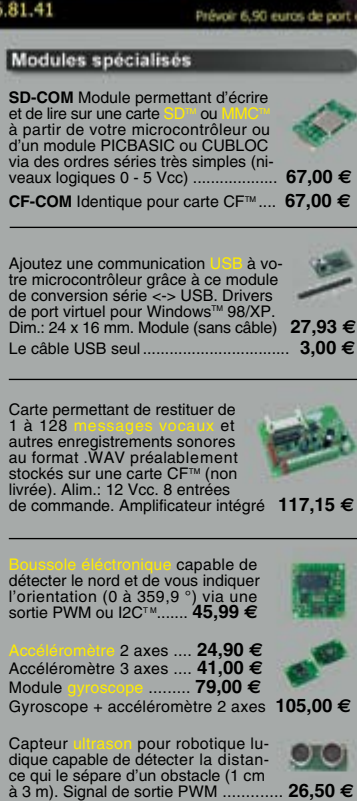

Modèle avec sorties analogique, PWM et série (0 / 5 Vcc) - Détection 16 cm à 6,45 m **39,00 €**

Circuit intégré DIL 8 broches permettant de trans-former une pièce métallique en zone de déte-tection capacitive (au touché ou au travers d'une plaque de verre). Le circuit intégré seul **8,95 €**

Capteur de detection de pluie à effet capacitif (avec résistance chanffante permettant d'éviter l'effet de la rosée

du matin). Nécessite une électronique de com-<br>mande associée Le capteur seul<br>5.45 mande associée. Le capteur seul ......... **5,45 €**

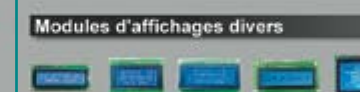

Afficheurs LCD standards (pilotage en mode 4 ou 8 bits suivant modèles). Rétroéclairage **bleu.** Alphanumérique 2 x 16 caractères ...... **10,45 €** Alphanumérique 4 x 16 caractères ...... **18,20 €**<br>Alphanumérique 4 x 20 caractères ...... **23,20 €**<br>Graphique 122 x 32 pixels .................. **19,50 €** Alphanumérique 4 x 20 caractères ...... **23,20 €** Graphique 122 x 32 pixels ................... **19,50 €** Graphique 128 x 64 pixels ................... **28,50 €** Graphique 128 x 128 pixels

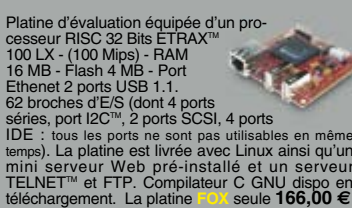

#### Analyseurs USB / I2C<sup>(w</sup>/ SPI<sup>W</sup> ...

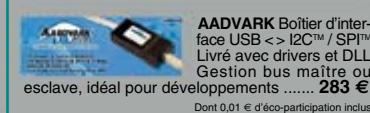

 $\blacksquare$ 

**BEACU** 

**Beagle I2CTM** Analyseur I2CTM / SPITM non intrusif Monitoring I2CTM @ 4 MHz max. et monitoring bus SPITM @24 MHz max. ............................... **325 €** Dont 0,01 € d'éco-participation inclus

**Beagle USB** Analyseur USB non intrusif. Idéal pour debugage, mise au point de drivers, optimi-sation des équipements USB ................. **419 €** Dont 0,01 € d'éco-participation inclus

#### **Documentations complètes sur le**

Le montant de l'éco-Participation mentionné pour certains produits est déjà comptabilisé dans le tarif affiché.<br>Bluetooth™is a trademark owned by Bluetooth™ SIG, INC USA - ZigBee™ is a registered trademark of the ZigBee A Toutes les autres marques, les technologies, les procédés, les références et appellations commerciales des produits citées dans cette page appartiennent à leur Propriétaire et Fabricant respectif

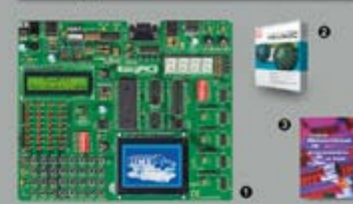

1) **CONDUCT Stater-kit pour développement sur<br>
microcontrôleurs PIC <sup>n</sup> - Programmateur <b>USB in-**<br>
tégré, supports pour PIC 8, 14, 20, 28 et 40 bro-<br>
ches, livré avec PIC16F877, emplacements pour<br>
afficheurs LCD 2 x 16 et

Option afficheur LCD 2 x 16 caractères ........ **9 €** Option afficheur LCD graphique 128 x 64 ... **28 €** Option capteur température DS18S20 .... **3,90 €**

2) constants and SDC<sup>ni</sup>, SPI<sup>III</sup>, RS485, CAN, Ether<br>port serie. USB, I2C<sup>ni</sup>, SPI<sup>III</sup>, RS485, CAN, Ether-<br>att. écriture/lecture sur cartes SD<sup>ni</sup>/MMC<sup>ii</sup>/CF<sup>ni</sup>,<br>tion de clavier, modules radio, calculs mathéma-<br>tiques,

Tarifs valables si achetés seuls MikroPICBASIC: **150 €** MikroPIC"C" **215 €** Tarifs valables si achetés avec platine EasyPIC4<br>MikroeicBASIC: 115 € Mikroeic"C" 165 € MikroPICBASIC: **115 €** MikroPIC"C" **165 €**

**2) Ouvrage technique** Aborde tous les aspects, théoriques et pratiques de la programmation en BASIC des microcontrôleurs PICTM .............. **39 €**

Vos connaissances en microcon-<br>
trôleurs sont limitées (ou nulles) ?<br>
trôleurs sont limitées (ou nulles) ?<br>
Vous avez un budget "sérré" et<br>
cions capables de piloter des affi-<br>
cheurs LCD ou 7 segments, des<br>
communications

Les **CUBLOCT** sont des ver-<br>sions encore plus évoluées<br>(avec fonctions mathémati-<br>ques, 80 K de Flash, gestion<br>d'interruptions, etc...). Ils sont<br>programmables en langage

**Exail ce et <sup>pu</sup>lce** (mini-auto<sup>-</sup><br>mée de part leur structure<br>multitâches. Documentation et notes d'applications<br>très complète entièrement en **Français.** 

#### **CB220** - **compatible broches à broches avec module BS2** (3 K RAM - 4 K EEprom - 16 E/S) **47 € CB280** (3 K RAM - 4 K EEprom - 49 E/S) ........... **55 €**

**CB290** (28 K RAM - 4 K EEprom - 92 E/S - RTC) .... **87 €**

**CB405** (200 K de mémoire programme Flash + 110 K RAM + 4 K EEprom + 64 E/S + 4 port séries) ........................ **69 €**

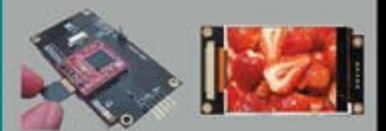

Afficheurs graphiques couleur "OLED / LCD"<br>Disponibles en technologie OLED ou LCD, ces<br>afficheurs graphiques couleur d'une résolution de<br>96 x 64 pixels jusqu'à 240 x 320 pixels sont con-<br>cus pour être pilotés par tout micr codes ASCII lesquels vous permetrons de sé-<br>decionner la couleur du fond, de redéfinir des ca-<br>ractères, de dessiner des icônes, des cerdes, des<br>lignes, des elligess, des triangles, des rectan-<br>gles, des plygones, de modi

Les prix indiqués so<br>oir 6,90 euros de port en sus pour toute commande (expédition en Fr

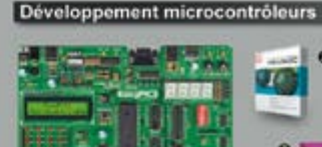

## **La bidouille c'est foireux...**

## **Elektor c'est pas pour les blaireaux**

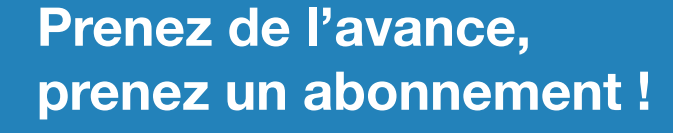

00000

## **Les avantages exclusifs de l'abonné :**

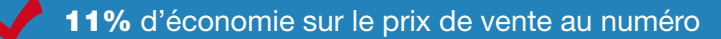

jusqu'à 40% de remise sur certains produits d'Elektor

beau baladeur MP3 1 Go (valeur marchande : 50 €) en cadeau de bienvenue

collection complète, livraison ponctuelle à domicile

toujours à jour, toujours une longueur d'avance

## www.elektor.fr/abo · Tél. +33 (0)1 49 19 26 19

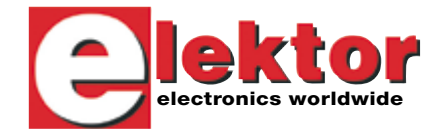

Veuillez utiliser le bon encarté à la fin de la revue.

Notre cadeau de bien-<br>Notre cadeau de bien-<br>Notre : Baladeur MP3<br>Clé USB & Fonction<br>Clé USB & Fonction

ю

Notre cadeau de r MP3,<br>venue : Baladeur MP3,<br>venue : BB & Fonction **SB & Fonction** 

ď.

ektor

aux données

en un

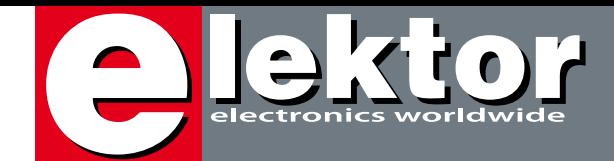

Non, il ne s'agit pas ici de faire de la pub pour un parfum de Nina Ricci, encore qu'Elektor fasse de son mieux pour être un magazine tous publics. Ce qui se cache derrière ce titre intriguant est une tentative de réponse à un reproche souvent formulé à notre égard, celui d'utiliser de plus en plus des composants CMS. Nous sommes bien entendu conscients des difficultés que ceci entraîne pour nombre de nos lecteurs, qu'ils soient jeunes (l'expérience en la matière doit encore leur venir) ou moins jeunes (si les réflexes restent étonnamment frais avec la prise d'âge (et de sagesse ?), le contrôle des mouvements s'en ressent indéniablement - j'en sais quelque chose…). Mais tout comme il a fallu, à un moment donné, passer du tube au transistor et donc du montage câblé au montage sur circuit imprimé, puis au circuit intégré, transition n'ayant pas eu, au départ, d'effet sur la technique de montage, il nous faut inévitablement faire le pas vers les CMS vu que de moins en moins de circuits intégrés innovants sont proposés dans les boîtiers traditionnels s'étageant du DIL8 au DIL40. De manière à vous doter d'une arme pour vous défendre face à ce raz-de-marée de CMS, nous vous proposons dans ce numéro un régulateur pour four de refusion qui vous permettra d'automatiser un four électrique domestique. La première version décrite voici près de deux ans a rencontré un succès qui nous a agréablement surpris. Un second article vous explique comment en tirer la substantifique moelle. Un autre montage de ce numéro a trait lui aussi à notre violon d'Ingres, il décrit une commande de miniperceuse.

Noël approchant, nous n'avons pas pu résister au plaisir de nous faire des cadeaux avant l'heure en jetant un coup d'oeil à quelques boîtes d'expériences d'électronique vendues sur le marché européen. Nous n'avons bien entendu pas oublié les plus bricoleurs d'entre nos lecteurs à qui nous proposons de réaliser un serveur Web à base de ATmega32 ! et de carte Ethernet à connecteur ISA !! De la « récup » haut de gamme.

Une série d'articles d'information générale donnent un peu plus de chair à ce numéro technique. Bonne lecture…

Guy Raedersdorf Rédacteur en chef Elektor

# *L'air du temps*<br>Non, il ne s'agit pas ici de faire de **Régulateur de l'air du termon de** Nina Ricci,

Souder des CMS dans un four électrique domestique, une utopie ? Que non ! Le laboratoire d'Elektor a, comme beaucoup d'entre vous, de plus en plus souvent affaire

**22**

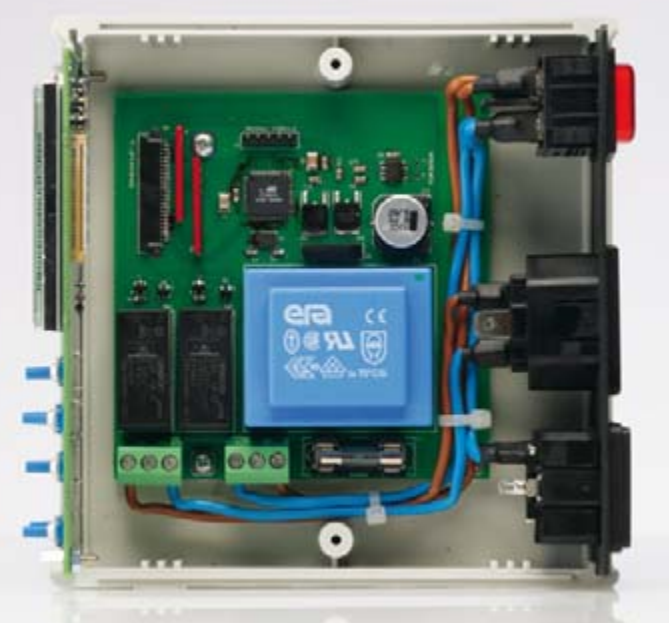

au brasage de CMS. Sa solution à ce problème, un four (bon marché) de refusion, vous a été présentée, en janvier 2006. L'article a suscité de nombreuses réactions, preuve de votre intérêt. Nous allons maintenant présenter une toute nouvelle version de l'électronique de régulation de ce four de refusion pour CMS et, plus encore, vous le proposer en prêt-à-monter. Son montage ne vous posera ainsi aucun problème !

## **30 AVR-Webserver**

Un serveur Web à base de contrôleur Atmel. Faut pas rêver ! Bien entendu que si ! Il semblerait que dans le monde de

*<u>humanianiania</u>* 

l'Open-Source rien ne soit impossible et c'est ainsi que le code nécessaire a fini par être coincé dans un ATmega32. Il est même possible de piloter des périphériques externes voire de connecter une Webcam.

Au départ, nous confie Ulrich Radig, mon rêve

était de pouvoir mettre en route ma cafetière par le biais d'Internet et

après quelques bricolages c'est un petit serveur Web qui naquit de ces élucubrations.

# SOMMAIRE 30<sup>30<sup>ième</sup> année</sup>

La plupart des lecteurs d'Elektor se rappellent sans doute dans quelles circonstances ils sont, pour la première fois, entré en contact avec l'électronique. Qu'y a-t-il de plus attrayant pour un électronicien que d'aider ses enfants à faire leurs premiers pas en électronique ? Une boîte d'expériences d'électronique ouvre de nouveaux horizons aux jeunes .

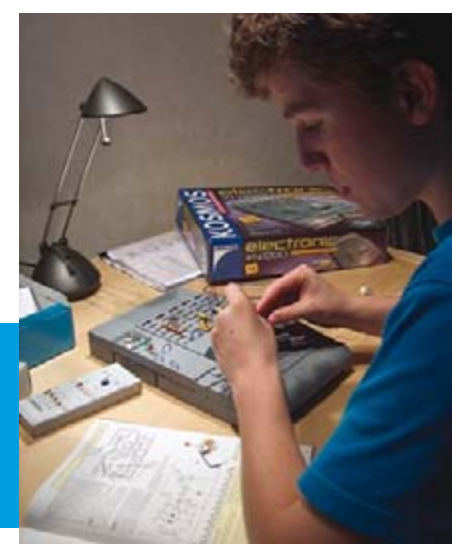

## **40 Boîtes d'expérimentation d'électronique**

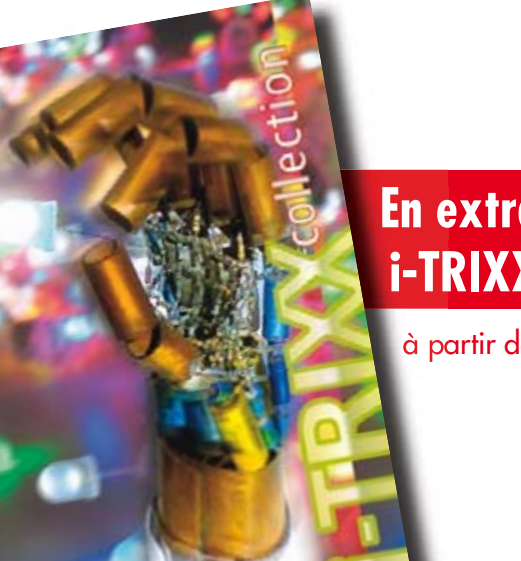

## **En extra ! 24 pages i-TRIXX Collection**

à partir de la page 45

## **70 Commande futée de drille**

elektor

Dessiner et fabriquer un circuit imprimé (PCB) pour un projet présente de nombreux avantages par rapport à la platine perforée, mais aussi un inconvénient majeur : il faudra y forer des trous. Avec notre commande futée de drille, la corvée devient déjà moins assommante par l'automatisation de la vitesse de la mini foreuse 12 V.

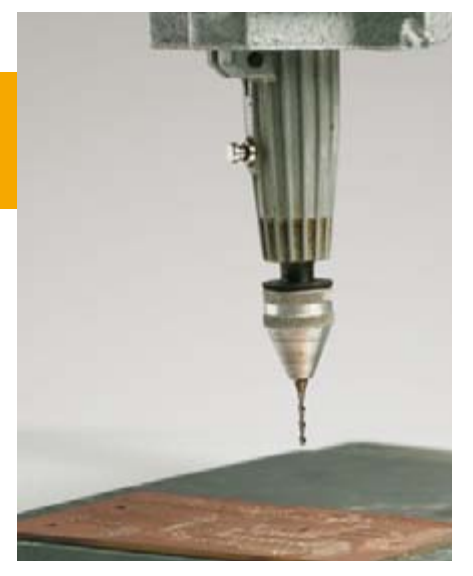

## **30ième année N° 354**

## **pratique**

- **18** LED's dive ! Lampe torche sous-marine à LED Luxeon
- **22** Régulateur de refusion
- **30** AVR-Webserver
- **70** Commande futée de drille
- **75** Sans CI (ou quasiment)
- **80** VR Stamp™ Toolkit Reconnaissance de voix, parole, synthèse musicale
- **84** Mini-projet : Magnétomètre

## **technologie**

- **26** Soudage par refusion
- **92** Gyroscopes micromécaniques au silicium
- **100** Secrets du concepteur

## **info & marché**

- **6** Ours
- **8** Courrier
- **10** Infos & Actualités
- 16 Compétition Formula Student
- **36** Un avenir « rayonnant »
- **40** Boîtes d'expérimentation d'électronique
- **88** Techniques aveuglantes
- **98** Sécurisation de média de masse amovibles
- **108** Avant-première de janvier

## **récréation**

**69** Portable VHF/UHF Philips 'SXA' (1977)

**107** Hexadoku

## elektor international media

Elektor International Media propose une plateforme multimédia et interactive destinée à tous les électroniciens. Du professionnel passionné par son métier à l'amateur aux ambitions professionnelles. Du débutant à l'expert, de l'étudiant au professeur. Information, éducation, inspiration et récréation. Analogue et numérique. Théorie et pratique.

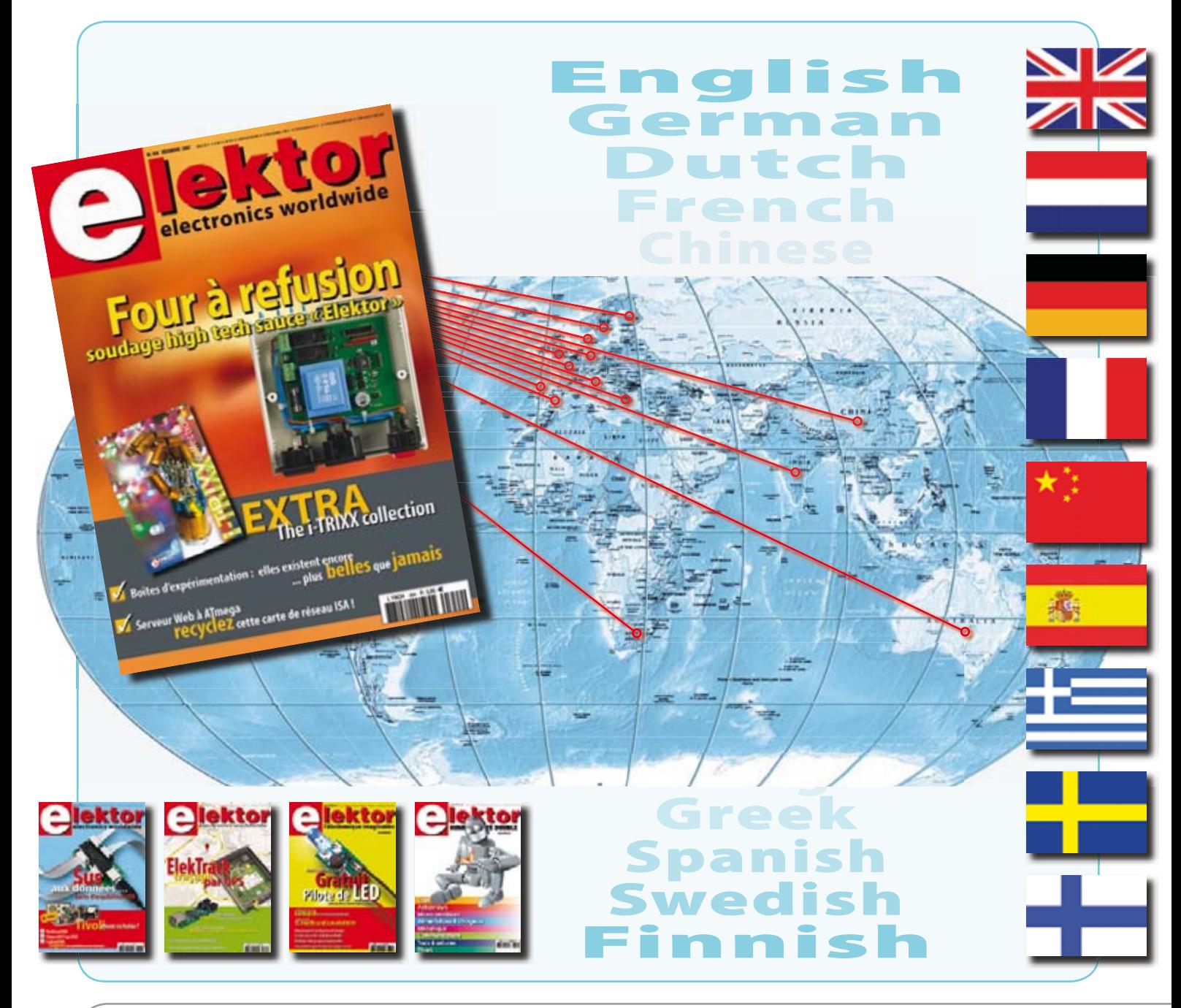

#### **30ème année, N° 354 décembre 2007** ISSN 0181-7450 CPPAP 1108 U 83713

**ELEKTOR / PUBLITRONIC SARL** c/o Regus Roissy CDG - 1, rue de la Haye - BP 12910 95731 Roissy CDG Cedex - France Tél. : (+33) 01.49.19.26.19 - Fax : (+33) 01.49.19.22.37 Internet : www.elektor.fr

Numéro de compte : 002-007-69-901 IBAN : FR76 1873 9000 0100 2007 6990 192 BIC : ABNAFRPP Monnaie : Euro – Branche ABN AMRO : Paris, France Elektor désire être une source d'inspiration pour ses lecteurs, les intéresser à l'électronique, par la description de projets à faire soi-même, et les tenir au courant des développements en électronique et en micro-informatique.

Elektor paraît 11 fois, le numéro de juillet/août est un numéro double. Il existe, sous le nom Elektor, des éditions anglaises, allemande, espagnole, française et néerlandaise. Elektor est vendu dans plus de 50 pays.

Conformément à la loi "Informatique et Liberté", vous bénéficiez d'un droit d'accès et de rectification des données vous concernant. Sauf refus écrit de votre part auprès du service abonnement, ces informations pourront être utilisées par des tiers. **Rédacteur en chef international :** Mat Heffels **Adjoint :** Wisse Hettinga

**Rédacteur en chef France :** Guy Raedersdorf (redaction@elektor.fr)

**Rédaction internationale :** Harry Baggen, Thijs Beckers, Jan Buiting, Ernst Krempelsauer, Jens Nickel

**Secrétariat de rédaction :** Hedwig Hennekens

**Rédaction technique :** Antoine Authier (chef labo), Ton Giesberts, Paul Goossens, Luc Lemmens, Jan Visser, Christian Vossen

# **CD-ROM ECD 4**

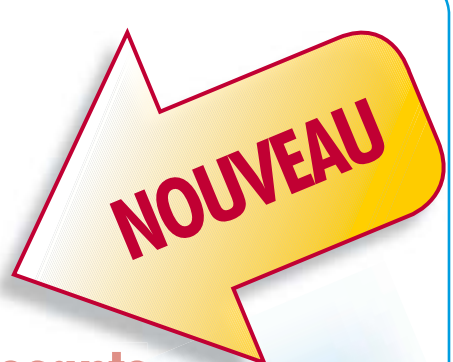

**Version revue et augmentée de la base de données de composants électroniques d'Elektor**

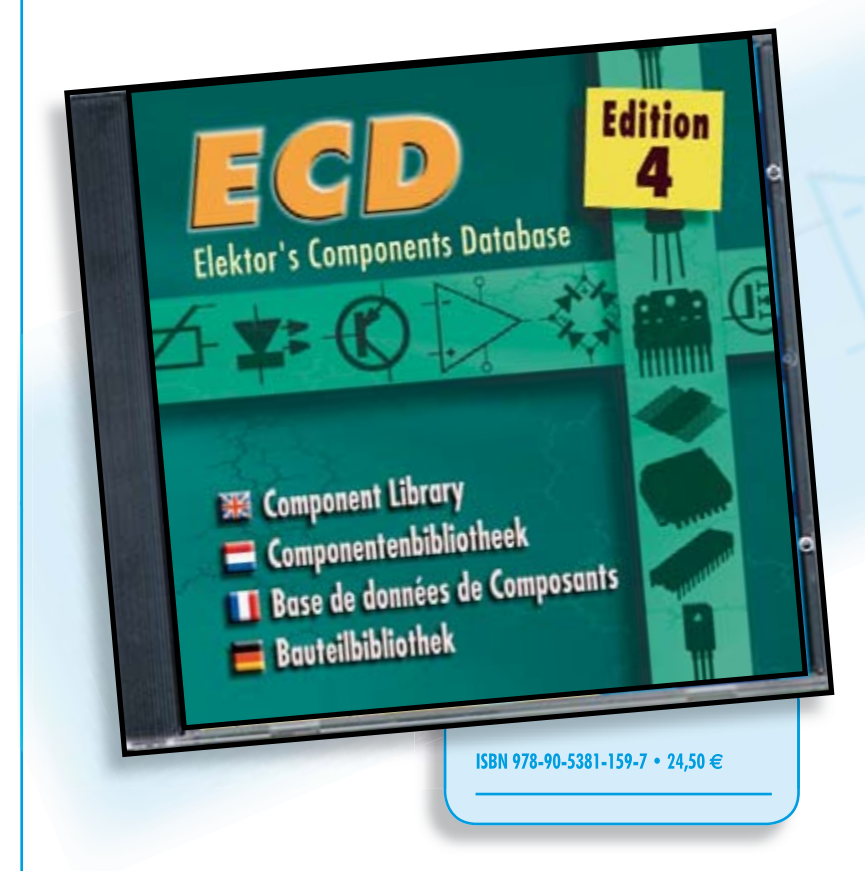

Cet ensemble consiste en une quadruple banque de données complétée par neuf applications satellites, au nombre desauelles on trouvera notamment de quoi calculer la valeur de la résistance associée à une diode zener, à un régulateur, à un diviseur, ou un multivibrateur astable, mais aussi le code de couleur de la résistance et de l'inductance.

Avec ce CD-ROM, vous disposez donc de données fiables sur plus de 5000 circuits intégrés, plus de 35000 transistors, FET, thyristors et triacs, environ 25000 diodes et plus de 1800 optocoupleurs.

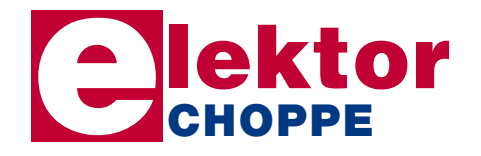

**Commandez tranquillement sur www.elektor.fr/e-choppe ou à l'aide du bon de**  commande encarté à la fin de la revue. **Retrouvez page 80 les autres produits de l'e-choppe d'Elektor.**

**Maquette et graphisme :** Giel Dols, Mart Schroijen

**Directeur/éditeur :** Paul Snakkers

**Responsable du marketing :** Carlo van Nistelrooy

**Responsable des ventes :** Anouska van Ginkel

**Administration des ventes :** (ventes@elektor.fr)

**Publicité :** SL Régie - Sophie Lallonder Tél : 01.53.41.07.55 - Fax : 01.42.52.20.80 E-mail : sophie.lallonder@wanadoo.fr

**DROITS D'AUTEUR : © 2007 Elektor International Media B.V.**

Toute reproduction ou représentation intégrale ou partielle, par quelque procédé que ce soit, des pages publiées dans la présente publication, faite sans l'autorisation de l'éditeur est illicite et constitue une contrefaçon. Seules sont autorisées, d'une part, les reproductions strictement réservées à l'usage privé du copiste et non destinées à une utilisation collective, et, d'autre part, les analyses et courtes citations justifiées par le caractère scientifique ou d'information de l'oeuvre dans laquelle elles sont incorporées (Loi du 11 mars 1957 -art. 40 et 41 et Code Pénal art. 425).

Certains circuits, dispositifs, composants, etc. décrits dans cette revue peuvent bénéficier de droits propres aux brevets; la Société éditrice n'accepte aucune responsabilité du fait de l'absence de mention à ce sujet. Conformément à l'art. 30 de la Loi sur les Brevets, les circuits et schémas publiés dans Elektor ne peuvent être réalisés que dans des buts privés ou scientifiques et non commerciaux. L'utilisation des schémas n'implique aucune responsabilité de la part de la Société éditrice. La Société éditrice n'est pas tenue de renvoyer des articles qui lui parviennent sans demande de sa part et qu'elle n'accepte pas pour publication. Si la Société éditrice accepte pour publication un article qui lui est envoyé, elle est en droit de l'amender et/ou de le faire amender à ses frais; la Société éditrice est de même en droit de traduire et/ou de faire traduire un article et de l'utiliser pour ses autres éditions et activités, contre la rémunération en usage chez elle.

Elektor est édité par Elektor International Media B.V. Siège social : Peter Treckpoelstraat 2-4 - 6191 VK Beek (L), Pays-Bas RC Heerlen, nr. 35306

Imprimé aux Pays-Bas par Thieme Rotatie – Zwolle Distribué en France par M.L.P. et en Belgique par A.M.P.

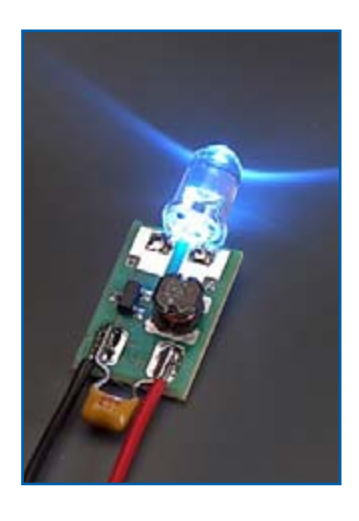

#### **Remplacement du pilote de LED**

L'exemplaire de remplacement du pilote de LED m'est arrivé en parfait état. J'ai doté la nouvelle platine d'une paire de LED d'un côté et de l'autre d'une pile que je venais de mettre au rebus (pas à la poubelle !) et cela fait déjà deux jours que les LED brillent de tous leurs feux !

Mes remerciements les plus sincères pour la peine que vous avez prise. **Ruprecht Hayna**

*Comme nous le disions dans le Courrier du mois dernier, nous avons remplacé les platines de pilote de LED endommagées lors du transport et refusant tout service par envoi gracieux d'une nouvelle platine, (ceci dans la limite du stock disponible). Nous aimerions insister sur le fait que les inductances fournies par le fabricant (Würth Elektronik) étaient en parfait état lors de leur montage sur la platine et que ECS chargé de leur montage sur la platine s'est chargé à la perfection de cette tâche. Les dommages relevés sont dus aux forces mécaniques (pression et chocs) auxquelles les magazines ont été confrontés au cours de leur distribution.*

#### **PID USB encore meilleur marché**

Dans l'article au sujet des interfaces USB-UART (Elektor n°352, octobre 2007) vous indiquez qu'il est possible d'obtenir des séries de 10 identificateurs produits (PID associés à un identificateur vendeur VID) par le biais d'un e-choppe en ligne situé en Grande-Bretagne pour de l'ordre de 45

Il n'y a pas si longtemps je me suis intéressé de près au sujet et ai également découvert ce magazine Internet. Je n'en suis pas resté là et ai découvert une source qui propose des séries de 10 PID pour 24,99 et des séries de 100 PID pour 112,46 . Il s'agit d'une e-choppe néerlandaise dont l'adresse est la suivante : www.voti.nl/ shop/catalog.html. Une fois arrivé sur cette page choisir la rubrique « USB Products » et sur la page qui s'affiche ensuite « USB Product ID ». On voit apparaître au centre de la page les deux offres (10 et 100 PID), la commande pouvant se faire dans la foulée. Je pense que cette information peut intéresser vos lecteurs (et leur permettre de faire des économies).

**Torsten Albrecht**

*C'est toujours avec plaisir que nous relayons ce genre d'informations…*

#### **Boycot de B&O ?**

J'attends chaque mois l'arrivée du nouvel Elektor, celui de septembre encore plus que les autres (deux mois après le numéro double 8-))). J'en ai apprécié le contenu jusqu'à ce que je tombe sur l'article consacré aux modules ampli Hi-Fi. Pas le moindre mot au sujet des nouveaux modules ICE-Power-Blocks de B&O du Danemark ô combien innovants ! Je suis abasourdi et n'arrive pas à saisir comment, pour un tel article, on ait pu « oublier » purement et simplement les ICE-Power-Blocks ! **Klavs Rommedahl** 

**(Danemark)**

*Nous n'avons pas « oublié » les ICE-Power-Blocks ni sciemment ni par inadvertance, mais pour autant que notre information soit correcte, ces modules ne sont délivrés qu'aux fabricants de systèmes. Dans l'article en question nous avons opté pour*  *des modules mis à la disposition de tous et pas uniquement de clients industriels.*

#### **CR2032 et lumignons musicaux**

La pile de sauvegarde des données CMOS de l'un de mes PC venait d'arriver à la fin de sa vie. Vous connaissez sans doute le message « CMOS Checksum error, Defaults loaded » qui s'affiche lors du démarrage.

Ces lumignons possèdent une LED jaune devant simuler une petite flamme. Après quelques recherches, je remis la main sur la pub qui proposait ces lumignons électroniques, pile incluse, pour 0,99 par paire. J'en ai acheté quelques-uns et dispose maintenant de suffisamment de piles de réserve pour alimenter ma carte-mère et nombre d'accessoires domestiques pendant quelques années. Ne sachant que faire des lumignons sans pile, je me

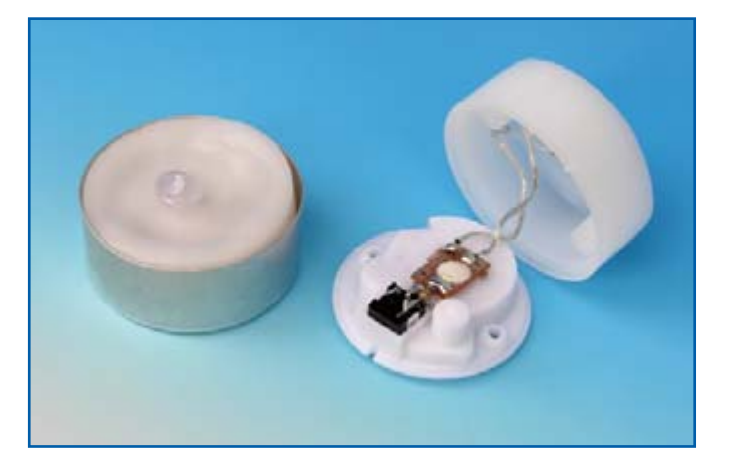

Un examen m'apprit qu'il s'agissait d'une pile au lithium de 3 V du type CR2032. On retrouve ce type de pile pas uniquement sur les cartesmères de PC, mais aussi dans nombre d'autres appareils (télécommandes, cardiotachymètres, etc.).

Le remplacement de cette pile par un exemplaire de marque coûtant plusieurs euros, je me mis à la recherche de solutions de substitution. Je me souvins alors avoir vu une publicité d'une grande surface concernant des lumignons musicaux alimentés par une pile dont les dimensions paraissaient fort proches de celle de ma pile CR2032.

décidais à en examiner un de plus près. Une puce enrobée de résine est chargée de l'effet de clignotement de la « flamme ». Ma première idée fut d'avoir affaire à un générateur aléatoire, mais il apparut que cet effet présentait un cycle de répétition. Que se passerait-il si je connectais cette puce à un haut-parleur. La LED fut rapidement déconnectée et le câble soudé à ses points de connexion attaqua mon ampli audio. Quelle ne fut pas surprise d'entendre la mélodie de « Happy Birthday » sortir de mes enceintes. Il s'agit donc d'une puce musicale du type de celles que l'on trouve au coeur

#### **MISES AU POINT**

#### **Carte USB de démo à bas2 coût Elektor n°349/350 page 91 et suivantes (060342-I)**

Le schéma de la page 91 comporte une petite erreur. Le condensateur C6 n'est pas relié à la patte du PIC18F4550 correcte. Il ne doit pas être connecté à la patte 26 de ce dernier mais bien à sa patte 18 (VUSB).

des cartes de vœux. À l'aide d'un phototransistor et de l'amplificateur récupéré sur un mini-récepteur FM à scan automatique j'eu vite fait de réaliser un identificateur de musique de lumignons. Plus de la moitié d'entre eux jouaient « Happy Birthday », le reste une mélodie que je ne connaissais pas. **Martien Jansen**

*Nous apprécions l'esprit de découverte qui anime nombre d'entre nos lecteurs. Un nouveau sujet de discussion lors de réunions de famille : que chantent vos lumignons ?.*

#### **Astuce de calibration du testeur de self**

Lors de la calibration de l'inductancemètre du numéro de juin 2007 d'Elektor à l'aide des selfs de 22 μH et 220 nH requises, je vois toujours apparaître à l'écran, avec la self de 220 nH, le message « Out of range ». Le test avec la self de 22 μH ne pose pas de problème. J'ai

donne, avec 4nF7, une fréquence de résonance de quelque 7,3 MHz. L'affichage est maintenant parfaitement stable. J'ai laissé l'appareil en fonction une nuit complète et le lendemain matin il affichait toujours 220 nF.

#### **Norbert Kohns, DG1KPN**

*S'il devait se faire que l'un de nos lecteurs ait des problèmes de qualité, cette astuce au niveau des condensateurs C6 et C7 pourra sans doute l'aider.*

#### **Logiciel pour le récepteur RL (SDR)**

Après avoir lu votre article dans le numéro de mai consacré à la Radio Logicielle (SDR = Software Defined Radio) j'ai acheté la platine dotée de ses composants. Le logiciel que vous proposiez ne répondant pas à mes aspirations, j'ai procédé à quelques recherches. Le programme « WinRad »de Alberto (I2PHD) me plaisait plus, mais

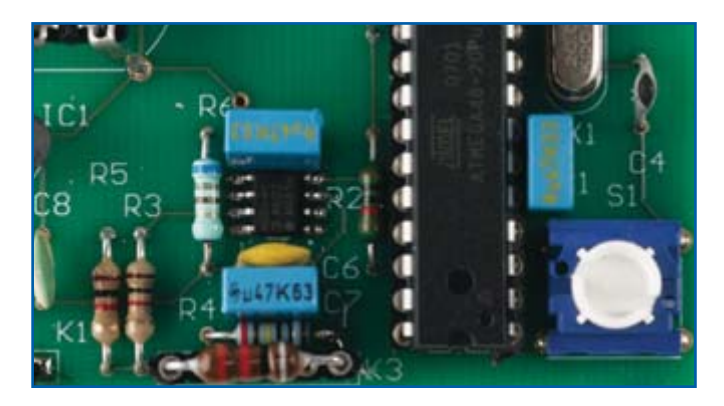

vérifié les valeurs des selfs utilisées à l'aide d'un LRC-mètre de HP avec une précision de 1%. Des selfs d'une valeur de 180 nH et moins produisent un message « No value » (l'oscillateur n'entre pas en oscillation).

Après avoir remplacé C7 et C6 par des condensateurs CMS d'excellente qualité la calibration s'est faite sans le moindre problème. La plage de mesure débute maintenant juste en-deçà de 100 nH. C6 vaut (comme le dit le schéma) 4nF7, vu que 100 nH aussi

ne comportait malheureusement pas d'interface vers votre récepteur RL. WinRad est cependant accompagné d'une API bien documentée expliquant comment créer une telle interface. M'inspirant des fiches de caractéristiques et des API de Winrad, FTDI et Cypress je me suis lancé dans l'aventure et ait réalisé une DLL d'interface pour coupler votre récepteur DL à WinRad. La première version de cette bibliothèque est accessible sur mon site Web : http://home. gjk4all.net/winrad-dll/. On

peut également y télécharger le code-source de la DLL. J'ai placé le code sous licence GPL pour éviter une utilisation commerciale éhontée. Je vous envoie cet E-mail car je ne voudrais pas cacher à vos lecteurs l'existence de WinRad et parce que je pense que cet ensemble rend votre récepteur plus universel encore. J'ose espérer que vous attirerez l'attention de vos lecteurs sur la possibilité de coupler votre récepteur RL à WinRad.

**Gert Jan Kruizinga**

*Cette information qui ne manquera pas d'intéresser nombre de nos lecteurs amateurs de RL mérite indubitablement sa place dans notre rubrique « Courrier ».*

#### **Badge électronique**

J'ai quelques remarques concernant cet article (avril 2007) qui pourraient intéresser d'autres lecteurs. Je vous envoie en fichier attaché un fichier .zip de texte et d'illustrations. **Richard Prinz**

*Nous avons mis le fichier .zip en question en téléchargement gratuit sur la page correspondante du numéro d'avril 2007. Vous trouverez dans le dit fichier une notice (avec illustrations) expliquant comment utiliser non seulement l'affichage d'un vieux GSM tombé en désuétude mais aussi le support et les connexions. Monsieur Prinz a conçu un dessin de platine pour le support et les connecteur facilitant l'utilisation de l'affichage LCD dans des projets* 

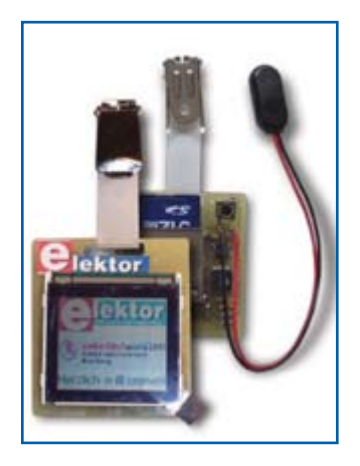

*personnels. Nous l'avons également mis au téléchargement au format .pdf.*

#### **CD de test audio**

Je suis à la recherche, en vue de pouvoir effectuer rapidement le test d'enceintes, d'un CD de test (ou de sa copie) fournissant des signaux de bandes de bruit de tierces. Il y a quelques années il existait plusieurs sociétés proposant ce type de CD, Stax par exemple, mais comme de nos jours la majorité des programmes de test utilisent un PC, ce type de CD n'existe plus sur le marché.

Certains de vos lecteurs doivent bien avoir l'un ou l'autre de ces CD dans un tiroir. Qui pourrait m'aider ? **Joop Josten**

*Nous avons découvert deux CD de ce genre :*

*Sur www.rainfall.com/cdroms/pink\_ noise.htm et* 

*www.rivesaudio.com/software/ TestCD.htm.*

*qu'il est encore possible de commander. Il n'est pas exclu qu'il existe l'un ou l'autre logiciel capable de générer les signaux en question mais il est fort probable qu'il soit plus cher que chacun des deux CD de test évoqués plus haut.*

#### Règles du jeu

• Publication de la correspondance de lecteurs à la discrétion du rédacteur en chef • Les points de vue et opinions exprimées par les correspondants ne sont pas nécessairement ceux du rédacteur en chef ou de l'éditeur. • La correspondance pourra, le cas échéant, être traduite ou éditée en longueur, clarté et style. • En cas de réponse à COURRIER, veuillez s.v.p. indiquer le numéro concerné.

• Veuillez s.v.p. adresser votre correspondance : redaction@elektor.fr ou

> Elektor – le rédacteur en chef c/o Regus Roissy CDG 1, rue de la Haye BP 12910 95731 Roissy CDG Cedex France

### **INFO & MARCHÉ INFO & ACTUALITÉS**

## **Connecteurs microSD Économisent de la place et protégent la carte lors de son extraction**

La nouvelle série de connecteurs pour carte mémoire microSD de Molex est proposée en taille ultra-compacte et dispose d'un 'frein' pour une extraction en douceur des cartes. Ces nouveaux connecteurs pour carte microSD sont conçus pour les téléphones cellulaires et les autres appareils mobiles qui utilisent une mémoire flash pour stocker des données telles que : textes, photos, jeux, vidéos et audio. Le format microSD réduit l'encombrement de 70% par rapport au miniSD.

Molex propose des connecteurs microSD pour montage normal ou inversé avec injection/éjection par poussée (push-push), ce qui permet d'extraire une carte sur le côté d'un appareil mobile.

nisme de freinage qui ralentit la vitesse d'éjection de la carte. Les autres caractéristiques comprennent un commutateur de détection identifiant l'insertion de la carte, et des plots de soudages internes ou externes adaptées aux divers besoins de conception. La plus petite de ces versions a une épaisseur de 1,80 mm (.071") sur une longueur de 15,50 mm

(.610"), ce qui en fait le plus petit connecteur de carte mémoire au monde. Ces versions à éjection par poussée comprennent quatre plots de mise à la terre pour une rétention de carte sécurisée, et un détrompeur pour garantir une insertion correcte de la carte.

Une version à charnière est aussi proposée pour monter une carte à l'intérieur d'un appareil, permettant d'insérer celle-ci dans le dessus. La conception sur charnière exclusive de Molex maintient la carte dans un couvercle métallique et inclut un 'ressort' qui facilite l'extraction de cette dernière. Ce couvercle résistant sécurise rapidement le connecteur même après de multiples cycles. De plus, la fermeture correcte du couvercle produit un clic audible gage d'un bon contact électrique. Pour une utilisation sans danger il n'y a aucun coins ni pointes saillants, et des orifices pour sonde sont prévus pour les tests électriques.

**Pour plus d'informations, consultez le site Internet de Molex : www.molex.com/product/ memory/microsd.html.**

(070400-I)

Ces deux styles incluent un méca-

## **Nouveau module de NI LabVIEW Embedded for ADI Blackfin Processors**

National Instruments et Analog Devices viennent d'annoncer la sortie de la version 2.0 du module NI LabVIEW Embedded for ADI Blackfin Processors, une extension de l'environnement de développement graphique Lab-VIEW qui cible directement les processeurs ADI Blackfin®. Depuis son lancement, le module LabVIEW Embedded for Blackfin Processors a été adopté par les ingénieurs pour le développement rapide de systèmes embarqués complexes, couvrant aussi bien les appareils médicaux de pointe que, par exemple, les systèmes de surveillance sous-marins. La toute dernière version du module permet une augmentation de 30% de l'efficacité en termes de génération de code et un support étendu des proces-

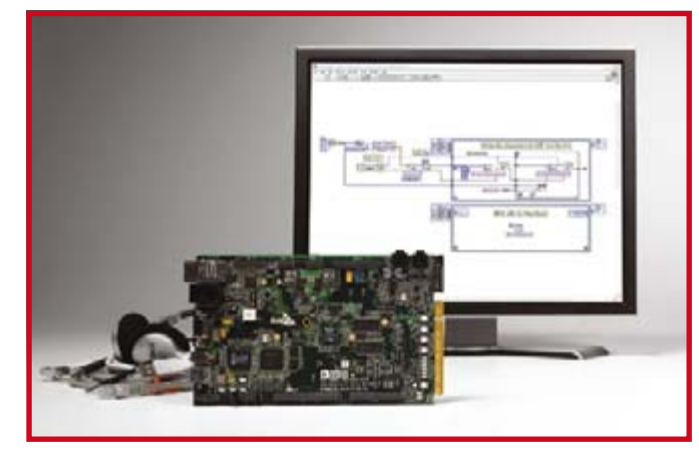

seurs Blackfin y compris l'ADSP-BF531 à 5 \$, ce qui représente un rapport prix/performances idéal pour les applications dont on doit contrôler les coûts, comme les équipements de test portables, les modems embarqués, la biométrie et le matériel audio grand public.

Le module LabVIEW Embedded for Blackfin Processors 2.0 introduit de nouvelles caractéristiques pour simplifier et améliorer davantage le développement de systèmes embarqués. La dernière version du module se distingue par le support de quatre processeurs cibles supplémentaires, y compris l'ADSP-BF531, qui est le modèle le plus économique de la famille Blackfin. Le module augmente également l'efficacité en matière de développement de systèmes embarqués, avec notamment un accroissement moyen de 36% des performances du code généré, une amélioration des capacités de mise au point et l'intégration avec LabVIEW 8.20. Par ailleurs, le module intègre de nouveaux drivers pour interface TWI (*T*wo-*W*ire *I*nterface) et un capteur d'images CMOS.

(070404-I)

**LTC3419/-1 Régulateur à découpage, à sortie double, abaisseur, synchrone, 2,25 MHz**

Linear Technology annonce le LTC3419/-1, un régulateur à découpage pouvant fournir un courant continu jusqu'à 600 mA sur chacun de ses canaux. Utilisant une architecture à fréquence constante et à mode courant, le LTC3419 accepte une tension d'entrée comprise entre 2,5 et 5,5 V,le rendant idéal pour les applications alimentées sur un élément de batterie LiIon ou plusieurs éléments de batterie alcaline ou NiMH. Il peut générer deux tensions de sortie aussi faibles que 0,6 V, ce qui lui permet d'alimenter la dernière génération de DSP et de microcontrôleurs faible tension. Une version à tensions de sortie fixes, le LTC3419-1 est aussi disponible avec des tensions de sorties de 1,575 et 1,8 V. Les deux versions utilisent une fréquence de

découpage de 2,25 MHz qui leur permet d'être utilisées avec des condensateurs à diélectrique céramique et des inductances de hauteur inférieure à 1 mm, peu chers. La combinaison d'une architecture double, de petits composants externes et d'un boîtier

 $DFN$  3 mm  $\times$  3 mm (ou MSOP-10) fait que le LTC3419/-1 est une solution, pour convertisseur abaisseur synchrone, très compacte pour deux tensions de sortie.

Le LTC3419/-1 utilise des commutateurs à résistance à l'état passant RDS (ON) de seulement 0,4 ohm pour atteindre des rendements de 96%. Il fonctionne aussi avec un rapport cyclique de 100%, à faible chute de tension, avec une tension de sortie quasi égale à la tension d'entrée, ce qui augmente l'autonomie sur batterie. Le courant de repos, sans charge, est de seulement 35 μA (pour les deux canaux), et le

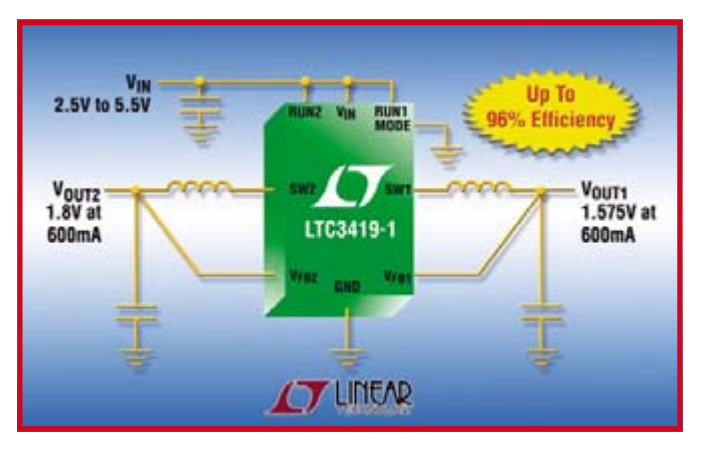

courant d'arrêt inférieur à 1 μA, assurant une durée de vie de la batterie optimale. Le LTC3419/-1

utilise le fonctionnement en Burst Mode automatique pour réduire les pertes de charge de porte

des MOSFET, quand l'intensité en sortie descend en dessous du niveau requis pour un fonctionnement continu, ce qui conduit à un rendement optimum pour de faibles intensités de sortie. Si l'application est sensible au bruit, l'utilisateur peut désactiver le Burst Mode, et le remplacer par un fonctionnement en mode à saut d'impulsions qui génère moins de bruit. Les autres caractéristiques incluent un démarrage progressif indépendant pour chacun des canaux, une protection contre les courts-circuits et une compensation interne.

(070401-I)

### **E-Guide Pour ne plus vous perdre dans le dédale des Musées**

Un système de guidage pour les musées qui propulse La Joconde dans l'ère des technologies et de la communication sans fil, voilà une description succincte de E-Guide.

Dans l'objectif de développer des nouvelles applications pour sa feuille de papier électronique flexible, Epson a mis au point un système de guidage sans fil pour les musées.

Epson travaille depuis longtemps sur le développement de la feuille de papier électronique pour qu'elle devienne la nouvelle génération de supports, offrant une lisibilité et une maniabilité aussi évidentes que celles d'une feuille de papier traditionnelle, mais permettant également une réécriture à l'infini sans réelle consommation d'énergie. En quoi consiste l'« Electronic

Guiding System » ?

Epson a eu l'idée de créer un support exclusif pour les musées : l'« E-Guide », une feuille de papier électronique dotée de commandes permettant d'interagir avec d'autres appareils, afin de proposer à chacun une visite personnalisée avec un maximum d'informations sur les œuvres exposées. Une démonstration de l'application a eu lieu au Forum de Berlin « Epson : Exceeding in Culture » en février dernier ; une

première en Europe ! Dans un musée, sous chaque œuvre d'art, se trouve une borne connectée à un ordinateur contenant une base de données. Les informations relatives à ces œuvres sont reçues et projetées sur la feuille de papier électronique via la borne, reliée à l'ordinateur contenant les données. Elles peuvent également être envoyées à d'autres appareils, comme par exemple une imprimante.

**Pour en savoir plus : www.epson.com.**

(070646-XIII)

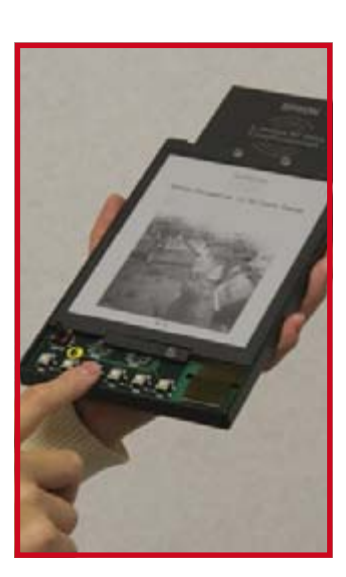

## **ICAP/4® version 8.11**

Représentant exclusif d'INTUSOFT dans l'Hexagone, INTSYS EURO-PE enrichit sa gamme de produits 2007 et présente en exclusivité la commercialisation effective de la toute dernière version du logiciel de simulation électronique ICAP/4®, la solution de simulation SPICE en électronique analogique et mixte.

Dernière version du logiciel de simulation SPlCE en électronique pour simulateur analogique et mixte, lCAP/4® version 8.11 devient avec cette nouvelle génération un véritable outil de simulation mixte extrêmement puissant. En effet, unique sur le marché, le développement de son simulateur analogique et mixte a permis d'intégrer au visualisateur de base lNTuScopE, une nouvelle fonction de visualisation de bus numériques DDV (*D*igital *D*ata *V*iewer) faisant ainsi de lCAP/4® un simulateur totalement mixte.

DDV, le visualisateur de données numériques, permet d'afficher la valeur des données en fonction de la variable temps d'un bus numérique. La valeur d'un bus peut être définie à un instant précis comme une valeur numérique unique (par exemple : la valeur décimale 52) qui représente la valeur globale des lignes numériques formant le bus. Les versions précédentes d'INTUSCOPE

ne pouvaient montrer que les formes d'ondes individuelles des lignes. DDV rajoute une dimension supplémentaire facilitant la compréhension des données complexes contenues notamment dans un bus. Un exemple de la puissance de DDV peut être illustré par l'analyse des signaux d'un afficheur 7 segments.

DDV fournit une présentation tabulaire des valeurs de bus. Il offre aussi la possibilité d'afficher le contenu d'une activité de bus sous forme de mnémoniques (ex : « système actif », « clock enabled »), plutôt que des formes numériques moins parlantes. Ceci peut être intéressant pour valider

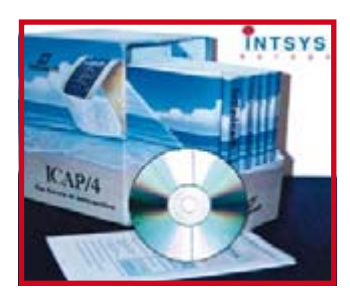

des fonctionnements de bus numériques et économiser bien du temps en mise au point ou en test de cycles.

#### **www.intusys-europe.fr**

(070646-VII)

## **LTC3559**

Le LTC3559 de Linear Technology est un produit polyvalent pour la gestion d'énergie, au rendement élevé, pour les applications portables. Il intègre un chargeur de batterie Li-Ion/polymère, autonome, deux régulateurs à découpage synchrones, de haut rendement ; il est présenté en un boîtier QFN, 3 mm x 3 mm, de faible profil. Le chargeur de batterie linéaire peut fournir un courant de charge de 950 mA à partir d'un adaptateur mural, ou jusqu'à 500 mA d'un port USB. Il intègre un haut degré de fonctionnalités USB, incluant la détermination du courant de charge à 20%/100% de la pleine échelle, une broche SUSP d'arrêt/autorisation, et quatre drapeaux d'états différents sur la broche CHRG. Le fonctionnement en mode autonome permet de simplifier la conception, en éliminant le microprocesseur externe pour la gestion de la fin de charge. La tension flottante finale de la batterie est à ±0,4%.

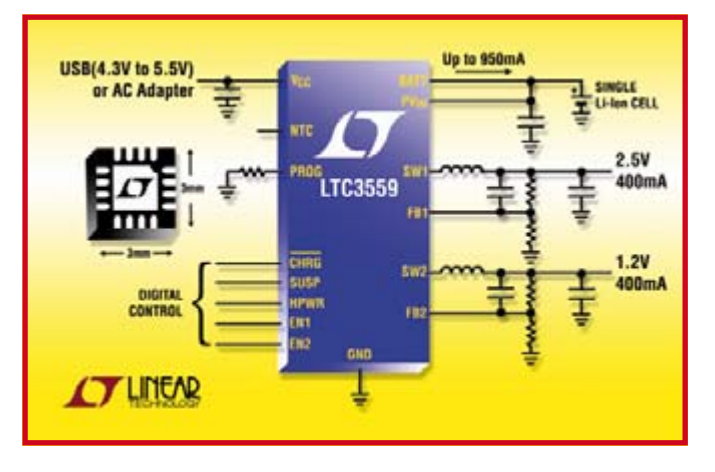

Le schéma breveté de régulation thermique du chargeur optimise la vitesse de charge sans risque de dépassement thermique, tandis que l'entrée NTC permet une charge à température qualifiée. Pour économiser l'énergie de la batterie, le TC3559 consomme moins de 3 uA en mode arrêt. Le chargeur est compatible avec des tensions d'entrée pouvant atteindre 5,5 V (7 V maximum absolu pour les transitoires, pour plus de robustesse).

Les régulateurs à découpage, synchrones, intégrés du LTC3559 possèdent un fonctionnement à rapport cyclique jusqu'à 100% et peuvent fournir, chacun, des courants de sortie de 400 mA, avec des tensions de sorties réglables jusqu'à 0,8 V. Les commutateurs internes, à faible résistance  $R_{DS(ON)}$  à l'état passant, autorisent des rendements pouvant atteindre 90%, ce qui optimise l'autonomie sur 2 batterie.

De plus, le fonctionnement en Burst Mode® permet d'optimiser le rendement aux faibles charges, avec un courant de repos de seulement 35 µA (inférieur à 1 µA à l'arrêt). Les régulateurs à découpage utilisent une architecture à fréquence constante et mode courant, et fonctionnent avec une tension d'entrée comprise entre 2,5 et 5,5 V. La fréquence de découpage élevée, de 2,25 MHz, autorise l'emploi de petits condensateurs et inductances, de faible coût, de profil inférieur à 1 mm. De plus, les régulateurs sont stables avec des condensateurs de sortie à diélectrique céramique, ce qui conduit à une très faible ondulation de la tension de sortie.

(070646-XIV

## **Conception en ligne pour les applications d'éclairage**

Microchip annonce le lancement d'un centre de conception en ligne pour les applications d'éclairage, accessible sur www. microchip.com/lighting. Ce site Web complet fournit outils et ressources techniques, que les concepteurs peuvent employer pour ajouter de l'intelligence à leurs produits d'éclairage, notamment des informations concernant les microcontrôleurs PlC® Microchip, les contrôleurs de signaux numériques (DSC) dsPlC®, les circuits analogiques et mémoire, ainsi que des outils de développement.

Les nouvelles technologies d'éclairage, comme les diodes luminescentes (LED), les ballasts fluorescents progressifs, ou les ballasts de lampes haute intensité à décharge (HID), nécessitent une performance accrue et un meilleur rendement énergétique. La flexibilité des produits numériques, analogiques et mémoire de Microchip, permet aux concepteurs de doter, à faible coût, les applications d'éclairage d'intelligence. Les avantages sont, entre autres, l'économie d'énergie, l'allongement de la vie du produit, une meilleure sécurite et une qualité de lumière amélioróe, un nombre de composants réduits, des fonctionnalités de contrôle et diagnostic à distance, et la capacité de s'adapter facilement aux produits d'éclairage existants.

Pour plus d'informations, on pourra faire un tour sur le site Web de Microchip et opter pour l'adresse :

**www.microchip.comilightinq.**

(070646-II)

## **Modules de développement DIL/NetPC**

Les modules OEM « DIL/NetPC » sont spécialement conçus pour la réalisation d'applications embarquées avec gestion de pile TCP/IP et serveur WEB intégrés. Compacts et économiques ils se présentent sous la forme de circuits au format DIL 64, DIL 128 ou PGA169 lesquels intègrent un puissant processeur ColdFire™ ou ARM9™ ou AMD586 ou XScale™ associé à un système d'exploitation µCLinux ou Linux. De par leur possibilités (suivant les modèles) de gérer des communications Ethernet 10/100 Mbps, RS-232, I 2C™, SPI™, CAN, USB (Device et Host), Bluetooth™, WLAN, etc. ces derniers permettront d'accélérer la mise sur le marché d'applications en les intégrant directement au sein de produits ou par leur utilisation lors vos phases de prototypage, d'étude ou de présérie.

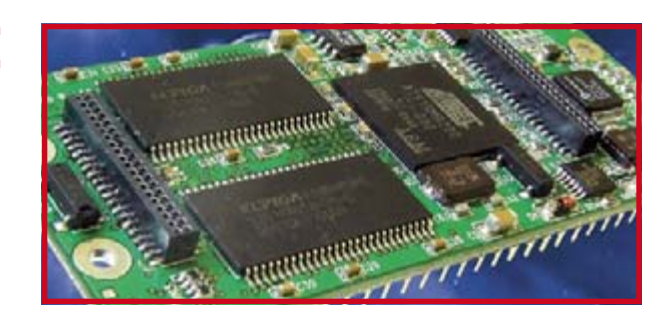

Conçus et fabriqués par la société allemande « SSV Embedded Systems », les modules « DIL/NetPC » et leurs starter-kits sont désormais

officiellement distribués en France par Lextronic.

(070646-X)

## **ADIS16355**

La nouvelle unité de mesure industrielle triaxiale, dotée de sept capteurs d'Analog Devices, offre des niveaux de contrôle du système et de précision sans précédent et pour un prix bien inférieur à celui des autres solutions du marché.

La technologie révolutionnaire de capteur simplifie l'intégration du contrôle du mouvement et de la navigation dans les applications d'équipements automobiles et industriels. Analog Devices enrichit sa famille primée de produits de capteurs intelligents iSensor™ avec un capteur de mouvements avancé. Pour la première fois, grâce à ce nouveau composant, les concepteurs d'équipements industriels vont pouvoir, facilement et à faible coût, enrichir leurs systèmes avec un capteur d'inertie multiaxial fonctionnant sur toute la gamme de température. La nouvelle unité de mesure d'inertie (IMU) ADIS16355 s'articule sur la technologie iMEMS® pour capteurs de mouvement (Motion Signal Processing Technology™) d'Analog Devices. Pour environ un dixième du coût des solutions précédentes, elle permet des performances et des fonctionnalités jusque là essentiellement réservées aux applications de pointe de la défense et de l'aérospatiale.

Grâce à la combinaison de trois axes de détection de vitesse angulaire et trois axes de détection d'accélération, la nouvelle IMU fournit pour un coût efficace une mesure intégrale de mouvement 6DOF (6-Degrees-Of-Freedom/six degrés de liberté) qui permet aux applications telles que les caméras et les antennes montées sur les véhicules, les unités de guidage des avions commerciaux, de robotique et de prothèse médicale, de bénéficier d'une analyse du

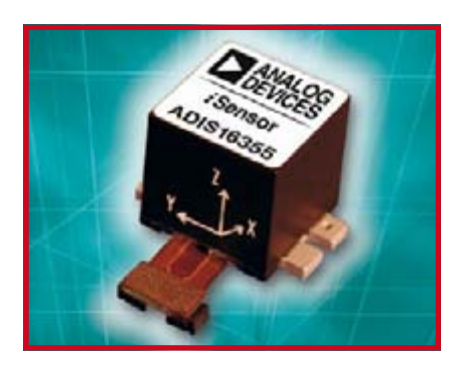

Publicité

mouvement complexe. Analog Devices surmonte ce défi de conception en soumettant l'ADIS16355 à un procédé de calibration d'usine intégral et en le dotant d'une interface simple et programmable pour à la fois garantir sa haute précision et lui permettre d'être immédiatement intégré. Le capteur 6DOF ADIS16355 peut être utilisé dans n'importe quelle application qui nécessite une détection hautes performances du mouvement ou de la position. Dans les avions, les navires, les flottes de camions, l'équipement pour l'agriculture et d'autres véhicules qui dépendent du système de navigation GPS (*G*lobal *P*ositioning *S*ystem) pour maintenir une information précise sur leur positionnement, l'IMU compense les pertes du signal GPS ou les irrégularités du signal engendrées par le véhicule. En détectant de légers déplacements dans le mouvement angulaire ou l'accélération linéaire, l'ADIS16355 fournit une estimation des données de navigation, ce qui permet aux véhicules de rester sur leur trajectoire jusqu'à ce que le signal GPS perdu soit récupéré. L'ADIS16355 est réputé 50 fois plus précis et plus facile à intégrer que ses concurrents.

(070646-XVII)

(070646-III)

## **TPD412x Nouvelle génération d'inverseurs monopuces**

Toshiba Electronics Europe introduit une nouvelle génération d'inverseurs monopuce destinés aux applications de moteurs à courant continu sans balais (BLDC) fonctionnant sous des tensions jusqu'à 500 V. Disponibles en version avec ou sans PWM, ces composants intègrent l'ensemble des fonctions nécessaires à une opération d'inversion en triphasé mais aussi d'autres fonctions comme la protection ainsi que des diodes bootstrap, le tout dans un boîtier DIP26.

Référencée TPD412x, cette famille d'inverseurs monopuces est idéale pour servir dans des appareils électroménagers tels que les réfrigérateurs et les machines à laver ainsi que dans les applications de contrôle d'entraînement industriel comme les pompes ou les ventilateurs. Ces produits

utilisent en effet de plus en plus des moteurs BLDC afin de fournir une précision élevée et une fiabilité à long terme, ceci en plus d'un rendement énergétique efficace et de faibles niveaux de bruit et de vibrations. Les nouveaux composants associent des drivers high-side et low-side avec six IGBT afin de fournir le courant aux bobinages du stator des moteurs. Des diodes boostrap intégrées à recouvrement rapide réduisent le nombre de composants et le coût alors que la protection contre les surtensions et les températures et courants excessifs figurent parmi les fonctions supplémentaires. Trois des composants de cette nouvelle famille contiennent aussi une fonction PWM et une logique de distribution triphasée dans le même boîtier DIP26.

Une solution complète pour les TP d'électronique

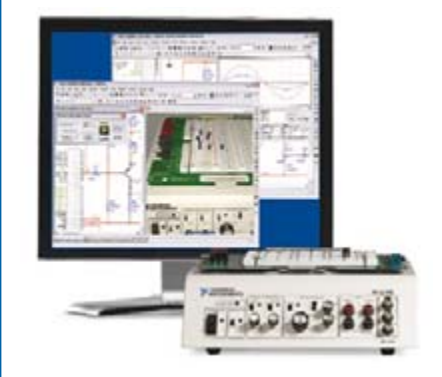

#### **Simuler, prototyper et tester des circuits avec une seule plate-forme.**

NI Multisim, NI ELVIS et NI LabVIEW permettent d'illustrer concrètement la théorie électronique. Les étudiants peuvent utiliser le logiciel NI Multisim pour simuler les circuits électroniques et analyser leur comportement de façon interactive, la station NI ELVIS pour créer des prototypes physiques, et le logiciel de développement graphique NI LabVIEW pour tester les circuits avec les 12 instruments intégrés à la station. Ainsi, le comportement simulé peut être comparé aux résultats des tests.

>> Présentations multimédias et tutoriaux sur **ni.com/academic/f/circuits**

**01 57 66 24 24**

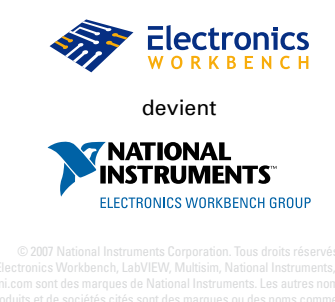

## **Plate-forme de développement vidéo « CMUcam3 »**

Développé par l'université de Carnegie Mellon et fabriqué sous licence par la société Lextronic, le module « CMUcam3 » a pour objectif de pouvoir offrir à la plupart des systèmes embarqués un dispositif de traitement vidéo performant, économique et simple à utiliser. Cette platine électronique est conçue autour d'un puissant processeur ARM™ associé à une mémoire FIFO et à un module caméra couleur CMOS interchangeable. Entièrement programmable en langage C via une suite logiciel librement accessible de type GNU, le module « CMUcam3 » pourra être très facilement « flashé » avec vos propres applications ou une des nombreuses applications prêtes à l'emploi au moyen d'une simple liaison série sans autre outil de développement

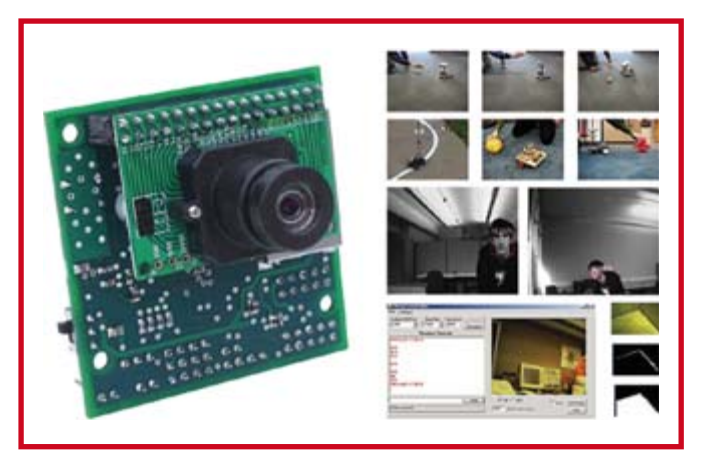

complémentaire. Dès lors la platine pourra être exploitée soit comme un capteur vidéo intelligent prêt à l'emploi (interfaçable via une liaison série avec n'importe quel microcontrôleur), soit comme une véritable plate-forme

de développement, laquelle vous permettra de concevoir vos propres algorithmes de traitements et d'analyses vidéos grâce à une bibliothèque d'exemples et de librairies accessibles en «open source». De très faibles dimensions (55 x 57 mm), le module « CMUcam3 » possède différents ports E/S ainsi qu'un connecteur pouvant recevoir une carte SD™ capable de stocker les images ou autres données. Les différents progiciels (firmwares) et descriptions d'applications permettent de pouvoir effectuer un suivi en temps réel d'un d'objet coloré, de récupérer l'image vue par la caméra via la liaison série, d'obtenir un histogramme et des statistiques sur l'image captée, d'enregistrer des images sur la carte SD™ optionnelle en cas de détection de mouvement par la caméra, de consulter des exemples de reconnaissances expérimentales de visages et d'environnement, etc.

(070712-I)

## **iControl™ Commandez votre iPod depuis votre poignet**

Timex propose une montre, baptisée iControl™, une montre de sport révolutionnaire sans fil permettant, entre autres choses, de piloter son iPod sans se laisser le temps de respirer...

L'entraînement sportif dans notre monde moderne vient de recevoir un bon coup de... basse. Timex, le principal fabricant de montres américain, dévoile la montre iControl™, une montre de sport techniquement avancé qui offre, en plus, un contrôle sans fil des principales fonctions de l'iPod d'Apple.

Ce nouvel ajout à la célèbre collection Ironman\* de Timex, marque qui est aujourd'hui le standard en matière de montre de sports, l'iControl ™permet à l'utilisateur de contrôler sans fil son iPod pendant n'importe quelle activité.

iControl™ conserve toutes les fonctions sports des montres Timex Ironman\*, la marque préférée des sportifs professionnels autour du globe et offre les caractéristiques techniques suivantes :

• Contrôles de l'iPod : Lecture/ Pause, Volume Plus/Moins, Morceau Suivant/Précédent • Chronographe 50 mémoires avec rappel du temps au tour et du temps cumulé

• Carnet d'entraînement daté avec rappel de la date, des temps au tour, du meilleur tour et de la moyenne des tours

- Comptes à rebours multi mode • 2 intervalles programmables pour l'entraînement en
- fractionné • 3 Alarmes personnalisables
- jour/semaine/week-end
- INDIGLO® night-light avec la
- fonction NIGHT-MODE®
- Batterie à durée de vie de 3 ans environ
- Étanche 100 m

La montre iControl™ est disponible en exclusivité dans les magasins Watch Me du 15/10 au 31/12/2007. Elle sera disponible dans une combinaison de noir et de gris, mais aussi en orange, bleue et verte au prix de  $119 \in .$ 

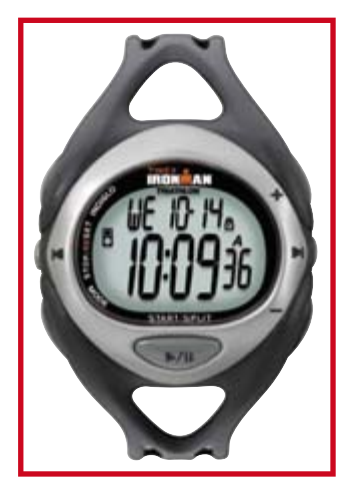

L'ensemble de la collection sera disponible à compter de janvier 2008 chez les revendeurs Timex. (070828-V)

## **mTouch™ Comment ajouter une interface tactile**

Microchip lance la Solution mTouch™ et son centre de conception pour les applications tactiles basées sur les microcontrôleurs PIC®.

mTouch™ est une méthode gratuite et facile permettant aux concepteurs d'ajouter une interface utilisateur tactile à leurs applications en utilisant les microcontrôleurs PIC®. Ce logiciel est disponible gratuitement et téléchargeable depuis le centre de conception Tactile de Microchip : www.microchip.com/mtouch. Sur ce site, on accède à l'intégralité du code source, les ingénieurs peuvent ainsi modifier les algorithmes et facilement les intégrer dans leur propre application avec un seul microcontrôleur.

Les commandes tactiles, ne nécessitant aucun mouvement mécanique, permettent une étanchéité complète et une conception ayant un aspect moderne. Elles procurent des avantages en terme d'esthétisme, de maintenance, de coût et d'hygiène pour une vaste gamme d'applications. Le kit de développement logiciel tactile (Touch Sensing) téléchar-

geable comprend : Le manuel utilisateur avec un guide de démarrage rapide pour créer des applications tactiles Des notes d'application avec des exemples pratiques de conceptions logiciels et matériels et des mises en oeuvre de solutions tactiles. Elles incluent : AN1101 - Introduction AN1102 – Directives d'implantations et description physique AN1103 – Solution logicielle AN1104 - Systèmes Multi-Boutons Code Source pour diverses routines tactiles

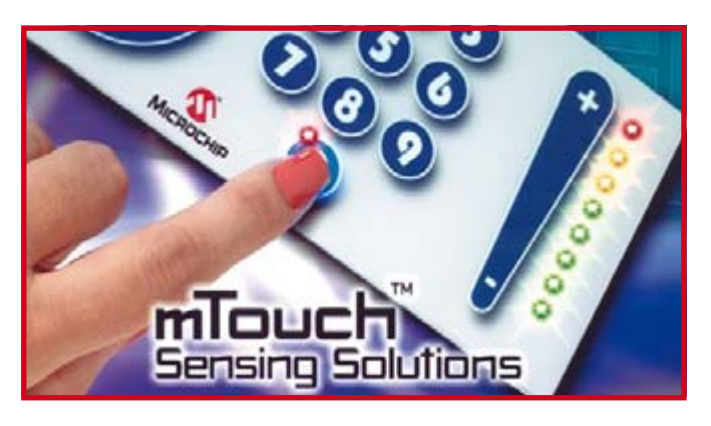

Outils graphiques pour l'analyse des conceptions (utilisant l'outil de développement PlCkit*™* Serial Analyzer de Microchip) L'environnement de Dévelop-

pement intégré MPLAB® et son manuel utilisateur Une licence limitée pour le compilateur PICC-Lite C de HI-TECH et son manuel utilisateur.

(070828-I)

## **LTC6406 Pilote de CAN rapide**

Le LTC6406 est un CAN-driver à faible consommation, faible distorsion et bas niveau de bruit. Il présente un étage d'entrées railà-rail, et une gamme de tensions de sortie en mode commun réglable. Fonctionnant sur une alimentation simple de 3 V, l'amplitude de chacune des tensions différentielles de sortie du LTC6406 varie de quasiment la masse à 2 V. En conséquence, cet amplificateur est idéal pour que les signaux niveau différent puissent correspondent à la gamme de tensions différentielles d'entrée des CAN 12 bits à 16 bits à tension unique.

Le LTC6406 est conçu pour la vitesse, les performances et un bon rendement énergétique. Son produit gain - bande passante est de 3 GHz, et sa bande passante à –3 dB, au gain unité, est de 800 MHz. Le LTC6406 réalise une distorsion de –90 dBc pour des fréquences d'entrée du continu à 20 MHz, et près de –70 dBc du continu à 50 MHz. Le niveau de bruit est de juste 1,6 nV/ $\sqrt{Hz}$ . Fonctionnant sur des alimentations de 2,7 à 3,5 V, le LTC6406 est spécifié principalement pour 3 V. Ceci permet à l'amplificateur de partager l'alimentation utilisée par beaucoup de CAN. La consommation en courant est de seulement 18 mA, qui peut être réduit à 300 μA pendant les périodes d'inactivité en utilisant une fonction d'arrêt.

Son étage d'entrée rail-à-rail, en

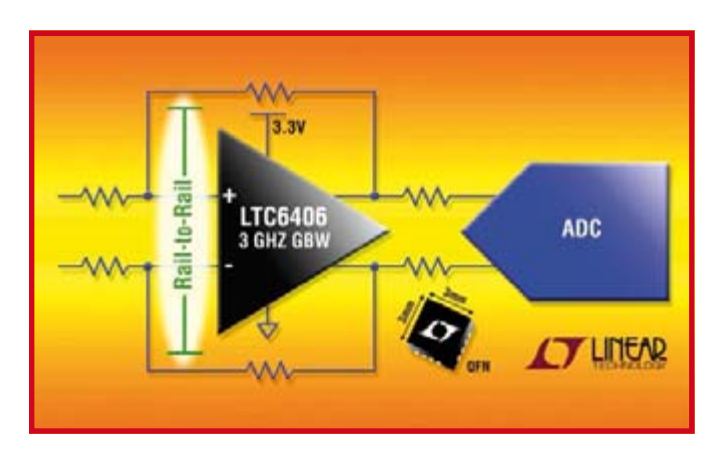

instance d'être breveté, simplifie la tâche de changement de niveau d'un signal référencé à la masse ou à une tension d'alimentation pour l'adapter au niveau de tension de la gamme des CAN populaires et rapides comme le LTC2206.

(070828-VI)

## **LTC3610 Régulateur à découpage, abaisseur, synchrone, à rendement élevé**

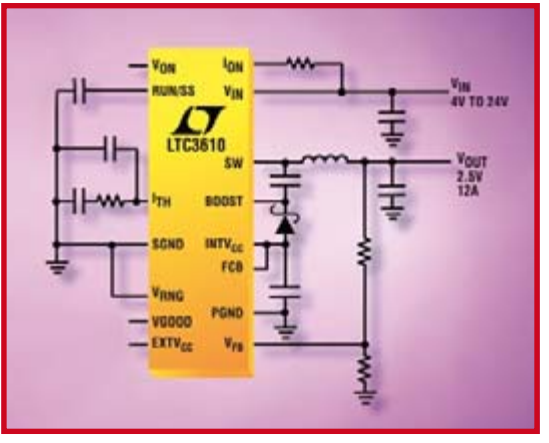

Le LTC3610, présenté en boîtier QFN de 64 broches, peut fournir un courant continu en sortie jusqu'à 12 A, à des tensions aus-

que 0,6 V. Il accepte une tension d'entrée comprise entre 4 et 24 V (28 V maximum absolu), le rendant idéal pour les applications alimentées sur plusieurs élé-

si faibles

ments de batterie Li-ion, plomb acide ou des lignes fixes jusqu'à 24 V. Son architecture à contrôle de courant de vallée fait que son

fonctionnement est à très faible rapport cyclique aux fréquences élevées, avec une excellente réponse aux transitoires. La fréquence de fonctionnement est fixée par une résistance externe.

Les fréquences de découpage, jusqu'à 1 MHz, permettent l'utilisation de petits condensateurs à diélectrique céramique et d'inductances de faible profil, peu chers.

Le LTC3610 utilise des commutateurs internes, à résistance à l'état passant RDS(ON) de seulement 12 mohm et 6,5 mohm, pour atteindre des rendements aussi élevés que 95%. Le LTC3610 peut être configuré en mode de fonctionnement discontinu ou continu forcé. Le fonctionnement en mode continu forcé permet de réduire le niveau de bruit et les interférences RF, alors que le fonctionnement en mode discontinu permet d'atteindre des rendements élevés en réduisant les pertes de commutation aux charges peu élevées, et en ne consommant que 900 μA au repos. Le courant de repos, sans charge, est de seulement 15 μA. Les caractéristiques additionnelles incluent un gestionnaire de tension drapeau alimentation correcte « Power Good », une limitation du courant réglable, une protection contre les surtensions en sortie et un démarrage progressif programmable.

(070828-III)

## **INFO & MARCHÉ INFO & ACTUALITÉS**

# **Compétition Formula**

**La compétition Formula Student vise à favoriser la formation de la crème des techniciens de l'automobile. L'exercice en vrai grandeur auquel les étudiants participent les familiarise avec tous les aspects de la vie de l'entreprise. Les courses sont au nombre de huit dont trois ont lieu en Europe, sur les circuits prestigieux de Silverstone (Angleterre), Hockenheim (Allemagne) en Ferrari Fiorano (Italie). Nous suivrons les travaux d'un concurrent néerlandais, University Racing de Eindhoven.**

University Racing Eindhoven (URE) compte aujourd'hui 55 étudiants de l'université technique de Eindhoven (TUE). Ces étudiants, issus de diverses facultés, participent à la compétition internationale de « Formula Student ». La compétition consiste à concevoir et fabriquer tous les ans une nouvelle voiture de course monoplace (formule « étudiant »). L'accent est, bien sûr, mis sur l'accélération, le freinage et la tenue de route.

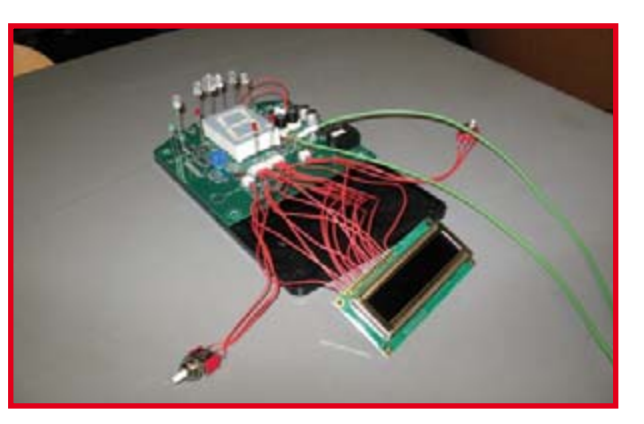

**Figure 1. Prototype du système d'information incorporé au volant du bolide.**

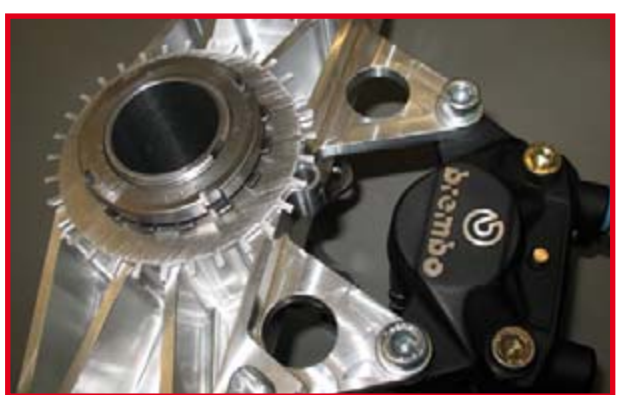

**Figure 2. Emplacement du capteur de vitesse inductif.**

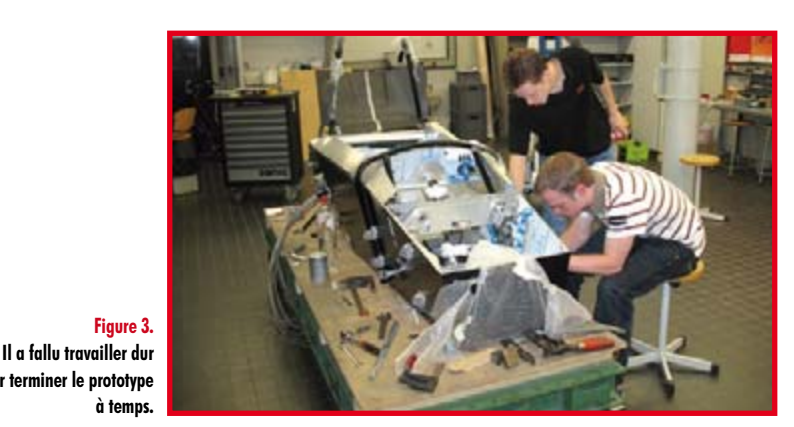

Il ne s'agit pas ici d'une compétition ordinaire. Les concurrents seront jugés sur la course et leur projet mais également sur des éléments économiques tels que les coûts de production et la mercatique. Le bolide est à concevoir pour une production à un millier d'exemplaire, d'un coût unitaire maximum de 25 000 \$. Forte de l'expérience du développement d'un premier bolide en 2005/2006, l'équipe néerlandaise s'est lancée dans un nouveau projet au cours de l'année scolaire écoulée. Certains composants déjà au point ont été repris, d'autres sont entièrement nouveaux.

#### **Électronique**

L'équipe d'électronique de l'URE se compose de 8 étudiants du TUE. Ces étudiants se spécialisent en électrotechnique à l'institut Stan Ackermans et en informatique industrielle. Ils essaient d'améliorer le bolide et de réduire la durée des essais. Au début de cette saison, un certain nombre d'objectifs ont été définis:

- u Fournir les informations au pilote
- u Système de changement de vitesses électronique
- u Amélioration de l'acquisition des données
- u Fiabilité et maintenance de l'électronique

#### *Information*

Pour répondre au premier point, les techniciens ont conçu un écran intégré au volant. Il se compose d'un boîtier avec un LCD, d'un afficheur à 7 segments, de quelques boutons et de quelques LED. Ce système fournit au pilote des informations sur l'état du bolide (incidents, vitesse instantanée, temps de tour, etc.).

Le boîtier a été fabriqué par TNO d'après nos plans avec la technique dite de fabrication rapide (rapid manufacturing). Trois étudiants en électrotechnique ont planché sur l'électronique (voir **figure 1**). L'équipe s'est chargée de la programmation et du matériel.

Les informations affichées sur le LCD (compte-tours, vitesse, température de l'eau et valeur lambda, pour l'essentiel) se fraient un passage à travers l'électronique du bolide par l'intermédiaire du protocole CAN. Le PIC qui régit ce service communique par l'intermédiaire du bus CAN, avec le système de gestion du moteur (MoteC M400). Le LCD annonce également au pilote ses temps de tour et lui fournit d'éventuelles informations sur les défauts de fonctionnement. L'afficheur à 7 segments indique les accélérations. La vitesse du moteur bénéficie d'un compte-tours formé de plusieurs LED. Une LED ultraclaire, au milieu (la série s'étend de l'extérieur vers l'intérieur) indique l'instant idéal de changement de rapport.

#### *Changement de vitesse électronique*

Il est essentiel que le pilote puisse changer de rapport

**pour terminer le prototype à temps.**

## **Student Grand défi pour les étudiants de Eindhoven**

facilement et rapidement. En course, la moindre fraction de seconde compte et le temps gagné par un système de changement de vitesse retentit directement sur le temps de tour. URE a donc choisi cette année un changement de vitesse électronique que le pilote commande par deux boutons placés sur le volant.

L'écran d'information envoie le rapport à choisir vers le système de changement de rapport, par l'intermédiaire d'un protocole parallèle. Le système se compose d'un PIC et de quelques FETMOS qui forment un pont en H. Le PIC attaque un actionneur. Cet actionneur doit être puissant, bon marché et fonctionner sous les 12 V de la tension de bord. Rares sont les servomoteurs industriels qui répondent à ce cahier des charges et un moteur pas à pas n'est pas assez rapide. Un mandrin standard répond de façon assez surprenante aux objectifs.

La boîte de vitesses est séquentielle. Il en sort un petit axe par lequel elle est commandée: une rotation de 15 ° dans le sens antihoraire pour rétrograder,  $15°$  dans le sens horaire pour passer au rapport supérieur. Le point mort est juste entre ces deux positions. Le schéma de la boîte de vitesses est le suivant : 1, point mort, 2, 3, 4, 5, 6. Une régulation compliquée est nécessaire pour permettre la sélection de tous les rapports et du point mort. Cette régulation utilise le capteur de boîte de vitesses du bloc moteur pour le retour (résistance correspondant à chaque vitesse, interconnexion au point mort) avec résistance de contre-réaction d'un potentiomètre rotatif proportionnelle à l'angle de rotation de l'axe de la boîte.

#### *Acquisition de données*

Les grandeurs suivantes sont mesurées:

- Course de suspension des quatre roues
- u Vitesse de chaque roue
- u Accélération longitudinale et latérale
- Angle de lacet (yaw rate)
- u Angle de braquage

La mesure de ces signaux est confiée à plusieurs capteurs. La course de suspension est mesurée par des LVDT (voir l'encadré). Ils ont l'avantage de ne pas s'user, puisqu'ils ne présentent pas de surface de contact, à la différence de potentiomètres linéaires. Ils sont, en outre, très précis. La vitesse des roues est mesurée à l'aide d'un capteur inductif et d'un disque denté d'aluminium qui tourne avec les roues (voir **figure 2**). Les accélérations, latérale et longitudinale, sont mesurées à l'aide d'un accéléromètre de Analog Devices (ADXL311) qui donne accès à des accélérations de  $\pm 2$  g.

Pour la mesure de l'angle de lacet, nous utilisons un gyromètre de lacet, de Analog Devices également (ADXRS150). Ce capteur peut mesurer des accélérations angulaires de 150 degrés/s. Un potentiomètre rotatif à plus de 360 ° permet de mesurer l'angle de braquage. Il est monté à l'extrémité de l'arbre de direction et donne une indication sur la conduite du pilote.

#### **Interface de capteur**

Une voiture est un milieu très perturbé. Il est indispensable d'empêcher les parasites d'influer sur les résultats des mesures. Pour y parvenir, l'équipe a, cette année, utilisé un

câblage FTP (Foil Twisted Pair, câble à paires torsadées écranté) qui doit éviter une grande partie des parasites. Les câbles se terminent par des connecteurs RJ-45 (d'entretien facile) amenés par l'intermédiaire d'une interface de capteurs à l'enregistreur de données (MoteC m400). Les signaux reçus par cette interface de capteurs sont des différences ce qui permet de réduire le brouillage au minimum.

Les signaux sont de niveaux variables. La tension du capteur gyroscopique, de l'ordre de 2,5 V, demande un changement d'échelle. Le calibre des LVDT s'étend de - 10V à 10V. La plage d'entrée du MoteC s'étend, quand à elle, de 0 à 15 V. L'interface des capteurs convertit tous les signaux entrants en un signal compris entre 0 et 10 V. Des cavaliers de configuration permettent de répartir les entrées de l'interface des capteurs sur le MoteC. Le MoteC est en mesure d'enregistrer 4 voies analogiques et 10 voies numériques à une fréquence de 200 Hz.

#### **Conduite futée**

La compétition comprend une épreuve d'accélération. Elle consiste à parcourir aussi vite que possible une distance de 75 mètres. Pour cette épreuve, la boîte de vitesses du bolide peut passer en mode automatique. Le système de changement de vitesses s'active à l'instant où la LED est activée. Pendant l'événement sur le circuit sinueux, le pilote est mieux à même de choisir l'instant du changement de rapport, de façon sûre à l'aide du signal auxiliaire (LED ultraclaire). La boîte automatique pourrait, par exemple, changer de rapport dans une courbe, ce qui n'est pas souhaitable. Les deux boutons de changement sont placés à l'arrière du volant (près des doigts du pilote). Ces boutons envoient un signal au système électronique de changement de vitesses. Quelques caractéristiques essentielles du cahier des charges du système sont:

• Le système ne doit pas tomber en panne.

u Le volant doit être démontable de façon à permettre au pilote de monter dans le bolide et d'en descendre. Le système d'information incorporé au volant est connecté à la voiture par l'intermédiaire d'un câble spiral à 15 conducteurs.

u Les communications avec le MoteC utilisent la procédure CAN; la communication avec le système de changement de vitesses s'effectue par l'intermédiaire d'un protocole parallèle.

#### **Course**

Une année de peine et de sueur a abouti à un prototype bien pensé. Après une revue de détail et quelques ajustements sur le circuit de Silverstone, le bolide a participé juillet dernier aux courses en Angleterre. L'équipe, à l'issue de quelques jours passionnants, malgré quelques déboires, a laissé derrière elle la majeure partie des quelque 70 participants et conquis la 26ème place. À l'heure où nous écrivons, il lui reste encore à participer aux courses qui y auront lieu en Allemagne et en Italie et tout reste possible. Pour plus d'informations sur la compétition et ses résultats, rendez-vous sur le site de l'équipe (www.universityracing. nl, et autres www.tue.nl, www.afpr.asso.fr).

(070474-I)

# **LED's dive !**

## **Lampe torche sous-marine à LED Luxeon**

Erik Bonjean

**Bien souvent, les eaux des lacs et étangs sont extrêmement sombres, surtout lorsque l'on descend à une certaine profondeur. Si donc on veut y voir quelque chose ou donner un coup de main en cas d'opération de sauvetage, il faut impérativement disposer d'une torche étanche. On a vite fait d'acheter une nouvelle lampe, mais pourquoi ne pas utiliser la vieille surtout si nous la dotons de quelques LED « crachant le feu ».**

Le monde sous-marin enveloppe souvent ses secrets dans les ténèbres. Une lampe torche de plongée digne de ce nom et... « que la lumière soit ! ». Dans le présent article nous allons décrire une lampe torche à piles dotée d'une électronique simple, aisément reproductible utilisant le corps d'un type de lampe torche de plongée très utilisée par le passé, une OceanPro de marque Scubapro. Nombre de plongeurs expérimentés auront sans doute une torche de ce genre au grenier ou à la cave. Le contenu tel que nous l'avons réalisé se glisse à perfection dans le corps de la lampe. Rien n'interdit cependant d'intégrer ce circuit dans un autre boîtier.

#### **Fonctionnement**

La lumière produite par ce montage provient de 7 LED Luxeon 3 W montées en série. S'il devait s'avérer que le flux lumineux produit n'est pas suffisant, on pourra, sans problème, augmenter le nombre de LED vu que l'on se trouve en présence d'une source de courant. Dans ce cas-là, la puissance consommée augmente bien évidemment et on risque alors d'arriver aux limites (de tension) du convertisseurrehausseur (*boost*).

La tension de fonctionnement du modèle proposé ici est de 23 volts, le courant étant, à cette tension, de 630 mA. On dispose ainsi d'une puissance de 2 watts par LED, plus que suffisante, l'échauffement des LED restant très limité.

Cette tension est générée par un LT1070 de Linear Technology (cf. **figu-**

**re 1**). Ce régulateur à découpage est utilisé en mode rehausseur protégé par une limitation de courant. L'intensité du courant est déterminée par les 4 résistances de mesure de courant R1 à R4 prises en parallèle. Le trio D2,D3 et R5 met le LT1070 hors-fonction

lorsque la tension des piles tombe en-deçà de quelque 10 V. D3 force en effet la ligne VC au niveau bas lorsque la tension ē est inférieure à (1,5 V + VZ,D2), ce qui a pour effet de désactiver le régulateur. L'électronique ne connaît pas d'hystérésis. De ce fait, la lumière se mettra à clignoter pour signaler que les piles sont sur le point d'être épuisées. Ceci permet également de protéger les accus contre une décharge (trop) profonde. En l'absence d'une telle pro-

tection la lumière s'éteindrait brusquement lorsque le courant d'entrée devient, de par la faiblesse de la tension d'entrée, trop élevé. Pas très amusant dans des eaux troubles et noires.

Le reste du fonctionnement du circuit est celui de tout convertisseurrehausseur. Le commutateur interne du LT1070 supporte 5 A au maximum. En combinaison avec lui, la self L1 rehausse la tension. L'importance de cette hausse est déterminée par le rapport cyclique du commutateur interne. Elle répondant à la formule suivante :

 $V_{OUT} = V_{IN}/(1-DC)$ ,

formule dans laquelle DC représente le rapport cyclique.

C1 et C2 tamponnent les tensions d'entrée et de sortie. Le LT1070 ne requiert pas, tel qu'il est utilisé ici, de radiateur, mais rien n'interdit de lui en donner un pour plus de sécurité.

L'alimentation est fournie par une douzaine de cellules NiMH prises en série. Elles fournissent 14,4 V à plein. Les accus sont connectés au bornier K1. On pourra relier un chargeur d'accus au bornier K3.

Le rendement du convertisseur se situe, selon la tension d'entrée, entre 80 et 85%.

#### **Réalisation**

Cette opération est (relativement) simple (cf. **figure 2**). Les composants étant standard, leur soudage ne devrait pas poser de problème, l'encombrement pas non plus (**figure 3**). Comme à l'accoutumée, il est préférable de commencer par les composants de petite taille, les diodes et les résistances dans le cas présent. En raison de sa taille et de son poids, la self sera à monter en dernier. Les LED prises en série sont montées sur un disque en aluminium doté sur le dessus et le dessous d'un joint caoutchouté assurant l'étanchéité entre le boîtier

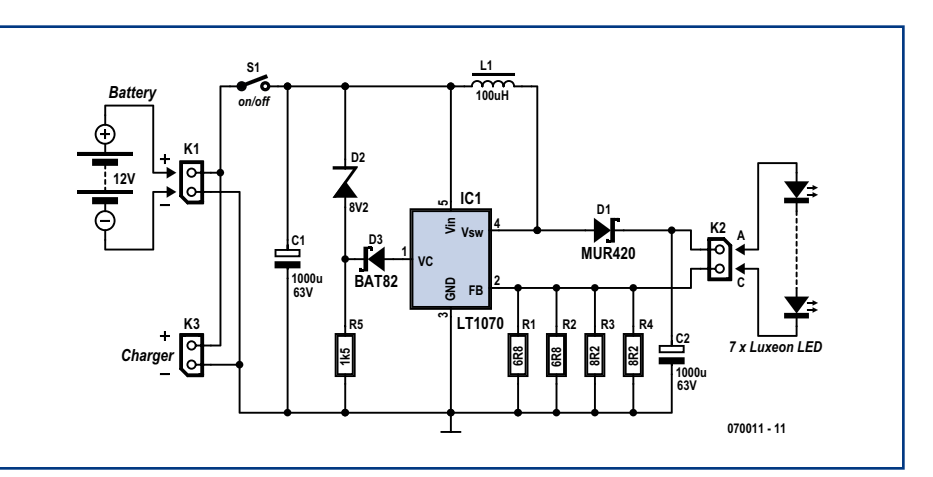

**Figure 1. Ce convertisseur rehausseur (boost) simple n'a pas de problème à se glisser dans le corps d'une lampe torche de plongée.**

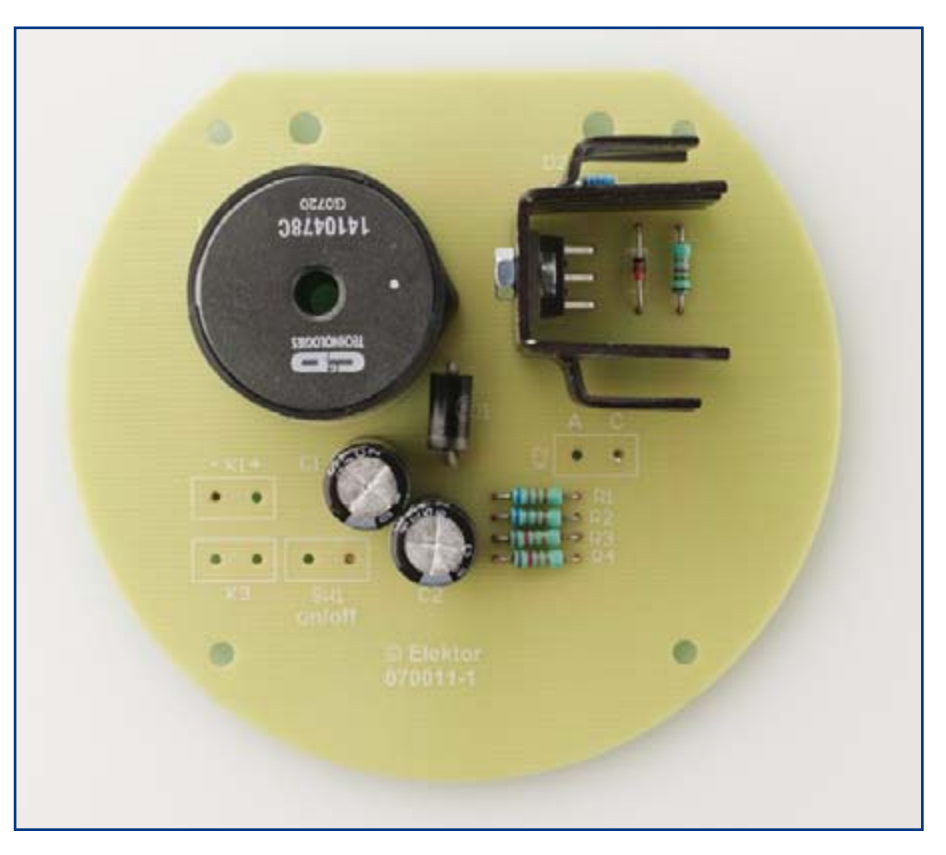

**Figure 2. De part sa taille, il y a suffisamment de place sur la platine pour tous les composants.**

## **Liste des composants**

**Résistances :**  $R1, R2 = 608$  $R3, R4 = 8\Omega$  $R5 = 1k\Omega5$ 

**Condensateurs :**  $C1$ , $C2 = 1000 \mu F/25 V$  radial

**Semi-conducteurs :**  $D1 = MUR420$ 

D2 = diode zener 8V2  $D3 = BAT82$  $IC1 = LT1070$ D4 à D10 = Luxeon Star 3W LXLH-LW3C

**Selfs :**

 $L1 = 100 \mu$ H (C&D Technologies type 1410478C)

#### **Divers :**

 $7 \times$  lentille collimateur 15 $\degree$  (Carclo 10003/15) 7 x support lentille (Carclo 10043) platine (070011-1) disponible via ThePCBShop (cf. www.elektor.fr)

 $\overline{\mathcal{C}}$ D2 L1 IC1R5 D3 ا<br>لا © Elektor<br>070011-1 K1<del>+</del> C1 R1 R2 R3 R4 K3 SW1 C2 © Elektor<br>070011-1 Ē

**Figure 3. La forme de la platine a été choisie pour lui permettre de se glisser dans le boîtier de la lampe-torche.**

et la face avant de polycarbonate. Les LED sont dotées d'une lentille collimateur de Carclo chargé de concentrer la lumière produite par les LED dont l'angle de rayonnement est relativement important. La série de LED est reliée à

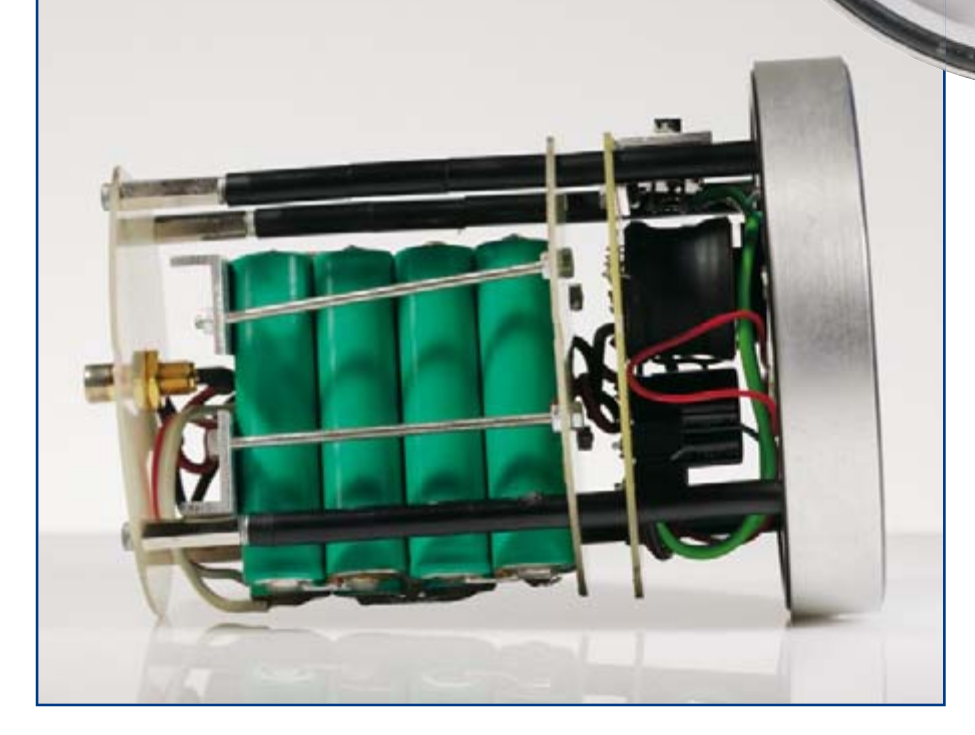

**Figure 4. Quelques entretoises et vis de bonne longueur permettent de réaliser un ensemble solide à implanter dans le corps de la lampe-torche.**

l'électronique du convertisseur par le biais du bornier K2.

#### **En pratique**

Lorsque les cellules sont proches de l'épuisement l'intensité lumineuse diminue sensiblement. À une tension plus faible, les LED continuent de briller, ce qui laisse suffisamment de temps pour remonter à la surface. Il est possible de recharger les cellules NiMH à l'aide d'un chargeur normal

**Figure 5. Les LED prennent place sur une plaquette d'aluminium qui fait également office de radiateur.**

relié au bornier K3. L'utilisation d'une embase tulipe étanche pour assurer la liaison vers l'extérieur est on ne peut plus pratique. On optera de préférence pour la version dorée, moins sensible à la corrosion.

Le dessin des pistes est téléchargeable gratuitement depuis notre site (www. elektor.fr)

(070011-I)

**Liens Internet :** www.elektor.fr www.linear.com

## **Quoi de Neuf chez Selectronic**

## **La révolution numérique AUDIOPHILE est en marche... avec**

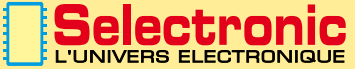

**DCX-2496: Cet appareil exceptionnel combine 2 éléments essentiels:**

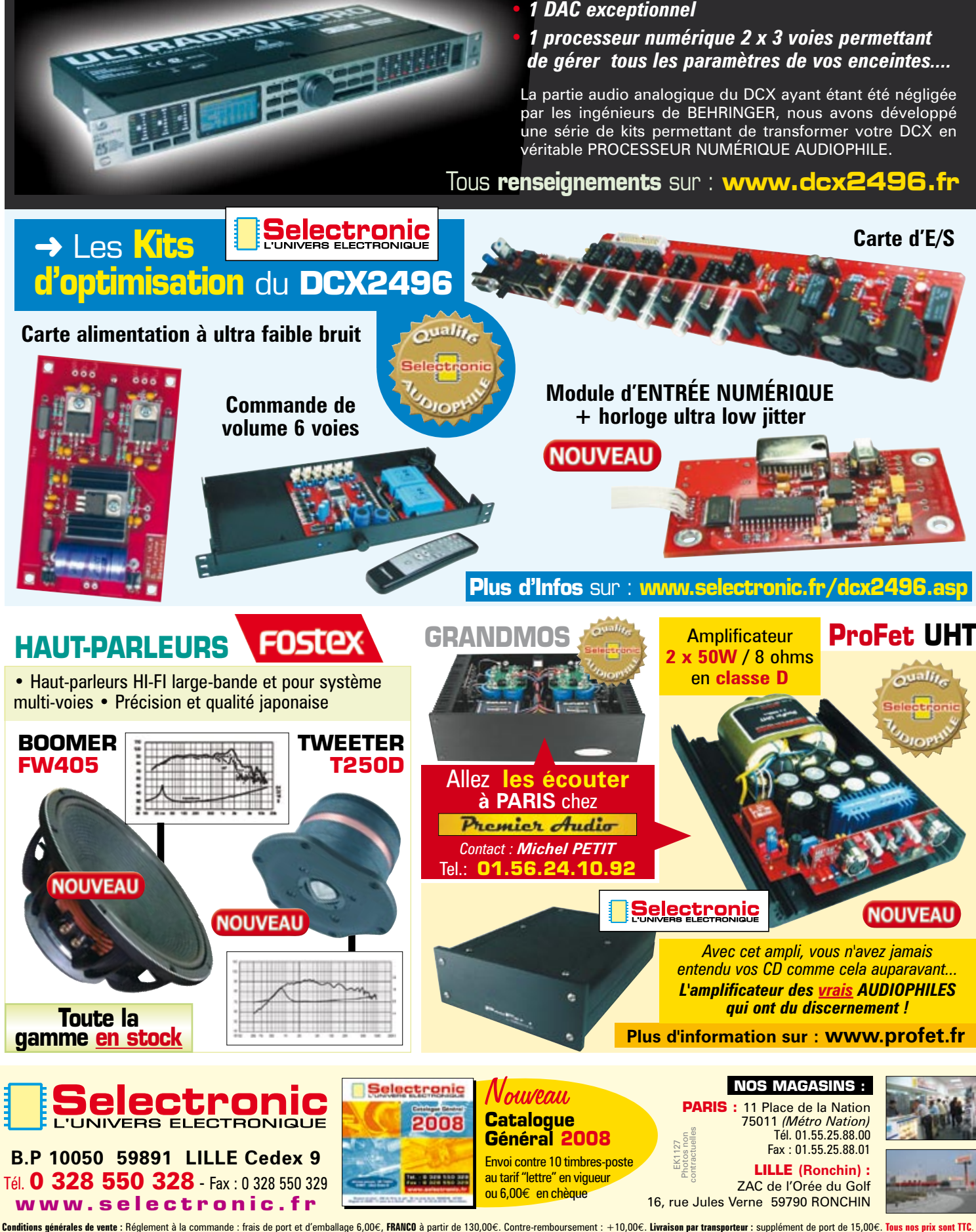

**B.P 10050 59891 LILLE Cedex 9** Tél. **0 328 550 328** Fax: 0 328 550 329 **w w w . s e l e c t r o n i c . f r**

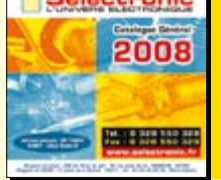

Envoi contre 10 timbres-poste au tarif "lettre" en vigueur ou 6,00€ en chèque

Fax : 01.55.25.88.01 **LILLE (Ronchin) :**

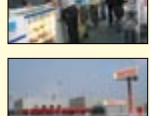

ZAC de l'Orée du Golf 16, rue Jules Verne 59790 RONCHIN

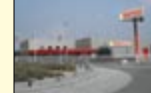

# **Régulateur de refusion Souder des CMS dans un four électrique domestique**

Paul Goossens

**Le laboratoire d'Elektor a, comme beaucoup d'entre vous, de plus en plus souvent affaire au brasage de CMS. Sa solution à ce problème, un four (bon marché) de refusion, vous a été présentée, en janvier 2006. L'article a suscité de nombreuses réactions, preuve de votre intérêt. Nous allons maintenant présenter une toute nouvelle version de l'électronique de régulation de ce four de refusion pour CMS et, plus encore, vous le proposer en prêt-à-monter. Son montage ne vous posera ainsi aucun problème !**

Depuis bientôt 2 ans, le four à refusion assure régulièrement son service dans notre laboratoire. Pour répondre aux nombreuses réactions de nos lecteurs, il nous a paru bon de proposer une version encore améliorée de ce projet que vous pourrez également vous procurer en kit. Tous pourront ainsi se lancer dans la fabrication d'un four à refusion pour CMS.

Pour ceux d'entre vous qui auraient manqué l'article de la première version, nous allons revenir brièvement sur les principes et redire ce qu'est la refusion.

#### **La fin du fer à souder?**

Les composants, les fils, etc. se soudent (ou, plus précisément, se brasent) d'ordinaire avec un fer à souder (à braser, donc). Pour que cette opération réussisse, la panne du fer chauffe les deux parties à réunir. Dès qu'elles sont assez chaudes, on leur ajoute un peu de brasure. Celle-ci fusionne avec les parties à joindre et établit, on l'espère toujours et ça arrive souvent, une bonne soudure entre elles.

Cette méthode est vraiment idéale pour les composants dont les broches sont chauffées une à une alors que la température du composant reste relativement basse, celui-ci n'a rien à craindre.

Il est évident que pour souder de cette façon deux parties, il est nécessaire qu'elles soient bien accessibles à la panne du fer à souder. Les CMS compliquent singulièrement le problème et, pour certains, le rendent impossible !

#### **Refusion**

Le soudage par « refusion » est une méthode qui permet de souder ce genre de composants. Au lieu de chauffer les broches des composants une à une au fer à souder, on chauffe toute la platine avec ses composants.

Il n'est plus question, dans de telles conditions, d'utiliser de la brasure ordinaire mais ce que l'on appelle de la « pâte » ou « crème » à braser. Cette matière grise se compose d'une poudre d'alliage extrêmement fine en suspension dans un flux. Elle se dépose d'abord et à froid sur les pastilles de la platine. On pose ensuite les composants qui restent collés. L'ensemble passe ensuite au four, comme une tarte. Il est chauffé jusqu'à ce que la brasure fusionne (en « refondant ») avec les surfaces métalliques voisines.

#### **Profil de température**

Vite préparé, vite cuit ! À combien le thermostat? Combien de temps? C'est aller un peu vite en besogne. Et notre circuit de « Reflow-Control » (régulation de refusion), l'oublieriez-vous ? Nous ne l'avons pas conçu pour la gloire mais pour vous éviter des déboires ! La platine doit subir un traitement

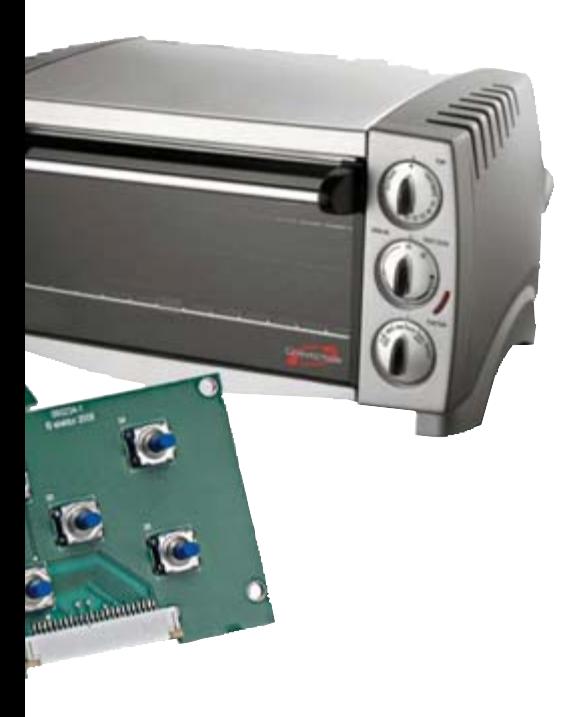

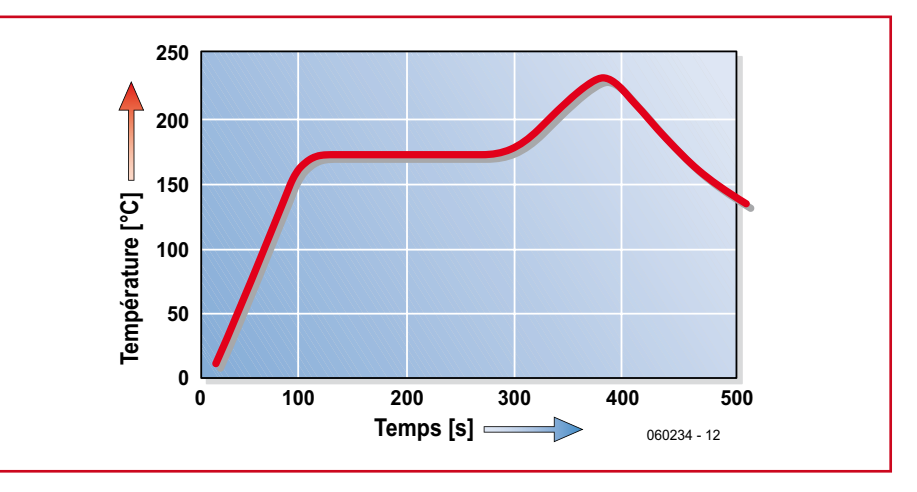

**Figure 1. Schéma du régulateur de refusion.**

thermique bien défini pour que la recette, le brasage et l'électronique fonctionnent correctement. Voyons le programme.

Le traitement commence avec le pré-

chauffage du four (*preheat*). La température du four doit monter jusqu'à quelque 125 ºC. A partir de cette température, le flux doit se liquéfier. Ce liquide se répandra ensuite sur les bords, les

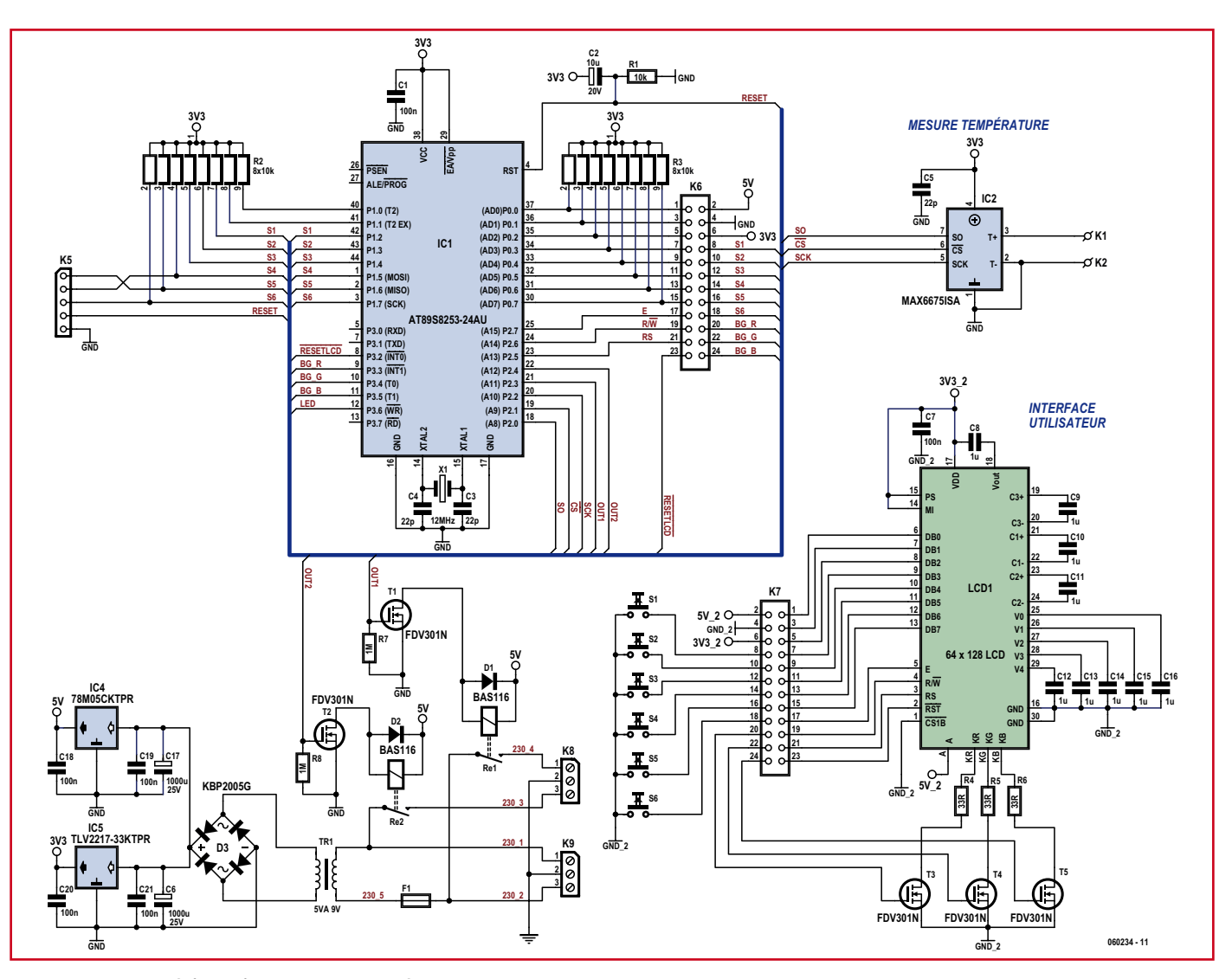

**Figure 2. Le circuit imprimé du four à refusion à monter est minuscule.**

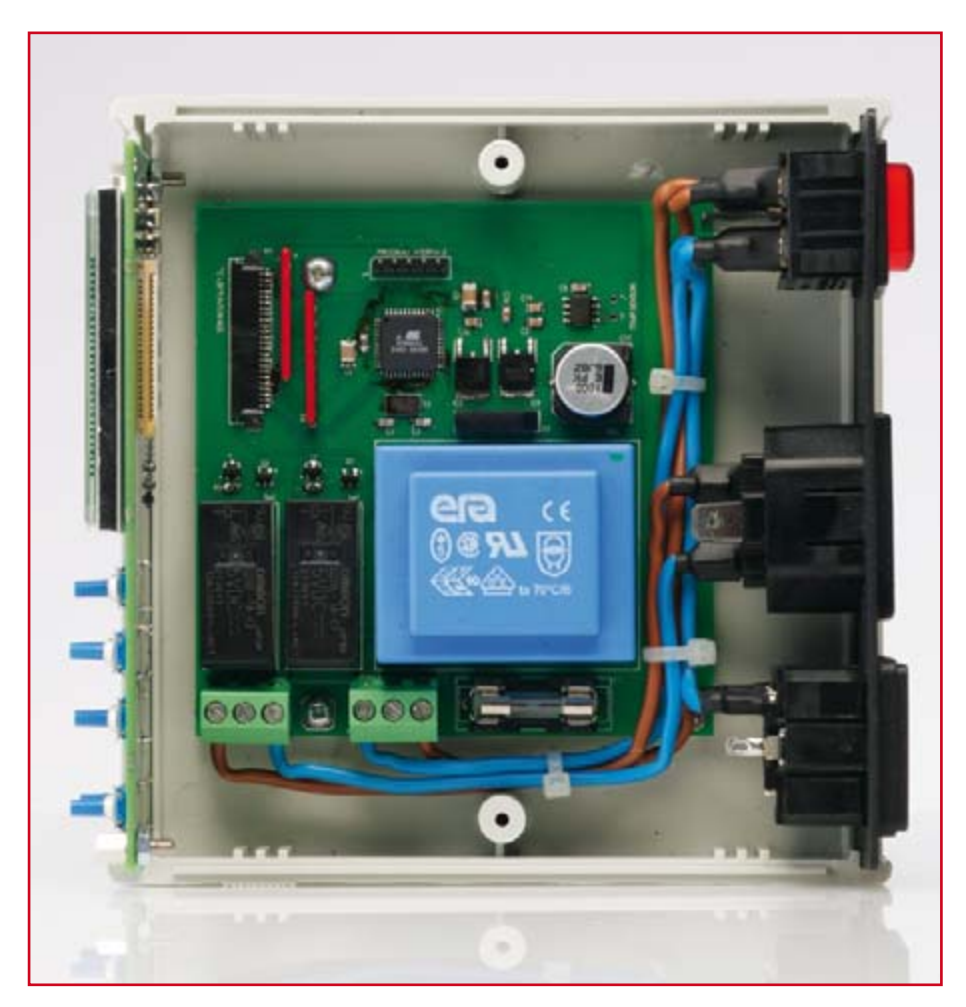

**Figure 3. Coup d'oeil à l'intérieur de la boîte.**

billes d'alliage ou de métal restant en place.

La température augmente ensuite très lentement jusqu'à 175 ºC. Cette température est proche de celle de fusion des petites billes de brasure. Pourquoi cette lenteur ? Tout simplement parce qu'il faut porter aussi la platine et les connexions des composants à la même température, sans faire « cuire » les composants. Les spécialistes de la refusion appellent cette étape « *soak* » que nous traduirons par « mouillage ». Une fois cette température atteinte, le four doit chauffer le circuit imprimé et les composants jusqu'à une température maximum (220 à 240 ºC). Pendant cette phase (« *reflow* » ou refusion), les billes d'alliage fusionneront avec les parties métalliques voisines. Le brasage est terminé, mais pas nos opérations.

Après les phases de chauffage vient celle de refroidissement (« *cooling* »). Il ne s'agit pas de faire subir un choc thermique aux composants, qui n'y résisteraient peut-être pas, mais de refroidir en douceur.

La première phase ne doit pourtant pas être trop lente. La température maximale est critique et certains composants ne peuvent la supporter qu'un temps relativement court !

#### **Plomb ou sans plomb**

Il existe deux grands types de crèmes à braser, selon la composition de leurs billes d'alliage, puisqu'il ne s'agit pas d'« étain » mais d'alliage.

Les crèmes au plomb sont, le plus souvent, composées d'un alliage d'étain et de plomb (SnPb). Le point de fusion de cet alliage est de 183ºC.

Les crèmes du second groupe, sans plomb, se composent, le plus souvent, d'un alliage d'étain, d'argent et de cuivre (SnAgCu). Elles ont l'inconvénient d'avoir un point de fusion plus élevé. Ce n'est qu'à 217ºC que leur alliage passe à un état plus ou moins fluide. Si vous brasez avec une crème du second groupe, la température maximale de brasage par refusion sera de l'ordre de 240 ºC.

Les crèmes au plomb se conten-

tent d'une température maximale de 220 ºC, voire de 200 ºC. Si l'on y gagne du temps et de l'énergie, on fait aussi moins souffrir les composants au brasage.

Et qu'en est-il de la règlementation? La directive RoHS interdit l'utilisation de plomb dans la fabrication d'appareils destinés, résumons, au public, avec quelques exceptions, comme l'automobile (batteries). Il reste possible de l'utiliser au laboratoire pour des prototypes, tant qu'il n'est pas question de les proposer à la vente.

#### **Nouvelle version**

Nous en savons assez maintenant sur la refusion pour nous attaquer à la description du circuit de régulation.

Comme nous souhaitions aussi vous proposer ce montage en kit nous avions un bon motif pour revenir sur sa conception et le perfectionner. La version antérieure ne présentait pas beaucoup de défauts mais après deux ans d'expérience et quelques remarques judicieuses de nos lecteurs nous pouvions un peu en modifier l'électronique pour mieux répondre aux besoins.

Une consultation des utilisateurs nous a permis de découvrir que personne n'utilisait le port sériel du régulateur. Il était prévu pour afficher sur un PC les variations de température pendant la refusion. Il sera beaucoup plus pratique de tracer cette courbe sur l'afficheur-même du régulateur.

La nouvelle version laisse donc tomber le port sériel et l'EEPROM. Ils sont remplacés par un afficheur graphique de 2 x 16 caractères. Le prix n'en souffre pas, au contraire, et le produit fini est un peu plus pratique.

Nous avons également remplacé les deux relais à semi-conducteur par des relais classiques. Cette solution est également plus économique.

#### **Schéma**

Le schéma du nouveau régulateur (**figure 1**) ne semble pas très différent de celui de son prédécesseur. Il fonctionne autour d'IC1, un microcontrôleur AT89S8253 qui tourne à une fréquence de 12 MHz.

Nous avons, sur K5, l'interface de programmation par laquelle il est possible d'entrer un nouveau micrologiciel. Un simple programmateur suffit. Comme le microcontrôleur du kit est déjà programmé, la plupart des utilisateurs n'en auront pas l'utilité.

L'alimentation est confiée à Tr1, D3, IC4

et IC5 et à quelques autres composants de lissage. Précisons ici que le kit est proposé en deux versions, une de 230 V et l'autre de 115 V. Le transformateur secteur fait bien sûr la différence.

La tension du secteur est appliquée sur K9. Cette tension est commandée par les relais Re1 et Re2, eux-mêmes attaqués par les FET T1 et T2. Le four se branche sur le connecteur K8.

La mesure de la température est assurée par un thermocouple. Il se connecte par un câble et un jack aux points K1 et K2. La tension variable qu'il produit est convertie en température absolue par IC2. Ses résultats arrivent sur les ports P2.0, P2.1 et P2.2 du microcontrôleur.

Les boutons poussoirs S1 à S6 se câblent très simplement aux entrées correspondantes P1.2 à P1.7 du microcontrôleur. Attention si vous reprogrammez ce dernier. Ces entrées sont utilisées pour la programmation sur K5. N'appuyez pas sur les boutons pendant l'enregistrement du programme ! Les entrées doivent rester à 5 V au repos, potentiel auquel les maintient la résistance de rappel R2.

Le LCD graphique ne réserve guère de surprise. En plus de l'interface LCD habituelle, il demande quelques condensateurs. Ceux-ci contribuent, avec l'électronique du module LCD, à fournir les tensions auxiliaires requises.

Les FET T3 à T5 attaquent les LED de rétroéclairage. Nous avons choisi un éclairage RVB (rouge, vert, bleu). En attaquant les 3 FET avec un signal modulé en largeur d'impulsions (PWM) le rétroéclairage montrera la couleur que nous voulons.

#### **Le four?**

N'oublions pas l'accessoire sans lequel le régulateur ne serait pas « de refusion ». Ce four doit impérativement être d'un modèle analogique, équipé d'un thermostat et d'une horloge mécaniques. Il doit au moins chauffer à 225 ºC, voire plus si possible.

Sa taille? Moins il est volumineux, plus vite il montera en température. Un four de 1,5 kW devrait parfaitement faire l'affaire.

En principe, n'importe quel four à pizza ou mini-four de 1,5 kW, pourvu qu'il soit analogique, conviendra.

Cette version du régulateur de refusion ne demande plus que des interventions mineures sur le four. Le plus difficile consiste à fixer le thermocouple à l'intérieur. Vous pouvez le fixer par un trou sur le côté ou par un étrier à l'intérieur. N'oubliez pas que le thermocouple doit

être séparé galvaniquement du four ! La 2ème intervention est l'adaptation du connecteur. Vous remplacerez le cordon standard par celui fourni avec le kit. Il est équipé d'une prise femelle qui correspond à notre régulateur de refusion.

#### **Construction et utilisation**

Le montage du régulateur de refusion est très simple. Vous n'aurez qu'à visser les divers composants et à brancher les connecteurs. Une notice est fournie avec le kit. Vous la trouverez également gratuitement sur le site d'Elektor. Elle décrit aussi la mise en service du four à refusion.

(060234-I)

## **Etuvage (baking)**

Les composants peuvent récupérer de l'humidité de l'air. S'ils n'en souffrent normalement pas, cette humidité peut poser des problèmes lors d'un brasage par refusion.

**Liens**

[1] www.elektor.fr

[2] www.8052.com/visisp52/

Quand la température du circuit intégré dépasse le point d'ébullition de l'eau, de la vapeur peut s'y former augmentant considérablement la pression. Elle peut être suffisante pour faire exploser le circuit.

Si les composants n'ont pas été stockés dans des conditions d'humidité satisfaisantes, il est prudent de les chauffer pendant quelques heures à une température d'environ 80 ºC.

Cette mesure est encore plus nécessaire pour un brasage avec une crème sans plomb puisque la pression augmente avec le carré de la température !

Le régulateur de refusion dispose d'une fonction spéciale pour réaliser cet étuvage.

## **Crème à braser**

Les crèmes à braser se classent en fonction de leur alliage, avec ou sans plomb, mais également en fonction de leur flux. Le flux peut encore être chimiquement actif et il est nécessaire de nettoyer le circuit imprimé après brasage pour en enlever les résidus. Il existe également des flux plus ou moins conducteurs. Attention donc !

Le mieux est d'utiliser une crème à braser dont l'étiquette porte la mention « No-Clean ». Elle ne signifie pas que le pot ou le contenu n'est pas propre mais qu'il n'est pas nécessaire de nettoyer le flux, qu'il peut rester sur la platine. Il n'attaquera pas la platine, n'est pas conducteur et ne risque pas de perturber le fonctionnement du prototype.

Une autre caractéristique intéressante de la crème est le grain de son alliage. Plus ce grain est fin, plus il est facile à doser à la seringue sur le circuit imprimé. La règle est simple : « petit, c'est mieux » !

## **Micrologiciel**

Le micrologiciel (firmware) de ce projet est, comme ceux de la plupart des projets d'Elektor, disponible sur notre site.

Il se compile avec le SDCC, compilateur C gratuit.

Si vous souhaitez programmer le microcontrôleur pour qu'il vous rende d'autres services, vous aurez également besoin d'un programmateur.

L'expérience que nous avons du logiciel VisISP-52 nous permet de le recommander. Vous n'aurez aucune peine à monter le programmateur correspondant (sur le site de visISP52 [2]) sur une carte d'expérimentation.

# **Soudage par refusion Utilisation du four à refusion d'Elektor pour le soudage des CMS**

Hagay Ben-Elie

**Le soudage par refusion ne se limite pas fourrer les platines dans un four et régler un compteminutes. Les composants à montage en surface modernes et les BGA (***Ball Grid Array***) imposent une manipulation spéciale et des processus rigoureux. Les étapes et les astuces décrites dans cet article devraient élever notablement le taux de réussite de l'assemblage des circuits modernes.**

#### **Truc nº 1 : étuvage et séchage**

Les amateurs ont peu de chances –si même ils en ont une seule– de mettre la main sur des composants juste sortis d'usine dans leur emballage scellé sous vide. Il est plus probable qu'ils utilisent des composants déjà manipulés, voire récupérés. Même avec des composants achetés neufs, il n'y a pas moyen de connaître leurs conditions de stockage avant qu'ils nous tombent entre les mains.

Les composants ont tendance à absorber l'humidité ambiante. Cela se produit en permanence, même pour des composants déjà soudés sur la platine. Ce n'est pas un problème en cas de soudage manuel de ces composants, parce que la chaleur est appliquée à une seule broche à la fois et le composant entier n'est pas surchauffé. Au contraire, quand ils sont placés dans un four à refusion et chauffés à  $250^\circ$  C, les composants peuvent être détruits par ce qu'on appelle l'effet popcorn. L'humidité, portée à ces températures élevées, se transforme en vapeur qui sort brutalement du composant –le plus souvent en brisant le boîtier– et le détruit définitivement.

Il en va de même pour les platines (circuits imprimés) qui absorbent de l'humidité au stade de la fabrication (gra-

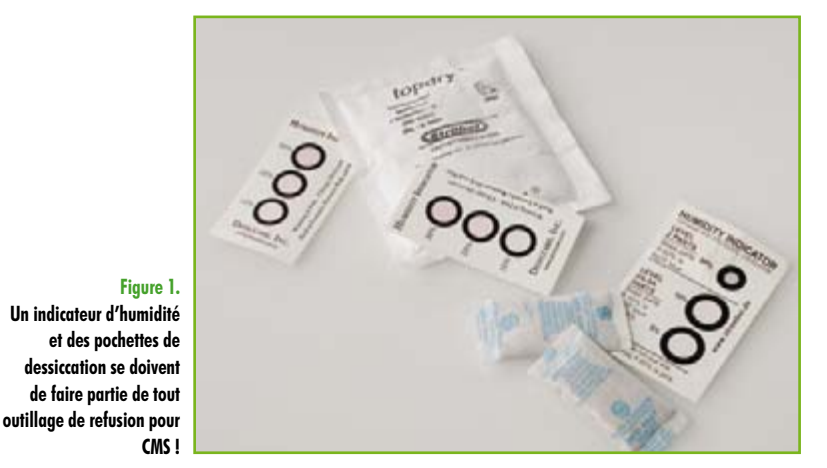

vure). Soumise à un échauffement significatif, par exemple lors d'un processus de refusion, cette humidité se transforme en vapeur et s'évade habituellement par les vias et les perçages. Quand la vapeur émerge de trous remplis de soudure, elle produit des bulles dans les joints de soudure et même pire : elle disperse des gouttes de soudure (éclaboussures) tout autour.

Le meilleur moyen d'éviter ces effets dévastateurs est tout simplement de sécher les platines et les composants avant l'assemblage et la refusion. On parle en général d'étuvage, effectué dans un four spécial, à 100-250 °C pendant au moins six heures (quelquefois plus). L'humidité s'évapore des composants sans dégât. Ils sont alors considérés comme séchés pendant quarante-huit heures, il faudrait donc effectuer l'étuvage dans les deux jours qui précèdent le processus de refusion.

Les platines et composants sont conçus pour supporter des températures plus élevées, c'est pourquoi il n'y a pas d'impact sur leur comportement ni leurs caractéristiques. Toutefois on ne peut pas en dire autant des conteneurs et emballages (tubes, bobines, etc.) qui véhiculent les composants. Vérifiez qu'ils ne contiennent pas de plastiques. La **figure 1** montre une bande d'enregistrement d'humidité collée sur un composant FPGA –son but est évident !

Le refroidissement après étuvage sera naturel et non forcé. Comme je ne connais pas d'autre installation « maison », le meilleur moyen d'étuver les composants semble être le four à refusion lui-même. Cette fonction n'était pas prévue dans la version originale de 2006, mais elle l'est maintenant.

#### **Truc nº 2 : pâte à braser**

Les alliages de pâte à braser sont vendus habituellement par grandes quantités, parce qu'elles sont destinées à un usage industriel. Les « petits » emballages sont de 500 g, ce qui est beaucoup. La durée de conservation ne dépasse pas six mois, de préférence au réfrigérateur. Il existe aussi des seringues de quelques dizaines de grammes, mais leur prix au kilo frôle l'exorbitant. Un réfrigérateur ordinaire

**Un indicateur d'humidité et des pochettes de dessiccation se doivent de faire partie de tout** 

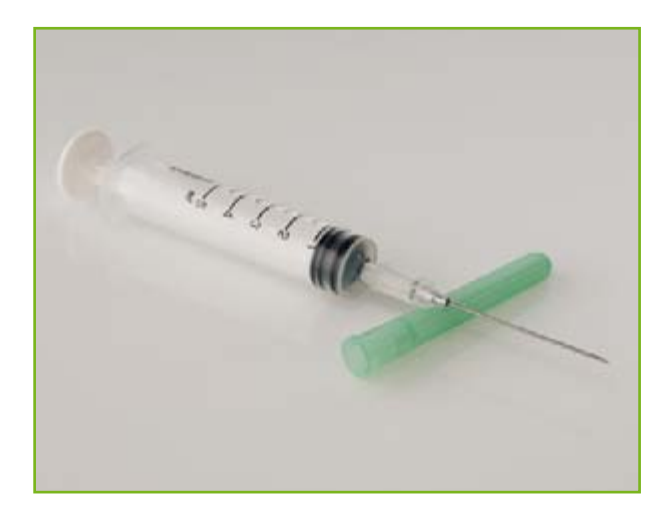

convient, mais le marquage du pot devra le différencier nettement du beurre de cacahuètes. Le mieux est de le stocker hors de portée des autres membres de la famille, en particulier des enfants.

La durée de vie annoncée tient d'abord à des considérations de qualité en utilisation industrielle et production de masse. Pour les projets personnels, sans exigences particulières (vitales, etc.), la pâte à souder peut être utilisée tant qu'elle garde son aspect original (couleur, texture, viscosité). Dans des conditions de stockage correctes, des pâtes de trois ans remplissent toujours leur fonction.

Sauf contrainte particulière, évitez les nouveaux alliages sans plomb. Les nouvelles directives RoHS imposent d'autres conditions de soudage à l'industrie, habituellement de plus hautes températures (jusqu'à 280 °C) qui dépassent les limites des platines et composants courants, et de toutes façons celles du four à refusion Elektor.

Le meilleur alliage normal, pour un usage autre qu'industriel, est le Sn63Pb37 (63% d'étain, 37% de plomb). Il est le plus facile à utiliser et donne les meilleurs résultats en termes de solidité, aspect et conductivité. Choisissez une pâte de granularité aussi fine que possible. La pâte à braser est par définition un mélange de particules de métal dans un flux actif. On peut observer les grains avec un microscope de grossissement de 10 à 30 fois. Les meilleurs résultats sont obtenus avec des grains de 25 à 45 μm. Reportez-vous aux sites ouèbe des fabricants [1], [2] et [3] pour davantage de renseignements.

Un pot neuf est toujours scellé hermétiquement pour être protégé contre l'oxydation et l'humidité. Vérifiez-le et n'acceptez pas de pot ouvert (sauf à titre gracieux...). Un pot scellé doit être conservé à la température de la pièce et jamais réfrigéré.

N'ouvrez le pot scellé qu'au moment de l'emploi. Quand vous réutilisez un pot réfrigéré, retirez-le du réfrigérateur au moins trois heures avant l'application. Gardez-le hermétiquement fermé et laissez-le reprendre la température de la pièce avant de l'ouvrir. Sinon, la condensation pourrait altérer la pâte et produire des bulles d'air (pailles) dans les joints de soudure et des éclaboussures de soudure sur tout le circuit.

Juste avant l'application, utilisez une lame ou une spatule pour mélanger la pâte et la rendre homogène. Évitez toute agitation rapide, qui risquerait d'emprisonner de l'air et de produire des bulles dans les joints de soudure. Au lieu de cela, mélangez doucement pour vous assurer que les ingrédients de la pâte ne sont pas séparés.

Le nettoyage des résidus de pâte (avant soudage) se fait facilement avec de l'alcool isopropylique (IPA).

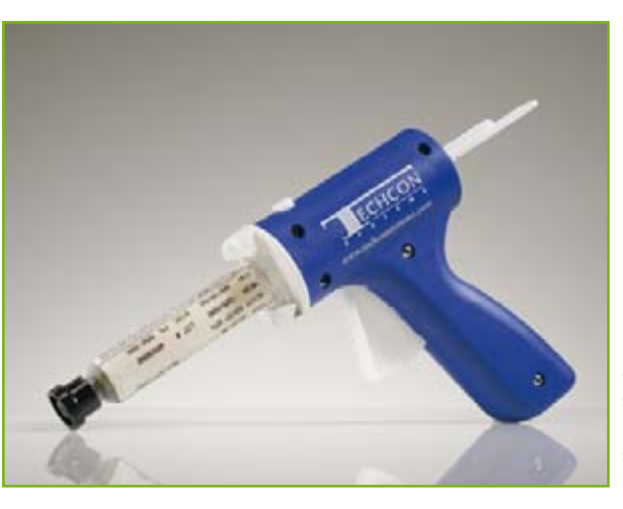

**Figure 2.**

Petites natures s'abstenir **Des seringues et « pistolets » comme ceux-ci se révèlent inestimables pour déposer la pâte à souder sur les îlots des CMS.**

#### **Truc nº 3 : aides visuelles**

Comme on l'aura probablement compris maintenant, une aide visuelle efficace est indispensable. Une loupe éclairante à grossissement de 5 fois au minimum, ou mieux un microscope de 10 fois (ou plus), aidera à faire la différence entre une bonne soudure et une mauvaise. À l'oeil nu, on ne peut pas distinguer de courts-circuits ou de mauvaises soudures en-dessous de 20 mils (millièmes de pouce :  $0.02$ » = 0.5 mm).

#### **Truc nº 4 : Application de la pâte à braser**

La pâte à braser doit être appliquée sur chaque îlot de la platine qui doit recevoir des composants. Dans les processus industriels, on utilise un écran de sérigraphie. Il ne s'agit plus d'écrans de soie, mais d'une feuille d'acier inoxydable de 4 à 6 mils (0,10-0,15 mm) d'épaisseur (masque) perforée aux endroits où la soudure sera déposée sur la platine.

La pâte est étalée sur l'écran et pressée à travers les trous par une raclette qui enlève l'excédent. Quand l'écran est séparé verticalement de la platine, il ne reste de pâte qu'aux endroits des trous, ce qui est le but recherché.

Ce processus est très coûteux et n'est manifestement pas à la portée de nos modestes ressources. On aura recours, plus probablement, à l'application manuelle. On l'effectue avec une seringue médicale ou la seringue ad hoc qui sert d'emballage pour les petites quantités (dizaine de cc, **figure 2**). Vous serez étonné de la faible quantité utilisée. Placez quelques gouttes (2 à 3 cc) dans la seringue médicale, remontez-la et fixez-y une grosse aiguille. Cherchez les plus grosses aiguilles possibles, comme celles qui servent au prélèvement de sang ou à usage vétérinaire, plutôt que les fines utilisées pour les injections. **Achetez seulement des aiguilles neuves**.

Avec une aide visuelle adéquate, comme indiqué plus haut, déposez une petite goutte de pâte à souder sur chaque îlot. Faites les plus petites gouttes possibles et essayez de les faire de taille uniforme. En particulier aussi uniforme que possible pour tous les îlots d'un même composant.

Retirez l'excédent avec un cure-dents ou essuyez doucement avec un coton-tige imbibé d'alcool isopropylique.

La pâte déposée a une durée de vie de 8 à 12 heures. Ça signifie que la refusion doit avoir lieu dans les 12 heures qui suivent le dépôt de la première goutte. Ce n'est pas un problème quand il n'y a que quelques composants, mais ça peut devenir compliqué avec des projets de grande envergure. Personne ne vous a dit que ce serait facile...

#### **Figure 3.**

**Les brucelles antistatiques spéciales pour CMS sont d'un prix abordable et ne finiront pas facilement dans la trousse de maquillage de Madame.**

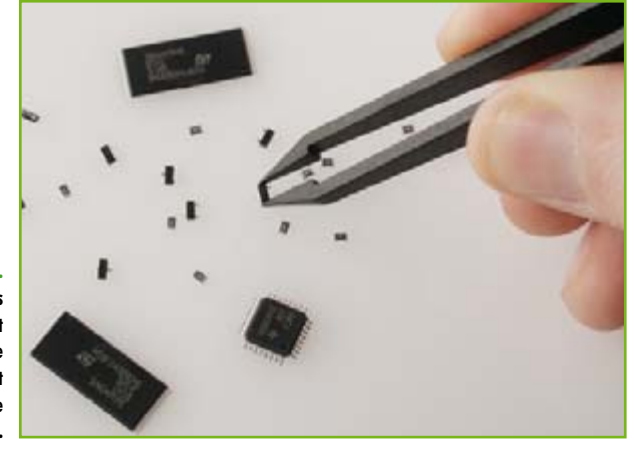

#### **Truc nº 5 : placement des composants**

Les machines de placement automatique sont normalement hors de portée d'un petit atelier. Heureusement dans la majorité des cas le placement manuel est aussi bon. Les composants les plus petits (résistances, condensateurs) peuvent être placés avec des brucelles fines (**figure 3**). Pour les composants plus volumineux (CI), un stylo à ventouse est recommandé.

Repérez la polarité et l'orientation des composants et déposez-les doucement en place. Ne les bourrez pas dans la pâte, laissez-les simplement reposer sur les gouttes. Cela demande une certaine pratique, certes, mais ce n'est pas très difficile. Comme pour l'application de la pâte, une prothèse visuelle est indispensable. Une grande attention doit être apportée à la précision du positionnement avant que le composant soit abandonné sur la platine. Les défauts d'alignement mineurs se corrigent d'eux-mêmes (voir plus loin), mais il faut les garder aussi réduits que possible. Une tentative de correction d'un défaut d'alignement a toutes les chances de tartiner la pâte alentour, avec comme résultat un joint de mauvaise qualité et des risques accrus de court-circuit.

Pour les vrais passionnés parmi vous, l'« aventure des BGA » est décrite dans l'encadré.

#### **Truc nº 6 : nettoyage et contrôle**

La plupart des pâtes à souder actuelles sont dites sans nettoyage, c'est-à-dire que les résidus de flux ne sont pas conducteurs et peuvent donc rester sur le produit fini. Quelquefois le nettoyage est tout simplement impossible, comme sous les BGA. Le nettoyage met en œuvre aussi des produits dangereux nocifs pour l'utilisateur inexpérimenté, et qui risquent de contaminer à la fois le poste de travail et l'environnement.

Si, après tous ces avertissements, vous voulez toujours procéder à un nettoyage, faites-le avec le même matériel et les mêmes méthodes que pour les soudures ordinaires.

Comme mentionné précédemment, le contrôle du produit fini est crucial. Les joints de soudure sont si petits et délicats que les courts-circuits et les mauvais joints sont plus que probables. Une aide visuelle efficace facilitera la localisation de ces défauts et leur correction manuelle.

#### **Truc nº 7 : panachage de soudage manuel et de refusion double face, quelques considérations techniques**

Quand il faut procéder à la fois au soudage manuel et à la

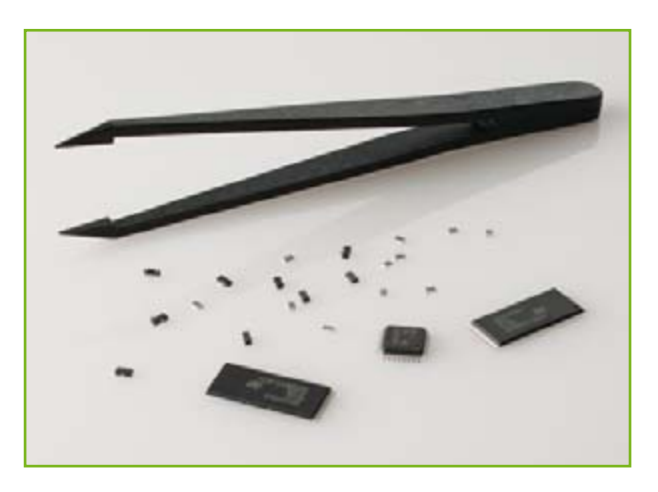

refusion (vraisemblablement le cas le plus courant), la refusion doit être faite en premier. Après que tous les CMS et BGA sont assemblés, soudés et vérifiés, il est facile de monter et souder manuellement tous les autres composants.

La refusion double face, quand elle est nécessaire, peut s'effectuer très facilement.

Pour l'assemblage industriel, avec refusion double face, les platines subissent le processus deux fois : une fois pour la face secondaire (PS) et une fois pour la face principale (composants, CS). Pendant ce processus, la température de l'autre face est maintenue inférieure au point de fusion de la soudure, de façon à ne pas affecter les composants déjà soudés.

Ce n'est pas le cas avec le four à refusion Elektor, où les deux faces ont toutes les chances d'être à la même température. Pour passer outre, il faut recourir à une petite astuce. Commencez par refondre une seule face, de préférence la moins peuplée en CMS et BGA. Laissez la platine refroidir complètement. Fixez chaque composant au moyen, d'une ou deux gouttes d'adhésif époxy. Les PLCC ou BGA de grandes dimensions peuvent avoir besoin de quatre gouttes, une à chaque coin. Déposez de petites gouttes et évitez d'en répandre sur les composants ou conducteurs voisins. Cela réserve la possibilité de remplacer des composants plus tard sans endommager la platine ou des composants. De plus, la colle époxy et la soudure ont des coefficients thermiques différents et se dilatent différemment sous l'effet de la chaleur. Cela risque d'arracher littéralement les îlots de la platine à haute température.

Nettoyez l'excédent de colle et laissez prendre suivant les instructions du fabricant. Après prise complète, traitez l'autre face comme si c'était la seule. Une erreur courante consiste à utiliser de la colle CMS pour fixer des composants à broches multiples. Cette colle doit être réservée aux composants simples (résistances, condensateurs etc.). Le processus de soudage de composants plus gros est empêché si les composants ne sont pas libres de bouger pendant la refusion.

Vous rappelez-vous que les composants doivent flotter sur la pâte à souder ? La raison est simple. Pendant la fusion, les points de soudure se rétractent et font descendre le composant en place sous l'effet de la tension superficielle. Chaque broche ou bille est alors contenue dans une petite perle de soudure qui établit une bonne connexion électrique. Il est évident que la colle à CMS fixe le composant en place et l'empêche de « suivre le courant ». La soudure fondue risque de perdre le contact avec les broches du composant. Si cela arrive, même à une seule bille d'un composant BGA, il peut être rendu complètement inutile, au point de devoir être retiré et remplacé. Un travail peu gratifiant !

#### **Truc nº 5.1 : haute école du BGA (Ball Grid Array)**

Le placement d'un composant BGA n'est pas chose facile, mais ce n'est nullement impossible. Chaque composant a sa taille, son empreinte et sa disposition des billes spécifiques, il doit être traité individuellement. On vérifiera d'abord que le composant correspond à l'empreinte prévue. Vérifier la disposition des billes, la taille des îlots et leur pas (distance entre les axes). Si tout concorde, il reste à déterminer le placement précis. Sur les platines commerciales, avec une impression sérigraphiée, vérifier que la distance entre les rangées extérieures d'îlots et le rectangle du contour correspond à la distance entre les bords du composant et les rangées de billes extérieures. Vérifier dans les quatre directions.

Avec des platines sans sérigraphie, il faut dessiner ce rectangle à la main (avec un feutre extra-fin ou un crayon très pointu). Il

#### **Truc nº 7 : dessoudage de composants à broches multiples**

Si on utilise la chaleur pour souder ces composants, pourquoi ne l'utiliser pour les dessouder ? Comme on a affaire habituellement à des platines à simple ou double face, le préchauffage de la deuxième face n'est pas nécessaire normalement.

Les platines multi-couches présentent des coupures des couches internes si elles sont traitées sans préchauffage, à cause du choc thermique sévère (une grande différence de température entre les deux faces de la platine).

Un pistolet à air chaud, comme on en utilise pour rétreindre les gaines thermo-rétractiles ou décaper les vieilles peintures, sera l'outil idéal pour cet usage. (N'utilisez pas d'appareil à flamme, qui risquerait de mettre le feu à la platine ; ni de sèche-cheveux, qui n'est pas assez chaud.) Ce pistolet est capable de produire assez de chaleur pour fondre la soudure, justement ce que nous recherchons. Pointez le jet d'air vers les broches et déplacez-le lentement. Évitez de chauffer le boîtier du composant. Après un court moment, tous les joints de soudure sont fondus et restent liquides même quand le jet d'air n'est plus pointé directement sur eux. Le composant peut alors être retiré facilement de la platine avec des brucelles fines. Utilisez ensuite de la tresse à dessouder pour retirer les restes de soudure sur les îlots de la platine.

n'y a aucun autre moyen de mettre le composant en place. Cette opération, à l'évidence, doit être effectuée avant l'application de la pâte à braser sur la platine. Comme on l'a dit plus haut, de petits écarts (ou défauts d'alignement) sont acceptables. Pendant le processus normal de refusion, la tension superficielle dans la soudure liquide (multipliée par le nombre de points de soudure) a une force suffisante pour tirer le composant en place et corriger les petites erreurs de placement. Comme avec les autres composants, utiliser un stylo à ventouse pour la mise en place sur les gouttes de soudure. Ne pas appuyer, laisser faire les lois de la physique.

Pour finir, rappelons que la mise en place et le soudage des BGA sont un art. Même les experts de l'industrie n'atteignent pas un taux de réussite de 100% et doivent parfois remplacer plus de BGA que d'autres composants à montage en surface.

#### **Quelques mots pour finir**

L'art du montage en surface diffère immensément de ce que nous avons appris avec les composants traversants. Pourtant ce n'est pas hors de portée des amateurs moyens. Cela demande un certain niveau d'expérience, mais vous rappelez-vous si vos premières soudures ordinaires étaient réussies ?

Regardons les choses en face : les composants traversants sont en voie de disparition pour les nouveaux projets. Dans ce sens, le four à refusion Elektor est un saut dans l'avenir.

(070658-I)

Note : Une présentation Powerpoint montrant l'équipement utilisé au cours des différentes étapes de production d'une carte à CMS professionnelle vous est proposée au téléchargement gratuit (# 070658-11) dans le cadre de cet article.

#### **Liens ouèbe**

- 1. www.kester.com/en-US/technical/alloy.aspx
- 2. www.aimsolder.com
- 3. www.ko-ki.co.jp/product/index.html
- 4. http://fr.wikipedia.org/wiki/Isopropanol

#### **Protection contre les décharges électrostatiques (ESD)**

On a beaucoup parlé dans le passé des décharges électrostatiques mais c'est plus que jamais à l'ordre du jour : ces petites choses sont sensibles à des charges aussi faibles que 20 V ! Une décharge ne détruira pas forcément le composant, mais elle causera une défaillance latente et réduira de façon significative son espérance de vie. Le respect des quelques règles ci-dessous aidera à éviter ces défaillances :

• Toujours stocker les composants actifs (transistors, CI) dans leur emballage antistatique (plateaux, tubes, sachets). Ne les en sortir qu'au moment de l'assemblage.

• Éviter de toucher les broches avec les doigts. Toujours tenir le boîtier.

• Utiliser des postes de travail protégés. Les tables seront toujours recouvertes d'un plan de travail mis à la terre. Vérifier que les outils électriques (fers, fours etc.) Sont correctement mis à la terre. – Raccorder de préférence tous les appareils et le plan de travail au même point de mise à la terre, de façon à réduire les différences de potentiel entre eux.

• Porter au poignet (ou à la cheville) un bracelet anti-statique. Cet objet ordinaire et bon marché est une excellente mesure de protection, car il évacue du corps les charges dangereuses. Les bracelets de qualité sont équipés d'une résistance incorporée de 1 M $\Omega$ . En considérant que la mise à la terre la plus usitée est la ligne de protection de la prise de courant, cette résistance nous protège des tensions mortelles qui règnent sur les lignes du secteur (ou en cas de contact accidentel avec la ligne de phase).

• Le cordon du bracelet sera raccordé de préférence au plan de travail, lui-même mis à la terre par une autre connexion, plutôt que par un fil séparé.

• Un mot pour finir sur la mise à la terre du four à refusion (ou au moins de son plateau grillagé). Ce plateau, utilisé pour placer les platines à refondre, devrait être isolé électriquement du corps du four, qui est mis à la terre. Il doit être mis à la terre suivant le régime de la protection contre les décharges électrostatiques, par une résistance, de façon à éviter la décharge rapide par des connexions métalliques de composants susceptibles, une autre façon de les détruire.

# **AVR-Webserver Mini prix - Faible Conso**

Dip.-Ing. (FH) Holger Buss et Ulrich Radig en collaboration avec Dr. Thomas Scherer

**Un serveur Web à base de contrôleur Atmel. Faut pas rêver ! Bien entendu que si ! Il semblerait que dans le monde de l'Open-Source rien ne soit impossible et c'est ainsi que le code nécessaire a fini par être coincé dans un ATmega32. Il est même possible de piloter des périphériques externes voire de** 

**connecter une Webcam.**

**Figure 1. Serveur Web monté avec carte Ethernet et interface sérielle.**

Au départ, nous confie Ulrich Radig, mon rêve était de pouvoir mettre en route ma cafetière par le biais d'Internet et après quelques bricolages c'est

## **Caractéristiques techniques :**

- Serveur Web à ATmega32/ATmega644
- Consommation de courant : <100 mA
- Interrogation de 3 entrées analogiques
- 7 lignes d'E/S numériques
- Interface 1-Wire (Dallas)
- Connexion pour Webcam
- Interface pour carte de mémoire SD
- Interrogation d'un serveur chrono NTP
- Configuration par fichier texte
- Message par E-Mail
- Interface sérielle
- Programmation en circuit (ICP)
- Ethernet par carte réseau ISA compatible NF2000

un petit serveur Web qui naquit de ces élucubrations, serveur doté de quelques ports pilotables et d'entrées analogiques lisibles.

*<u>UMMINING</u>* 

Une fois son projet placé sur Internet [1] il rencontra rapidement des âmessoeurs prêtes à lui donner un coup de main tant au niveau du matériel que de celui du logiciel. Holger Buss développa une platine à « 2 couches seulement » qui établit sa connexion à Internet par le biais d'une ancienne carte Ethernet compatible NE2000 [2] (**figure 1**). À l'inverse de nombre de petits projets de serveurs, le présent montage se passe du moindre composant CMS; un vrai projet à faire soi-même d'autant plus qu'il recycle une électronique de surplus et qu'il ne requiert que quelques euros de matériel.

#### **Tout en Linux ou sinon ?**

Lorsque l'on dit serveur Web, on pense presque automatiquement à un ordinateur bruyant en coffret 19» tour-

nant sous Linux voire sous Windows. Les choses ont bien changé et on s'est ha-

bitué aux formats compacts d'autant plus que nombre de boîtiers de disques durs externes ne comportent pas uniquement des interfaces USB, eSA-TA ou Firewire, mais sont également ornés de 3 lettres NAS (**N***etwork* **A***ttached* **S***torage*). On y découvre, dans la plupart des cas, un contrôleur rapide cadencé à plusieurs centaines de MHz sur lequel tourne une version minimisée de Linux. Une page Web intégrée permet de configurer les possibilités du serveur au niveau des protocoles FTP, SMB et dans certains cas même HTTP. Tout ceci requiert quelques Moctets de Flash et de RAM.

Il se veut qu'un ATmega32 ne possède que 32 Koctets de mémoire Flash, quant à la RAM, il va falloir se débrouiller avec 2 048 octets (!). De plus, avec ses 16 MHz, la fréquence d'horloge n'est qu'une fraction de celle d'un contrôleur NAS. En dépit du « 32 » pré-

sent dans son nom, l'ATmega32 possède une CPU 8 bits pure et dure. Cela rappelle le début de la micro-informatique, il y a un bon quart de siècle, où l'on pouvait acheter, à prix d'or l'équivalent d'un tel processeur sous la forme d'une platine de format quasi-A3 comportant l'un ou l'autre Z80, 6502 ou 6800. Comparé à un KIM1, AIM64 voire un système SC/MP modulaire d'Elektor (qui s'en souvient encore) un ATmega32 sensiblement plus puissant coûte moins de  $5 \notin$ , son grand frère doté de deux fois plus de Flash, le ATmega644, pas même 10 ! Ce minimalisme économique et technique a une conséquence majeure : Linux est OUT.

#### **Open Source ?**

Il n'y avait par conséquent pas d'autre solution que de profiler les sous-ensembles du protocole Internet absolument indispensables de manière à ce qu'il soit possible de les coincer dans la mémoire Flash d'un contrôleur AVR. Les auteurs n'étaient pas seuls à s'être cassé la tête sur ce défi. D'autres programmeurs y avaient travaillé et c'est là l'intérêt de l'Open Source : on n'a pas à réinventer la roue.

Quoi qu'il en soit, en relativement peu de temps, il naquit un serveur Web à base de microcontrôleur AVR; le codesource complet est mis à disposition, mais aussi les fichiers Make compilés

sur les pages de projet données en référence [3] et [4] respectivement. Il est possible, par leur biais, et cela même si l'on n'est pas un guru des logiciels, de flasher sans problème son microcontrôleur, ses fusible (fuses) qui posent souvent un problème insoluble y compris. Il existe même un Forum spécial (en allemand) [5] au cas où l'on aurait besoin d'aide (en anglais).

L'encadré « Caractéristiques techniques » récapitule les possibilités de ce petit serveur. On s'étonnera sans doute de ce que permet une électronique aussi compacte. La possibilité d'enficher une carte de mémoire SD (de moins en moins chère) est, outre le nombre d'E/S,

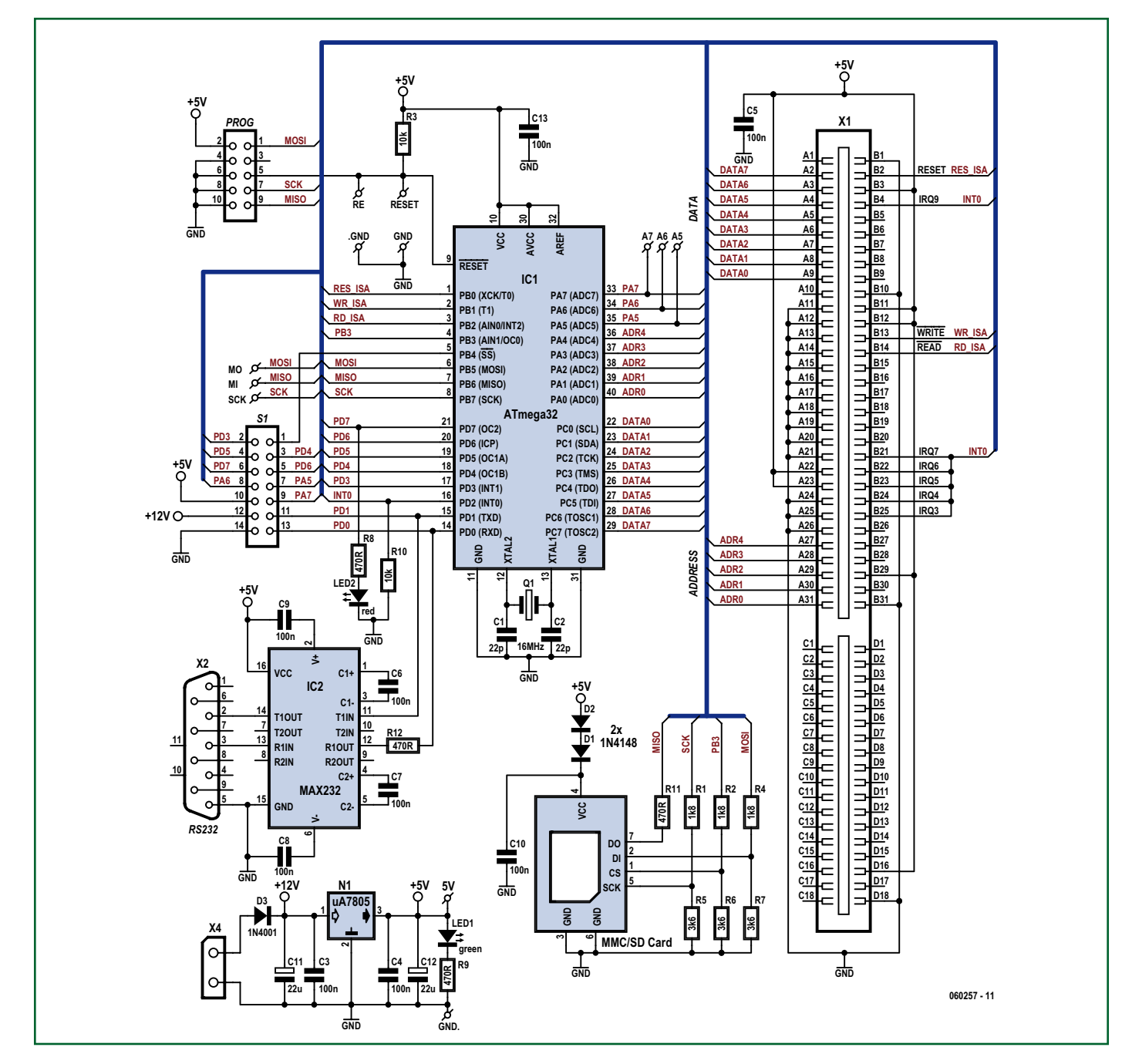

**Figure 2. L'électronique du serveur Web est étonnamment simple, la tâche de connexion au réseau étant à la charge de la carte Ethernet.**

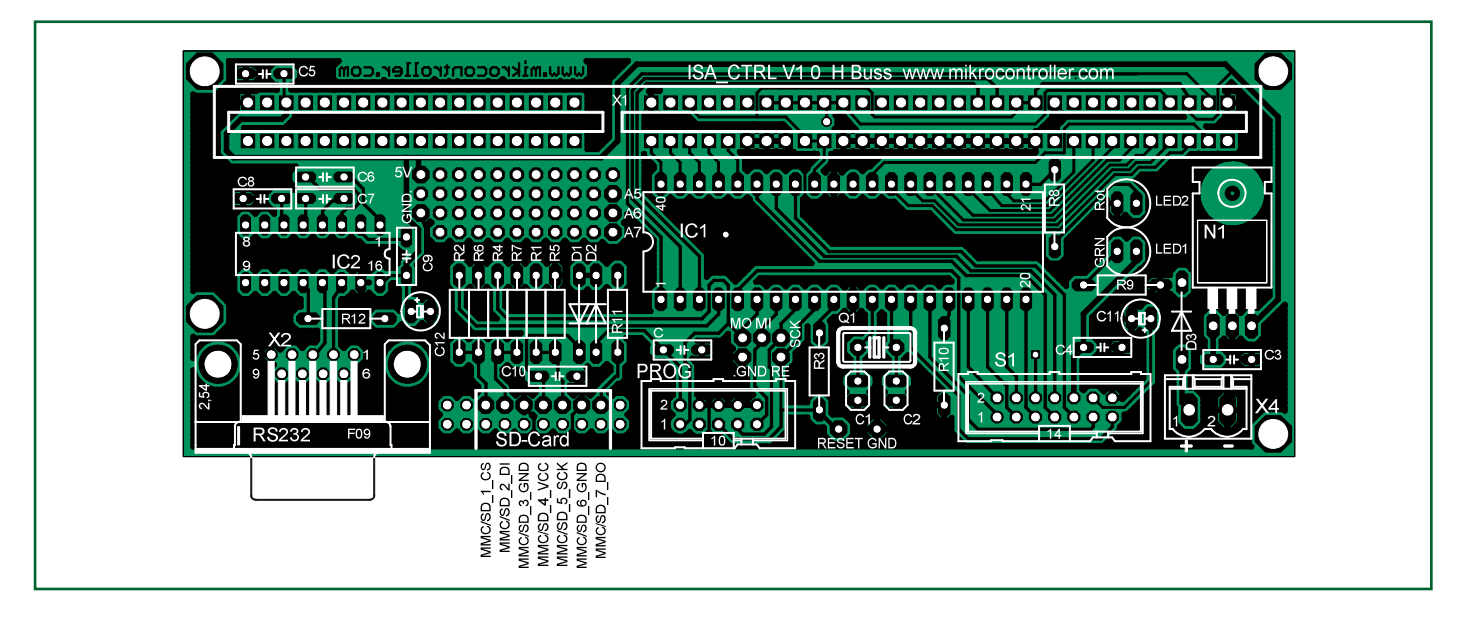

**Figure 3. La platine double face du serveur Web.**

l'un des attraits de ce projet. Il est facile ainsi de modifier la page Web que le serveur doit visualiser ou encore d'optimiser les paramètres de configuration. Un système aussi minimaliste est parfaitement protégé contre les tentatives d'intrusion (*hacking*).

Mais il y a bien entendu également quelques ombres au tableau. Ce petit serveur ne peut pas se targuer de se substituer à un « vrai » gros serveur. Le taux de transmission qu'il permet (les téléchargements se font à quelque 10 Ko/S) est trop faible et, hormis HTTP, certaines des finesses comme les scripts etc. ne sont pas supportés. Le petit serveur Web se laisse facilement piloter et convient parfaitement à la saisie à distance de températures voire à la prise de photos par le biais d'une Webcam. Sa consommation de moins d'un watt n'a, elle non plus, rien d'inconvenant d'un point de vue écologique.

#### **ATmega & Progiciel**

Le schéma de la **figure 2** est écrasé par le microcontrôleur. Il ne reste, outre lui,

qu'un adaptateur de niveau, le MAX232 chargé de l'interface sérielle et un régulateur de tension 5 V. Si l'on n'a que faire d'une communication sérielle et que le 12 V ne sert à rien, rien n'interdit d'alimenter le serveur Web directement sous 5 V. IC2, N1 et D3 sont alors à supprimer et à l'emplacement de D3 on implante un pont de câblage, un second pont de câblage étant placé entre les broches 1 et 3 du régulateur de tension.

Et on obtient quoi ainsi - si l'on fait abstraction de la carte Ethernet - un serveur Web monopuce qu'il est difficile d'imaginer plus compact. La consommation d'énergie devrait alors se situer en-deçà de 500 mW.

Les pages Web des auteurs proposent quelques versions de progiciel (*firmware*) qui s'accommodent de la mémoire Flash d'un ATmega32. La version du moment, 1.4, requiert un peu plus de place de sorte que l'on se trouve forcé, si on veut l'utiliser, d'opter pour un ATmega644. Certains amateurs du projet ont même, par esprit sportif, condensé le code-source à un point tel que, si l'on peut se passer de tout luxe, il peut

trouver place dans un ATmeg8 ! D'un point de vue électrique, peut importe que vous optiez pour un ATmega16, 32 ou 644 en boîtier DIL 40, vu que ces circuits intégrés sont compatibles broche à broche.

Le progiciel 1.4 du moment a été compilé pour une fréquence de quartz « biscornue » de 14,745 6 MHz qui permet de dériver facilement les taux de transmission (*baudrate*) requis pour l'interface sérielle. Pour un ATmega644 ce sont quelques MHz de perdus vu qu'il peut travailler à 20 MHz. Si vous voulez travailler à une fréquence d'horloge plus élevée pour plus de puissance il vous faudra modifier en conséquence le code source ou se passer de communication sérielle.

La carte SD requiert une tension d'alimentation de 3,3 V. Nous obtenons, par le biais de la paire de diodes D1 et D2, une tension d'alimentation de 3,5 V environ. Pas de problème avec une carte SD, peu critique quant à son alimentation.

On dispose, outre l'interface sérielle, de deux interfaces SPI pour la programmation en circuit par le biais d'un

## **Liste des composants**

#### **Résistances :**  $R1.R2.R4 = 1k\Omega8$  $R3, R10 = 10 k\Omega$  $R5$  à  $R7 = 3k\Omega6$  $R8, R9, R11, R12 = 470 \Omega$

**Condensateurs :** C1,C2 = 22 pF céramique  $C3$  à  $C10$ , $C13 = 100$  nF film

 au pas de 5 mm  $C11$ , $C12 = 22 \mu$ F/16 V tantale

#### **Semi-conducteurs :**

IC1\* = ATmega32 ou ATmega644, DIL 40 ATmega644 programmé : **EPS060257-41** (adresses habituelles)  $IC2 = MAX232$  $N1 = 7805$  $D1,D2 = 1N4148$  $D3 = 1N4001$  $LED1 = LED$  verte  $LED1 = LED$  rouge

#### **Divers :**

- $Q1^* =$  quartz 14,745 6 MHz S1 = embase à 2 rangées de 7 contacts
- encartable  $X1^*$  = embase 2 x 31 contacts ou connecteur ISA
- X2 = embase sub-D 9 points encartable Prog = embase à 2 rangées de 5 contacts encartable + embase à 2 rangées de 3 contacts
- SD\* = embase à 2 rangées de 7 contacts supports :  $1 \times 40$  broches  $+ 1 \times 16$  broches platine EPS060257-1 (adresses habituelles)  $= Cf.$  texte

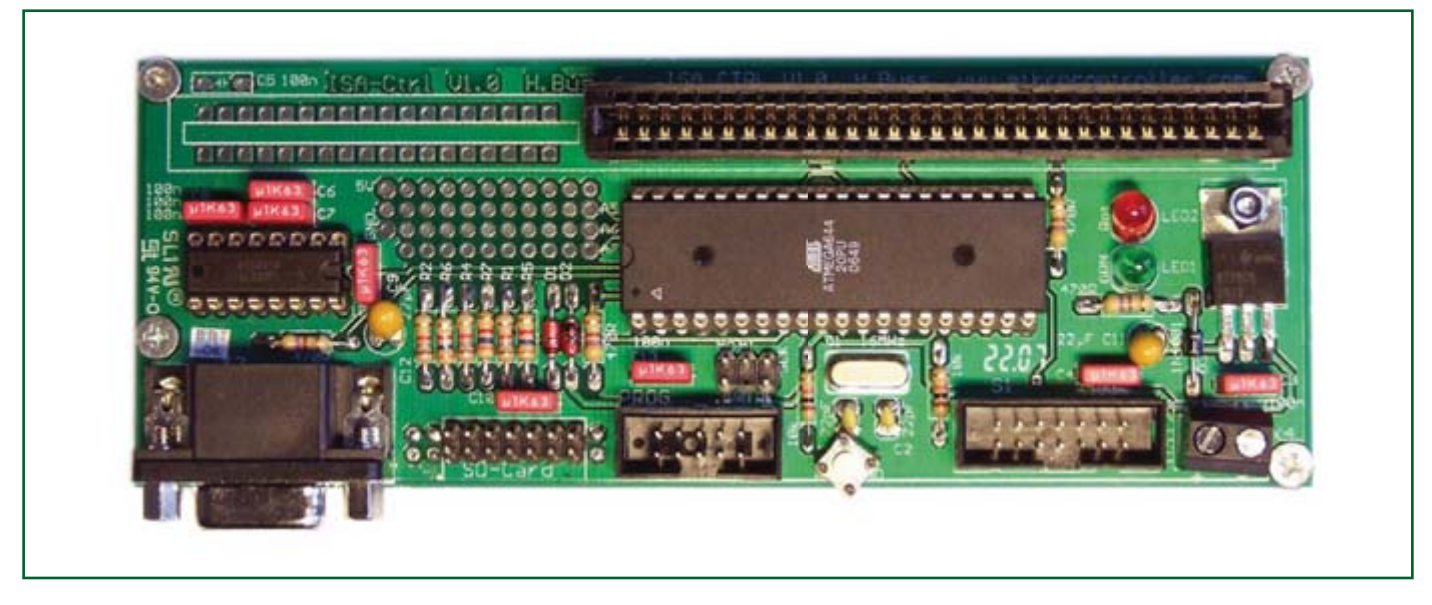

**Figure 4. Exemplaire terminé du serveur Web. La zone à pastille présente entre les deux circuits intégrés permet des extensions personnelles.**

programmateur adéquat (USBprog du numéro d'octobre 2007 d'Elektor) à 10 ou 6 contacts. Les tensions d'alimentation et les lignes d'E/S sont prolongées jusqu'à l'embase à 14 contacts S1. On pourra y connecter, par câble plat, l'un ou l'autre périphérique. La connexion de la carte Ethernet se fait par un connecteur ISA classique (dans les deux sens du terme !).

#### **Ethernet**

Comme nous le disions, nous remettons à l'honneur une carte de l'époque où l'on différentiait les PC en « XT » et en « AT ». En cette époque pré-PCI, les cartes Ethernet 10-Mbit dites compatibles NE2000 étaient un quasi-standard pour le bus ISA. La communication se fait sous 8 bits, l'idéal pour un microcontrôleur 8 bits. Les modèles à base de contrôleur Realtek sont un délice. Demandez du « RTL8019AS » lors d'un petit tour sur eBay ou d'un détour par des marchés aux puces. Il fonctionne sans modification. Il suffira d'extraire une éventuelle EPROM présente sur la carte qui pourrait contenir du progiciel gênant pour Netboot, etc.

Ces cartes n'étant plus monnaie courante, il est prévu une modification [7] permettant d'utiliser des cartes 3Com à base de puce 3C5x9. Ce choix implique de modifier le code-source.

Il n'est pas impératif d'utiliser une embase de connexion ISA d'origine, les cartes peuvent aussi être enfichées dans une embase (*slot*) de 2 x 31 contacts plus courants. Les 2 x 18 broches non présentes sur la platine (**figure 3**) sont de toutes façons reliées à la masse ou au +5 V uniquement. Ces deux lignes d'alimentation sont pratiquement toujours pontées sur la carte Ethernet. La platine montée de la photo en **figure 4** est elle aussi dotée d'une embase  $2 \times 31$ 

#### **Implantation des composants, montage et test**

L'absence du moindre CMS fait de l'implantation des composants un jeu d'enfant. Nous recommandons un support pour IC1 et IC2, pour IC1 en particulier si l'on prévoit, pour le flashage du microcontrôleur à l'aide d'un programmateur comme le STK500 d'Atmel, d'avoir à l'extraire de son support.

Le « support » de la carte SD prend la forme d'une embase de 2x7 contacts implantée à l'endroit prévu sur la platine. Il est en effet difficile de mettre la main sur des connecteurs pour cartes SD enfichables, qui sont également inutilement chers.

Nous proposons, en substitution, 2,5 options :

La « demi-option » n'est qu'une astuce. Comme le montre la **figure 5**, les 2 rangées de contacts sont rapprochées de manière à se retrouver à 1,5 mm environ. Il est possible de coincer une carte SD entre eux. Ce que cela donne est illustré en **figure 6** mais ne convient qu'à titre d'expérimentation.

Autre option : utiliser une carte mini-SD ou micro-SD avec adaptateur de taille SD et de souder les 7 contacts intérieurs (les 7 contacts côté platine n'ont pas de fonction électrique).

Plus élégant et pas trop cher quand même, démonter un lecteur pour car-

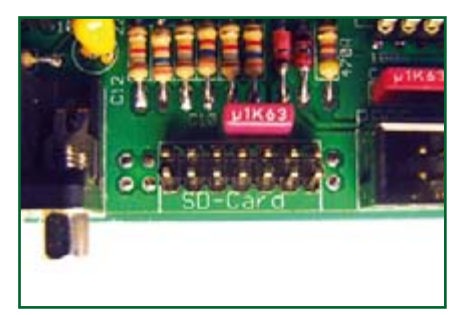

**Figure 5. Si l'on veut pouvoir coincer une carte SD entre les contacts de l'embase, les deux rangées de broches de cette dernière sont rapprochées jusqu'à 1,5 mm l'une de l'autre.**

te SD bon marché comme l'illustre la **figure 7**. Le connecteur SD est extrait de l'adaptateur et, cf. la **figure 8**, soudé directement aux contacts de la platine. Le soudage de la rangée de contacts extérieur au capot de tôle (**figure 9**) accroît la stabilité mécanique.

La carte SD sert de support pour les

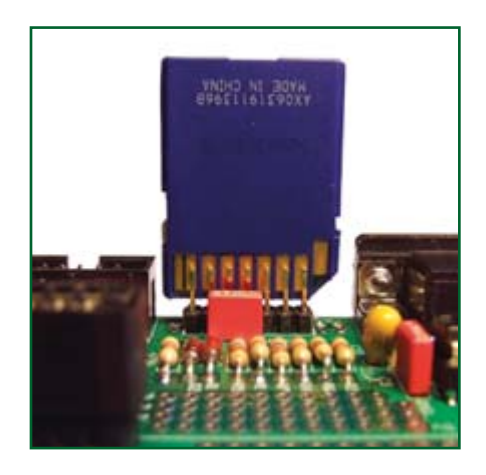

**Figure 6. Une carte SD coincée entre les contacts de l'embase.**

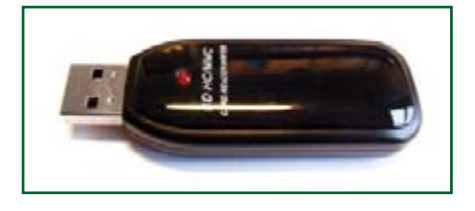

**Figure 7. Un lecteur de cartes bon marché fournit, après démontage, le connecteur de carte SD nécessaire.**

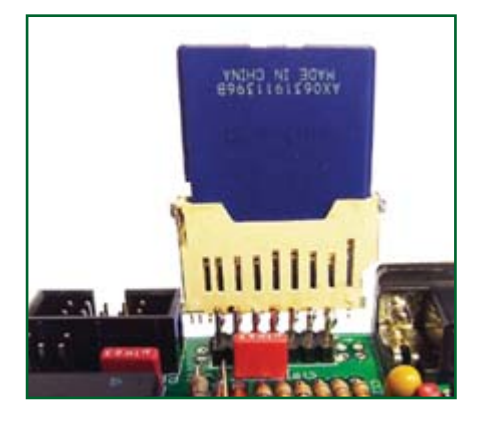

**Figure 8. Voici comment souder les broches du connecteur de cartes SD aux contacts de l'embase.**

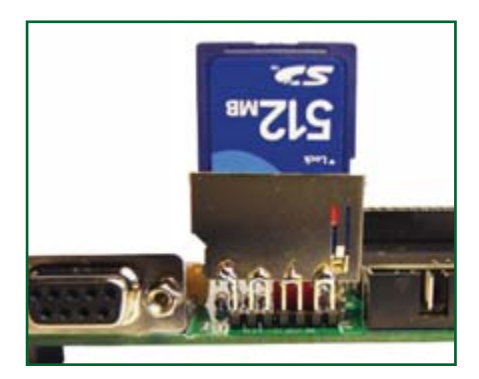

**Figure 9. Les contacts de l'embase n'ayant pas de fonction sont, pour garantir une meilleure stabilité, soudés à la tôle de protection du connecteur de cartes SD.**

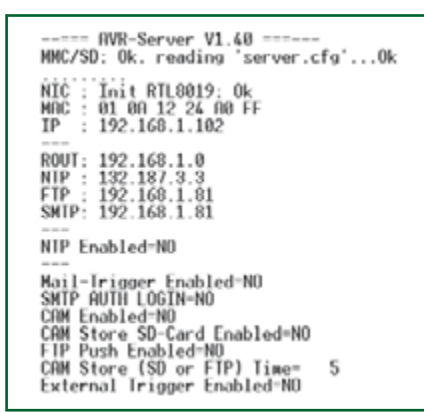

**Figure 10: Si vous pouvez lire quelque chose de ce genre sous HyperTerminal, vous êtes arrivé au bout de vos peines.**

## **Les auteurs**

Ulrich Radig et Holger Buss sont, de profession, des concepteurs respectivement matériel et programme Open-Source et s'intéressent, sur leurs pages « Projets », à d'éventuelles extensions du serveur Web AVR et à divers autres projets.

fichiers disponibles sur les pages projet. Le fichier « **server.cfg** » surtout est d'une importance capitale. Il faudra, à l'aide d'un éditeur de texte, y paramétrer l'adresse IP de manière à ce que les 3 octets correspondent à l'adresse du routeur. La page Web proprement dite se trouve dans le fichier « **index. asp** ». S'agissant d'un serveur de faible niveau, une vieille carte SD de quelques Moctets de capacité convient fort bien.

Lors d'un premier test on examinera la sortie de l'interface sérielle à l'aide de HyperTerminal. Paramètres à utiliser : 9600 (bauds), 8 (bits de données), pas de parité 1 (bit d'arrêt) et pas de contrôle de flux. En présence d'une tension d'alimentation comprise entre 9 et 12 V et si tout se passe bien, on devrait obtenir en sortie quelque chose ressemblant à la recopie d'écran de la **figure 10**. On devrait de plus, à l'adresse IP choisie, découvrir la page Web stockée sur la carte SD.

#### **Quoi d'autre ?**

Le serveur fonctionne également sans carte SD. Il faudra dans ce cas-là ajouter une résistance de forçage au niveau haut (*pull-up*) de 100 k $\Omega$  entre la broche 7 de l'interface pour carte SD et le +5 V, de manière à informer le serveur de l'absence de carte SD. Cette résistance ne gêne en rien un fonctionnement avec carte SD. Pour la version 1.4 du progiciel, la carte IP définie, en l'absence de carte SD, est 192.168.1.201.

Bien qu'il ne s'agisse pas du serveur le plus rapide qui soit, la réponse à un ping se fait, en règle générale, en moins de 1 ms.

À l'adresse [5], vous pouvez accéder au labo Elektor en live **(figure 11**) - pas tous à la fois SVP, la connexion étant prévue pour un peu moins de 1 000 accès par seconde ;-)

Pour la connexion de périphériques (capteurs de température ou Webcam) nous vous renvoyons aux pages « Projets » des auteurs pour de plus amples informations.

(060257-I)

## **Liens Internet**

**[1] Projets de Ulrich Radig :** www.ulrichradig.de

**[2] Projets de Holger Buss :** www.mikrocontroller.com

**[3] Page du projet du serveur Web :** www.mikrocontroller.com/de/avr webserver. php

**[4] Page du projet chez Elektor :** www.elektor.fr/webserver

**[5] Adresse du serveur Web :** www.elektor.fr/testserver/

**[6] Forum du serveur Web (allemand) :** www.ulrichradig.de/site/forum/viewforum. php?f=5

**[7] Modification de la puce 3C5x9 :** www.mikrocontroller.com/de/ISA 3Com.php

#### **[8] Fiche de caractéristiques du ATmega644 :**

www.atmel.com/dyn/resources/prod documents/doc2593.pdf

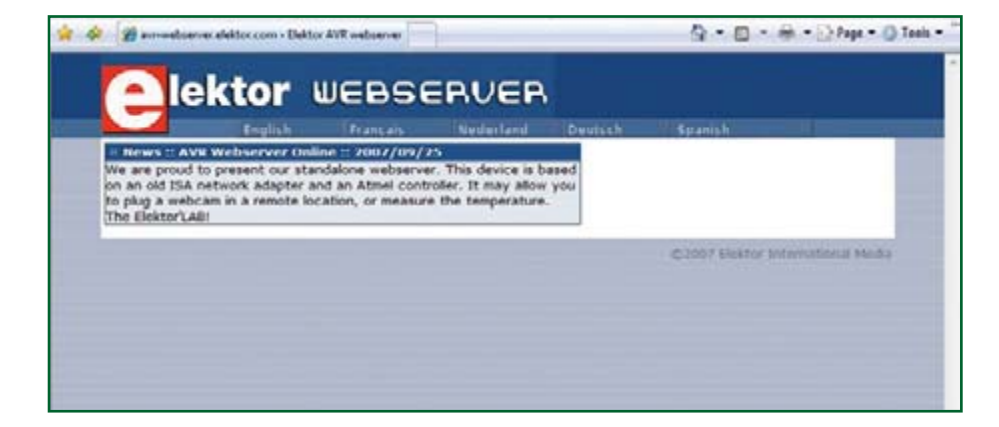

**Figure 11. Voici comme le prototype du serveur Web du laboratoire d'Elektor manifeste sa présence.** 

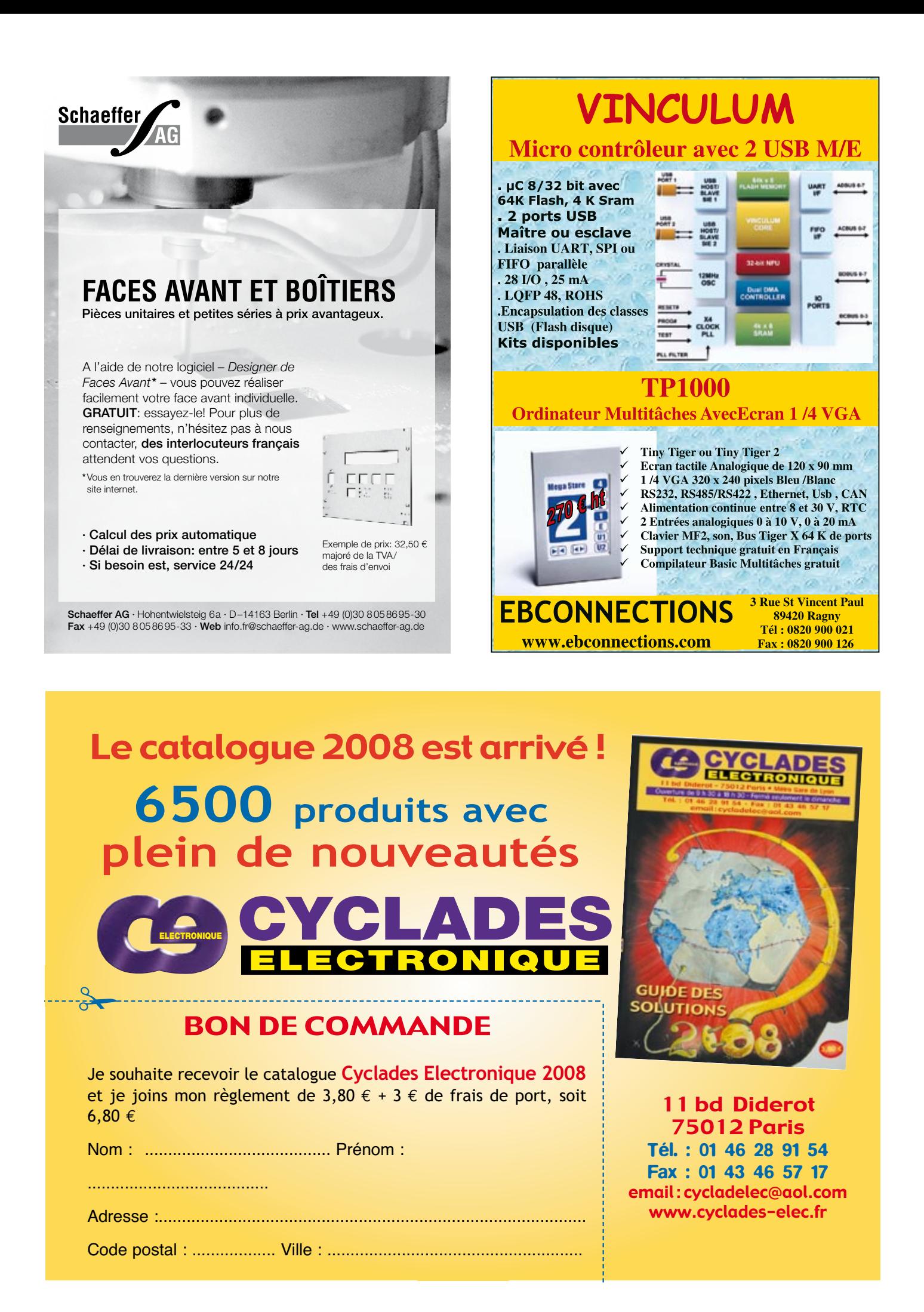

# **Un avenir « rayonnant » Le sans-fil devra contribuer à la sécurité des infrastructures**

Frank Leferink

**L'avenir est à l'électronique. Panacée ou cauchemar, la question dépend du point de vue que l'on adopte. Ce qui est certain, c'est que l'on devra attacher de l'importance à deux caractéristiques parfois négligées aujourd'hui : l'EMC pour la fiabilité des télécoms, et la résistance EMP pour la survie des infrastructures. Nos vies vont en dépendre, bien au-delà de la controverse au sujet de la nocivité des ondes GSM.**

C'est une prise de conscience progressive : nous sommes devenus dépendants des systèmes électroniques et électrotechniques. Comment envisager la vie sans ceux-ci ?

Étant donné que nombre d'infrastructures vitales sont désormais gérées par l'informatique, il est facile de s'imaginer ce qui se passerait si différents systèmes de gestion venaient à défaillir, comme la distribution d'électricité, puis l'eau, puis le gaz, puis les stations d'essence. On assisterait à une réaction en chaîne qui paralyserait notre société.

Le problème n'est pas nouveau, René Barjavel l'a parfaitement cerné dans son célèbre roman intitulé « Ravage » publié en 1943, qui voit l'argent et la fortune perdre toute d'utilité, les biens de consommation pourrissant sur place faute de moyens de distribution.

L'effondrement définitif de la société intervient lorsque l'absence de moyens de télécommunications et de transport empêche de mettre quoi que ce soit sur pied dans des dé-

#### lais raisonnables.

C'est l'anarchie et le chaos, que seules des actions militaires peuvent éventuellement endiguer. Encore faut-il que les militaires aient conservé les infrastructures nécessaires pour mener des actions. Tout est là !

#### **Eviter un désastre**

Il suffit d'une explosion atomique en basse altitude, non pas que le souffle détruise les infrastructures, mais que la bombe soit optimisée pour diriger une impulsion électromagnétique (EMP) sur les régions visées. Le champ résultant est de l'ordre de 50 kV/m, ce qui implique que dans un rayon de 3 000 Km, un simple morceau de fil de quelques mètres se transforme un bref instant en un générateur de plusieurs milliers de Volts, à la clef une destruction immédiate et permanente des équipements qui y sont connectés.
Les militaires qui contrairement aux civils, s'efforcent de n'utiliser que du matériel électronique durci, redoutent que l'EMP ne fasse bientôt partie de l'arsenal des pays qui supportent le terrorisme.

### **EMC et EMP**

Trop souvent dans le civil l'on constate une erreur d'appréciation selon laquelle « la menace EMP est minime car tous les équipements sont désormais conçus en fonction de la Directive EMC [1], ». C'est ignorer que si un équipement a passé avec succès le test EMC, cela n'implique pas qu'il pourra survivre à un EMP !

### **EMC et sécurité**

Nul besoin d'une bombe atomique pour paralyser de nombreux systèmes encore en place conçus avant la directive EMC. Le candidat terroriste béné-

ficie là de quantité de brèches, notamment envoyer un signal ad-hoc, destiné à provoquer une aberration.

Différents exemples existent comme :

– Il y a environ quinze années, des étudiants ont réussi à perturber le fonctionnement d'une cabine téléphonique publique, ce qui leur a permis de passer gratuitement des appels intercontinentaux. Le dispositif était basé sur un allumeur piézo-électrique couplé à un solénoïde faisant office d'antenne émettrice. – À la même époque, la presse a rapporté que différentes machines à sous avaient été faussées, ce qui provoqua de l'émoi jusqu'à

Las Vegas. – La ville de St. Petersburg a vu

un casse réussir parce que les voleurs étaient arrivés à paralyser le système de surveillance d'une joaillerie. Les spécialistes pensent en effet que les Russes ont de l'avance technique dans l'art d'émettre des signaux radio sciemment conçus pour créer des interférences.

– Même chose à Londres, où l'on avance au conditionnel que des banques auraient déjà été cambriolées au moyen d'un parasiteur EMC.

Aujourd'hui, avec Internet, l'on peut trouver différents projets de réalisations comme par exemple un tueur RFID. Conçu à partir d'un flash d'appareil photo jetable, il délivre sa haute tension vers une petite antenne qui, si elle se trouve à proximité de la puce RFID, la tue bien proprement. Angoisse pour les gestionnaires de grandes surfaces et vent de panique dans les aéroports équipés de la sorte pour les bagages. Exit la blague de potache, on arrive dans le domaine EMP qui est la destruction des infrastructures, ce qui implique de lourdes conséquences juridiques pour l'auteur des faits en termes de responsabilité civile. Même si cela n'est pas encore du terrorisme avéré.

#### **Un véritable processus**

L'innovation technologique constitue à la fois une menace et une opportunité sur le plan EMC et EMP. L'optronique, qui a pour objet d'interfacer les différentes puces au moyen de faisceaux optiques, permettra de supprimer quantité de pistes de cuivre sur les cartes-mère, pour de meilleures performances EMC.

Les fibres optiques, qui à terme remplaceront les câbles téléphoniques et les câbles de télédistribution ont d'excellentes performances EMC et ne propageront plus un éventuel EMP.

Mais d'un autre côté, ces dernières années ont connu une prolifération de nouvelles applications potentiellement pollueuses, susceptibles de brouiller le spectre électromagnétique.

Ce sont, de façon non exhaustive, les nouveaux amplificateurs audio en classe D, les adaptateurs secteur à découpage, les moteurs électriques pilotés en fréquence, donc quantité d'appareils produits en masse qui influent sur notre environnement.

Ces nouveaux appareils ne se contentent pas de brouiller le spectre électromagnétique radio. Ils injectent sur le secteur des parasites à haute fréquence. Et même si les futures puces d'ordinateurs tendront à une meilleure immunité via le recours à des entrées-sorties optiques, ils auront toujours

comme talon d'Achille leur source d'alimentation, le secteur pour ne pas le nommer, qui comme dans un système d'égout, joue le rôle de collecteur.

Donc la stricte observance de la norme EMC deviendra un pré-requis obligatoire, tant en émissivité, qu'en immunité.

#### **Des enjeux partout**

Il n'y a qu'à scruter les différents compartiments de notre société pour se rendre compte que les enjeux sont partout, et à tous les niveaux.

Le monde du transport a déjà muté. En automobile cela donne la gestion moteur intégrale, l'ABS, la direction assistée électrique, et le combiné de bord multimédia. En aviation cela donne les commandes électriques de vol.

Finalement, ce qui décrit le mieux cette soupe EMC qui se prépare, c'est ce qui se passe déjà dans nos maisons où mine de rien l'on juxtapose déjà différents systèmes qui ont trait à tout et à n'importe quoi : les télécoms, les loisirs audio-visuels, le frigo, l'essoreuse, le four à micro-ondes, les taques à induction, l'éclairage, l'ouvre-porte, le thermostat de chauffage, la vidéosurveillance, le système d'alarme, ceci pour ne citer que les plus usuels.

Et on veut cela tout de suite. On ne perd pas de temps à se demander si cela va arriver à cohabiter.

En tant que consommateurs, se fait-on manipuler ? A-t-on réellement besoin de tout cela ? Est-ce l'environnement marketing qui nous pousse à acheter ce dont nous n'avons

**L'électronique : de plus en plus à contribution dans l'automobile.**

**Figure 1.**

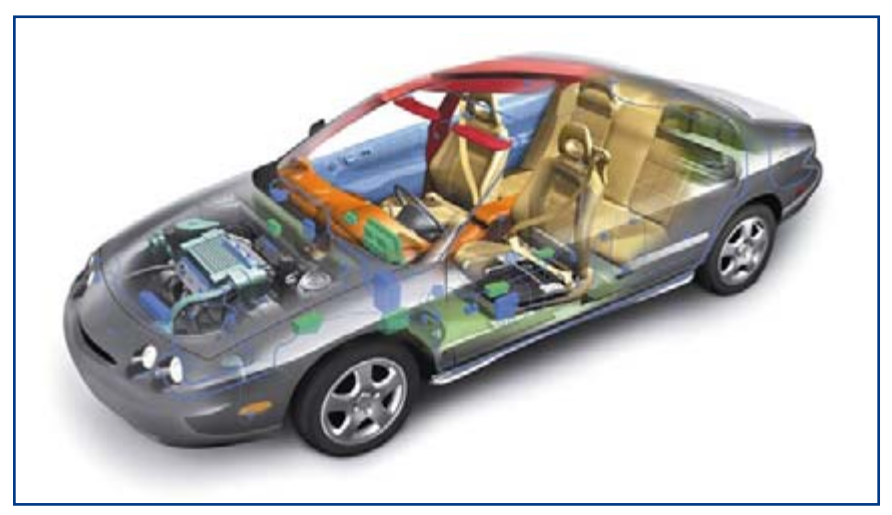

# **RÉCRÉATION L'AVENIR**

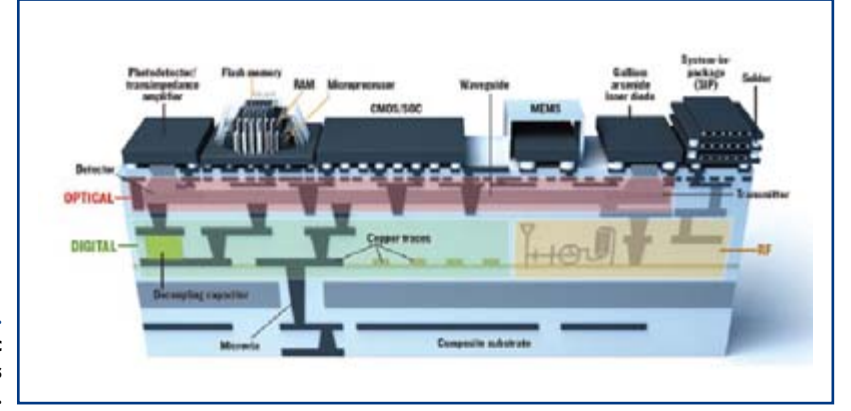

**Figure 2. Intégration poussée avec des puces enfouies dans le PCB.**

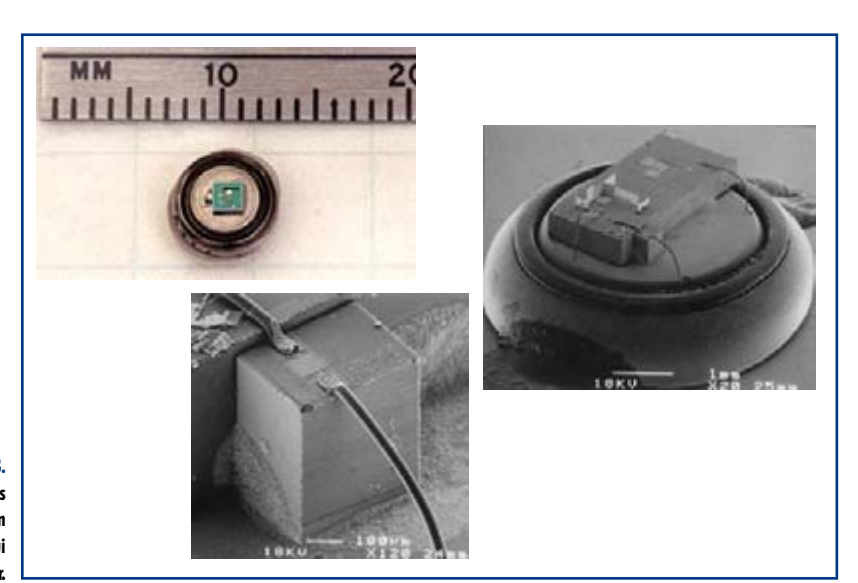

**Figure 3. Smart Dust : de minuscules éléments réseau et un potentiel immense qui reste à découvrir.**

> éventuellement pas besoin (push) ou au contraire sommesnous en attente de satisfaire un besoin de consommation spécifique (pull) ?

> Si l'on s'en tient à l'hypothèse rassurante que c'est bien le consommateur qui a le dernier mot, alors l'on peut raisonnablement espérer que les fabricants se débrouilleront pour produire des choses fiables, tels le RFID, WiFi et Bluetooth, en veillant à ce qu'ils ne se mélangent pas trop les pinceaux. C'est l'essence même de la directive EMC.

> L'évolution décrite plus haut, galopante, va également se produire dans les transports, poussée en cela par la prise

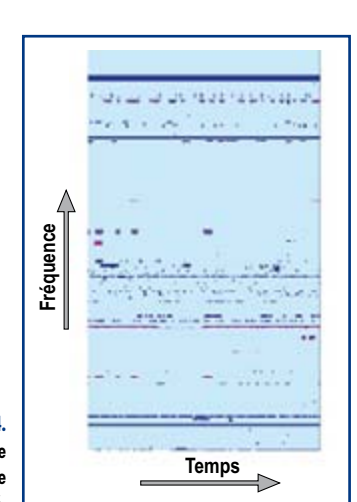

**Figure 4. L'occupation du spectre dénote un manque d'efficacité.**

de conscience écologique. Pour atteindre une meilleure efficacité énergétique et pour réduire les émissions nocives, les engins embarqueront encore plus d'électronique. Ajoutons-y quelques fonctions dédiées à la sécurité telles le radar anticollision, l'évitement automatique d'obstacle, l'adaptation automatique de la vitesse selon les conditions (climatiques, consignes urbaines ou autres), et il ne fait plus

de doute que l'électronique embarquée ne fasse bientôt un prodigieux bond en avant en terme de complexité.

### **Le packaging**

Pour les raisons évoquées plus haut, il est déconseillé d'embarquer des électroniques faisant appel à de nombreux sous-ensembles discrets. Les fabricants savent que pour obtenir la meilleure performance EMC, ils vaut mieux tout faire tenir sur une et une seule puce dotée d'un minimum de pattes, les mieux protégées possibles.

Ceci, à-priori ne constitue pas une difficulté en soi, car après quelques décennies passées sous la Loi de Moore [2], l'état de l'art nous permet de fabriquer des puces comportant jusqu'à quelques centaines de millions de transistors en gravure à 65nm.

Ce qui change, c'est la nécessité d'embarquer sur la même puce la partie RF, le conditionnement du signal, et les convertisseurs A/N et N/A rapides et précis.

Si l'on réalise bien qu'il faut tenir compte des capacités parasites, des diaphonies et des impédances de masse, au final on se retrouve occupé à gérer une situation EMC au sein même de ladite puce ! Retour case départ !

Devant la difficulté, on serait tenté d'en revenir à une solution hybride, à savoir plusieurs puces distinctes montées sur un substrat céramique.

Le **tableau 1** qui provient de l'ITSR (*I*nformation *T*echnology *S*ervices *R*equest) montre les évo-

lutions attendues, notamment enfouir les puces au sein du circuit imprimé multicouche, par exemple entre ses plans de masse externes qui font alors office de blindage intégral comme représenté sur la **figure 2.**

Cela permet d'obtenir les meilleurs résultats à la fois en termes d'EMC, performances pures et maîtrise du coût. En effet, ici l'on peut se rabattre sur des puces existantes comme un microprocesseur ARM en gravure CMOS à 90 nm, que l'on épaule par une puce dédicacée qui ne s'occupe que de la partie RF et conditionnement, par exemple un Bi-CMOS.

#### **Réseaux**

Au delà des bien connus réseaux CAN, VAN et LIN, il existe une recherche appliquée qui vise à ce que les différents capteurs, intelligents et mis en réseau de façon re-

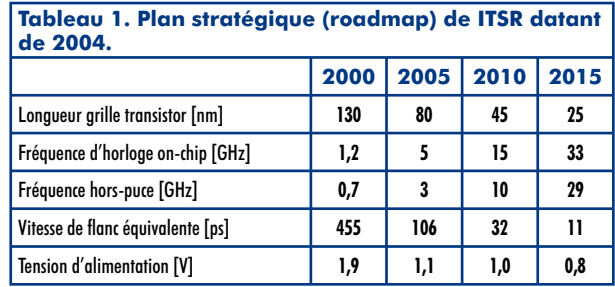

**38** elektor - 10/2007

dondante, s'arrangent spontanément entre eux pour arriver à communiquer. On vise par cela la constitution de réseaux à tolérance de pannes. De tels réseaux envahiraient tous les domaines connus, tels la domotique, la productique, les systèmes critiques liés au médical, et bien entendu les applications militaires.

L'ultra-miniaturisation a permis de concevoir un système de "poussière intelligente" (**figure 3**) qui consiste en plusieurs milliers de capteurs qui se mettent à communiquer entre eux dans le cas de la surveillance ou de l'espionnage. De tels réseaux peuvent éventuellement être largués par avion.

Toutes ces innovations devront donc être pensées dès le départ avec l'EMC en ligne de mire, faute de quoi un vieux tram, véritable tornade EMC à en voir les étincelles qu'il produit, pourrait transformer nos maisons en sapins de Noel, rendant fous nos systèmes domotiques.

### **Congestion**

Le spectre se retrouve congestionné vers les 2,45 GHz où l'on trouve en vrac les fours à micro-ondes, Bluetooth et WiFi.

Pour commencer, un simple four à micro-ondes modifié peut mettre par terre le meilleur réseau WiFi.

Ensuite, s'agissant des réseaux GSM, si l'on prend la peine de faire des mesures comme représenté en **figure 4**, l'on constate des "trous" indiquant que le spectre disponible n'est pas utilisé de façon optimale. Il faudrait permettre une attribution dynamique et fine de la fréquence. Chaque portion du spectre se trouverait utilisée et la limite de congestion serait reculée. C'est le principe de la modulation TMFPS (*T*ime *F*requency *M*odulation *P*olarized *S*pa- ce) qui

met en œuvre un codage multiplex temps-fréquence (**figure 5**), que l'on trouve déjà sur certains bateaux. Une autre façon d'éviter la congestion, est de concentrer le rayonnement là où il le faut et quand il le faut. Pas à l'aide LIBERTY d'antennes mobiles, mais à l'aide de réseaux d'antennes miniaturisées, chaque élément étant attaqué par un circuit individuel capable de modifier la phase de l'onde. Il en résulte, à l'instar d'une lentille de Fresnel, la création d'un lobe de directivité que l'on

peut former à sa guise. De telles antennes sont déjà en service chez un opérateur de téléphonie mobile en Californie.

#### **Un bain nocif ?**

Ces considérations relatives aux antennes GSM nous amènent sur le terrain de l'éventuelle nocivité pour la santé. Les antennes GSM, outre d'exposer les humains à différen-

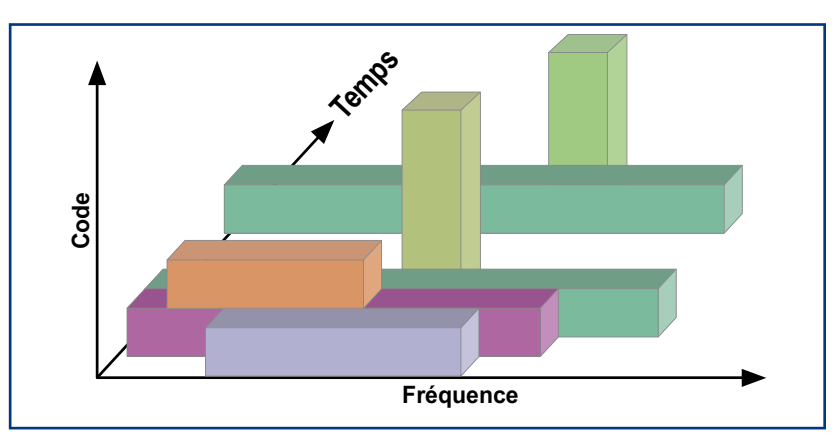

**Figure 5. Multiplex TFMPS : codage temps-fréquence qui optimise l'utilisation de la bande passante.**

tes types d'ondes électromagnétiques, ont le principal défaut de s'exposer aux yeux de ceux-ci. Sans vouloir paraître partisan outre mesure, sachant pertinemment bien que cela est un sujet qui mérite un grand sérieux, l'on se prend toutefois à se demander si il existe au moins une étude, qui, à l'instar des procédures de validation de médicaments en double aveugle, compare les céphalées, vertiges et autres maux rapportés par certains qui vivent à proximité de ces horribles pylônes GSM, avec d'autres qui vivent à même distance de pylônes, mais invisibles des yeux.

D'où l'intérêt grandissant de la part des opérateurs de téléphonie mobile pour des antennes encastrées dont on peut optimiser le diagramme de directivité de la façon décrite plus haut.

Personne ne tient encore de conclusion définitive quant à la nocivité éventuelle des ondes GSM. Ceux qui brandissent l'argument comme quoi le domaine médical connaît déjà quantité d'applications bénéfiques des ondes électromagnétiques comme en physiothérapie (réchauffement des muscles), cancérologie (neutralisation de certains cancers), pharmacologie (augmentation du pouvoir chimique de certaines substances) doivent réaliser qu'il ne s'agit que de constats épars, qui ne présagent de rien.

Il est certain par contre que le progrès ne s'arrêtera pas, et comme tout progrès amène sa cohorte de désavantages, c'est avec vigilance et esprit critique qu'il faudra appréhender ce futur qui nous tombe dessus.

(060336-I)

# **Si jeunesse savait... Boîtes d'expérimentation d'électronique**

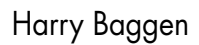

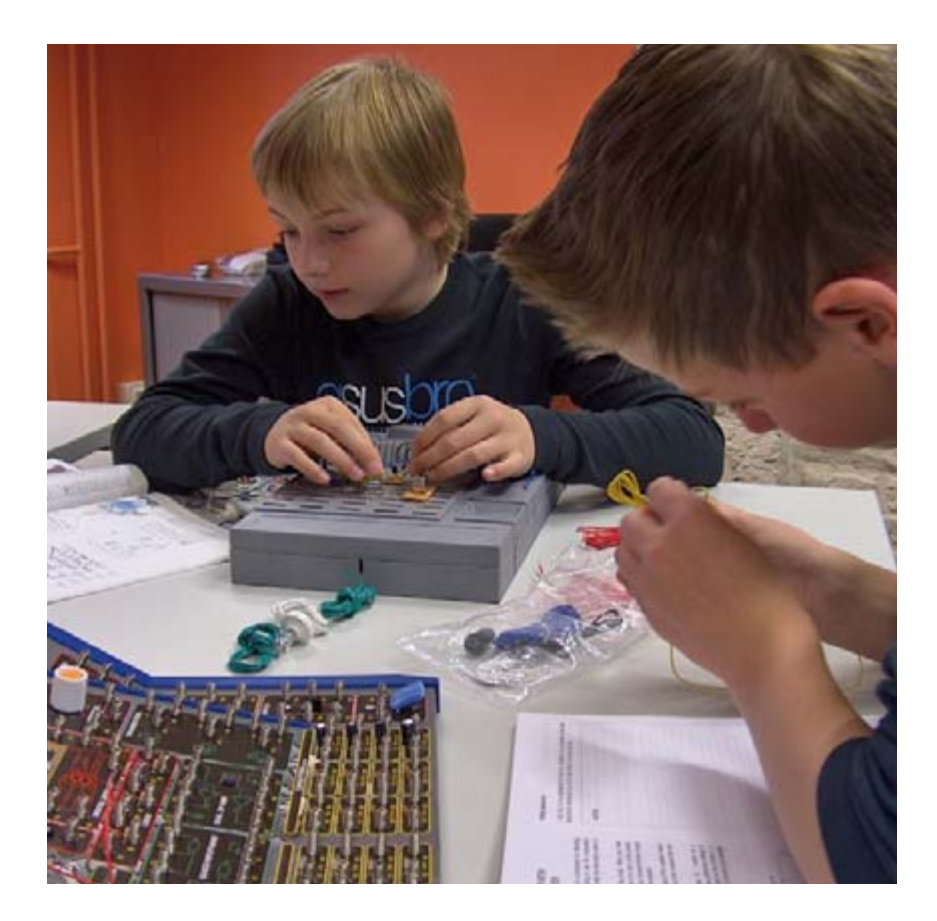

**La plupart des lecteurs d'Elektor se rappellent sans doute dans quelles circonstances ils sont, pour la première fois, entré en contact avec l'Électronique. Qu'y at-il de plus attrayant pour un électronicien que d'aider ses enfants à faire leurs premiers pas en électronique ? Une boîte d'expériences d'électronique ouvre de nouveaux horizons aux jeunes (et moins jeunes) !**

Il est indéniable que l'achat d'une boîte d'expérimentation est une excellente entrée en matière. Cette boîte comporte dans la plupart des cas une console permettant, très facilement, d'interconnecter un certain nombre de composants électroniques. Dans nombre de cas ces composants sont déjà montés sur un panneau, l'interconnexion se faisant par le biais des petits ressorts sur lesquels ils sont montés. Dans la boîte on trouve à cet effet des petits morceaux de câble isolés de différentes longueurs et dont les extrémités ont été dénudées à coincer entre les ressorts pour établir les contacts souhaités.

La plupart des boîtes permettent de « construire » différents montages, le nombre de réalisations possibles étant souvent à dériver dans le nom du produit en question comme, par exemple, Console de 130 montages électroniques. Plus le nombre d'expériences possibles est élevé, plus le prix l'est aussi.

Avec les boîtes d'un certain embonpoint on peut utiliser non seulement les composants déjà montés, mais aussi des composants libres que l'on peut monter dans la zone d'expérimentation. On a dans ce cas-là un peu plus l'impression de réaliser un vrai circuit et la liberté d'imaginer son propre montage et de le modifier est plus grande.

Certaines des boîtes comportent un ou plusieurs organes de commande tels qu'interrupteurs droits ou rotatifs. Ils facilitent la prise en main, surtout pour les jeunes et ne font que les rendre plus intéressantes. La plupart des composants n'en restent pas moins des « boîtes noires » pour le débutant, et ce bien que la documentation disponible en décrive souvent le fonctionnement.

Dans le présent article nous allons décrire un certain nombre de boîtes vendues dans nombre de pays européens. Comme les jeunes sont leur clientèle-cible, nous nous intéresserons principalement (exception faite de Kosmos), aux boîtes comportant une notice en français (ou en anglais). Les boîtes de ce panorama peuvent être subdivisées en deux catégories : celles produites par Maxitronix et celles de la société Kosmos (Note : les boîtes Kosmos n'existent qu'avec notice en allemand et le cas échéant en néerlandais). Cela recouvre une bonne partie de ce que l'on trouve

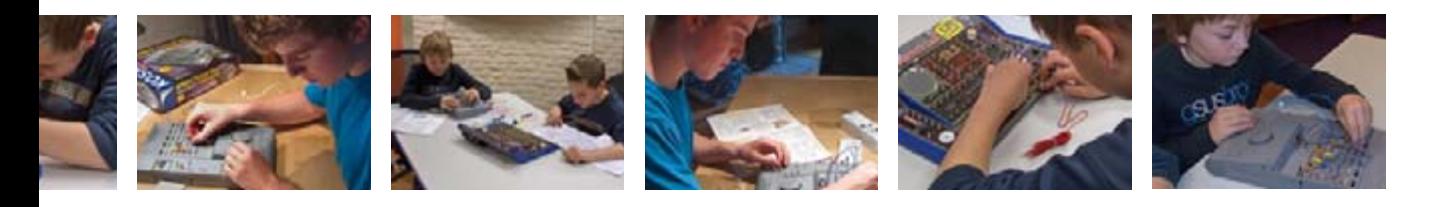

# **Test pratique**

Parallèlement à l'opinion émise par la rédaction sur les différentes boîtes nous avons demandé à quelques jeunes de procéder à un test pratique de certaines des boîtes. Nous vous proposons les réactions les plus marquantes.

### **Guy (15 ans)**

#### **A testé : Electronic XN1000**

• L'intro et les explications de la notice sont enfantines, ce n'est plus de mon âge.

• Les explications comportent, par endroits, des mots trop compliqués.

• Le montage est agréablement facile

• Il arrive qu'il y ait des différences entre les composants et la notice,

idem en ce qui concerne la couleur des fils.

• La plupart des expériences fonctionnent du premier coup. Mais si cela ne marche pas il n'est pas dit comment faire pour identifier l'origine du problème.

• Il n'est pas toujours évident quel résultat on peut attendre d'un montage donné.

• Quoiqu'il en soit, une boîte d'expérimentation intéressante !

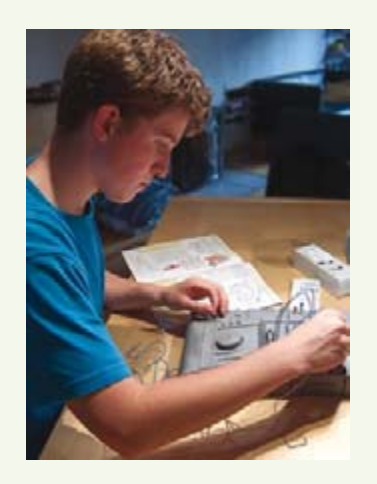

### **Frits (11) et Luuk (12)**

**Ont testé : Electronic Lab 30 in 1**

• Tout au début c'est plus difficile que prévu, on a besoin de l'aide d'un adulte.

• La boîte paraît très intéressante avec tous ces composants et ressorts. (À titre de comparaison nous leur avons mis en mains une boîte de Kosmos, dont l'aspect ne leur paraît pas intéressant du tout).

• La construction ne pose pas de problème, presque toutes les expériences fonctionnent du premier coup.

• Il est sympa de poser les câbles comme le demande le plan de câblage et de voir ensuite si le montage fonctionne, la description du fonctionnement dans la notice ne nous paraît pas intéressante.

• Très instructif en ce qui concerne le domaine de l'électricité, que nous n'avons pas encore abordé à l'école.

• Je ne l'achèterai pas personnellement, je préfère faire autre chose de cet argent. Une fois toutes les expériences réalisées la boîte ne sert plus à rien (ils ne refuseraient cependant pas qu'il leur soit fait cadeau d'une telle boîte).

sur le marché européen et français (nous n'avons pas pris en compte les boîtes réservées aux écoles).

Les boîtes de la société chinoise Maxitronix sont vendues partout dans le monde sous des dénominations et des contenus variables. En France c'est Velleman qui importe la plupart d'entre elles. Elles sont dotées quasiment toutes d'une notice multilingue dont le français. Le contenu des boîtes les plus simples est étonnant : un panneau de base en carton de quelques millimètres d'épaisseur sur lequel sont fixés les ressorts en spirale et les composants. Les côtés sont en plastique, le fond étant lui en carton (dans certains cas très fin et fixé à l'aide d'une longueur de ruban adhésif). Il ne faut pas s'attendre à trop de luxe ce qui permet des prix très intéressants, quelques dizaines d'euros et l'on peut acquérir une boîte fort attrayante. Les boîtes plus étoffées de Maxitronix (comme la « 300 in 1 ») font meilleure impression. Le coffret est en plastique, et on ne dispose pas uniquement de composants fixes et de ressorts. Les circuits sont réalisés sur une zone d'expérimentation située au centre du coffret.

Les boîtes du fabricant allemand Kosmos reposent sur une

toute autre approche. Le coffret d'expérimentation prend la forme de deux coquilles de plastique reliées par une charnière et à l'intérieur desquelles ranger les composants. Le champ d'expérimentation est constitué de petits tubes dotés de languettes à ressort que l'utilisateur doit, avant le premier usage, enficher dans les emplacements prévus à cet effet. Les 4 orifices de chaque plaquette peuvent recevoir les queues de composants ou les extrémités des câbles d'interconnexion. Sur le côté on trouve une sorte de modèle permettant de plier les pattes des composants et les interconnexions à la bonne longueur. Selon le modèle de boîte dont on dispose on a un ou deux ensembles bi-coquille qui se laissent fixer l'un à côté de l'autre. L'ensemble fait très « technologie » et invite à expérimenter.

### **À l'intention de qui ?**

Les petites boîtes permettent aux enfants de se faire la main sur leurs premiers circuits électroniques. On pourra, si l'on veut savoir si un enfant s'intéresse réellement à la matière,

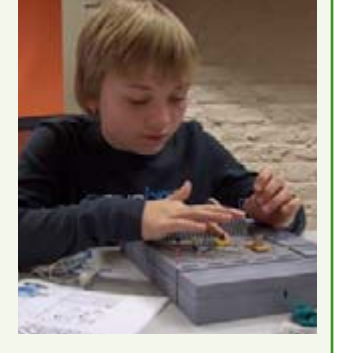

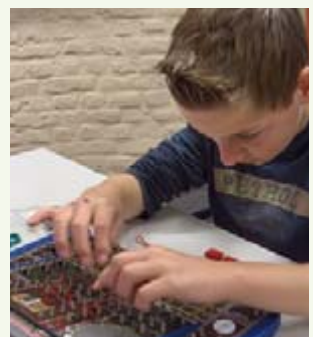

# **INFO & MARCHÉ BOÎTES D'EXPÉRIMENTATION**

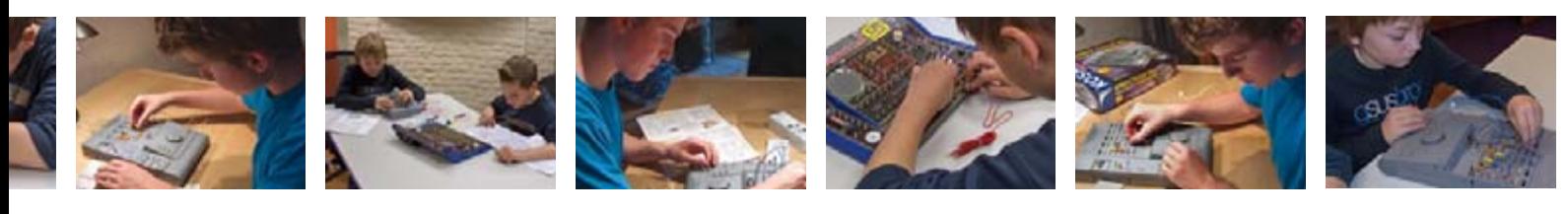

commencer par acheter une boîte permettant de réaliser une radio. Leur coût minime (moins de  $10 \in$ ) est inversement proportionnel au plaisir qu'elles procurent. On pourra ensuite passer à, par exemple, une Electronic Lab 30 in 1 ou une Electronic XN1000. Les grandes boîtes de Maxitronix et de Kosmos sont destinées plutôt à l'enfant (à compter de 15 ans) sérieusement intéressé par l'électronique. Celles comportant une zone d'expérimentation (breadboard) ouvrent des perspectives de réalisations personnelles fort attrayantes car on n'est plus uniquement limité aux expériences décrites dans la notice. Les boîtes de Kosmos reposent sur ce principe, encore que dans le cas de la version débutant, la XN1000, ce champ d'expérimentation soit très réduit.

Quoi qu'il en soit : n'hésitez pas à acheter une boîte d'expérimentation pour vos enfants, ils ne sont jamais trop jeunes pour partir à la découverte de ce qui sera, peut-être, un violon d'Ingres irrésistible les amenant, qui sait, à se lancer dans des études d'électronique !

(060338-I)

# **Electronic AM crystal radio**

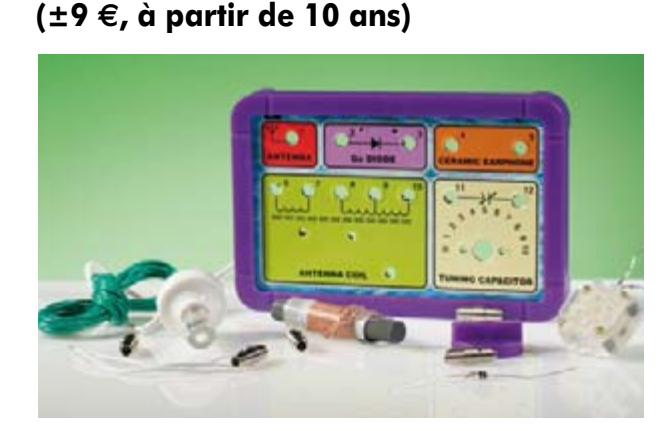

Un petit kit simple ne permettant de réaliser qu'un seul projet : un récepteur à cristal pour les Ondes Moyennes (O.M.). Contrairement aux boîtes plus grandes de Maxitronix, il vous faut ici vraiment construire votre montage, c'est-à-dire implanter les ressorts « spirale » dans les trous etc. Ensuite, comme pour le reste des boîtes Maxitronix les interconnexions prennent la forme de bouts de câbles pris dans les ressorts. L'une des particularités d'un récepteur à cristal est qu'il ne nécessite pas de piles, il tire son énergie de l'éther, une expérience inédite pour un débutant.

# **Electronic lab kit - AM/FM radio (±14 `, à partir de 10 ans)**

Ce second kit simple comporte un récepteur radio plus étoffé permettant la réception des O.M. et de la bande FM (grâce, ici, à un module fini et réglé). Il faudra, ici encore,

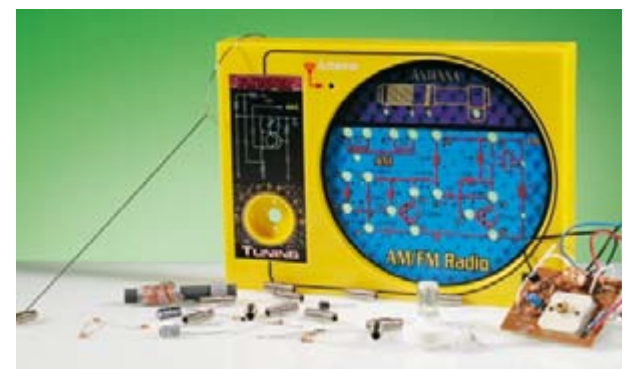

commencer par monter tous les ressorts et composants sur la « platine » en carton avant d'établir les interconnexions par petits bouts de câble pris dans les ressorts. La reproduction se fait par un petit écouteur. De par la présence de quelques transistors dans ce récepteur radio, on a besoin d'une source d'énergie prenant la forme d'une pile de 9 V. Un kit pour débutant attrayant pour pas très cher.

# **Electronic Lab 30 in 1**

## **(±25 `, à partir de 10 ans)**

Cette boîte comporte une platine de base avec composants permettant de procéder à 30 expériences différentes. Nous y découvrons un bâtonnet de ferrite avec bobine, un condensateur d'accord, quelques résistances et condensateurs, 2 transistors, une diode et une LED, un transfo audio, un bouton-poussoir et une pile. La notice décrit succinctement le fonctionnement des différents composants; il ne reste plus ensuite qu'à mettre la pâte en procédant aux interconnexions entre les ressorts de manière à établir les liaisons requises par un projet donné. Les premiers projets sont très simples, la connexion d'une LED à une pile au travers d'une résistance par exemple. Il va sans dire que l'on peut également réaliser des montages « bruyants », une radio à cristal par exemple. On y décrit même un (mini-)émetteur radio. Dommage que nombre des montages utilisent le transfo audio, ce qui complique quelque peu la compréhension du fonctionnement. La notice a l'inconvénient de se refermer en raison son dos collé. Vu son prix, une boîte fort intéressante pour le débutant.

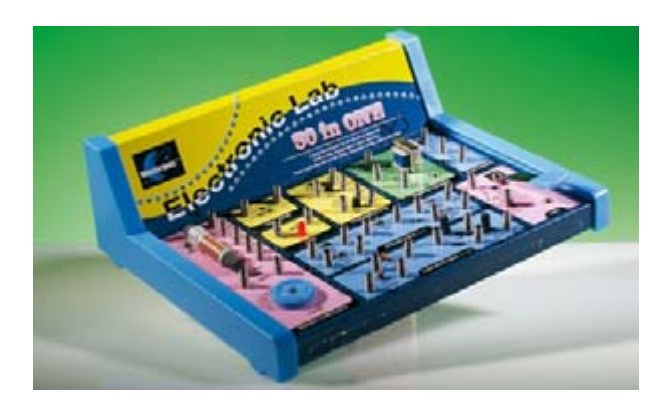

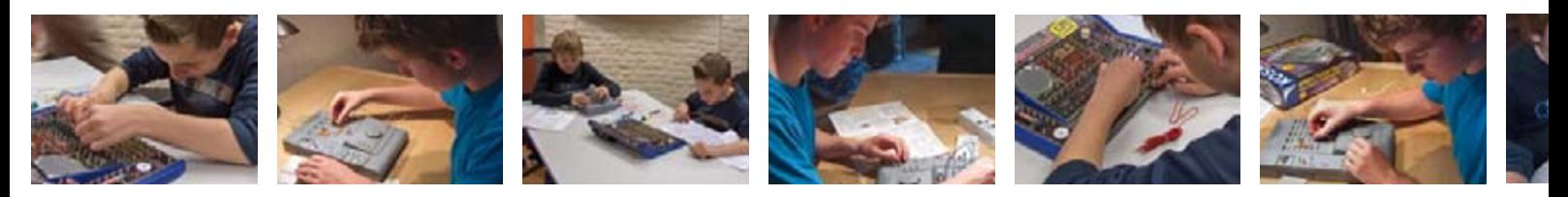

## **Electronic Lab 130 in 1**

### **(±60 `, à partir de 10 ans)**

L'exemplaire en notre possession comportant un manuel bilingue, français et anglais. L'occasion ou jamais de s'initier à la langue de Beckham !). L'approche ressemble fort à celle de la boîte précédente, à ceci près que la « platine » est un peu plus grande et que l'on dispose d'un nombre de composants plus important. Éléments additionnels intéressants : un haut-parleur, un afficheur 7 segments à LED, un interrupteur à glissière, un potentiomètre doté d'un bouton, une cellule CdS, un double ampli op et un circuit intégré à 4 portes NON-ET (NAND). Le manuel de bon format décrit bien les réalisations. Le niveau des projets est supérieur à celui de la boîte « 30 in 1 » et leur compréhension

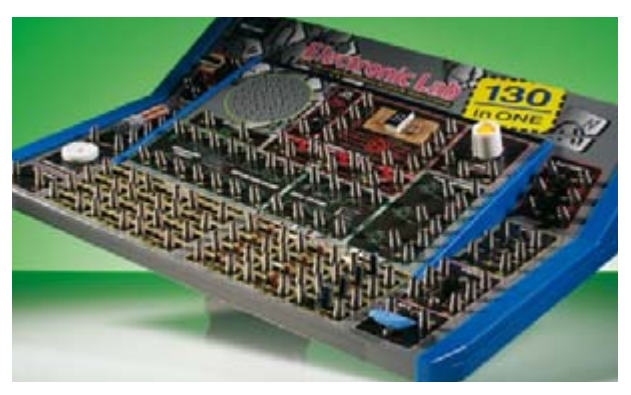

peut en demander trop d'un débutant. Il ne faudra donc s'attaquer à cette boîte qu'après avoir fait la connaissance d'un modèle plus simple. Les projets sont subdivisés en catégories : récréation, circuits de base, expériences à base d'afficheur 7 segments, circuits numériques, oscillateurs, schémas à ampli op, plusieurs projets de radio et circuits de mesure et de test.

Une boîte attrayante proposant une grande variété de circuits - demande une certaine expérience.

# **Electronic Lab 300 in 1**

### **(±100 `, à partir de 10 ans)**

L'approche adoptée pour cette boîte est autre. Il s'agit d'un coffret en plastique dans lequel se trouvent un certain nombre de composants « équipés » des fameux ressorts. On y découvre des boutons-poussoirs, des potentiomètres, des LED, un afficheur 7 segments, une antenne ferrite, un transfo audio, un interrupteur et une cellule CdS. La création des circuits se fait sur un champ d'expérimentation disposé au milieu du coffret. Les composants sont placés dans quelques petites boîtes qui en permettent un rangement ordonné une fois les expériences terminées.

Le manuel est, comment pourrait-il en être autrement vu le nombre de montages potentiels, relativement épais et trilingue. À nouveau, les expérimentalement sont subdivisées en catégories. La présence de la zone d'expérimentation renforce l'impression de vraiment réaliser des montages

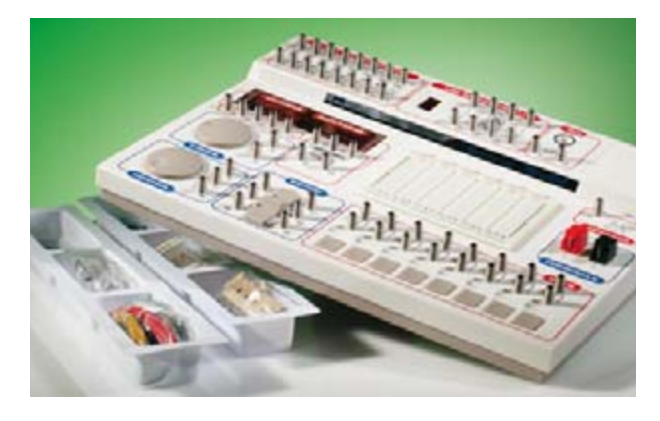

expérimentaux, impression absente avec les boîtes les plus simples.

Une boîte destinée aux vrais amateurs d'électronique aux possibilités remarquables. Il est même possible de réaliser ses propres circuits dans le champ d'expérimentation.

# **Electronic Lab 500 in 1**

### **(±400 `, à partir de 10 ans)**

Velleman ne propose pas cette boîte dans le Benelux, mais on peut l'acheter par le biais d'échoppes Internet (accompagnée normalement d'un manuel en anglais). Nous voudrions quand même en parler en raison de la présence d'un microprocesseur, ce qui ouvre de nouveaux horizons à l'expérimentation ! La boîte prend la forme d'une (mini- )valise, dont les 2 demi-coquilles sont pleines de composants basiques et de ressorts de connexion. On découvre en outre différents sachets de composants servant à la réalisation de nombreux montages sur la zone d'expérimentation présente.

Il est donc possible de s'initier, outre aux expériences analogiques et numériques que permettent les petites boîtes, à la micro-informatique. On trouve même un affichage LCD et un clavier pour la saisie de programmes. Un trio de manuel explique tout ce qu'il faut savoir pour démarrer, deux d'entre eux s'intéressant au matériel, le dernier à la création de programmes. Les projets décrits vont de super-simple à relativement complexe. Un amateur quelque peu expérimenté aura quand même de quoi réaliser des montages intéressants. La partie logiciel constitue une excellente introduction à la programmation en langage machine.

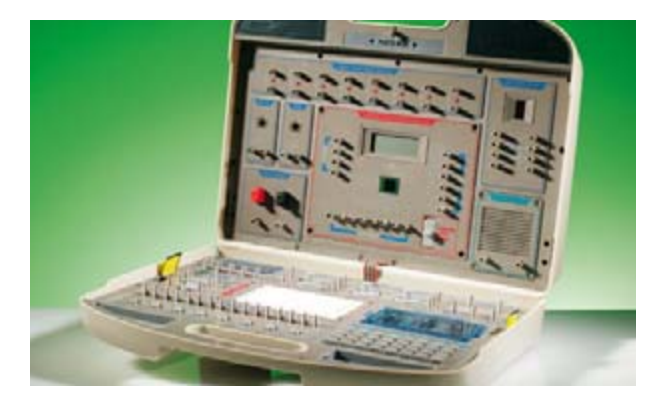

# **INFO & MARCHÉ BOÎTES D'EXPÉRIMENTATION**

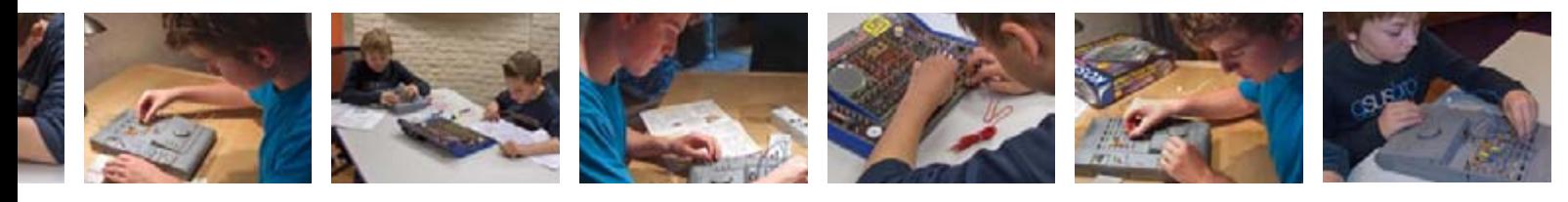

## **Electronic XN1000**

### **(±58 `, à partir de 8 ans)**

Cette boîte du fabricant allemand Kosmos opte pour une approche totalement différente de celle des boîtes de Maxitronix. La carte de base est constituée de 2 parties à monter en partie soi-même. Elles sont reliées par une charnière, ce qui permet d'y placer une pile, des fils et des composants. Il vous faudra « fabriquer » le champ d'expérimentation; il prend la forme d'une sorte de petits tubes d'acier souple à monter dans les orifices présents sur la plaque du dessus. On trouve des morceaux de câble aux extrémités dénudées de différentes longueurs qu'il reste à conformer avant de pouvoir les utiliser sur le champ d'expérimentation. Ceci vaut également pour les composants. On trouve, sur le coffret, une sorte de modèle à cet effet.

La description des expériences prend la forme d'une histoire. Fera plaisir à plus petits mais risque d'ennuyer les moins jeunes. Pourtant, en dépit de l'approche ludique, on y trouve nombre de termes difficiles.

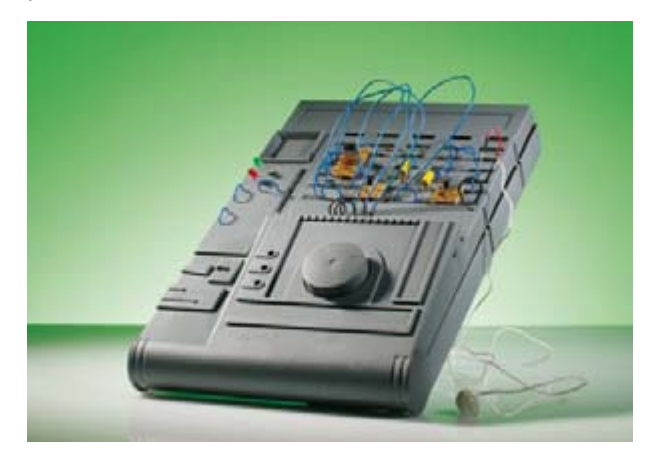

Est accompagné d'un manuel en allemand, mais Conrad propose sur son site Internet une traduction en néerlandais (mais pas en français à noter que ces boîtes sont vendues en Grande-Bretagne en l'état !).

La boîte de base permettant 100 expériences donne, par son aspect et son contenu, envie de s'y essayer si l'on aime la technique. Bien conçu.

# **Electronic XN2000**

### **(±109 `, à partir de 8 ans)**

Cette boîte comporte deux coffrets (4 demi-coquilles) à fixer l'un à l'autre ce qui donne un beau système d'expérimentation. Il est possible d'effectuer 236 expériences. Le nombre de composants est très limité vu que l'on n'a, comparé à la boîte XN1000, que 8 composants passifs, un phototransistor et un circuit intégré amplificateur de plus. L'extension prend en fait la forme du second coffret doté d'un potentiomètre et d'un haut-parleur. Les expériences additionnel-

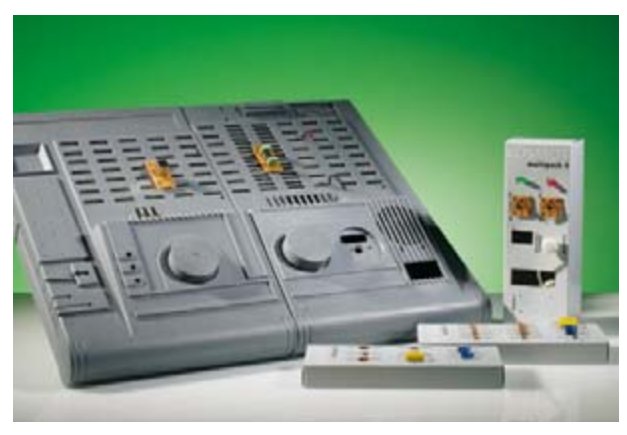

les permises par cette boîte reposent pour la plupart sur l'amplificateur opérationnel utilisé pour la commande du haut-parleur mais aussi pour le pilotage d'une LED. On y décrit (de façon assez approfondie) différents récepteurs radio. Le style de l'histoire rappelle celui de la boîte de base : quelques personnages inventifs vous guident d'une expérience à l'autre.

Un système d'expérimentation attrayant proposant une variété de circuits.

# **Electronic XN3000**

### **(±165 `, à partir de 8 ans)**

Dans le cas de la plus grande boîte d'expérimentation de Kosmos, l'ensemble de base est le même que dans le cas du système XN2000 : 2 coffrets de plastique. Un kit d'extension comportant des ressorts, boutons, composants additionnels et même un galvanomètre à bobine mobile, offre encore plus de possibilités. Citons au nombre des nouveaux composants, entre autres, un capteur d'humidité, un temporisateur du type 555, un compteur (4024) et un quadruple ampli op (LM324).

Le manuel prend ici une forme totalement différente. Il s'adresse plus à de futurs électroniciens (en herbe). Les explications quant au fonctionnement des différents composants et montages fournies vont plus en profondeur. Si vous êtes réellement intéressé par l'électronique et que vous vous y êtes déjà un peu frotté, cette boîte constitue un bon fil d'Ariane pour vous y retrouver dans ce monde fascinant.

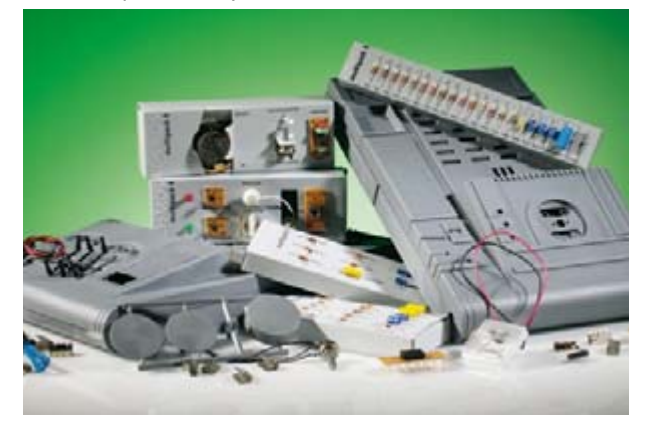

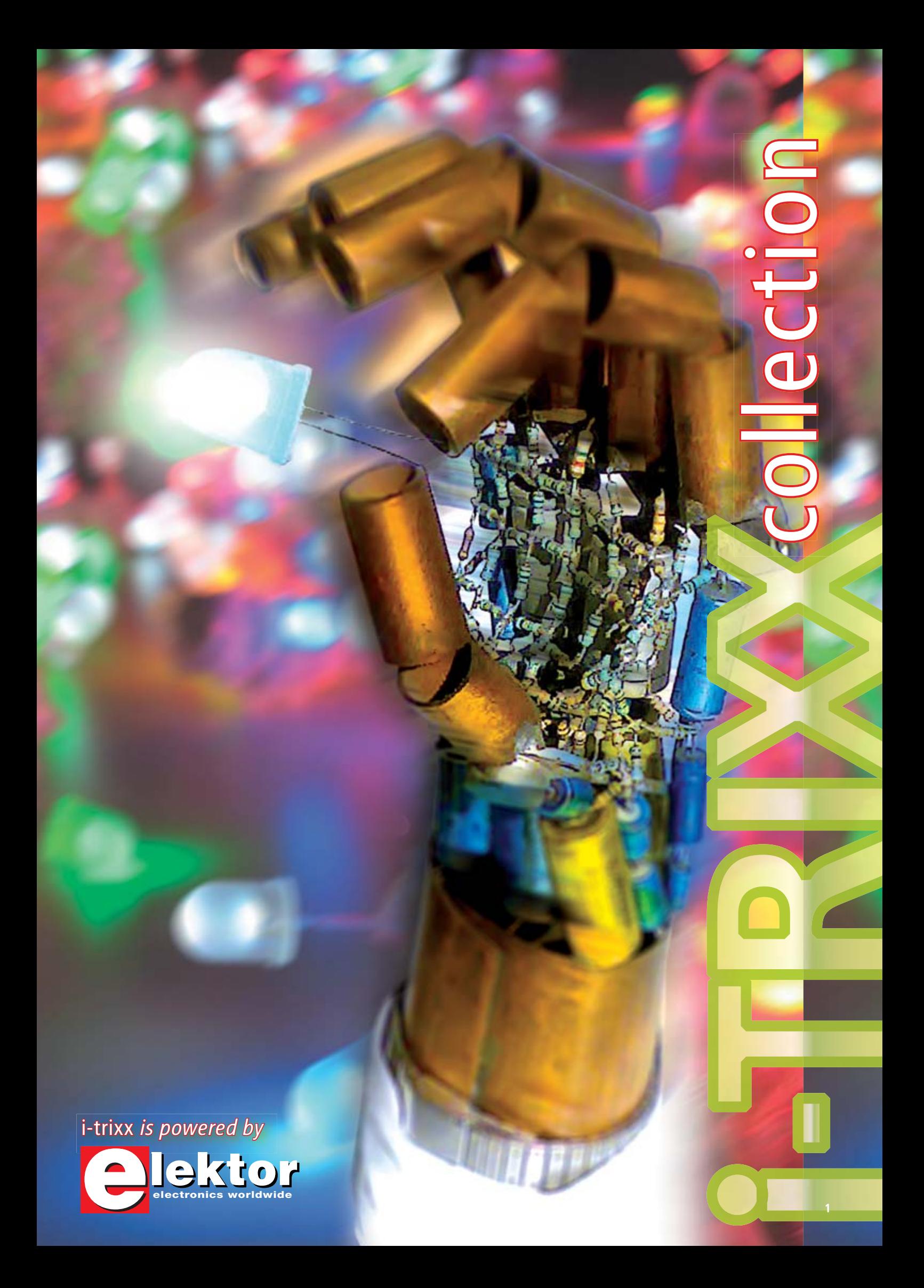

# laissez la bidouille aux haz'bîne ELEKTOR c'est trop nickel

# **Les avantages de l'abonnement Elektor PLUS**

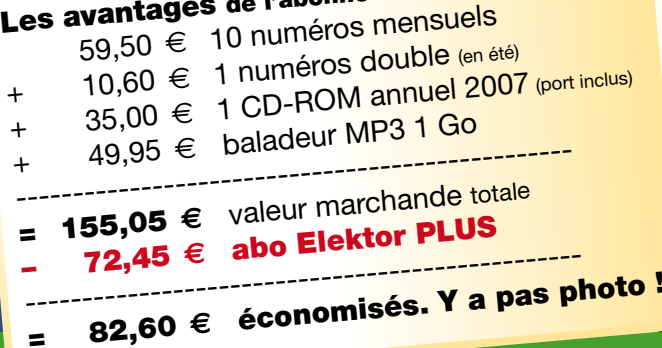

# **Economisez 82 € !**

# **L'abonnement Elektor PLUS**

- **30%** d'économie sur le prix de vente au numéro
- jusqu'à **40% de remise** sur certains produits d'Elektor
- beau baladeur MP3 1 Go (valeur marchande : 50 €)  **en cadeau de bienvenue**
- collection complète, livraison ponctuelle à domicile
- toujours à jour, toujours une longueur d'avance

# www.elektor.fr/abo · Tél. +33 (0)1 49 19 26 19

 $\blacksquare$ 

 $\mathbf C$ 

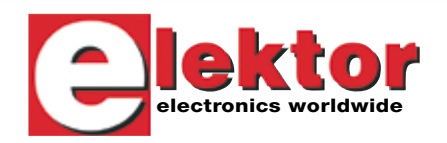

Veuillez utiliser le bon encarté à la fin de la revue.

+

aux données

+

# i-TRIXX collection

# Une nouvelle collection haute en couleurs

À l'image de l'an dernier, nous avons rassemblé, dans ce fascicule I-TRIXX collection, une collection haute en couleur de montages qui, bien que simples, n'en sont pas moins utiles et amusants. Vous pourrez réaliser ces montages vousmême, ce qui vous évitera de vous ennuyer lors des longues soirées d'hiver à venir.

Les réactions à cet Extra du numéro de décembre de l'an dernier nous ont surpris tant par leur chaleur que par leur spontanéité. Nombre de débutants en avaient en effet profité pour faire leurs premières armes en électronique, le . risque de raté étant réduit au maximum (ou faut-il dire au minimum ?), les composants utilisés se trouvant dans la plupart des (derniers !) magasins de vente de composants électroniques, soit à commander en VPC via Internet sur l'un des sites spécialisés dans ce domaine.

collection

La source de ces montages est i-TRIXX<sub>1</sub> un e-zine hebdomadaire qui n'existe<sub>1</sub> pour [ le moment, qu'en néerlandais et en allemand (si donc vous maîtrisez la langue de Goethe ou d'Erasme, pourquoi ne pas vous y abonner ? Cf. www.i-trixx.com/); il s'intéresse aux aspects les plus intrigants de l'électronique, n'hésitant pas à lever le voile sur des accessoires marrants, pratiques, astucieux voire absurdes. Dans le cas présent, les lecteurs de l'édition française ont un avantage par rapport à leurs homologues des éditions néerlandaise et allemande, celui de l'exclusivité. Les montages présentés ici leur sont inconnus, alors que les premiers les ont vu apparaître dans l'un des e-zines de l'année 2007. Les sujets abordés sont très variés, allant de l'adaptation d'accessoires de PC à des opérations de modifi cation de progiciels de matériels en vue de leur faire prendre d'autres fonctionnalités.

i-TRIXX propose de plus de petits montages à réaliser soi-même, ce sont eux que vous retrouvez ici. Éviter la complexité, absence de composants exotiques, compacité maximale, fonctionnement facile à saisir, voici quelques-uns des critères auxquels ils doivent satisfaire. Ce fascicule ajouté en extra au numéro de décembre vous en propose quelques exemples.

Cette collection vous a intrigué ? Vous ne connaissez pas encore celle de l'an dernier. Vous pouvez essayer de mettre la main sur le numéro de décembre 2006, il en vaut certainement la peine. Pierre Kersemakers

Pierre Kerseman<sub>tki</sub>xx)

www.i-trixx.fr

Nous vous souhaitons tout le succès du monde lors du maniement de votre fer à souder !

Guirlande clignotante p4 | Hydro-fuge p530 Bio feedback p6 | « Soif-mètre » pour plantes d'appartement p7 | Injecteur de signal pour installation stéréo p8 | Gradateur pour lampe de poche p9 | Des LED pour montrer le chemin p10 | Tambourinage électronique p11 | Le temps de jouer ? p12 | Puce-canari p14| Main électrique p15 | Alarme de tente p16 | Sifflet sourd our chiens P17 | Détecteur de mensonge p18 | Gradateur artistique à LED p19 | Détecteur de panne de congélateur p20 | Une pile maison p22 | Lampe de poche P23 |

# Guirlande clignotante

**Electronics inside out !**

**CTR14 IC1**

**16**

**9V**

 $\bigoplus$ 

 $\overline{\phantom{a}}$  $\overline{\phantom{a}}$ 

Ŀ

**4060**

**8**

**+**

**15 13 14**

**K**

**A**

**K**

**A**

**1**

**3 2**

**11**

 $\overline{\phantom{a}}$ 

 $\sim$ 

**CT**

**13 12**

**CT=0**

**RCX**

**CX RX**

**!G**

**10 11**

**R1 10k R2 100k**

**1n**

**C1**

C) ELEKTOR<br>**COMPUTER COMPUTER COMPUTER COMPUTER COMPUTER COMPUTER** 

I.

 $\bullet$ 

**OS** 

æ

**C) ELEKTOR DEPT 277 ROBBER 010032** 

**(C) ELEKTORY CONTROL 2010032** 

 $\mathbf{h}$  or þ

**<sup>010032</sup> (C) ELEKTOR**

**IC1**

0<sup>10032</sup><br>)

ø  $\overline{\phantom{a}}$ n Е ò  $\blacksquare$ 

Ŀ

**Coll** 

 $\overline{\phantom{a}}$ 

**R1 R2**

**+**

Ю

 $\overline{\bullet}$ 

**1**

 $\overline{\phantom{a}}$ 

**9**

**- +**

**- +**

**- +** F

**12**

Avez vous déjà installé chez vous un sapin de Noël avec des bougies à la façon des anciennes tribus nordiques ? Vous pouvez encore ajouter à l'atmosphère avec un ou plusieurs lumignons clignotants. Des diodes électroluminescentes (LED) clignotent dans un ordre  $\triangle$  apparemment aléatoire et donnent un air de fête.

> La construction de la guirlande est une affaire de quatre sous avec le kit complet, y compris la platine à circuit imprimé, en vente sur le site Elektor.

Le schéma du clignotant est de conception assez simple. Il repose sur un compteur binaire de type 4060 (IC1). Ce circuit intégré contient un oscillateur dont la fréquence est réglée par la résistance R1 et le condensateur C1. Les valeurs données ici déterminent une fréquence d'environ 5 kHz. Cette fréquence est s internes, par diff Ces diviseurs sont repérés par CT dans le symbole. Ainsi la sortie CT3 par 23, soit 5 kHz/8 = 625 Hz. La sortie CT4 délivre la fréquence de l'oscillateur divisée par 24 = 16, CT5 par 25 = 32 et ainsi de suite. Toutes ces sorties changent de niveau, chacune à son rythme. Les LED sont connectées en trois groupes entre six des sorties de LED selon u<mark>r</mark> compliqué pour paraître aléatoire.

Sur le circuit imprimé triangulaire, on soudera pour commencer le support de circuit intégré (en veillant à l'orientation). Viennent ensuite les onze diodes électroluminescentes. Leur orientation est essentielle aussi : on se rappellera que la broche courte est la cathode (désignée par K sur les symboles).

 $\overline{\phantom{\cdot}}$ ner la guirlande sur une pile compacte de 9 V.<br>Commence de 9 V. De

**1**

 $\mathbf{r}$ 

 $\circ$ 

**D1 D3 D2 D4 D5 D6 D7 D8 D9 D10 D11**

**4060**

Π

m

**Example 19 and 19 and 19 and 19 and 19 and 19 and 19 and 19 and 19 and 19 and 19 and 19 and 19 and 19 and 19 and 19 and 19 and 19 and 19 and 19 and 19 and 19 and 19 and 19 and 19 and 19 and 19 and 19 and 19 and 19 and 19** Vous est-il jamais arrivé de calier menant à un rieur se transformer en véritable cascade ? Ou encore que vos poissons rouges aient tenté, à côté de l'aquarium, de suivre un cours de brasse à sec ? Non ? Vous ne le souhaitez sans doute pas car c'est le genre de catastrophes que l'on préfère Une poignée de composants électroniques, il n'en faut pas plus pour vous prévenir avant que les choses ne deviennent trop graves. Hydro-fuge

 $H$ udro-fuño

Il vaut mieux prévenir que guérir, en cas d'inondations cela est vrai aussi. En dépit de toutes les précautions il peut arriver qu'il y ait une fuite. Un tuyau d'arrivée d'eau à la machine à laver, un robinet de baignoire que l'on a oublié de fermer, une vitre d'aquarium brisée voire un chauffe-eau ou un chauffage central présentant une fuite, ce sont là des accidents domestiques quotidiens. Il pourrait être intéressant d'être averti le plus rapidement possible par le biais, par exemple, d'une alarme acoustique signalant une fuite d'eau. Le circuit repose sur la constatation que de l'eau « normale » comporte toujours, même à taux très faible, certaines impuretés ce qui, dans une certaine mesure, la rend conductrice pour un courant électrique. Le coeur du montage est un ancien de la série logique des CMOS 4000, le 4093. Ce circuit intégré intègre, c'est bien le cas de le dire, 4 portes NON-ET (NAND) inverseuses dotées d'entrées à trigger de Schmitt. La détection d'eau entre les capteurs se traduit par un signal sonore qui bien qu'intermittent n'en est pas moins irritant. L'eau conductrice sert à mettre IC1.A en fonction. Les deux électrodes (capteurs) sont à monter au point le plus bas pouvant se trouver mis sous eau. Elles peuvent prendre la forme de deux petits morceaux de conducteurs étamés mais aussi de deux petites longueurs de circuit imprimé dont la surface de cuivre aura été étamée. De concert avec la résistance R2 et le condensateur C2, IC1.A constitue un oscillateur simple qui induit l'intermittente (marche/ arrêt) du signal d'alarme. En l'absence d'eau au niveau des capteurs, l'entrée de IC1.A est forcée au niveau logique bas, de sorte que la sortie de IC1.B se trouve elle aussi au niveau bas. L'oscillateur ne fonctionne pas. En cas de détection d'humidité, la tension d'alimentation forcera l'entrée 1 de la porte IC1.A au niveau logique haut de sorte que cette porte devient un oscillateur. À chaque fois que la sortie de IC1B passe au niveau haut, le générateur de signal acoustique centrée sur la porte IC1.C se voit activé, attaquant alors le résonateur BZ1. C'est ainsi qu'est produit le signal sonore rythmique actif/inactif.

۵

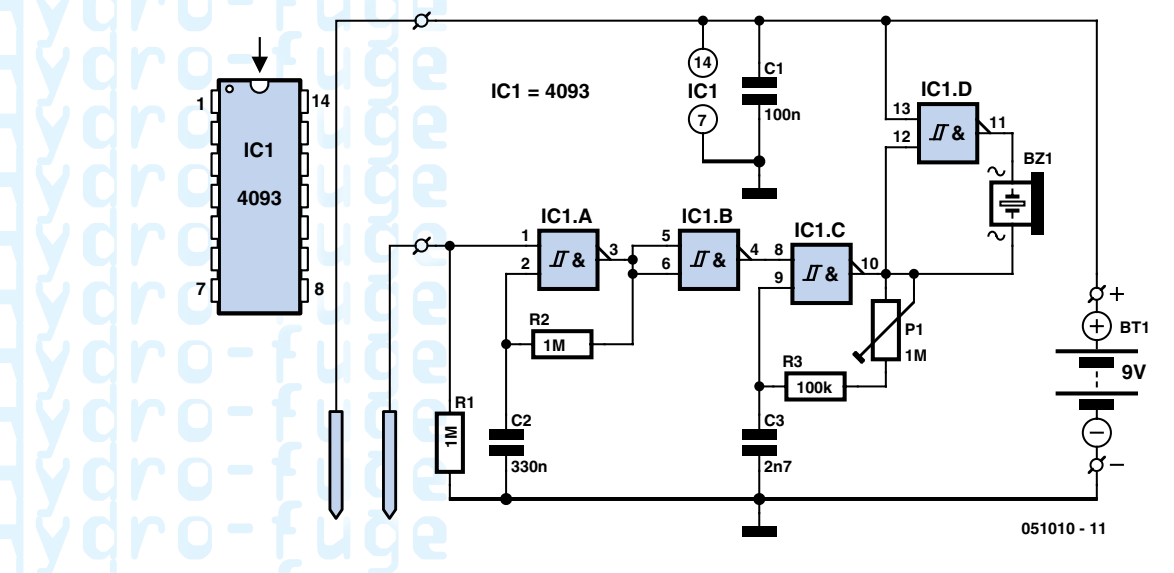

d'adapter la hauteur du son produit. Plus on se trouve près de la fréquence de résonance du résonateur BZ1, plus le niveau sonore sera important. On réglera le son de manière à ce qu'il soit le plus gênant possible.

La porte IC1.D sert à injecter plus de puissance dans le résonateur. Elle invertit le signal de sortie de IC1.C de sorte que la tension aux bornes du résonateur est deux fois plus élevée.

Il est possible, en jouant sur les valeurs de R2 ou de C2, d'adapter à votre goût le signal produit par l'hydro-fuge. P11 permet<br>d'adapter la hauteur du son produit. Plus on se trouve près de la fréquence de résonance du L'électronique sera bien entendu à mettre les « pieds au sec ». On reliera les électrodes (capteurs) au circuit par le biais de deux longueurs de fil fin torsadées. Il faut bien entendu utiliser pour cela du fil isolé, (très) souple de préférence. La torsion des fils permet de diminuer la sensibilité de la liaison électrodes-électronique aux parasites électromagnétiques qui pourraient produire une fausse alarme.

Au sec, la consommation de courant est extrêmement faible (inférieure à 0,1 μA). En cas d'activation du résonateur, la consommation passe à quelque 2 mA. Nous avons mesuré à la fréquence la plus élevée jusqu'à 3 mA. Tant qu'il n'y a pas détection

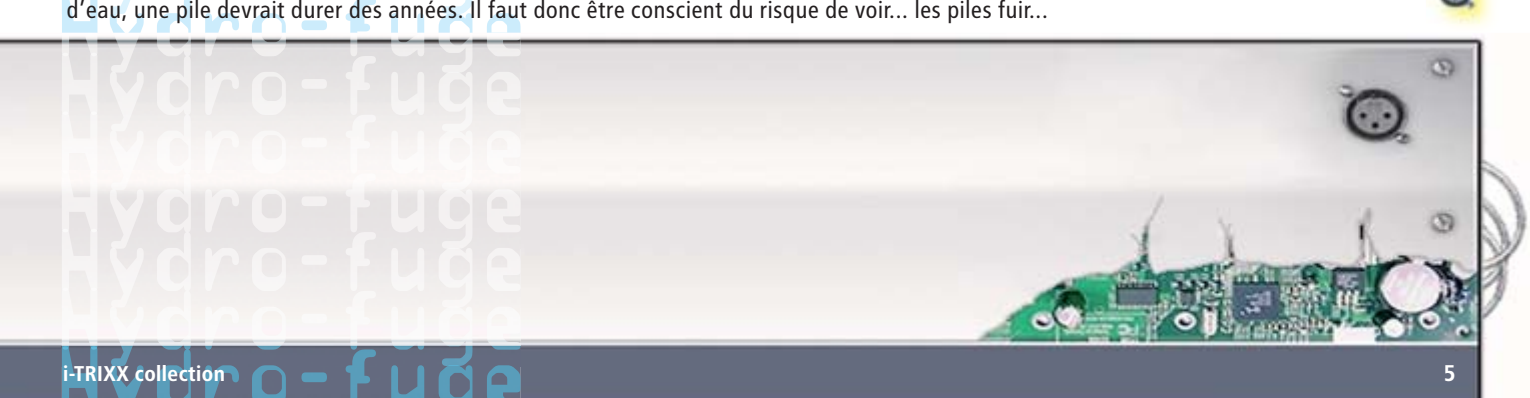

Vous le remarquez quand vous êtes sous pression, la transpiration n'est qu'un des plus innocents symptômes physiques du stress psychique, mais mal dormir ou subir une hypertension, c'est déjà plus sérieux. À terme, celui qui veut ignorer ces sonnettes d'alarmes tirées par l'organisme ne fait qu'amonceler les sources de tension nerveuse et se retrouve vite confronté à l'épuisement mental et physique, avec au bout du chemin le burnout. Les vacances sont un moyen idéal de se changer les idées, de pratiquer une brèche durable dans la situation de stress profond. Mais il faut avoir la volonté de débrayer ! Et précisément, vous pouvez vous y entraîner au moyen de ce petit « commutateur » dont nous vous présentons aujourd'hui le circuit.

# $\frac{B_1 \circ F_2 \circ F_3}{B_2 \circ F_4 \circ F_5}$

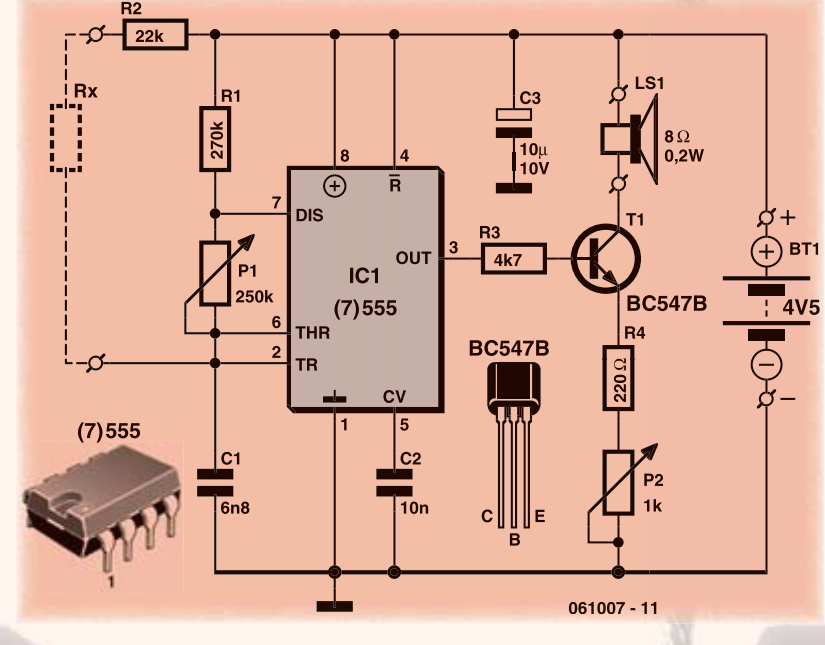

vous arrivez à vous détendre, moins la note sera aigue ; en prendre conscience favorise le retour au calme.

Le circuit est construit autour du célèbre temporisateur de la famille 555, ici le modèle économe en énergie, le 7555. La résistance Rx en pointillés évoque la résistance du corps humain prise entre deux capteurs. On peut se servir de deux anneaux métalliques glissés sur un doigt de chaque main. Les anneaux sont reliés par du fil souple au circuit, l'un sur R2 et l'autre sur la broche 6 de la puce. Vous pourriez aussi serrer deux barreaux métalliques, mais l'effort à fournir risque-

maintient le système en parfait équilibre. Mais un stress important et prolongé peut rendre instable tout le système de régulation (tout comme un amplificateur se mue en oscillateur ou le contraire) et alors, il est urgent de mettre les choses à plat et de donner au système une chance de retrouver ses marques.

Le principe de cet appareil de relaxation repose sur la rétroaction biologique. Tous les électroniciens connaissent la rétroaction sur le bout des doigts. Vous comparez le signal de sortie d'un amplificateur avec celui d'entrée et vous y renvoyez la différence (la distorsion) en opposition de phase, ce qui s'appelle la réaction inverse ou rétroaction. Notre corps est aussi capable de maîtriser certaines fonctions par le biais de la rétroaction biologique. Nous avons trop chaud, nous commençons à transpirer et l'évaporation de la sueur nous rafraîchit suffisamment pour réduire la transpiration. Donc, une bonne régulation par rétroaction, ce qui, fort heureusement, est le cas général,

Vous pouvez avoir trop chaud quand votre organisme produit un effort conséquent, mais cela peut aussi vous arriver quand votre psychisme se trouve intensément sollicité. Alors, tandis que vous parvenez à vous détendre, cette électronique va évaluer en permanence la résistance électrique de votre peau. Elle diminuera à mesure que vous transpirerez moins et que votre sang se retirera de la surface de votre peau (qui doit être de moins en moins refroidie). Notre appareil de relaxation électronique met à profit ce phénomène. Il ne fait rien d'autre que de mesurer la résistance électrique entre, par exemple, votre main gauche et la droite, et la traduit

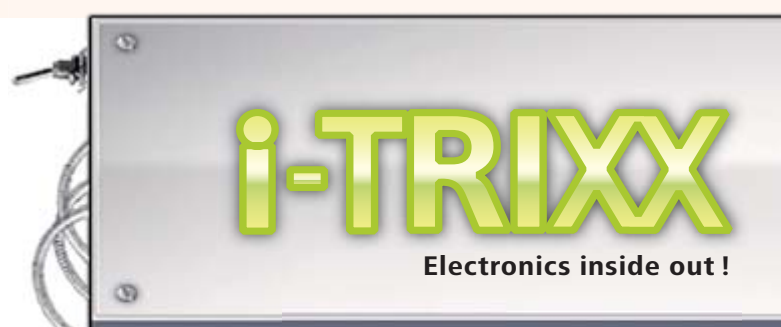

rait alors de contrecarrer le travail de détente. Inutile de dire que, pour une évidente raison de sécurité, le circuit ne peut en aucune manière être rapproché du réseau électrique, donc pas de bloc adaptateur secteur pour l'alimenter ! Vous pouvez faire appel à une pile de 4,5 V ou à trois piles de 1,5 V branchées en série. Ne montez jamais au-dessus de 6 V (ce qui correspond à quatre piles en série). Bien que ces basses tensions soient sans danger, nous recommandons vivement aux personnes porteuses d'un stimulateur cardiaque de s'abstenir de ce genre d'expériences.

Le circuit intégré et sa cour de composants sont assemblés de manière à former un générateur d'ondes carrées dont la fréquence se situe dans le domaine audible. Le transistor T1 fournit un signal amplifié à un petit haut-parleur qui le transforme en signal sonore représentatif de la résistance actuelle de votre corps. Vous pouvez en ajuster la hauteur à l'aide du potentiomètre P1. Choisissez une fréquence qui vous paraît agréable. L'intensité du son se règle avec P2. Que se passe-t-il quand on commence à s'énerver ? La résistance corporelle diminue et, en conséquence, la note devient plus aigue. Dès qu'on parvient à se détendre, par exemple en pensant à une scène paisible, la tonalité devient plus basse. Il y faut un peu d'entraînement, c'est vrai, n'abandonnez pas trop vite et surtout ne vous énervez pas si vous n'arrivez pas d'emblée à domestiquer la musique.  $_{\odot}$ 

# « Soif-mètre »

Donner à boire aux plantes d'intérieur n'est pas la tasse de thé de tout un chacun. Il arrive fréquemment que l'arrosoir ne réapparaisse que quand les feuilles sont déjà dans un état proche de… la déshydratation avancée (donnons de l'eau à Io !). Les plantes qui résistent à ce genre de traitement ne sont pas légion. Or, une poignée de composants électroniques vous permettraient de construire, à vos moments perdus, un indicateur dont la LED vous adressera quelques clins d'oeil pour vous rappeler en temps utile que la survie de cette chère végétation domestique repose entre vos mains.

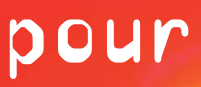

# plantes d'appartement

Le plus simple, pour évaluer l'humidité de la terre des plantes en pot, c'est probablement d'en mesurer la conductivité électrique entre deux électrodes. Plus la terre est sèche, moins elle conduit de courant d'une électrode à l'autre. Pour éviter l'électrolyse (destruction ou corrosion) des électrodes, il faut utiliser un courant purement alternatif. Une des façons les plus simples de fabriquer une tension alternative, c'est d'utiliser un trigger de Schmitt branché en oscillateur. Nous utilisons ici le 74HC132 (une puce de 4 portes ET NON). On forme alors autour de IC1A un oscillateur que l'on appelle dans ce cas-ci un multivibrateur astable, dont la fréquence se situe aux alentours de 10 kHz. Chaque fois, C1 va se charger à travers R1 jusqu'à ce que le seuil de déclenchement du trigger de Schmitt soit atteint, après quoi la polarité de la sortie change de sens. Pour s'assurer qu'un courant purement alternatif circule entre les électrodes, les sorties de l'oscillateur sont couplées à travers des condensateurs, à savoir C2 et C3, vers les entrées de la deuxième porte (IC1B). C'est ainsi que le signal de IC1A est envoyé, à travers la terre du pot, à IC1B. Si l'humidité du terreau est suffisante, alors la tension alternative sur la seconde électrode parviendra à faire commuter IC1B au rythme de l'oscillateur IC1A. L'onde carrée en sortie de IC1B est alors redressée par la diode D1 et la tension unidirectionnelle ainsi obtenue est lissée par le condensateur C4, ce qui transfère un niveau haut aux deux entrées IC1C et donc un niveau bas à sa sortie. Ce niveau bas fait en sorte que la sortie de la porte IC1D reste haute et du coup, le témoin à LED (D3) reste éteint.

IC1D lui aussi est branché en oscillateur. Il démarre (entrée 13 au niveau haut) dès que la terre devient trop sèche et donc que la tension alternative qui atteint la seconde électrode devient trop faible. Le potentiomètre P1 permet de fixer la frontière entre sec et humide en fonction du type de plante, de terre et de la distance entre les électrodes.

La fréquence de l'oscillateur construit autour de IC1D se monte à 1,5 Hz environ, de quoi fournir un signal clignotant qui attire l'attention au premier coup d'oeil. La diode D2 et R7 font en sorte que la LED ne s'éclaire que pendant 20% de la période, elle reste donc éteinte les 4/5ème du temps. C'est suffisant pour être bien visible, mais surtout ce rapport cyclique épargne considérablement les deux piles de 1,5 V. La consommation avec la LED en clignotement s'élève à 1,4 mA environ, alors qu'elle n'est que de 0,4 mA LED éteinte. Avec deux piles R6 (AA, Mignon, Penlite), le circuit fonctionnera à peu près 300 jours (en tablant sur une capacité de 3 000 mA), du moins si les plantes sont toujours abreuvées à temps…

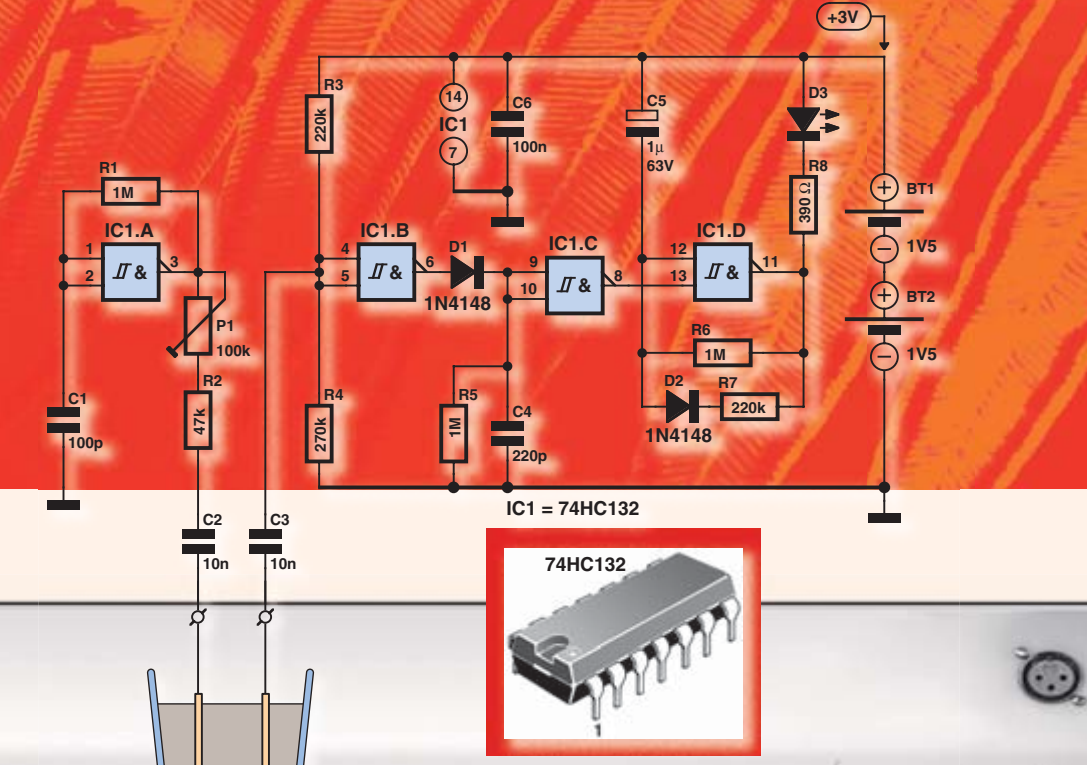

 $\overline{S}$ 

(N)

# Injecteur de signal pou

Un canal de votre chaîne hi-fi ne donne plus ou vous n'entendez que dalle dans le casque de votre baladeur MP3 ? Cela peut

# installation stéréo

provenir d'un fi l interrompu ou d'une mauvaise prise, mais la cause est peut-être à l'intérieur, dans l'électronique<sub>l</sub> un composant qui aurait fini carrière. Avec un injecteur de signal, vous serez vite fi xé.

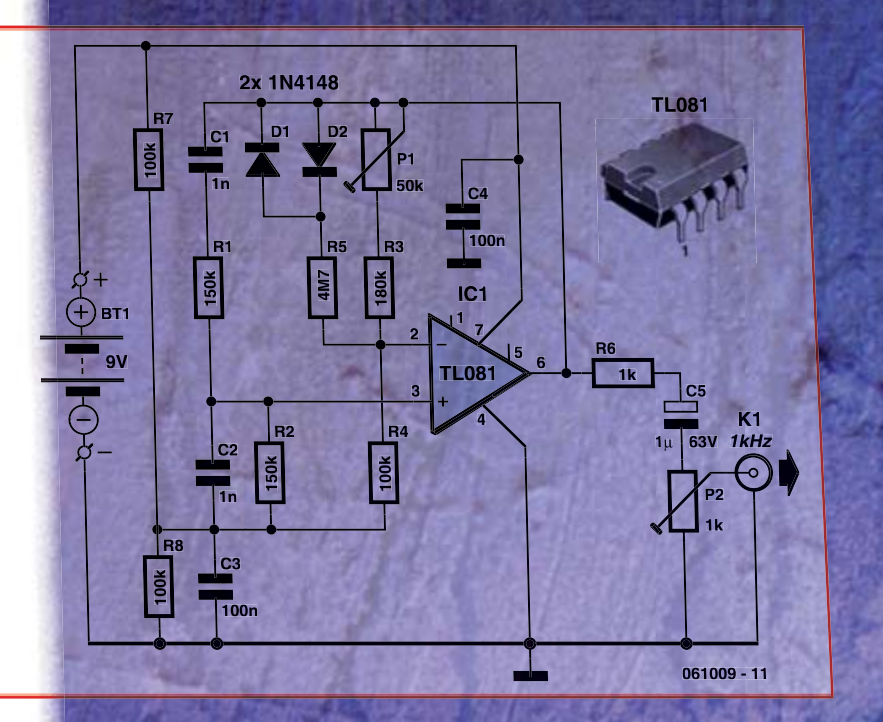

La serinque à son que nous vous proposons ici génère un signal sinusoïdal à 1 000 Hz, une fréquence de test traditionnelle pour les amplificateurs audio. Le signal de test, vous pouvez l'appliquer directement à l'entrée de l'amplificateur ou par le câble qui vous cause des tracas. Vous avez alors tout loisir de tortiller le câble, de tournailler les fiches et les prises à la recherche d'un éventuel mauvais contact à localiser. Échanger les câbles peut aussi vous aider. Mais la seringue peut aussi vous servir de générateur volant, à appliquer en différents points des circuits pour y injecter un signal et déterminer à partir de quel endroit on ne l'entend plus. On a alors vite fait de déterminer l'origine de la panne. Si vous utilisez ce générateur comme injecteur, il peut se révéler utile, pour éviter une surcharge de l'électronique mise à l'épreuve, d'insérer à la sortie une résistance d'au moins 10 kΩ.

L'injecteur de signal se compose d'un oscillateur à pont de Wien (parfois appelé aussi de Wien-Robinson). Le réseau qui définit la fréquence repose sur une mise en série d'une résistance et d'un condensateur (R1–C1) et un circuit en parallèle (R2/C2), dans lesquels R1 = R2 et C1 = C2. Ce réseau présente la propriété de se comporter comme deux résistances pures à la fréquence de résonance, donc à 1 kHz dans ce cas-ci. L'amplificateur opérationnel s'occupe de compenser l'atténuation du réseau (3 fois). En principe, un gain de 3 précisément devrait suffire à entretenir l'oscillation indéfiniment, mais c'est de la théorie. En raison des tolérances sur les valeurs des composants, le facteur d'amplification devra subir un ajustement (automatique).

À la place d'un réglage d'amplitude intelligent, nous avons opté pour une solution simple. Avec P1, R3 et R4, on peut régler l'amplificateur pour que l'oscillation prenne naissance. La plage de P1 (+/-10%) est suffisamment large pour compenser toutes les tolérances. Pour entretenir l'oscillation, il faut un rien plus qu'un gain global de 3 fois, ce qui l'amène déjà à la saturation (le signal a tendance à monter crescendo). Pour éviter cet effet, il y a en parallèle sur la rétroaction (P1 et R3) une résistance et deux diodes branchées tête-bêche (D1 et D2) Si d'aventure la tension risque de s'élever jusqu'à dépasser le seuil des diodes, celles-ci se mettent lentement à conduire. Du coup, la résistance totale de rétroaction commence à diminuer et l'amplitude du signal aussi. D1 et D2 jouent alors leur rôle de stabilisation.

Après avoir réglé P1 pour obtenir une tension de sortie de 100 mV (avec P2 au maximum), la distorsion de cet oscillateur simple se situe aux alentours de 0,1%. P2 vous permet de régler l'amplitude du signal de sortie en fonction de vos besoins. Le circuit est alimenté par une pile de 9 V. Avec une consommation aussi basse que 2 mA, l'injecteur peut travailler

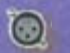

 $\overline{\bigoplus}$ 

 $\bigoplus_{\alpha}^+$ 

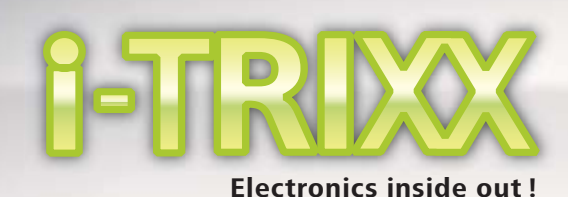

 $\circledR$ 

 $\overline{S}$ 

# Gradateur pour lampe de

Les gradateurs de lumière ne sont pas rares, on en trouve plusieurs modèles dans les ray-<br>Les gradateurs de lumière ne sont pas rares, on en trouve pour lampe de poche, vous aurez Les gradateurs de lumière ne sont pas raresi on en ordin pour lampe de poche, vous aurez<br>ons de tous les magasins de bricolage. Mais le gradateur pour lampe de poche, vous aurez ets actions les magasins de bricolage. Mais le graducer révêler bien utile, pour épargner<br>moins de chance d'en trouver un. Et pourtant, il peut se révêler bien utile, pous tente, par endins de chance d'en trouver un. Et pourtant, il peut se familiere d'ambiance sous tente, par<br>les piles quand la lampe ne sert qu'à lire ou comme lumière d'ambiance sous tente, pas<br>les piles quand la lampe ne sert qu'à li moins de energia.<br>Les piles quand la lampe ne sert qu'à lire ou comme feux. Alors, s'il n'est pas possible.<br>exemple. Et quand c'est differentiseur d'épercie, il ne reste qu'à le construire soi-même ! de définit d'est nécessaire, on remet pleins reux d'originalement soi-même !<br>d'acheter ce genre d'économiseur d'énergie, il ne reste qu'à le construire soi-même !

Vous pouvez toujours diminuer l'intensité lumineuse d'une lampe en intercalant une résistance en série avec l'ampoule. Le choix entre plusieurs résistances vous offrirait même un réglage de luminosité par crans. Mais cette méthode n'apporte pas vraiment d'économie de la pile ou de l'accumulateur de la lampe, puisque la résistance talon va transformer en chaleur une partie de l'énergie électrique consommée. En réalité, celui qui préfère camper loin des sentiers battus (et des prises de courant) sait qu'il doit se montrer particulièrement économe du courant absorbé. On y arrive fort bien avec un rien d'électronique.

Les gradateurs ordinaires pour le secteur dissipent aussi le moins possible d'énergie. Il ne s'agit pas seulement d'éviter le gaspillage, mais il faut surtout limiter la production de chaleur dans le gradateur lui-même. Avec des lampes à incandescence branchées sur le secteur, on a évidemment affaire à de grandes puissances. Si l'on n'y prenait pas garde, imaginez les traces de brûlure du papier peint autour des réglages ! Ces appareils bien connus, prévus pour des ampoules à incandescence, fonctionnent selon le principe du tout ou rien. De cette manière, le réseau électrique n'est chargé que pendant une partie du temps, il y a blocage le reste de l'alternance. Tout se passe au rythme de la fréquence du secteur. Il n'y a donc que très peu d'énergie électrique dissipée en chaleur dans le variateur.

Pareil système en tout ou rien, nous pouvons aussi bien le réaliser en courant continu, celui des piles de la lampe de poche. Le variateur fait en sorte que la tension de la source soit appliquée et retirée sur un tempo suffisamment rapide de manière à ce que, pour notre œil, la lampe semble éclairer en permanence. Le filament de l'ampoule, par son inertie, contribue aussi à adoucir l'effet des commutations. Il suffit de modifier le rapport entre le temps d'allumage et celui d'extinction pour régler l'intensité lumineuse de la lampe tout en profitant de l'économie réalisée.

Pour commuter rapidement, nous avons choisi le célèbre temporisateur du type 555. Plus précisément la version CMOS du NE555 original, à savoir le TLC555, en raison de sa faible consommation. Cette puce ne peut pas fournir autant de courant que la version bipolaire primitive, mais c'est ici sans importance, puisqu'il faudra quand même y ajouter un transistor de sortie (un FET dans notre cas) pour commander l'ampoule. Le transistor que nous avons retenu est un BS170, capable de délivrer sans autre accessoire un courant de 500 mA. Pour une application de plus forte puissance, on peut faire appel à un vrai MOSFET de puissance tel que le BUZ11 ou un équivalent. Il convient alors de s'assurer que la tension de la pile est suffisamment élevée pour forcer le MOSFET en conduction totale, parce que sur certains modèles, cela peut nécessiter plus de 4 V.

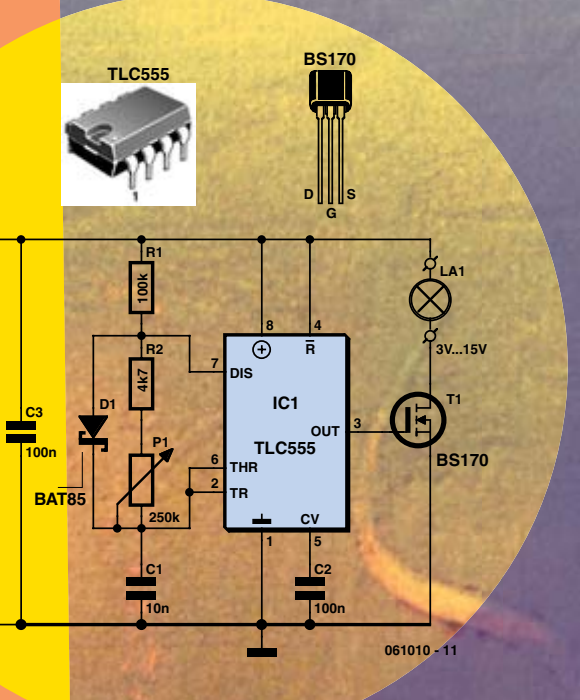

Le 555 est employé ici en configuration d'oscillateur à ondes rectangulaires. À sa sortie, sur la broche 3, on retrouve donc un signal rectangulaire. Variation par rapport au schéma traditionnel, on a ajouté la diode D1. Elle va nous permettre de fixer deux délais indépendants. La durée pendant laquelle la sortie reste haute est déterminée par R1 et C1, elle fait environ 0,8 ms. Le temps du passage par le niveau bas dépend de R2, P1 et C1 et se règle par l'intermédiaire du potentiomètre P1 entre 1,9 ms et 36 μs. Le rapport cyclique, le ratio entre durée active et temps mort, est donc variable entre 30% et 96% avec les valeurs indiquées. Tamiser la luminosité sous les 30% n'a guère de sens, elle ne serait plus d'aucune utilité en pratique.

En raison du principe du circuit, c'est aussi la fréquence que l'on règle. À 30%, elle est d'environ 370 Hz et à 4% elle se monte à 1,2 kHz. Mais cela n'a évidemment aucune importance, ni pour l'ampoule ni pour nos yeux.

Le circuit est naturellement alimenté par la tension des piles de la lampe. Ampoule retirée, il consomme à peine 170 μA sous 6 V et sous 12 V, environ 280 μA. Avec un NE555 à la place du TLC555, le courant aurait été considérablement plus fort ! Ce faible débit permanent dans le circuit, comparé à la consommation de l'ampoule, fait que la mise en service du gradateur n'aura aucune influence sur l'autonomie des piles. D'autre part, la limitation à 96 % du maximum de puissance a pour avantage supplémentaire d'allonger la durée de vie de l'ampoule.

Pour procéder aux essais du circuit, nous avons pris une ampoule de 6 V/50 mA. À luminosité maximale, la tension sur l'ampoule s'élève à 5,66 V et la consommation 49,5 mA. Au minimum de brillance, la tension d'ampoule est de 1,71 V et le débit de 19,6 mA. Ces deux mesures s'écartent légèrement de ce que laisserait prévoir le calcul du rapport cyclique, mais il ne faut pas oublier que T1 n'est pas un interrupteur parfait et qu'il occasionne une certaine chute de tension.

Construisez d'abord le circuit sur un morceau de platine perforée ou d'expérimentation et branchez-y l'ampoule retirée de la lampe de poche. Si le variateur fonctionne bien, reste à l'insérer dans le boîtier de la lampe. Observez d'abord comment se font les connexions des piles à l'ampoule et où s'intercale l'interrupteur d'allumage. La plupart du temps, l'interrupteur est indissociablement relié à la masse, donc à la partie métallique du boîtier de la lampe. Il peut alors s'avérer compliqué de réaliser la connexion adéquate du circuit. Le plus facile est d'installer un autre interrupteur sur le boîtier et de le brancher par deux fils séparés en série avec les piles. Il suffit pour cela d'intercaler entre la pile (si elle est unique) et la borne de masse un bout de platine à deux faces cuivrées, ou entre les piles s'il y en a au moins deux. Peu importe entre lesquelles, pour autant qu'il soit bien en série avec elles. Soudez un fil sur chacune des faces (qui sont donc isolées l'une de l'autre) et reliez-les au nouvel interrupteur. Reste à raccorder l'ampoule de la lampe au circuit. Vérifiez bien qu'il n'existe aucune liaison électrique entre la douille de l'ampoule et les autres parties de la lampe (au besoin, prévoyez une nouvelle douille) et reliez par deux fils l'ampoule au transistor T1 et au plus de la pile (ou de la batterie de piles en série). Comme potentiomètre (P1), choisissez un modèle miniature et installez-le à un endroit pratique. Vous le brancherez alors par deux fils au circuit. Et si tout est convenablement connecté, vous pourrez régler la luminosité de votre lampe de poche entre une lumière d'ambiance et celle d'un phare.

le chemin C'est en particulier dans les endroits sombres qu'une signalisation lumineuse se révèle<br>C'est en particulier dans les endroits sombres qu'une signalisation lumineuse se révèle pratique. Il n'est pas question ici des indicateurs directionnels de votre voiture, moto ou scooter, mais de ce petit panneau que vous pouvez placer pour indiquer la sortie d'un<br>ou scooter, mais de ce petit panneau que vous pouvez placer pour indiquer la sortie d'un<br>ou scooter, mais de ce petit faut pas plus d bâtiment, par exemple. Il ne faut pas plus d'une puce, de 18 LED et à peine quelques résistances et condensateurs pour se fa- de briquer un indicateur attractif sous la forme<br>sistances et condensateurs pour se fa- de briquer un indicateur attractif sous la forme<br>sistances et condensateurs pour se fa- de voie d'une flèche qui défile pour montrer la de la voie à suivre. Plus personne ne ratera votre<br>d'une flèche qui défile pour montrer la de la sortie au moment de retourner. sistances et condensateurs pour se fa-<br>d'une flèche qui défile pour montrer la la sortie au moment de retourner.<br>porte lors d'une réception, ni cherchera la sortie au moment de retourner.

Des LED pour montrer

Pour indiquer une direction, on peut naturellement placer une flèche éclairée ou un clignotant, mais ça en jette plus quand quelque chose bouge dans le bon sens. L'idée nous en est venue en exhumant un vieux montage avec quelques LED en forme de flèche. C'est ce qui nous a conduit à revoir la méthode. Les LED étaient commandées en défilement par deux puces, un générateur d'horloge et un registre à décalage. Une bonne idée, naturellement, mais on peut faire plus simple. Le circuit proposé ici en apporte la preuve. Il ne se sert que de trois inverseurs à trigger de Schmitt à l'entrée. C'est à peine la moitié d'un 74HC14. Sur les trois autres inverseurs (IC1.D à IC1.F), les entrées sont reliées en série à une tension fixe, celle d'alimentation. Les inverseurs agissent comme commutateurs inverseurs de niveau, quand on leur applique un niveau haut, il se transforme en niveau bas à la sortie et les propriétés du trigger de Schmitt feront en sorte que les commutations soient franches.

Le signal d'horloge, celui qui anime le défilement, est fourni, tout à fait comme sur un oscillateur normal, par un inverseur à trigger de Schmitt (IC1.A), sauf qu'au lieu d'une rétroaction issue de sa propre sortie, c'est la signal de sortie du troisième inverseur (IC1.C) de la chaîne qui est utilisé. Pour que cela marche, il faut évidemment que ce signal de sortie soit de nouveau en opposition de phase.

Six montages en série de trois LED chacun, rangées en forme de flèche, sont ainsi reliés à, ou plutôt branchés entre les sorties des inverseurs de manière telle que seules deux des six colonnes (pointes de flèche) s'éclairent alors que les autres, intermédiaires, s'éteignent. Les flèches lumineuses se succèdent ainsi continuellement, pas à pas, pour créer l'effet de défilement de droite à gauche.

Pour allonger la flèche au-delà des six colonnes représentées sur le schéma, les nouvelles colonnes se raccordent dans le même ordre que les premières. Donc, la septième colonne se branche en parallèle sur la première (D16, D17 et D18), la huitième en parallèle sur la deuxième (D13, D14 et D15), etc. Limitez le nombre de colonnes à 15, en plus grande quantité,

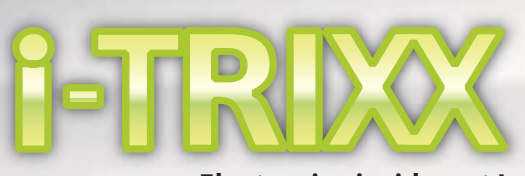

**Electronics inside out !**

les colonnes causeraient une charge trop élevée sur les inverseurs.

Après construction, vous pourrez encore faire des expériences sur la vitesse d'horloge. Elle a une influence sur notre perception de l'effet de défilement. Avec une périodicité plus courte (valeurs plus petites pour C1 à C3 ou R1 à R3), on dirait un assemblage de LED qui papillotent. Selon vos préférences personnelles, il faudra éventuellement une autre chronométrie.

Choisissez des LED rouges du type à faible courant. Avec 9 colonnes de LED, le circuit ne consomme même pas 6 mA. Le calcul est aisé, puisque le courant dans une colonne vaut un peu moins de 2 mA et qu'il y a toujours 3 colonnes allumées en même temps. Si vous ne montez que 8 colonnes, le courant moyen sera encore un peu moindre. Cette faible consommation autorise d'alimenter le circuit sur piles. Les piles alcalines AA (R6, mignon) d'aujourd'hui ont souvent une capacité de 2 800 mAh. Avec 4 de ces piles en série, pour atteindre 6 V donc, le circuit pourra fonctionner près d'une vingtaine de jours sans discontinuer. Mais si vous décidez d'en faire un indicateur permanent, un bloc secteur moderne est préférable.

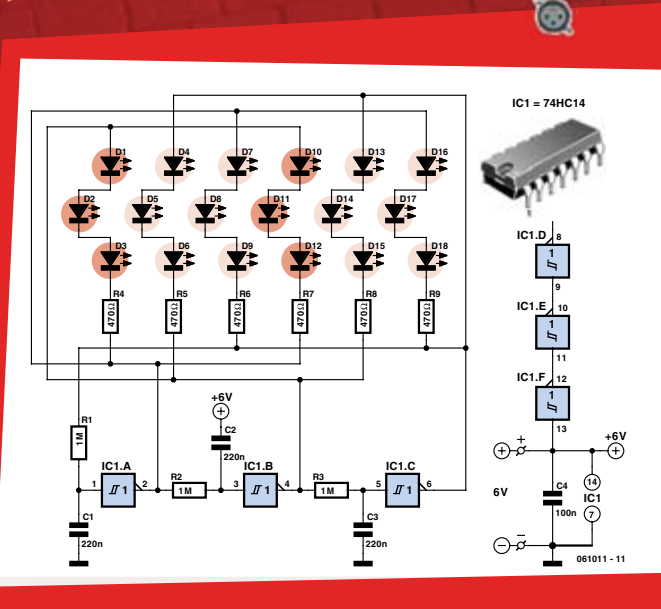

G

 $\overline{\mathfrak{D}}$ 

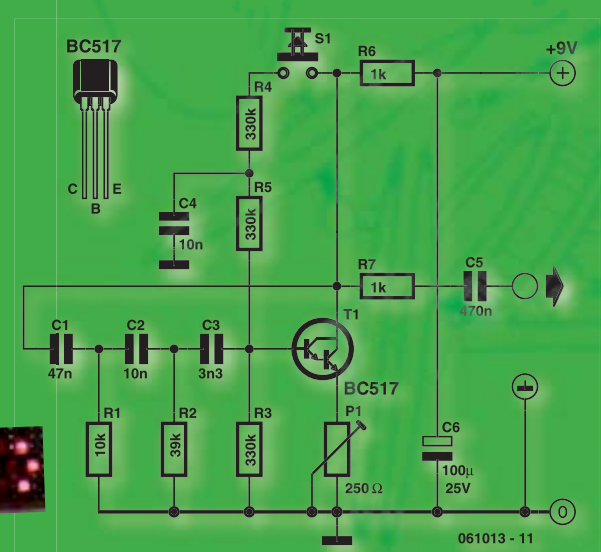

# Tambourinage électronique

Le son du tambour se forme en frappant, à l'aide d'un bâton ou de la main, une peau bien tendue. Cette membrane fait alors entrer en vibration l'air environnant, ce qui résonne comme un son musical à nos oreilles.

Après une attaque vigoureuse, qui met en mouvement la peau de tambour, l'oscillation sinusoïdale s'éteint progressivement (decay). On peut en obtenir la forme d'onde par l'électronique en commandant un haut-parleur au moyen d'un circuit approprié. Vous en trouverez un tout simple ici.

Il s'agit d'un oscillateur élémentaire à déphasage qui génère un signal sinusoïdal bien propre. Les résistances R1, R2 et R3, les condensateurs C1, C2 et C3 et, couplés par S1 quand on pousse dessus, le réseau R5 et C4, assurent un déphasage précis du signal sinusoïdal de 180 degrés entre le collecteur de transistor T1 et sa réinjection sur la base du même T1. Comme un transistor produit lui-même au collecteur un autre déphasage de 180 degrés, il s'ensuit que la rotation totale de phase est de 0 degré et que, moyennant une amplification suffisante, ce qui est le cas présent, l'oscillation prend naissance.

Si vous maintenez enfoncé le poussoir S1, l'oscillateur génère un signal sinusoïdal permanent, du moins si le gain réglé par P1 est correct. À vous de veiller à ce que l'oscillation se maintienne de justesse mais ne s'affaiblisse pas progressivement. Si vous relâchez le poussoir, l'oscillation s'arrête. L'essai de l'oscillateur est très simple (sans appareil de mesure) en reliant sa sortie à l'entrée de votre installation sonore. Tenez compte de ce que le circuit délivre plusieurs volts en sortie, réglez donc le volume de la chaîne au minimum avant de le brancher, question d'épargner vos enceintes autant que vos oreilles.

En poussant sur S1, vous actionnez le tambour électronique. La sonorité dépend de la fréquence d'oscillation. Avec les valeurs de composants reprises dans le schéma, elle se situe aux environs de 240 Hz. Notre tambour sonne comme un marimba joué à l'aide des peignes. Si vous avez envie de changer la fréquence et donc le son du tambour, libre à vous d'augmenter ou de réduire proportionnellement les valeurs de C1, C2 et C3, sachant que de plus fortes valeurs font baisser la fréquence.

Vous pouvez également mener des expériences sur les valeurs du condensateur C4 et de la résistance R4. Pour assurer une atténuation plus lente (decay time), augmentez C4 et réduisez dans la même proportion R4. Si vous rendez R4 proportionnellement plus petite, vous accélérez l'attaque de l'oscillation et le son produit ressemblera davantage à celui de la batterie. Ensuite, n'oubliez pas de parfaire chaque fois le réglage de gain.

Le tambour électronique consomme à peu près 4 mA à chaque coup. Quand on n'appuie pas sur S1, la consommation du circuit est tellement faible qu'il n'est pas utile de prévoir un autre interrupteur. Une pile de 9 V conviendra fort bien pour l'alimenter.

Sur la photo, vous verrez un bout de platine perforée sur laquelle nous avons construit le tambour électronique. En bas, à gauche, il y a deux petites douilles dans lesquelles vous pourrez enficher des composants lors de vos expériences. C'est plus simple que de devoir chaque fois souder et dessouder résistances et condensateurs !

Si vous souhaitez mettre en batterie plusieurs tambours, avec des tonalités différentes, il vous faudra naturellement une plus grande platine. Installez alors les poussoirs de manière à pouvoir les actionner aisément en pianotant, sans avoir à déplacer la main. Vous pourriez alors utiliser comme commutateurs des microrupteurs faciles à manipuler, en collant éventuellement sur la palette une touche plus large.

Dans des temps anciens, le tambour n'était pas seulement un instrument de musique, mais, à en croire les histoires d'Indiens, servait aussi de moyen de communication, capable de transférer rapidement des informations à longue distance. Aujourd'hui, on communique un peu plus facilement par courriel, sans avoir à suivre de fastidieux cours de tambour, avec en prime la possibilité de transmettre des messages dans le monde entier à la vitesse de l'éclair (pour autant que le serveur y mette aussi du sien), y compris à des gens qui n'avaient rien demandé, d'ailleurs. À l'ère du tout électronique, le tambour peut parfaitement battre sur le même mode, non seulement pour envoyer des messages, mais tout naturellement pour jouer de la musique. Nous allons nous en souder un tout de suite.

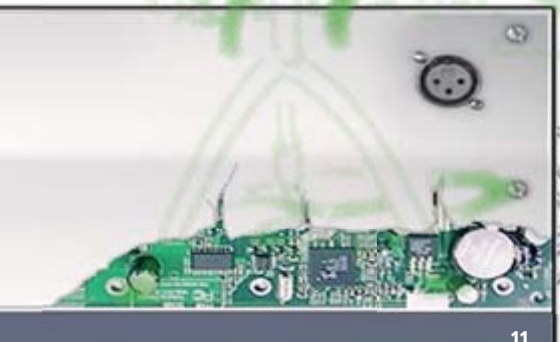

Vous avez 60 secondes… Top chrono ! Une expression souvent entendue dans les jeux télévisés, après que l'animateur ait posé la question. Une horloge électronique s'emploie ensuite à donner à chaque participant des chances égales. À la maison aussi, pour certains jeux, pareil chronomètre peut éviter bien des discussions. Un lecteur soucieux de préserver la bonne entente familiale, nous a demandé si nous avions un projet d'un temporisateur de jeu, facile à construire soi-même. Notre laboratoire Elektor s'est évidemment mis à l'ouvrage. Voyez plutôt…

# temps

Le lecteur demandait un temporisateur pour la table de Rummikub. Le circuit doit fournir une indication bien distincte à l'issue du temps imparti, une ou deux minutes. Nous sommes partis de ce désir, mais le circuit peut facilement s'adapter à n'importe quelle autre période voulue.

Comme base du circuit, nous avons choisi un circuit intégré qui revient souvent dans les projets simples, le 4060. Il permet aussi de réaliser aisément de très longues temporisations précises. Une LED (D2, un modèle à faible courant), permet de voir que le temps s'écoule et que le circuit est en marche. Un vibreur (BZ1) avertit que le laps de temps prévu est arrivé à son terme.

Indiquons brièvement comment fonctionne cette puce, un compteur binaire avec oscillateur d'horloge intégré. À ses sorties CT, on trouve une suite numérique de zéros et de uns. Au début, toutes les sorties sont à zéro. Puis elles fournissent successivement la suite des combinaisons numériques correspondantes à l'état du compteur et, sur un compteur à 14 bits, il y en a une belle quantité, disons même 16 384 pour être précis. Tous se passe à un rythme défini par le réseau RC branché sur es broches 9 à 11. Comme le témoin à LED (D2) est branché sur l'oscillateur d'horloge, il clignote à la fréquence d'environ 4 Hz.

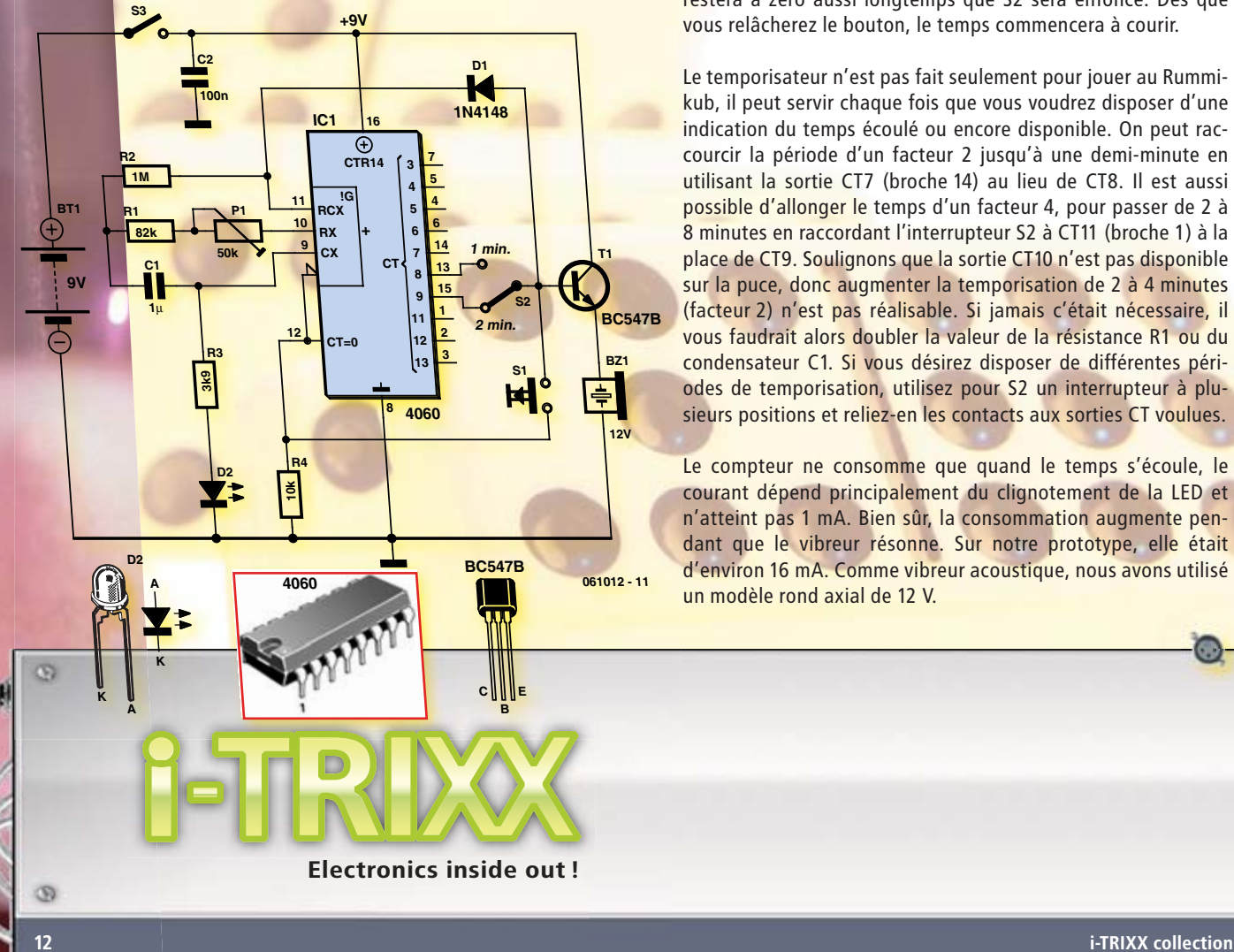

Ainsi que l'indique le schéma, le compteur n'atteint jamais le maximum. Si l'interrupteur S2 est en position « 2 minutes », le compteur s'arrête de lui-même (par l'intermédiaire de la diode D1) au moment où la sortie CT9 passe au niveau haut, ce qui correspond à un « 1 » logique. Au même instant, le vibreur est activé par le transistor T1 qui sert de tampon. Cela se produit exactement 2 minutes après avoir poussé sur le bouton de lancement S1. Si S2 est dans l'autre position, le vibreur va résonner après une minute seulement. Au cas où le tempo ne serait pas correct, vous pouvez l'ajuster à l'aide du potentiomètre P1 en vous fiant à la trotteuse d'une horloge ou à un chronomètre précis.

Nous avons voulu que le montage reste aussi simple que possible, il n'y a pas de réseau de mise à zéro à l'enclenchement de la tension. C'est pourquoi, il se peut que lors du démarrage, le vibreur sonne entre 0 et 1 ou 2 minutes. Mais il suffit d'appuyer sur le poussoir de démarrage pour que la temporisation reprenne la bonne valeur. Un temps plus court ou plus long d'appui sur ladite touche ne change rien à la période lancée.

Si vous voulez avoir la possibilité d'arrêter le compteur entretemps, vous pouvez envisager de relier S1, non pas à la broche 12 de la puce, mais au plus de l'alimentation. Le compteur restera à zéro aussi longtemps que S2 sera enfoncé. Dès que vous relâcherez le bouton, le temps commencera à courir.

Le temporisateur n'est pas fait seulement pour jouer au Rummikub, il peut servir chaque fois que vous voudrez disposer d'une indication du temps écoulé ou encore disponible. On peut raccourcir la période d'un facteur 2 jusqu'à une demi-minute en utilisant la sortie CT7 (broche 14) au lieu de CT8. Il est aussi possible d'allonger le temps d'un facteur 4, pour passer de 2 à 8 minutes en raccordant l'interrupteur S2 à CT11 (broche 1) à la place de CT9. Soulignons que la sortie CT10 n'est pas disponible sur la puce, donc augmenter la temporisation de 2 à 4 minutes (facteur 2) n'est pas réalisable. Si jamais c'était nécessaire, il vous faudrait alors doubler la valeur de la résistance R1 ou du condensateur C1. Si vous désirez disposer de différentes périodes de temporisation, utilisez pour S2 un interrupteur à plusieurs positions et reliez-en les contacts aux sorties CT voulues.

Le compteur ne consomme que quand le temps s'écoule, le courant dépend principalement du clignotement de la LED et n'atteint pas 1 mA. Bien sûr, la consommation augmente pendant que le vibreur résonne. Sur notre prototype, elle était d'environ 16 mA. Comme vibreur acoustique, nous avons utilisé un modèle rond axial de 12 V.

**QUS** 

ve z

Secon

Ы

Quad, console, manga, rat, portable, MP3... vous cherchez des idées de cadeaux pour vos enfants ou vos petits-enfants ?

# inoculez-leur le virus

de l'électronique avant qu'il soit trop tard

- · Collection complète des 58 numéros du mensuel d'initiation à l'électronique publiés par Elektor d'avril 1988 à sept. 1993
- · Livret de 16 pages en couleur
- · Vidéo d'initiation avec les personnages de la BD Rési& Transi

DVD

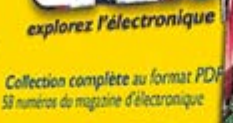

Montages et rubriques d'initiation

explorez l'électronique

**Collection complète au format PDI** 58 numéros du magazine d'électronique

**Montages et rubriques d'initiation** logique sans hic, analogique anti-choc

**Bonus: vidéo pour débutants** 

**PUBLITRONIC ELEKTOR** 

**NIVEAU INITIATION** 

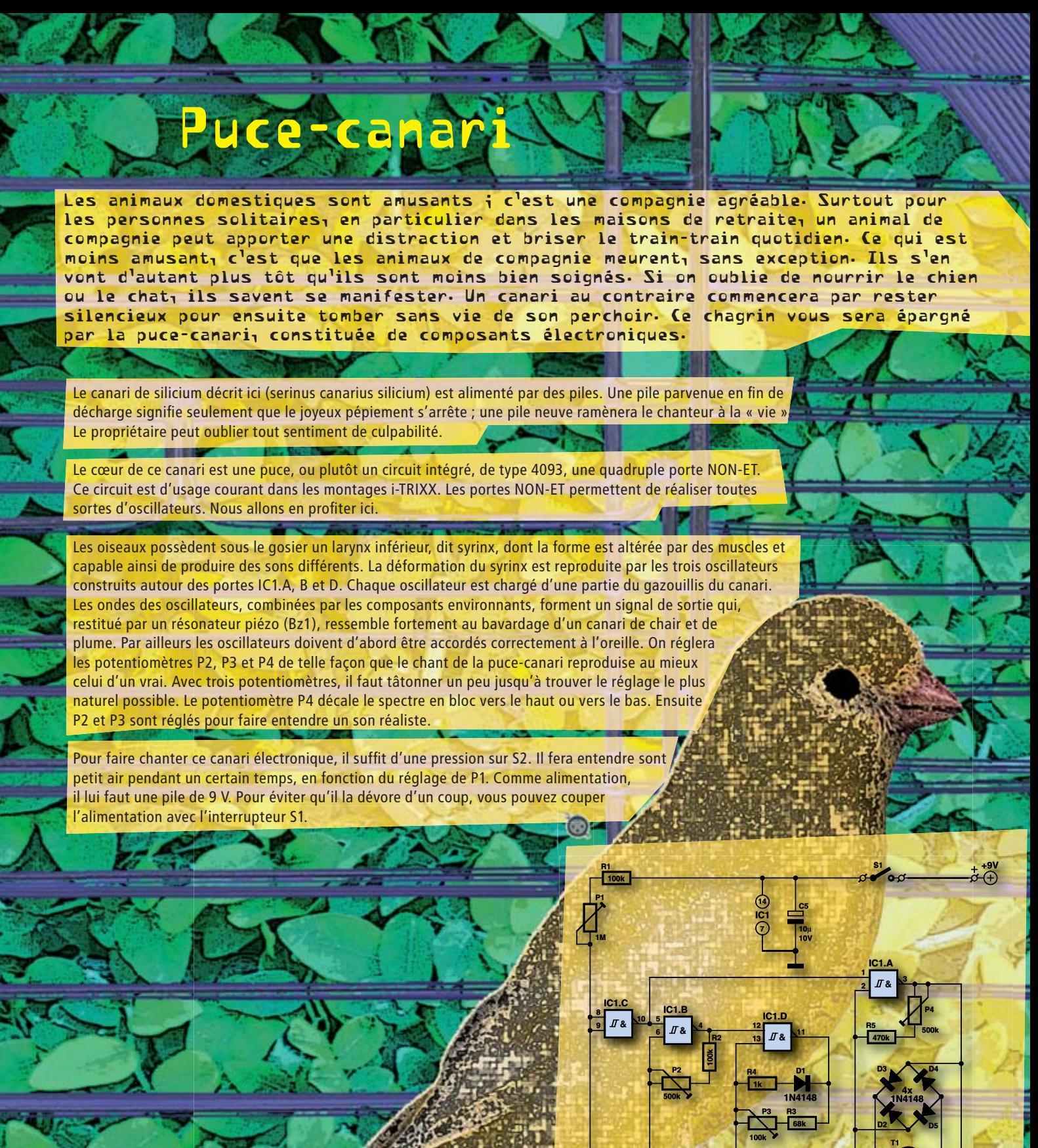

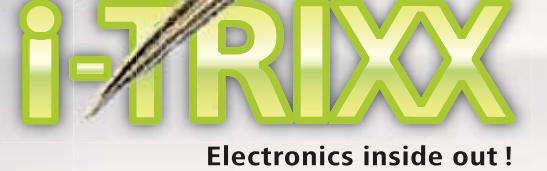

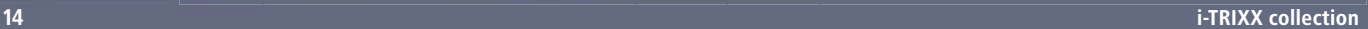

**BC547C BC549C**

**C1 22**μ **10V**

**S2**

**C2 2**μ**2 10V**

**4093**

**C3 1**μ **10V** **R6 10M**

> **C B E**

**C4 2n2** **BC547C**

**BC549C**  $\bigcirc$  **BZ1** 

**PB2720**

**070052 - 11**

G

জ

# Main électrique<br>Main électrique Main Mark télé

Qui ne connaît pas, mais peut-être serait-il plus judicieux de demander qui connaît encore ce jeu d'adresse apparemment facile qui consiste à faire passer un anneau le long d'un fil bien tordu sans le toucher? Il demande des nerfs d'acier et une main qui ne tremble pas. i-TRIXX vous propose de fabriquer un arbitre électrique effi cace. Il ne détecte pas seulement les « touches » mais mesure le temps du jeu et y impose une limite.

> Vous devez, pour jouer, passer littéralement par toutes les courbes. L'art consiste à parcourir avec l'anneau le plus rapidement possible les sinuosités du fil du début à la fin. L'anneau ne doit, en outre, jamais entrer en contact avec le fil. S'ils se touchent, un ronfleur signale bruyamment que vous avez perdu. Ne soyez pas trop long non plus, votre temps est compté.

> Nous avons essayé de concevoir l'électronique du jeu aussi simplement que possible. Il ne contient, par exemple, pas d'interrupteur, inutile puisque sa consommation au repos est négligeable. Pour le lancer, il suffit d'appuyer sur une touche de démarrage (S1).

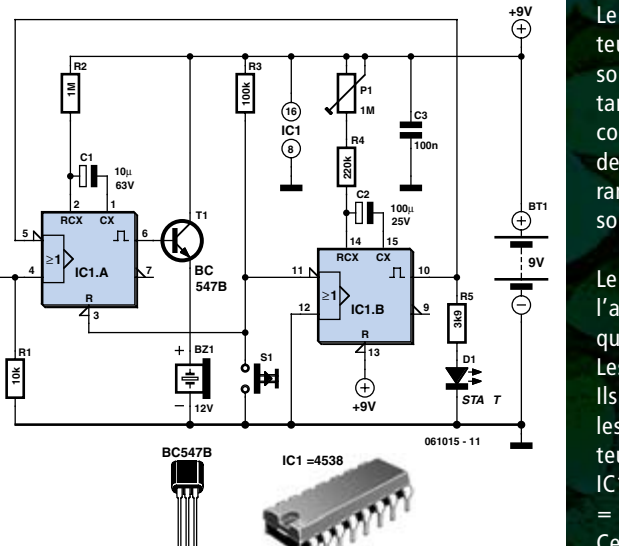

**C B E**

**Se sor**

Le montage ne comporte qu'un circuit intégré (un 4538) qui contient deux compteurs. Le premier (IC1.A) attaque le ronfleur pendant une durée limitée. Il ne sonne pas trop longtemps, de façon à ne pas risquer d'irriter le joueur ou l'assistance. Nous avons choisi une durée de 10 secondes. Elle limite également la consommation du montage qui doit être fournie par une pile de 9 V, c'est autant de gagné. Comme les sorties du circuit intégré ne peuvent pas débiter un courant suffisant pour attaquer le ronfleur, le transistor T1 servira de tampon à la sortie d'IC1.A.

Le second compteur, IC1.B, mesure le temps de la partie. Ce temps se règle à l'aide de P1 entre 22 secondes et 2 minutes. Une LED (D1) reste allumée tant que la partie est engagée.

Les temps du premier et du second compteur peuvent se modifier facilement. Ils sont déterminés par les réseaux RC câblés sur les broches 1 et 2 d'IC1.A et les broches 14 et 15 d'IC1.B. La durée pendant laquelle les sorties d'un compteur sont actives après une impulsion de déclenchement est égale à R x C. Pour IC1.A, par exemple, cette durée est égale à: 1 MΩ x 10  $\mu$ F = 1 x 106 x 10 x 10 6 = 10 secondes.

Ce n'est pas plus difficile! Prenez toujours des condensateurs électrolytiques de bonne qualité pour C1 et C2 (donc avec une résistance de fuite élevée)!

Le capteur (l'anneau) est relié à l'entrée de déclenchement positive (broche 4) du premier compteur. La sortie, broche 6 du premier compteur, est à l'état haut (= 9 volts) quand la broche 4 passe du niveau bas (= 0 volt) au niveau haut, donc quand l'anneau entre en contact avec le fil. Le ron $\frac{5}{1}$ fleur est alors attaqué par l'intermédiaire de T1 et fait retentir le signal « essai raté ». La broche 5 de ce compteur fonctionne à l'inverse. Son niveau bas lance le ronfleur. C'est à elle qu'est confiée l'activation du ronfleur annonçant la fin d'un jeu après écoulement du temps maximum déterminé par IC1.B (la broche 10 d'IC1.B passe au niveau bas). La LED s'éteint.

Appuyez sur S1. Le premier compteur se remet à zéro et le second compteur démarre. La broche 6 d'IC1.A est alors au niveau bas et la broche 10 d'IC1.B au niveau haut, avec pour conséquence le silence du ronfleur et l'allumage de la LED D1 qui indique que le jeu a commencé. Si le joueur ne parvient pas au but avant la fin de la durée du jeu, le second compteur active le ronfleur et la LED s'éteint. Si le joueur atteint le but avant le gong, il n'est pas nécessaire d'attendre la fin de la durée du jeu pour attaquer une autre partie. Appuyez sur S1 pour réinitialiser les compteurs et permettre un autre parcours.

Le montage ne consomme qu'un courant négligeable lorsque la LED et le ronfleur ne fonctionnent

pas. Nous avons mesuré moins de 0,4 μA. Quand la LED est allumée, la consommation monte à quelque 2 mA. Si le ronfleur est activé et que le capteur est en contact avec le fil (9 V donc), la consommation est maximale et de 17 mA sur notre prototype. Nous avons choisi une LED à faible courant qui éclaire vaillamment avec 2 mA. La tension minimale de fonctionnement dépend surtout du ronfleur et notre prototype semble encore fonctionner sous une tension à peine inférieure à 4,4 V! La LED ne luit alors qu'assez faiblement. Pour économiser la pile, vous pouvez encore réduire la durée du signal du ronfleur. Le support sur lequel est posé le fil du parcours peut sèrvir de coffrét au montage. Isolez le début (départ) et la fin (arrivée) du fil, avec du ruban isolant, par exemple. Vous éviterez ainsi de déclencher la sonnette en garant l'anneau ou avant de démarrer. Vous relie-

rez le fil du parcours à l'intérieur au pôle plus de la pile (auquel est également relié le montage). L'anneau métallique sera relié par un fil souple isolé à l'entrée de capteur du montage (broche 4 d'IC1.A). Vous pouvez maintenant vérifier si vous avez la main ferme et des nerfs d'acier.

**061015 - 12**

**i-TRIXX collection**

**START FINISH Sensor**

Æ

# Alarme de tente

S'il est relativement facile de protéger une maison contre des visiteurs indésirables, comment faire dans le cas d'une tente de campeur! Un zeste d'électronique et un rien d'idée peuvent y pourvoir. On ne peut évidemment pas empêcher à coup sûr un cambriolage avec une alarme de tente électronique mais elle vous vos voisins de camping que quelqu'un tente de s'emparer de vos affaires sans y être autorisé. Si vous campez dans les Rocheuses canadiennes (ou dans les Pyrénées), cette alarme empêchera à coup sûr les grizzlis de se glisser subrepticement dans votre sac de couchage. L'alarme décrite ici est commandée par la coupure ou l'arrachage d'un fil. Ce fil est connecté à l'alarme par les points A et B (voir le schéma).<br>Le montage lui-même est construit autour de quelques opérateurs<br>Le montage lui-même st construit intégré en contient quatre (d'IC1.A à Dogi Le momtage fur-meme est constrait autour de profite (d'IC1.A à D). La<br>NON-ET d'un 4093. Ce circuit intégré en contient quatre (d'IC1.A à D). La<br>caractéristique d'un opérateur NON-ET est que sa sortie n'est à « 0 logique »<br> caractéristique d'un opérateur NON-ET est que sa sortie n'est à « 0 logique » (= 0 volt) que si ses deux entrées sont à « 1 logique » (= tension d'alimentation). caracteristique u different des sont à « 1 logique ». Les générateurs de signaux<br>
(= 0 volt) que si ses deux entrées sont à « 1 logique ». Les générateurs de signaux<br>
pans tous les autres cas, la sortie reste à « 1 logique La tâche de ces oscillateurs est d'alimenter un transducteur électroacoustique qui produira un<br>La tâche de ces oscillateurs est d'alimenter un transducteur électroacoustique qui produira un<br>lignal sonore discontinu.<br>Expliq

avertira à temps ou, en votre absence,

signal sonore discontinu. La tâche de ces oscillateurs comment<br>
signal sonore discontinu.<br>
Expliquons comment fonctionne un tel oscillateur à partir de l'opérateur est, et reste ainsi à « 1 logique »<br>
l'interrupteur S1 met l'alarme en service, le f l'entrée, broche 12 d'IC1.D, reliée au point A. La sortie de cet opérateur est, et reste ainsi à « 1 logique ».<br>I entrée, broche 12 d'IC1.D, reliée au point A. La sortie de cet opérateur est, et reste ainsi à « 1 logique » Le condensateur C1 se charge (en un certain temps) à partir de cette sortie à travers la résistance R2 et le<br>Le condensateur C1 se charge (en un certain temps) à partir de cette sortie à travers la résistance R2 et le

**Pre connuembateur et se charge (en un certain temps) a partir de cette sortie à travers la resistance n2 et le<br>potentiomètre ajustable P1 jusqu'au niveau « logique 1 ». L'autre entrée (broche 13) de cet opérateur se trouv** 

Le concention de la guistable P1 jusqu'au niveau « logique d'autre.<br>
donc au niveau « logique 1 ». Il ne se passe rien d'autre.<br>
La situation ne change que si le fil est coupé. Dans ce cas, l'entrée, sur la broche 12, pass l'intermédiaire de la résistance R1. Les deux entrées de cet opérateur NON-ET sont donc à « 1 » et la sortie bascule<br>l'intermédiaire de la résistance R1. Les deux entrées de cet opérateur NON-ET sont donc à « 1 » et la sor de « 1 » à « 0 » logique. Le condensateur C1 se videra donc à travers cette sortie, ramenant rapidement l'entrée de la<br>de « 1 » à « 0 » logique. Le condensateur C1 se videra donc à travers cette sortie, ramenant rapidement broche 13 au niveau « 1 ». La caractéristique de bascule de Schmitt de ce type d'opérateur NON-ET garantit une transition<br>broche 13 au niveau « 1 ». La caractéristique de bascule de Schmitt de ce type d'opérateur NON-ET ga -proche 19 au niveau « 1 ». La caracteristique de pascule de scilinit de ce type d'operateur non-et i garantit une transition<br>franche de « 1 » à « 0 ». Sans elle, nous pourrions avoir droit à une situation non définie dont souffrir. Comme l'une des entrées de l'opérateur n'est plus à « 1 », la sortie, broche 11, bascule de « 0 » à « 1 ». Le condensateur<br>souffrir. Comme l'une des entrées de l'opérateur n'est plus à « 1 », la sortie, broche 11 Suurini. Comme i une des entrees de r'operateur n'est plus a « i », la sortie, broche 11, bascule de « o » a « i ». Le condensate<br>C1 se recharge à nouveau et le processus se répète. Nous avons donc sur la sortie, broche 11

C1 se recharge à nouveau et le processualaire.<br>
hauts et bas, donc une tension rectangulaire.<br>
Nous avons construit le même type d'oscillateur autour de l'opérateur IC1.C. La fréquence du signia rectang<br>
plus basse, du fai Nous avoire une tension rectangulaire.<br>Nous avons construit le même type d'oscillateur autour de l'opérateur IC1.C. La fréquence du signal rectangulaire est toutefois

pus vesse, un rait de la plus grande capacité du condensateur CZ. Ces deux oscillations rectangulaties sont associées aux en<br>de l'opérateur IC1.A. Le ronfleur (Bz) connecté à la sortie (broche 3) de cet opérateur laisse ai uc Poper<br>rythmiquement: Alarme! Intégré nous laisse un opérateur de libre, IC1.B et nous n'allons pas le laisser inutilisé. Il offre en effet le signal de<br>Le circuit intégré nous laisse un opérateur de libre, IC1.B et nous n'allons pas le laisser inutili

sousseur IC1.A. Le ronfleur (B2) connecteur<br>
sortie délivré par l'opérateur IC1.A sous sa forme inversée de l'autre côté du ronfleur. Grâce à cela, le bruit produit redouble puisque la<br>
Le circuit intégré nous laisse un op Sortie denvie par i operateur is l.A sous sa forme inversee de l'autre cote du formeur. Grace a cela, le bruit produit redouble puisque la<br>« membrane » du ronfleur se déplace de sa position de repos tant vers l'extérieur q

déplacerait, en effet, que vers l'extérieur ou vers l'intérieur (en fonction de la polarité). nacerait, en enet, que vers i exteneur ou vers i inteneur ten ronction de la polainte).<br>Voyons maintenant l'aspect pratique de l'alarme de tente. Câblez le montage sur une plaquette pastillée et rangez-le, avec sa pile, da voyons manuenant i aspect pratique de l'alarme de tente. Cablez le montage sur une plaquette pastillee et rangez-le, avec sa pile, dans<br>un boîtier qui supporte les conditions du camping. Arrangez-vous pour que le ronfleur -un ponter qui supporte les continuons du camping. Arrangez-vous pour que le ronneur (un modele de o vons, alternant, le FB 2720 de Toko, par<br>exemple) puisse donner de la voix vers l'extérieur. Réglez la fréquence du son à

exemple) puisse. A justez le potentionne de fil électrique fin et isole. L'une de ses derneuve à glissière de l'entre de l'entre de l'entre de l'entre de l'entre de l'entre de l'entre de l'entre de l'entre possible. Au sep ou aussi fort que possible. Ajustez le potentiomètre P2 selon vos goûts.<br>connecteur, l'autre extrémité y sera fixée à demeure. Passez le fil par les tirettes de la fermeture à glissière de l'entrée de la tente fermée. Si<br>c aussi fort que possible. Ajustez le potentiomene rz seron vos gouts.<br>Pour la « clôture », prenez une longueur de fil électrique fin et isolé. L'une de ses extrémités sera branchée sur la platine par un petit

débranchera ou cassera, déclenchant, dans les deux cas, l'alarme.<br>débranchera ou cassera, déclenchant, dans les deux cas, l'alarme.<br>Nous allions oublier l'ours. Protéger l'entrée officielle de la tente ne<br>pas à grand-chose Pour la « cioure », l'autre extrémité y sera fixée à demeure. L'aussert les tirettes. Lorsque quelqu'un tire d'antique des trendres de la tente de la tente ne le trou des tirettes est trop petit, posez des anneaux sur les parties est trop petit, posez des amieurs cas, l'alarme.<br>
débranchera ou cassera, déclenchant, dans les deux cas, l'alarme.<br>
Nous allions oublier l'ours. Protéger l'entrée officielle de la tente ne<br>
pas à grand-chose dans Fabriquer une vraie clôture en posant quelques sardines tout autour<br>fabriquer une vraie clôture en posant quelques sardines tout autour Address out autour and society can posume querques surances cour autour and<br>de la tente et en y passant le fil. Placez cette clôture assez loin de façon<br>pouvoir vous réfugier assez vite dans un arbre, par exemple... pouvoir vous réfugier assez vite dans un arbre, par exemple...

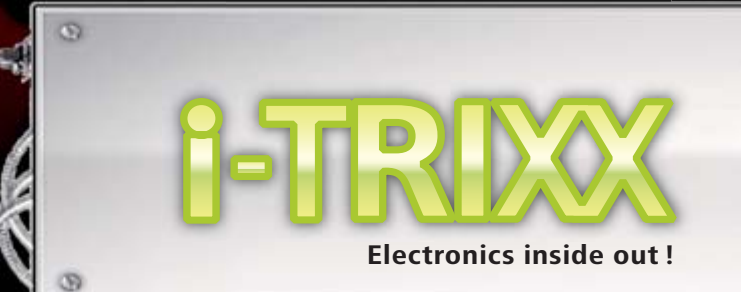

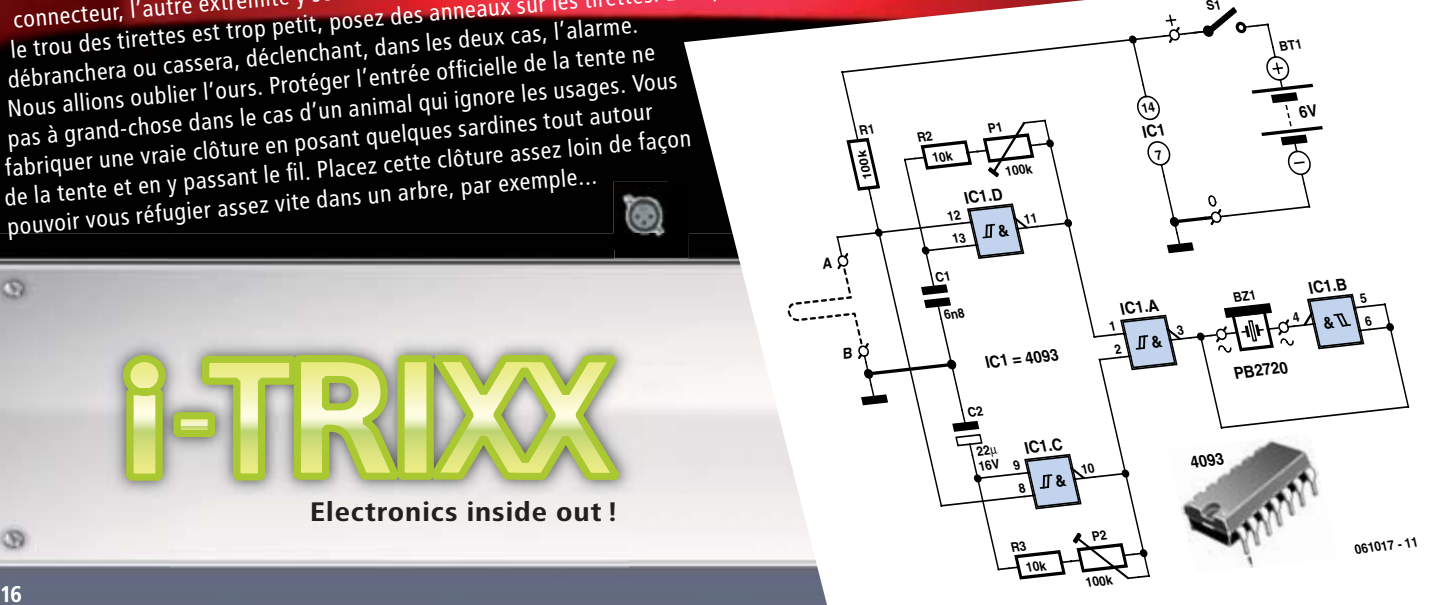

**BD135 40106 BD136 BEC IC1 = 40106 C1 14 S1 IC1 220**μ Ы **P1** 16<sup>V</sup> **IC1.D 722k 9 T3 <sup>8</sup> 1**F) **R1 15k T1 IC1.C BT1 LS1 BD135 IC1.E 5 <sup>6</sup> 1** Ð **BD135**  $10$   $11$ 小 **D2 9V piëzo IC1.B C3 IC1.F 3**  $\pi$ **1N4148 R2 10k D1 T4 <sup>13</sup> <sup>12</sup> <sup>1</sup> 100n** E **T2 IC1.A** ₩ **BD136**  $1 \text{ p1}$  $\mathbf{o}$ **BD136 C2 061018 - 11 1n5...2n2**

Vous les voyez ou, plutôt, vous les vous les voyez out prétaires des<br>entendez: les propriétaires tard, de<br>chiens qui tentent, un peu tard, de<br>chiens qualité de leurs de pleins Faire obéir de leurs (in)fidèles quadrupèdes. Ils hurlent à pleins poumons quand Miraut a pris du champ et refuse, provisoirement, de rentrer à la niche. Et pourquoi reviendrait-t-il? Courir après les autres chiens est bien plus plaisant ! Il aurait d'abord fallu lui apprendre à répondre à l'appel. Il n'est pas nécessaire que le conditionnement de cette réponse soit associé à des cris. Il peut même s'associer à un bruit inaudible aux humains, celui d'un<br>sifflet pour chiens. Un tel siffle<br>est d'autant plus efficace qu'il<br>produit toujours le même son sifflet pour chiens. Un tel sifflet est d'autant plus efficace qu'il situer raint plus et même son<br>est d'autant plus le même son<br>produit même intensite. Quelque est d'autours le même quelques<br>produit toujours le même d'en composants nous permettront d'en fabriquer un modèle électronique.

pour chiens ifflet sour

Canis familiaris, le chien, a l'ouïe très fine. On ne le dirait quère lorsque Miraut, au grand mécontentement de son maître, mais amusant l'assistance, fait comme s'il n'entendait pas les cris ou les hurlements de son « maître ». « Ici, Miraut, IiIICIIiI, AU PIED! » Rien à faire, Miraut fait la sourde oreille! Il entend bien son bon maître crier, implorer, il n'écoute tout simplement pas. Certains maîtres doutent alors des sens de leur infidèle compagnon et tentent, en élevant anormalement la voix, de trouver le chemin de leur ouïe.

Le sifflet électronique pour chiens représenté par le schéma se compose d'un haut-parleur d'aigus piézo électrique (LS1, qui peut produire des fréquences supérieures à 20 kHz) attaqué numériquement par un circuit dit « en pont ». Ce pont se compose en fait de deux étages de commutation, à savoir T1 et T2, d'un côté, T3 et T4 de l'autre. Les deux moitiés ont un comportement symétrique l'un de l'autre, « en miroir ». Quand le signal de sortie de la partie gauche est au niveau haut (T1 conduit et T2 est bloqué), la partie droite est au niveau bas (T3 est bloqué et T4 conduit) et inversement. Si le pont est attaqué par un signal rectangulaire, la tension appliquée aux bornes du haut-parleur est égale à la d'alimentation et s'inverse au rythme du signal rectangulaire. Le changement de polarité fait doubler l'intensité du son puisque la membrane du haut-parleur passé de sa position de repos aussi bien vers l'extérieur que vers l'intérieur. Sans cette astuce, la membrane ne se déplacerait en effet qu'entre ses positions extrêmes, vers l'intérieur ou l'extérieur, en fonction de la polarité.

Le circuit de pont est attaqué par un oscillateur, qui produit le signal rectangulaire, construit autour des opérateurs IC1.A et IC1.C. La fréquence du signal rectangulaire est supérieure aux fréquences acoustiques, celles que l'humain peut entendre, et est déterminée par le réseau RC P1/R1/C2. L'étage de gauche (T1/T2) est commandé directement par cet oscillateur, l'autre l'étant par l'intermédiaire du circuit parallèle composé des opérateurs IC1.D et IC1.F, inverseur fonctionnant également comme tampon.

Comment savoir si le sifflet pour chiens fonctionne? Miraut l'entendra. S'il ne l'entend pas? La pile sera morte. Il est préférable de prévenir un tel incident à l'aide d'un voyant, raison pour laquelle nous avons ajouté une LED (D1). Cette LED ne s'allume que lorsque nous appuyons sur la touche S1 pour alimenter le haut-parleur. Le signal optique est bien utile puisque la haute fréquence du sifflet pour chiens reste inaudible. Si la LED ne s'allume pas, nous saurons qu'il faudra remplacer la pile (et non le chien).

Le montage tient sur une petite plaquette à pastilles. Il s'alimente à l'aide d'une pile (ou d'un accumulateur) de 9 volts. Pour le haut-parleur d'aigus, un KSN 1001A ou un KSN 1005A conviennent.

Le sifflet est vite câblé, mais il reste à essayer. Tournez le potentiomètre ajustable P1 de façon à entendre siffler (augmentez éventuellement la capacité de C2). Vous saurez au moins que le montage est sonore. La LED D1 doit bien sûr également s'allumer. Tournez ensuite P1 de façon à augmenter la fréquence. Si vous êtes assez jeune et si vos oreilles n'ont pas passé trop de temps dans les discothèques, vous pourrez en déduire que le sifflet produit des ultrasons, inaudibles aux humains, pas aux chiens. Si vous êtes plus âgé ou habitué des discothèques, demandez à un enfant d'écouter! Réglez P1 de telle façon qu'il n'entende plus rien. Le chien devrait en revanche chercher l'origine des ultrasons lorsque vous appuyez sur S1, signe que tout fonctionne à merveille.

Une fois le montage dressé, passez au réglage de Miraut. N'en approchez pas le sifflet trop près, parce qu'il est vraiment bruyant pour lui! Le but du jeu n'est pas de lui faire prendre la poudre d'escampette mais de le rappeler! Commencez les exercices dans un jardin. Quand le chien est à distance suffisante, actionnez votre sifflet et non vos cordes vocales. Lorsque vous le voyez se préparer à venir vers vous, baissez-vous en fléchissant les genoux et encouragez-le d'une voix forte et gaie. Répétez l'exercice assez souvent (avec des pauses, bien sûr).

Détecteur de mensonge **R1 4k7 P2**

Le mensonge peut courir un an, la vérité le rattrape en un jour, dit le sage Haoussa. Si 'expérience vous a enseigné la sagesse et si vous vous méfiez aussi de ce proverbe, vous vous fi erez peut-être à un détecteur de mensonge ? Les juristes étasuniens y sont habitués ; ils considèrent comme preuves concluantes les résultats d'un test au détecteur de mensonge. Heureusement il reste une bonne étendue d'eau entre nous et les EU.

Si vous voulez jouer à l'agent du FBI ou de la CIA et soumettre des personnes à un test de fiabilité à l'aide de l'électronique, construisez vous-même votre détecteur de mensonge. Un avertissement préalable tout de même : mettez plutôt en doute les conclusions de l'appareil que l'honnêteté de la personne soumise à la question, sinon il vous restera peu d'amis !

Un détecteur de mensonge ne donne pas de résultats fiables. C'est une des raisons pour lesquelles les juristes européens ne le reconnaissent pas comme moyen de preuve devant un tribunal. Cela ne le rend pas moins amusant à expérimenter, c'est pourquoi nous vous présentons ce circuit simple à construire. La détection électronique du mensonge repose sur le fait que toutes sortes de réactions corporelles sont mesurables quand une personne

ment effrontément. Ainsi changent (ou peuvent changer) la pression du sang, le rythme respiratoire, le rythme cardiaque, la température de la peau et la transpiration. Le circuit présenté ici ne mesure que la dernière de ces manifestations : une variation de l'émission de sueur, et par là de la résistance de la peau.

La mesure de la résistance de la peau s'effectue à l'aide de deux capteurs appliqués sur la peau du suspect à une distance déterminée. Vous pourrez faire les capteurs avec de petits morceaux d'époxy cuivré. Soudez des fils souples du côté cuivre et reliez-les au détecteur. Naturellement vous fixez ces électrodes avec le côté conducteur contre la peau, à l'aide de morceaux de ruban adhésif, par exemple sur 'avant-bras. La peau présente une certaine résistance électrique entre les électrodes. Si l'accusé se sent mal à l'aise du fait des questions que vous lui posez, il va littéralement suer et faire varier la résistance de la peau. Cette variation est mesurée par le détecteur et elle doit faire tinter une sonnette d'alarme pour vous, l'inquisiteur. Si vous voulez que les résultats présentent quelque

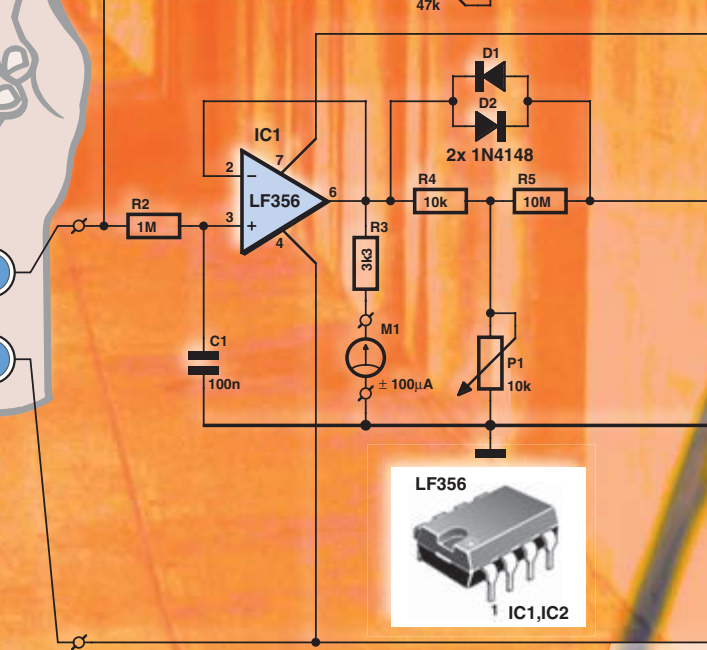

fiabilité, vous devrez poser des questions univoques et pas du genre : « est-ce la première fois que tu as menti aujourd'hui ? »

Le schéma montre le contenu électronique du détecteur de mensonge à construire soi-même. Comme nous voulons mesurer de faibles variations de la résistance de la peau, nous ne pouvons pas nous contenter d'un simple ohmmètre. Le filtrage ne laisse passer que les variations de la valeur mesurée et donne une indication évidente sur un petit galvanomètre. Le galvanomètre utilisé (M1) est un modèle à zéro central ; il peut donc indiquer aussi bien une augmentation qu'une réduction de la résistance (les graduations ne jouent aucun rôle, l'important est le mouvement de l'aiguille).

Comme la résistance de la peau se situe dans la gamme des dizaines de kiloohms, l'appareil est muni d'un étage d'entrée à haute impédance sous la forme de l'amplificateur opérationnel IC1. La sortie de cet amplificateur attaque avec sa faible impédance à la fois le galvanomètre M1 et un deuxième amplificateur opérationnel (IC2). Les réactions de ce deuxième amplificateur sont ralenties à dessein par le condensateur C2. Ainsi les variations lentes de la résistance de la peau, donc les variations lentes de la tension de sortie du premier amplificateur, sont ramenées en contre-réaction par IC2 à travers R1 et P2. La conséquence est que la sortie d'IC1 et la déviation de l'aiguille changent à peine.

> Au contraire une variation rapide de la résistance de la peau, donc de la tension de sortie d'IC1, est à peine transmise par IC2 à l'entrée de contre-réaction d'IC1 (le condensateur C2 transmet les variations rapides de

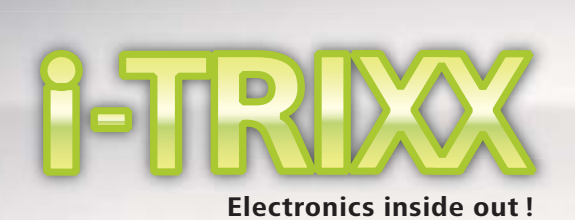

(S)

 $\overline{\mathcal{S}}$ 

la tension comme un court-circuit), ce qui provoque un mouvement de l'aiguille, signe du malaise du criminel.

Encore une remarque sur le galvanomètre. Il doit s'agir, comme on l'a dit, d'un instrument de tableau avec zéro central ; il faut qu'il puisse signaler toute variation de la résistance de la peau. Sa sensibilité n'est pas de première importance. Si le hasard vous met en présence d'un appareil de sensibilité différente des 100 μA envisagés, vous adapterez la valeur de R3.

N'utilisez pas de condensateur chimique pour C2. Ces condensateurs présentent pour cette application un courant de fuite trop fort, qui envoie la régulation dans les choux. À défaut de condensateur de 1 μF non polarisé, montez deux exemplaires de 470 nF en parallèle.

Le type indiqué sur le schéma pour IC1 et IC2 peut être remplacé par les types suivants : LF355, TL061, TL071 ou TL081.

Pour garantir la sécurité, le circuit sera alimenté exclusivement par deux piles de 9 V (et non un bloc secteur !). Toujours pour la sécurité, n'appliquez pas d'électrodes de part et d'autre de la région du coeur. N'appliquez pas d'électrodes sur la tête. Le courant qui circule entre les électrodes est certes très faible, mais il faut exclure tous les risques possibles. Posez les deux capteurs sur un même bras ou une même jambe.

> Après avoir posé les électrodes, il faut régler le circuit. Tournez lentement (!) le potentiomètre P2 jusqu'à amener l'aiguille du galvanomètre à l'affichage zéro (au milieu). L'aiguille peut avoir besoin d'un peu de temps pour atteindre sa position de repos. Après cela, le détecteur est prêt. Tirez un peu sur un des capteurs. Si le circuit fonctionne correctement, l'aiguille du galvanomètre doit bouger. Le potentiomètre P1 permet de régler à volonté la sensibilité du détecteur. Naturellement vous la réglerez au plus bas quand vous serez mis vous-même par un ami dans la position du condamné. ⊜

# Gradateur artistique à LED

simplement une LED ? C'est un usage bien pauvre des possibilités des LED modernes à haut rendement d'une puissance de deux ou trois watts. Avec un gradateur à faibles pertes, on peut régler l'intensité lumineuse en continu. Prenez trois power-LED de couleurs différentes, construisez trois gradateurs simples et faites apparaître la magie d'un superbe jeu de lumière. Ce genre d'accessoire est certes disponible tout fait, mais vous pouvez construire le vôtre à votre goût et à meilleur compte.

Allumer et éteindre tout Dans des applications déterminées, il est commode de pouvoir régler en continu la luminosité des LED. C'est le cas par exemple si vous voulez régler le mélange des couleurs de trois power-LED de couleurs différentes. C'est possible avec le circuit décrit ici, à reproduire en trois exemplaires pour cet usage. Si vous utilisez pour cela des potentiomètres rectilignes disposés côte à côte, vous pouvez régler la luminosité en actionnant les trois simultanément, ou la couleur en agissant individuellement sur chaque couleur. Voyons plutôt cette petite vidéo :

> Le circuit (construit en triple pour cette application) est organisé autour du temporisateur 555, bien connu. On utilise normalement la broche 7 pour la décharge, mais ici le condensateur C2 qui détermine la période est chargé et déchargé par la sortie (broche 3) à travers R1, P1 et les deux diodes (D1 et D2). Ce sont ces diodes qui permettent de régler entre 0,5% et 99,5% le rapport

cyclique de l'onde carrée de sortie. La fréquence reste à peu près stable aux environs de 1 kHz. La persistance rétinienne nous empêche de percevoir les extinctions rapides de la LED, et nous fait voir une lumière de valeur moyenne.

La sortie d'IC1 commande un transistor MOS-FET (T1). S'il est rendu conducteur, il présente une très faible résistance drain-source et peut de ce fait conduire un fort courant sans échauffement excessif. Ainsi peut-on attaquer sans problème une power-LED (D3) avec un courant de 1 ampère.

Pour IC1, les versions CMOS du 555 (7555 ou LMC555) sont préférables pour leur faible consommation et leur précision. De même les diodes D1 et D2 seront de type Schottky. Elles sont à peine plus chères que les diodes ordinaires, utilisables aussi, de type 1N4148.

**C2 1**M

**IC2 7**

**LF356**

**6**

 $4 \sqrt{B}$ 

**10mA**

**10mA**

**9V**

**BT2 9V**

**2 3**

**070211 - 11**

# Détecteur de panne de congélateur

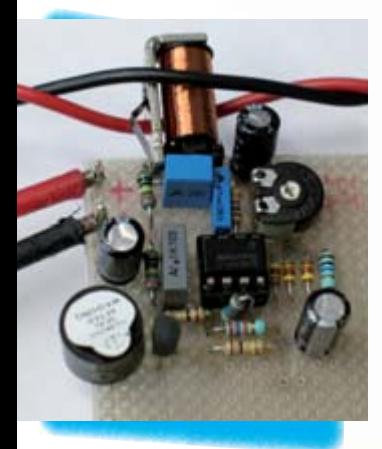

On attend d'un appareil électroménager qu'il fonctionne, il est en effet fait pour ça! Vous pouvez toutefois laisser tomber la technique. Quand vous ne constatez qu'à l'instant où l'eau fondue fuit du congélateur, vous avez raison d'être irrité, et doublement. Un détecteur de panne électronique vous aurait averti assez tôt d'une telle panne pour vous permettre d'aller vite ranger les denrées périssables dans le congélateur d'un voisin. Inutile d'attendre qu'un tel problème survienne pour fabriquer un détecteur, nous vous en proposons la réalisation maintenant. Vous n'avez pas de congélateur? Le montage décrit ici peut servir à la surveillance d'autres appareils à fonctionnement temporaire ou continu et alimenté par le réseau, comme, par exemple, une installation de climatisation, une pompe d'étang, etc. Le montage contrôle, en détectant le courant le courant qu'il consomme, que l'appareil installé sur le secteur fonctionne encore. S'il ne détecte aucune consommation de courant alternatif pendant un certain temps, réglable, une alarme sonore signale l'incident.

Pour vérifier si le congélateur, par exemple, tire du courant du réseau, nous pouvons mettre à profit le fait que tout fil véhiculant un courant électrique produit un champ magnétique. Dans le cas du courant alternatif le champ est également alternatif. Nous prélèverons ce champ à l'aide de la bobine d'un relais basse tension réformé (nous avons récupéré un relais de 24 volts Siemens type V23027-A0006-A101). Après l'avoir déshabillé nous n'en conservons que la bobine avec son noyau. En enroulant autour de cette bobine un des fils d'alimentation (phase ou neutre) du congélateur, nous

obtenons un transformateur, le champ électromagnétique produisant une tension aux bornes de la bobine. Sans établir de liaison électrique dangereuse directe avec le réseau, nous avons un couplage (magnétique) réciproque entre le congélateur et notre détecteur. Il est possible de rendre le système plus sûr et nous le devons. Pour enrouler un fil sur notre détecteur de courant, nous aurions dû dénuder une certaine longueur d'isolant extérieur du cordon d'alimentation du congélateur. Nous aurions bien sûr laissé les conducteurs du cordon (au nombre de trois, avec le conducteur

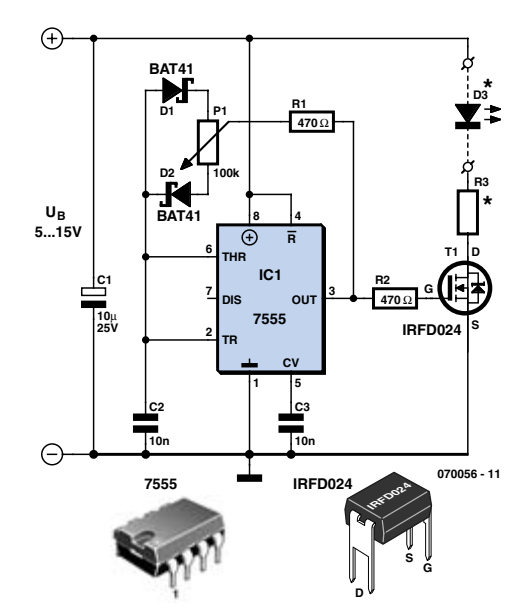

Comme alimentation, un bloc secteur à tension de sortie stabilisée conviendra parfaitement. S'il délivre 1 A, il peut alimenter trois gradateurs avec chacun une LED de 1 W, ou un gradateur avec une LED de 3 W. Pour trois LED de 3 W, le bloc-secteur devra fournir au moins 2,1 A. Pensez que les power-LED doivent être refroidies. Vous pouvez par exemple les monter sur un morceau de cornière d'aluminium (voir photo).

Avec pour R3 la valeur du schéma et une tension d'alimentation de 5 V, n'importe quelle LED rouge, jaune ou verte (autre que power-LED), de diamètre 3 ou 5 mm (50 mW) peut être connectée. Le circuit de gradateur n'est pas coûteux à construire ; le plus cher est le potentiomètre rectiligne. Vous pouvez utiliser à la place des potentiomètres ajustables moins chers et donner à l'intensité et à la couleur des LED un réglage fixe.

Pour le réglage de l'intensité d'une petite LED unique, ce circuit est certainement un peu excessif. Il en va autrement si on veut connecter plusieurs LED de puissance en série ou obtenir un effet artistique par la multitude de couleurs, comme dans la vidéo ou la photo. Ce circuit est alors une solution bien moins chère que les gradateurs du commerce.

Le tableau joint est une aide pratique pour déterminer la tension d'alimentation et la résistance de R3, en fonction du nombre de LED montées en série (D3).

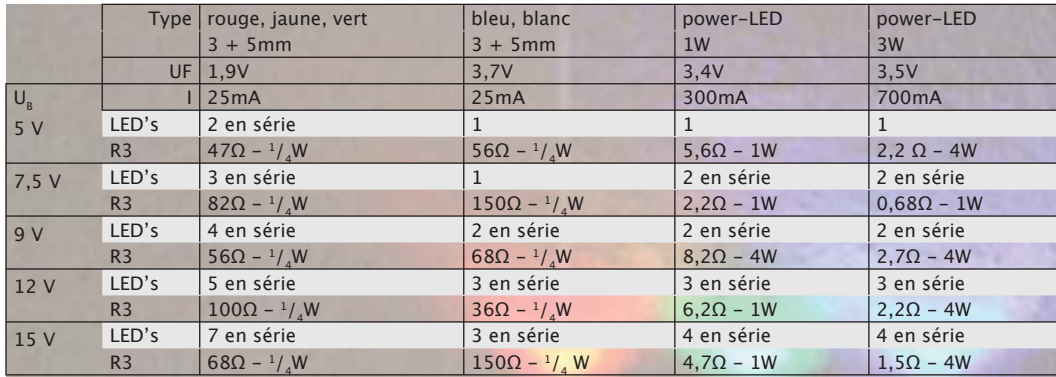

de terre) intacts. Privé d'une partie de son manteau, le cordon d'alimentation n'aurait plus été protégé suffisamment (l'isolation n'est en effet plus ce qu'elle doit être). Pour éviter ce problème, vous conservez le cordon d'origine intact et intercalerez un petit coffret avec connecteur mâle moulé et prise, tous deux avec borne de terre, que vous trouverez dans le commerce (voir la photo).

Nous brancherons le cordon du congélateur sur cette boîte et la boîte sur une prise. La boîte fait donc office de rallonge ou d'intermédiaire entre le congélateur et le réseau. Nous effectuons la liaison (phase, neutre et terre) entre la fiche et la prise avec du fil souple isolé de 2,5 mm². L'un des fils conducteurs (pas la terre) fera une ou deux spires autour de la bobine du relais. Veillez bien à ne pas endommager la bobine du relais. Vous pouvez la protéger au préalable avec du ruban isolant. Le détecteur de courant proprement dit est maintenant prêt.

Il nous reste à exploiter le signal du capteur, à mesurer son temps de présence, donc à le comparer à une durée définie. Si aucun courant n'est détecté pendant cette durée, nous aurons affaire à une situation anormale qui donnera lieu au déclenchement d'une alarme sonore. Le montage vous est présenté sur le schéma. Pour des raisons de sécurité, il trouvera également place dans le coffret.

RE1 représente le détecteur de courant que nous venons de décrire. Le reste du montage se compose surtout d'un étage amplificateur réglable (autour d'IC1.A) et d'un comparateur de tension (autour d'IC1.B). Le circuit intégré contenant les deux amplificateurs est un TLC272, nous reviendrons sur ce composant. Un transistor (T1) est nécessaire pour attaquer le ronfleur.

Le niveau du signal produit par la bobine n'est exploitable qu'après amplification suffisante. Nous avons choisi un gain maximum de 100. La tension crête mesurée aux bornes de notre bobine était de quelque 17 mV pour une lampe de 100 watts.

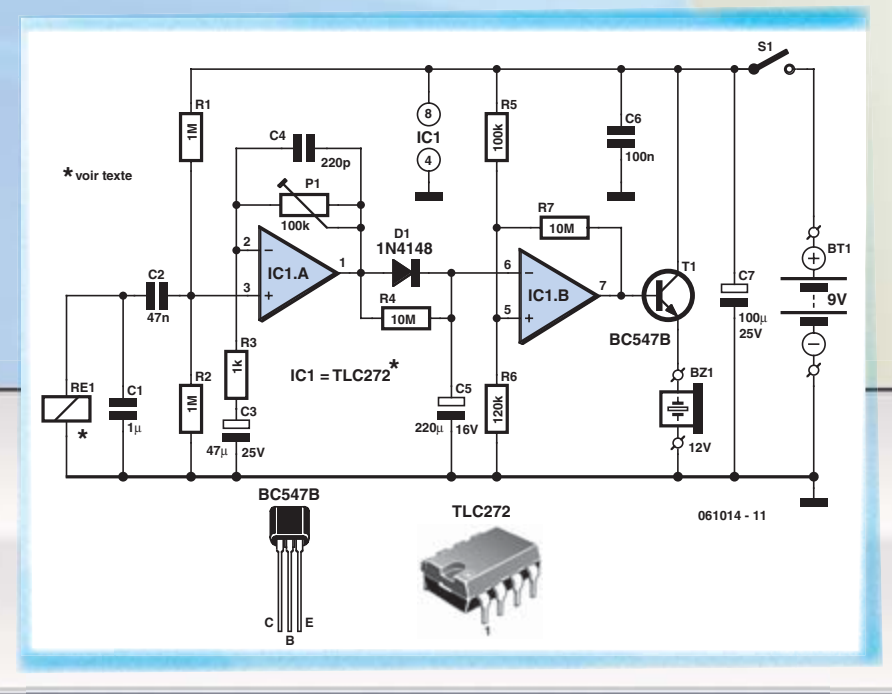

Après amplification, cela nous donne une tension de crête de 1,7 V. Cette tension est redressée par la diode D1 et suffisamment lissée par le condensateur C5 pour mériter le qualificatif de « continu ».

Après la disparition du courant détecté, la capacité élevée du condensateur C5 fait qu'il faut une demi-heure à une heure pour que la sortie du comparateur IC1.B change d'état et mette en service le ronfleur qui déclenche l'alarme. On peut considérer qu'un congélateur fonctionnant normalement se lancera pendant cette période. Le temps de contrôle dépend de l'intensité du courant détecté sur le réseau, de la bobine utilisée et du gain réglé avec P1. Il est possible de diminuer ou d'augmenter cette durée en jouant sur le gain, plus faible dans le premier cas, plus grand dans le second. Si cette solution ne donne pas les résultats escomptés, augmentez la capacité du condensateur C5 (ce condensateur

doit être de bonne qualité). La durée sera d'autant plus longue que les arrêts du compresseur seront plus longs, donc que le congélateur sera mieux isolé.

Le montage ne doit naturellement contrôler que le fonctionnement régulier du compresseur du congélateur. S'il est trop sensible à la consommation d'accessoires comme les voyants, l'éclairage intérieur, par exemple, l'alarme ne fonctionnera pas à temps. Il peut être prudent de réduire la sensibilité du montage à de petits courants en augmentant la résistance R6. La durée de contrôle diminuera donc.

Le ronfleur que nous avons choisi est un modèle radial de 12 V pour circuit imprimé. Son fonctionnement est encore satisfaisant à des tensions plus faibles. Il présente également l'avantage, certes modeste, de consommer moins s'il est alimenté sous une tension de 9 volts.

Lorsque le ronfleur est actif, le montage alimenté sous 9 V consomme environ 12 à 13 mA. Lorsqu'il est silencieux, situation normale et quand même préférable, la consommation du montage dépend

essentiellement des amplificateurs opérationnels. Nous avons d'abord choisi un TLC272 à cause de sa consommation très modeste. Il est toutefois bon de se pencher de plus près sur ce choix. Ce circuit intégré connaît deux versions spéciales, une version M et une version L. Un TLC272 consommera 0,8 mA alors que le TLC27M2 se contente de 0,17 mA et que le TLC27L2 du montage n'a plus besoin que de 0,06 mA. Avec ce dernier circuit, une pile alcaline ordinaire de 9 V, de 300 mAh de capacité, assurera l'alimentation du montage pendant 200 jours. Vous pouvez bien sûr utiliser un adaptateur secteur de 9 V si les risques d'absence de tension sont réduits ou si vous prévoyez une autre alarme!

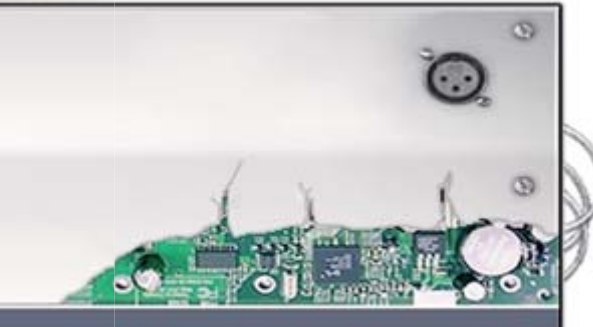

# Une pile maison

On en voit parfois sur des sites internet ou dans les étalages des boutiques de colifichets pour attirer le regard : des pommes ou des citrons qui servent de source de courant pour des mécaniques animées par un petit moteur électrique. Ça marche aussi sans fruit. Suivons les traces d'Alessandro Volta (1745–1827) et construisons nousmêmes une pile avec laquelle nous pourrons en prime

nettoyer des objets en cuivre ou

en argent.

Toute tension électrique, donc également celle d'une pile, s'exprime en volt (V) et ce nom dérive effectivement de celui d'Alessandro Volta, un physicien italien qui vécut aux XVIIIe et IXe siècles. Volta s'est intéressé aux travaux d'un de ses concitoyens et néanmoins collègue, Luigi Galvani (il était aussi médecin à ses heures) qui avait découvert en 1780 l'électricité galvanique. Volta poussa plus loin les recherches et construisit en 1800 la première pile électrique, la fameuse pile de Volta. Pile ou colonnette, parce que constituée d'un empilement de 30, puis ultérieurement de 70 plaques d'argent (ou de cuivre) et de zinc alternées, séparées, une fois sur deux, par des morceaux de tissus imbibés d'une solution saline. Il baptisa lui-même sa construction du nom de « électromoteur ».

Nous allons en fabriquer une variante sur le même principe : le tissus imbibé sera remplacé par un verre d'eau dans lequel nous mettrons à dissoudre du sel et de la soude et les plaques seront cette fois du cuivre et de l'aluminium. L'avantage du verre d'eau, c'est que nous pourrons y déposer de petits objets (comme des bijoux) en cuivre ou en argent pour les nettoyer d'une manière étonnante, mais nous y reviendrons plus loin. Comme un tel verre d'eau ne produit que 1,15 volt de force électromotrice (f. é. m.), nous en prendrons deux semblables (on ne tient pas bien debout sur une seule jambe…) de manière à obtenir 2,3 V et mettre tout de suite en évidence la production de courant par l'allumage d'une LED (diode électroluminescente).

Voici la recette du liquide pour un verre :

- 1 cuiller à café de sel de cuisine (celui du supermarché);
- 1 cuiller à café de soude (carbonate de soude,
- du même supermarché ou de la droguerie, mais PAS de soude caustique !)
- autant d'eau chaude que peut contenir un verre de 200 ml environ (l'eau du robinet).

Remuez bien le mélange jusqu'à dissolution totale du sel et de la soude.

Plongez-y ensuite une bande de 4 cm de large sur 15 cm de long de feuille d'aluminium que vous replierez sur le bord du verre et maintiendrez en place à l'aide d'un élastique.

Prenez une longueur égale de fil souple, celui qui s'utilise pour raccorder les lampadaires, dénudez-le et suspendez-le de la même manière dans le liquide, de l'autre côté du verre. Veillez à ce que le cuivre et l'aluminium ne se touchent pas, ce serait le court-circuit garanti. Vous pouvez utiliser une attache trombone pour maintenir la feuille contre l'intérieur du verre.

La pile est prête. Entre la feuille d'aluminium et le morceau de fil de cuivre, il y a à présent une tension à vide (fém) de 1,15 V environ, le cuivre en constitue le pôle positif et l'aluminium le négatif.

Comme prévu, nous construisons une seconde pile et nous la branchons en série avec la première, c'està-dire que nous relions le fil de cuivre d'un verre à la feuille d'aluminium de l'autre. Le fait d'utiliser comme conducteur un autre morceau de fil de cuivre ne joue aucun rôle dans le processus. Souder un fil sur la feuille d'aluminium, c'est sans espoir ; fixez plutôt la partie dénudée du fil de liaison en contact avec la feuille, maintenu par l'élastique. Il nous reste deux pôles libres : celui de l'aluminium, qui reste le négatif de la batterie de deux piles, tandis que le cuivre forme le pôle positif de l'ensemble. À présent, il y a entre ces deux pôles une tension à vide de 2,3 V, de quoi allumer une LED rouge (à haut rendement). Puisque c'est une diode, il s'agit de la brancher dans le bon sens : raccordez à l'aide d'un bout de fil la patte la plus courte de la LED (c'est la cathode) au pôle négatif en aluminium en glissant le fil sous l'élastique. La patte longue (c'est l'anode) ira forcément au pôle positif en cuivre, on n'a pas d'autre choix ! Un truc pour retenir (les érudits appellent ça un moyen mnémotechnique) la polarité d'une LED, c'est de penser à Canal +. Cathode courte négative – Anode longue positive. Et puis si vous l'avez branchée à l'envers, ce n'est pas grave dans le cas présent, la tension inverse est trop basse pour la démolir.

Si vous laissez la LED allumée un certain temps, elle consommera de l'énergie de la pile et il arrivera un moment où le cuivre blanchira. Cette pile maison convient très bien aussi au nettoyage du cuivre et de l'argent. Abandonnons la LED aussi bien que le pôle positif en cuivre. Nous n'allons plus utiliser le courant de la pile (un seul verre suffit) par l'extérieur, mais de l'intérieur ! La surface interne du verre est complètement recouverte de feuille d'aluminium et les objets de cuivre ou d'argent (qui fonctionnent désormais comme pôle négatif interne) sont placés dans le liquide de façon telle qu'ils ne touchent qu'un point sur le flanc (un court-circuit interne donc). Après quelques instants, ils sont comme neufs ! Mais en réalité, ils ont perdu une mince pellicule en surface, par attaque chimique. N'oubliez donc pas de retirer du bain vos précieux joyaux, autrement, après quelque temps, vous pourriez soupçonner un vol de bijoux sans la moindre trace d'effraction…

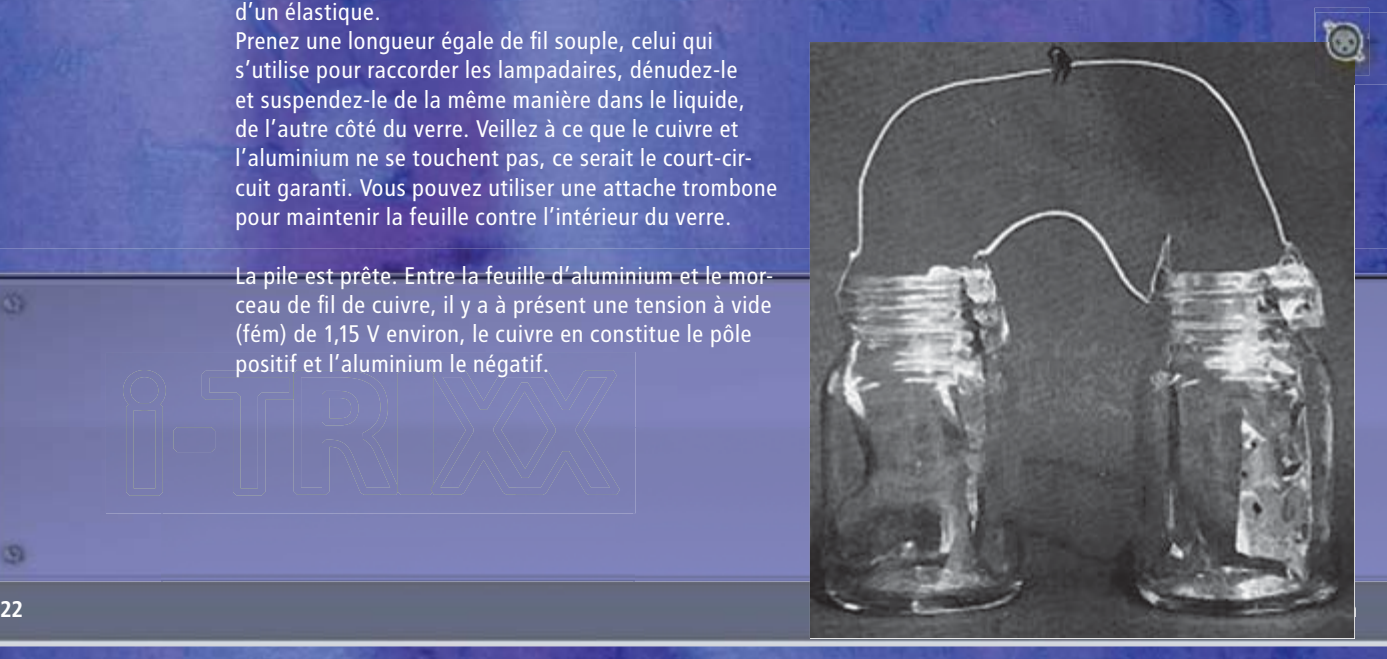

is)

**ZAKLANTAARN**

**061016 - 11**

Une lampe de poche sensitive? Oui, une lampe qui s'allume lorsque<br>vous l'empoignez Un tel objet est vous l'empoignez. Un tel objet est très pratique lorsque, surpris par l'obscurité, vous avez rapidement besoin de retrouver la lumière. Vous mettez nerveusement la main sur la lampe (dans votre poche, bien sûr) et perdez du temps à en trouver l'interrupteur. Vous ne risquez pas non plus d'oublier de l'éteindre, au risque d'user les piles, puisqu'elle s'éteint dès que vous la reposez. On en trouve dans le commerce? Peut-être, mais vous pouvez également la fabriquer vous-même.

# Lampe de poche

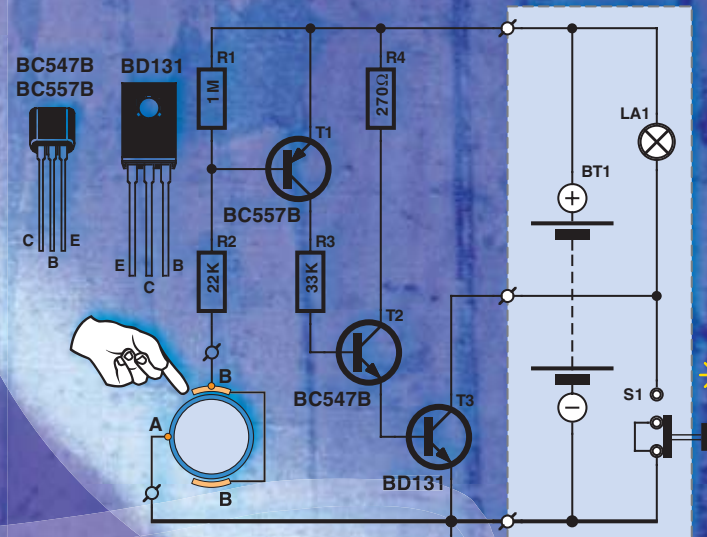

Certaines lampes de poche s'allument lorsque vous tournez une partie de leur boîtier par rapport à l'autre, d'autres sont pourvues d'un bouton poussoir, tant mieux s'il est disposé à l'extrémité opposée à celle du faisceau. Plus nombreuses sont celles qui sont équipées d'un simple interrupteur à glissière ou d'un bouton poussoir perdu sur le boîtier. Si vous n'utilisez pas l'objet très souvent, son interrupteur ne vous viendra pas immédiatement sous le doigt dans l'obscurité. Une lampe qui s'allume quand vous la touchez est quand même plus pratique. Si vous savez vous servir un peu du fer à souder, si vous faites la différence entre une résistance et un transistor, vous pouvez équiper une lampe ordinaire avec un petit organe électronique interne et disposer ainsi d'une lampe sensible.

Le nombre de composants électroniques nécessaire n'est pas très élevé, une chance puisque la place libre est plutôt limitée dans le boîtier d'une lampe de poche. Comme vous le voyez sur le schéma, le montage ne compte que trois transistors et quatre résistances. Avec un peu d'habilité vous pourrez les câbler sur une plaquette pastillée qui tiendra dans la lampe de poche. Il est possible que le boîtier de la lampe offre assez de place à l'intérieur. Si vous ne trouvez pas assez de place à l'intérieur, essayez de le mettre à l'extérieur, sur une plaquette pastillée, percée au diamètre du boîtier de la lampe et que vous enfilerez autour de celle-ci.

Le principe du fonctionnement est celui d'un interrupteur sensitif qui utiliserait la résistance électrique de la peau de la main. Prenons l'exemple d'une lampe torche. Nous collons une ou deux longueurs de circuit imprimé sur le boîtier d'une lampe de poche métallique, cuivre à l'extérieur, et parallèlement au grand axe de la lampe. Le boîtier de la lampe doit être conducteur. Vous devez donc vérifier d'abord qu'il n'est pas protégé par un vernis isolant. Un modèle nickelé, chromé ou en aluminium est bien sûr idéal. La couche de cuivre conducteur des étroites bandes collées forme un contact de l'interrupteur sensitif. Un fil relie les deux surfaces de cuivre au montage (connexions B sur le schéma). L'autre contact de l'interrupteur est formé par le boîtier métallique conducteur de la lampe de poche lui-même, relié à son tour au point de connexion A du montage. Il est préférable que les bandes soient diamétralement opposées de telle façon que vous en touchiez toujours une lorsque vous prenez le boîtier.

Prenez maintenant la lampe de poche en main. La peau de votre main établit ainsi une liaison électrique

faiblement conductrice entre la surface de cuivre d'une ou des deux bandes, d'un côté, et le boîtier métallique, de l'autre. Sur le schéma (qui part d'un modèle à deux bandes B/B) nous pouvons nous la représenter comme une résistance entre les connexions A et B/B. Cette résistance est suffisante pour faire fonctionner le montage. Les piles de la lampe, qui alimentent le montage, fournissent maintenant un minuscule courant (absolument sans danger) par la jonction émetteur base du transistor T1, qui traverse la peau de la main par l'intermédiaire de la résistance R2. Le transistor doit transmettre ce courant amplifié au transistor T2, qui lui donne encore un peu de gain et fait ainsi conduire vigoureusement le transistor T3. L'ampoule (LA1) de la lampe de poche s'allume alors.

Si nous reposons la lampe, elle s'éteint. Le montage consomme un courant de fuite tout à fait négligeable et un interrupteur séparé n'est pas nécessaire. Il est quand même possible d'utiliser l'interrupteur d'origine (S1) de la lampe de poche pour l'allumer si l'on souhaite la poser tout en continuant à éclairer. Cet accessoire garde donc son utilité pour qui doit disposer de lumière en gardant ses deux mains libres.

Le montage s'adapte sur des lampes de poche alimentées entre 3 et 15 volts et qui consomment jusqu'à 2 ampères. Une remarque encore pour la réalisation du montage: veillez à ce que la surface métallique du transistor T3 n'entre pas en contact avec la masse électrique de la lampe de poche. Si le pôle plus de votre lampe de poche est connecté (la polarité des piles est donc inversée par rapport à celle du schéma), le montage est encore possible mais vous devez remplacer T1 par un BC547B, T2 par un BC557B et T3 par un BD132.  $\circ$ 

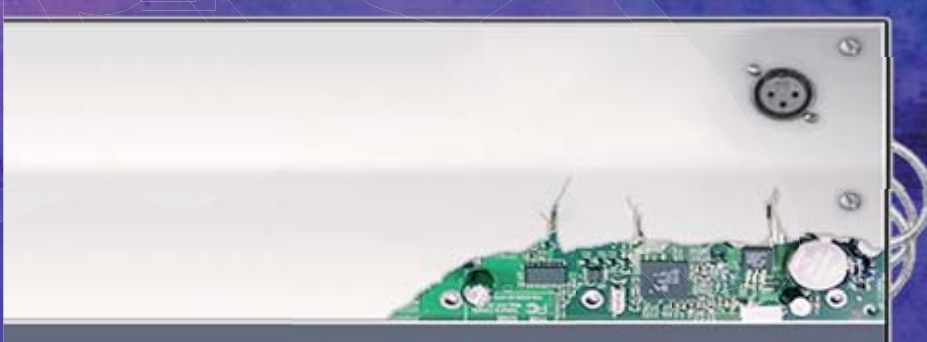

**Velleman**<sup>P</sup> PROPOSE

# EL) BUS Système domotique

Voici enfin un système domotique évolutif qui est facile à installer et à entretenir, pour le professionnel comme pour le bricoleur. Le système ne comporte pas d'unité centrale (coûteuse), ce qui le rend extrêmement convivial, fiable et économique. Le VELBUS peutnon seulement être configuré et contrôlé grâce à la « méthode d'apprentissage » classique mais également depuis votre ordinateur en quelques clics de souris. Le logiciel nécessaire peut être téléchargé aratuitement.

**Modules pré-assemblés et** 

**VMBIRTS** 49,5€

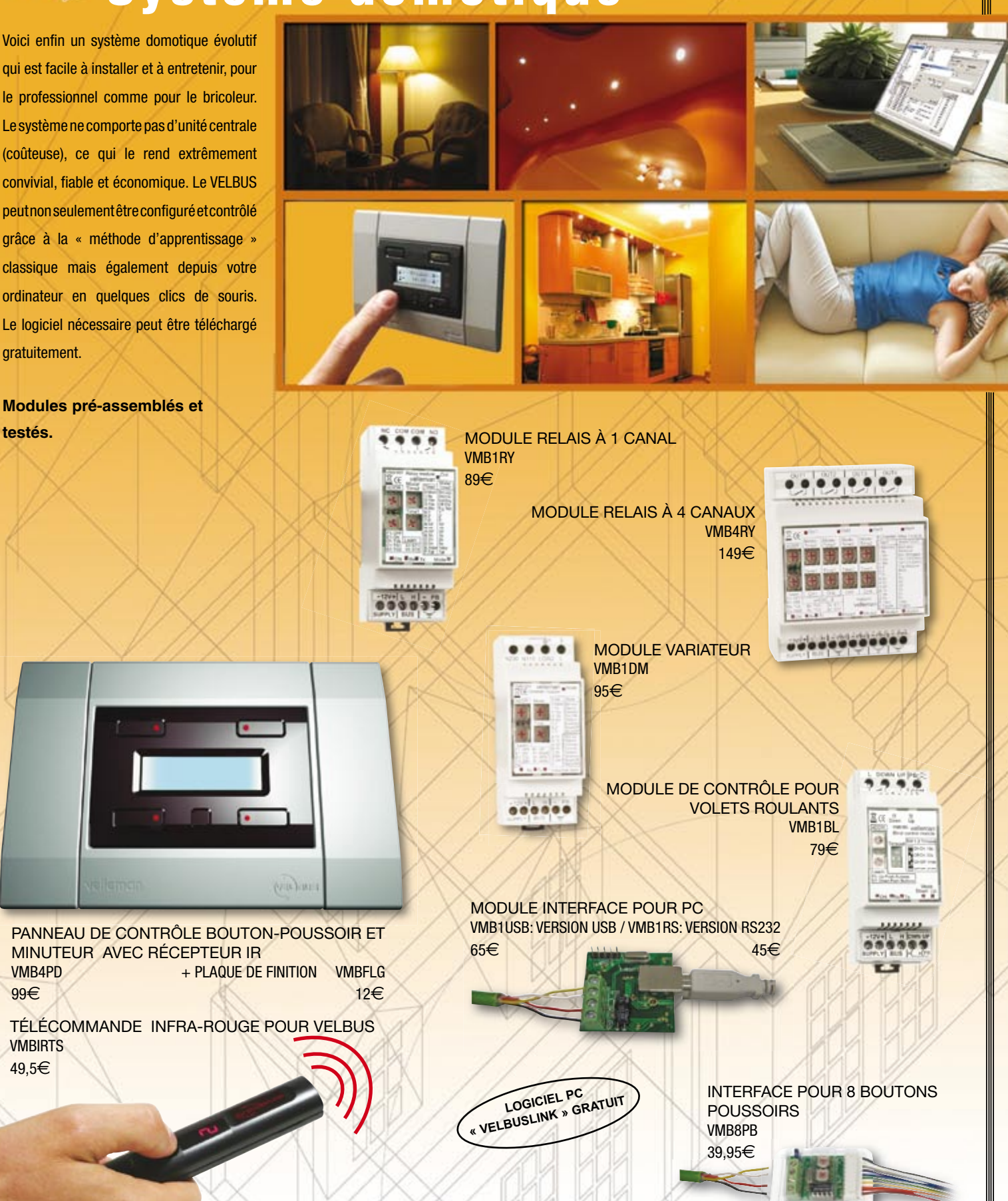

**Pour plus de modules, voir www.velbus.be.** Prix indicatifs TTC. **Pour une liste des revendeurs, voir www.velleman.be.** **Connexion jusqu'à 8 boutons-poussoirs d'une marque arbitraire**

# **Portable VHF/UHF Philips 'SXA' (1977)**

#### **Jan Buiting**

La fiche dit : « Radio-téléphone FM transistorisé émetteur/récepteur en VHF/UHF sur 5 canaux, puissance de 1 ou 2 W à l'émission, étage BF de 500 mW en réception. En versions de poing ou bandoulière. Bien abrités dans leur boîtier en métal moulé, l'émetteur et le récepteur ont des circuits imprimés indépendants et extractibles , facilitant les éventuels dépannages. La section émission comporte un emplacement pour un générateur BF, différentes options d'appels sélectifs étant prévues … »

Une série de clips à baïonnette solidarisent le pack de batteries au fond de la radio. Il ne comporte pas moins de 2 groupes de 5 éléments NiCd de 500 mA chacune, le plus souvent des piles-bouton de marque Varta, parfois des accus cylindriques de marque Saft. Qui ont maintenant plus de 30 ans, donc au bout du rouleau. Il est possible d'y adapter des accus au format AA en technologie actuelle, CdNi ou NiMH ceci moyennant une transformation délicate qui implique de recourir à la technique de la soudure par points, comme à l'origine. Plus chanceux, on peut tomber sur une variante (Philips) prévue pour accueillir 10 piles ou accus AA individuels.

Lancées sous le vocable « portophone », un terme inventé dans les années 1950 par Philips mais rejeté aux Etats-Unis où le terme 'handheld' (portable) faisait déjà son chemin, ces radios SXA furent vendues en Allemagne sous la marque 'TeKaDe', disponibles au choix pour différentes bandes de Radio Mobile Privée, notamment les 80 MHz, 160 MHz et 450 MHz avec espacement des canaux de 12,5 kHz, 20 kHz, 25 kHz ou 50 kHz et une puissance BF de 1 watt ou 2 watts.

À l'intérieur, exclusivement des composants Philips conformément à ce qui a fait la réputation de la marque dans les années 1970, notamment les transistors de la série BFY9x, BC54x et BF49x, et déjà un circuit intégré de la série TBA. Jamais irréparable car aucun composant exotique. Deux circuits imprimés conçus pour faciliter la procédure d'alignement, le grand avantage étant effectivement de pouvoir les faire coulisser et obtenir

ainsi la meilleure accessibilité. En émission, un oscillateur à quartz suivi d'un étage multiplieur x8. En réception, un oscillateur local à quartz et un circuit hétérodyne à double conversion de fréquence.

Il est encore possible de faire tailler ces quartz via quelques sociétés spécialisées qui ont archivé leurs spécifications datant des années 1970.

Le SXA est de construction solide, résistant au temps à moins qu'un tank ne lui soit passé dessus. Reste le poids conséquent : accusant 925 g sur la balance, complet avec ses batteries, il est loin des standards actuels.

La photo montre deux radios SXA assez rares dans une variante UHF à 450 MHz délivrant 1,5 watt, utilisées par l'armée hollandaise en liaison de courte portée. Il m'a été rapporté que des radios SXA en bande 80 MHz étaient également utilisées en patrouilles, mais on peut se poser des questions quant au manque de discrétion de leur longue antenne ! Jusqu'à récemment, des radios SXA en bande 160 MHz étaient encore en activité en Belgique, dans les Douanes des aéroports ainsi que dans les services de lutte contre les incendies (pompiers).

Au rang des accessoires proposés, on trouvait les chargeurs multiples (2 et 5 unités), les modules pour appels sélectifs, l'étui en cuir muni de fermetures Velcro, la télécommande prévue pour être fixée à un revers de col, et l'adaptateur 12  $V_{cc}$  externe qui reprenait le format du pack de batteries. Ajoutons pour achever la description que le SXA pouvait être commandé dans n'importe quelle couleur, pourvu que cela soit le vert.

Et pour les aptitudes multimédia, on patientera encore trois ou quatre décennies.

(075106-I)

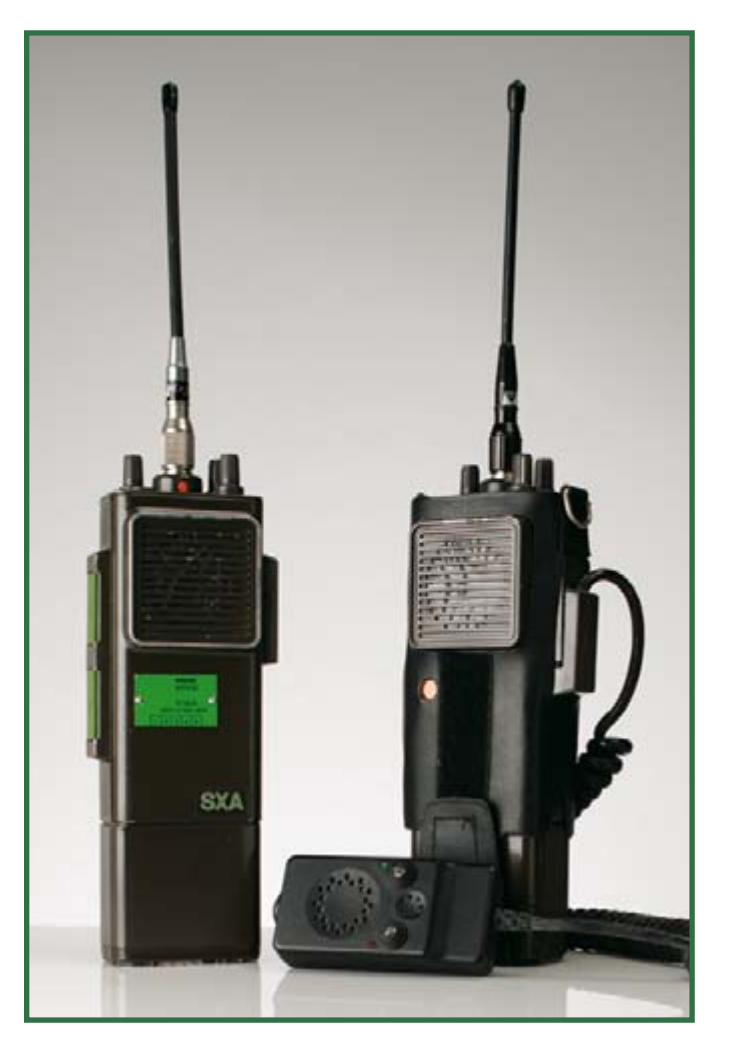

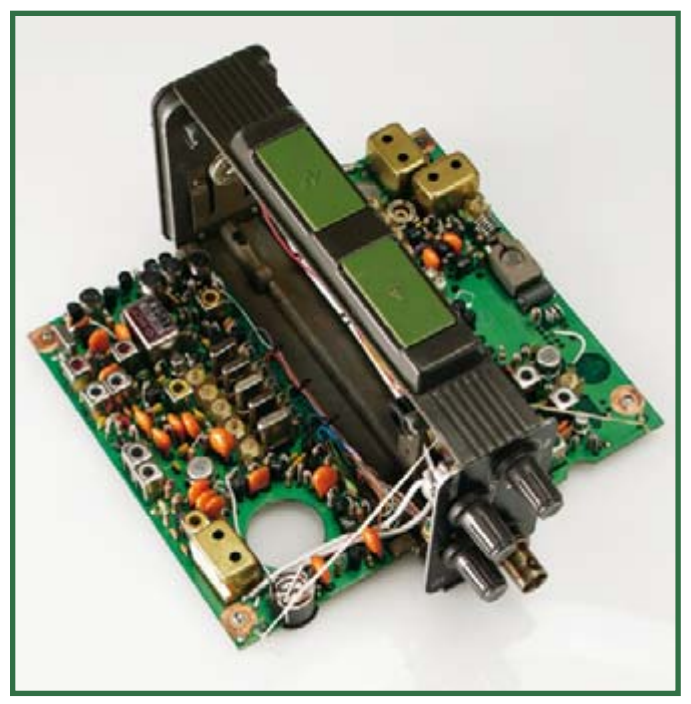

**Rétronique est une colonne mensuelle s'intéressant à l'électronique du siècle dernier y compris des montages de légende décrits dans Elektor. Nous sommes ouverts à toutes les contributions et suggestions. N'hésitez pas à nous envoyer un Email à : rédaction@elektor.fr, sujet : Rétronique Elektor.**

# **Commande futée de drille**

**Des trous en semi-automatique et bien d'autres choses**

David Clark

Par exemple, vous pouvez programmer la vitesse nominale du forage, le temps que la perceuse mettra à accélérer pour l'atteindre, puis à décélérer. La foreuse peut travailler en mode programmé ou en régime permanent normal. En outre, un interrupteur à pédale permet de l'allumer et de l'éteindre tout en gardant les mains libres pour guider l'outil et la carte. Mais ce système de commande peut aussi bien servir à d'autres outils de découpe miniature ou de polissage que l'on peut adapter sur les moteurs de 12 V de la large gamme des Dremel ou Proxxon, qui, d'ailleurs, couvre aussi une fourchette étendue de prix.

### **Précision ou fatigue**

La meilleure manière de forer un PCB est d'utiliser la mini perceuse fixée dans un support. Mais cette méthode est lente et peu souple. L'autre façon de s'y prendre, c'est de la tenir en main, avec le risque d'imprécision, voire de dérapage sur la carte, avec des conséquences aussi frustrantes dans un cas comme dans l'autre. Voici comment la commande futée de perceuse permet d'esquiver ces difficultés.

1. La commande met en marche et arrête automatiquement le moteur, l'utilisateur peut ainsi positionner exacte-

**Dessiner et fabriquer un circuit imprimé (PCB) pour un projet présente de nombreux avantages par rapport à la platine perforée, mais aussi un inconvénient majeur : il faudra y forer des trous. Avec notre commande futée de drille\*, la corvée devient déjà moins assommante par l'automatisation de la vitesse de la mini foreuse 12 V, ce qui fait gagner du temps et épargne aussi les forets !**

ment la pointe du foret à l'arrêt et le maintenir en place au moment où le perçage commence.

2. Les périodes de fonctionnement et d'arrêt sont réglables séparément.

3. Il en va de même pour la rapidité d'accélération et de freinage qui peuvent être progressifs.

4. La vitesse finale est aussi programmable.

5. L'interrupteur à pédale est une option qui permet de garder les mains libres pour positionner la platine et abaisser la perceuse.

Il est possible d'ajuster finement tous les réglages de manière à les accorder au mieux à son rythme de travail naturel, ce qui favorise la rapidité du perçage avec un minimum de fatigue.

#### **Principe de fonctionnement**

La commande de drille ne lui fournit pas le courant, elle se branche en série entre l'alimentation (réglée à fond) et le moteur dont elle se contente de moduler la puissance.

La **figure 1** présente le bloc-diagramme de la commande futée de drille. On fait varier la vitesse de rotation par un genre de modulation en largeur d'impulsion dans laquelle on combine trois degrés

de largeur pour obtenir la chronologie complète de fonctionnement et d'arrêt, la pente de la rampe de démarrage et de freinage ainsi que la vitesse finale.

#### **Le circuit**

Détaillons le schéma de la **figure 2**. Mis à part le régulateur de 5 V, le circuit est totalement bâti autour de transistors d'usage commun, des bipolaires (BC550C, BC560C, TIP122), mais aussi des FET (BS170, BS250P). Les impulsions proviennent de trois multivibrateurs astables dont la période est déterminée par la charge à courant constant de condensateurs, de préférence à l'habituelle cellule résistance et condensateur, question d'améliorer la précision et la linéarité du réglage. Le premier multivibrateur astable est construit autour des transistors T14 et T16. Leurs sources de courant constant, T8 et T10, se règlent par des potentiomètres connectés de l'extérieur, P3 et P4. Ils contrôlent les durées de niveau haut et bas de l'astable, qui correspondent aux périodes de marche et d'arrêt de la drille. Dans le schéma, « ccw » signifie sens inverse des aiguilles et indique la borne reliée à la butée équivalente du potentiomètre. La borne centrale (c) est invariablement connectée au curseur et ira également à la broche centrale du connecteur.

Les sorties du premier astable sont en-

voyées, par l'intermédiaire de tampons à FET T12 et T13, aux deux ensembles de potentiomètres (soit stéréo, soit en tandem) qui commandent le courant de charge du deuxième astable, composé de T5 et T6. C'est le multivibrateur qui façonne le taux d'accélération du moteur quand la sortie de l'astable T14/T16 met en rotation la foreuse et la décélération quand l'astable provoque l'arrêt.

La sortie du multivibrateur T5/T6 passe, de nouveau à travers un tampon, T1, à ce qui constitue une porte ET en logique diode-résistance formée de D1, D8 et R1. C'est donc la combinaison logique ET de la sortie de cet astable avec la sortie du suivant, basé sur T15/T17. Celui-ci détermine la vitesse de croisière (maximale) de la drille en fixant le rapport cyclique des impulsions en-

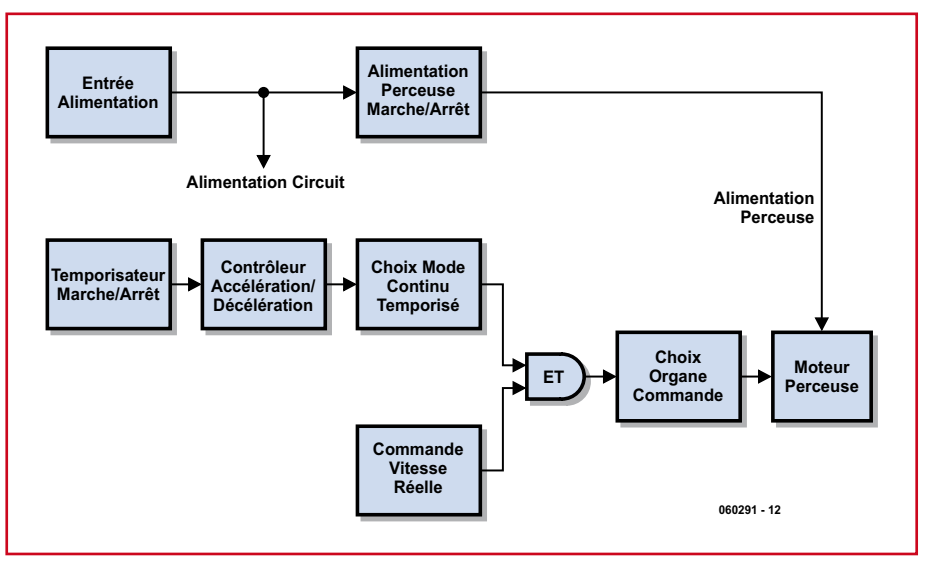

**Figure 1. Bloc-diagramme de la Commande futée de drille. Au point de vie électrique, elle se situe entre l'alimentation de 12-15 V et la mini perceuse.** 

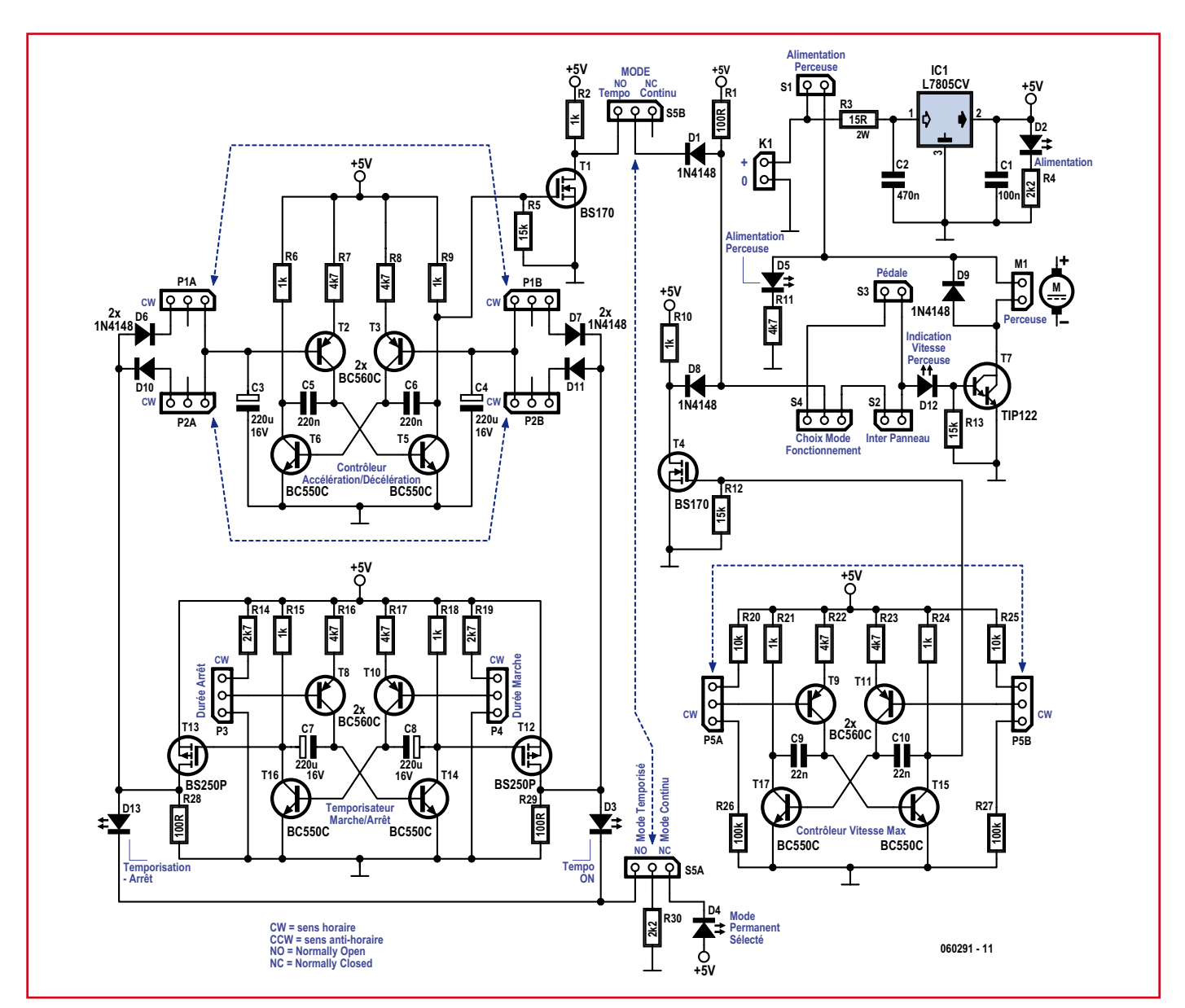

Figure 2. Les trois multivibrateurs astables du circuit sont réalisés en composants discrets. L'emploi systématique de sources à courant constant, plutôt que de simples réseaux RC pour générer les rampes **de tension, améliore considérablement les performances.**

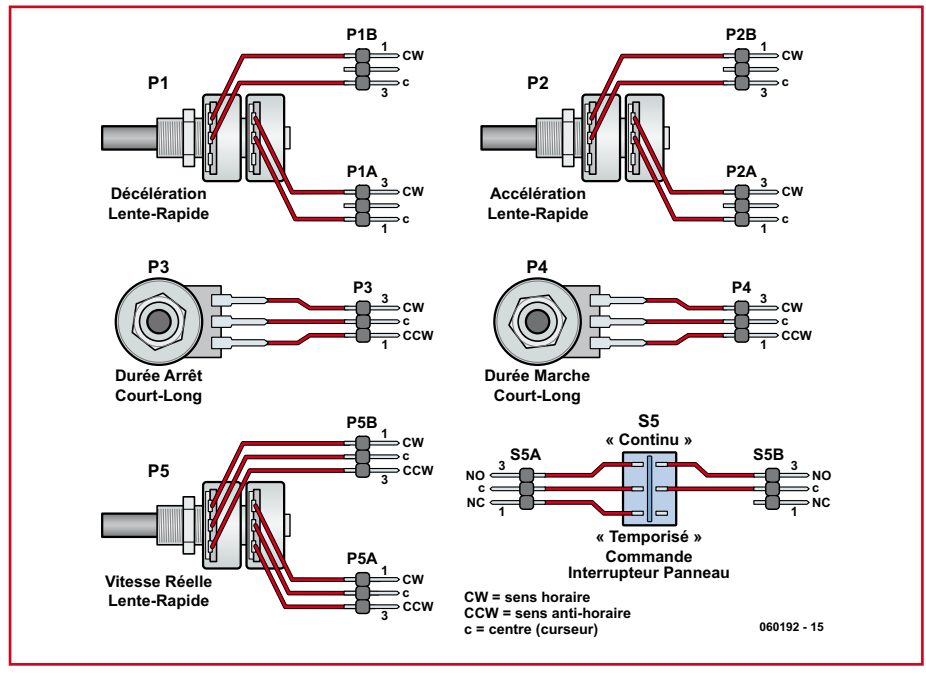

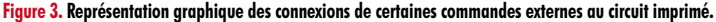

## **Liste des composants**

#### **Résistances :**

R1, R28, R29 = 100  $\Omega$  $R2, R6, R9, R10, R15, R18, R21, R24 = 1$  kΩ  $R3 = 15 \Omega/2$  W  $R4, R30 = 2k\Omega$  $R5, R12, R13 = 15 k\Omega$  $R7, R8, R11, R16, R17, R22, R23 = 4k\Omega$  $R14, R19 = 2k\Omega7$ R20, R25 = 10 k $\Omega$  $R26, R27 = 100 \text{ k}\Omega$ P1, P2 = potentiomètre 5 k $\Omega$  lin. P3,P4 = potentiomètre 10 k $\Omega$  lin. P5 = potentiomètre 50 k $\Omega$  lin. stéréo

#### **Condensateurs :**

 $Cl = 100 nF$  $C2 = 470$  nF  $C3, C4, C7, C8 = 220 \mu F/25 V$  radial  $C5, C6 = 220$  nF  $C9, C10 = 22$  nF

#### **Semi-conducteurs :**

D1,D6 à D11 = 1N4148 D<sub>2</sub> à D<sub>5</sub>, D<sub>12</sub>, D<sub>13</sub> = LED faible courant  $T1$ , T $A =$  BS170 T2,T3,T8 à T11= BC560C T5,T6,T14 à T17= BC550C  $T7 = TIP122$ T12,T13 = BS250P (attention au suffixe P) voyées au moteur avec l'aide du transistor Darlington de puissance T7.

Le mode de commande, qu'il soit continu ou temporisé, mais aussi au pied (pédale) ou par le tableau de bord, se détermine par les interrupteurs S3, S4, S5 et S6, qui aiguillent simplement les impulsions de marche au moteur. Diverses diodes électroluminescentes (LED) reflètent le stade de l'opération à tout moment.

Deux autres interrupteurs à l'arrière du boîtier de commande de drille commutent la tension pour le circuit, puisqu'elle provient de l'alimentation externe qui correspond évidemment aux appétits du moteur. L'interrupteur S1 est le bouton général qui envoie la tension à la fois au circuit d'attaque et à la drille elle-même. S2 permet de couper l'alimentation du moteur, utile quand il faut mettre le circuit de commande sous tension tout en empêchant la foreuse de fonctionner

IC1 = L7805CV

#### **Divers :**

- S1,S2 = interrupteur unipolaire à contact travail
- S3 = interrupteur à pédale unipolaire à contact travail, cf. texte
- $S4.S5$  = inverseur unipolaire
- platine EPS060291-I via ThePCBShop; dessins téléchargeables gratuitement EPS060291-11.zip depuis www.elektor.fr dessins faces avant et arrière téléchargeables gratuitement depuis www.elektor.fr

T12 R19 P4 C10 C7 P3 TP T16 T10 T14 D8 D3 R29 $_{\rm S5A}^{\rm L2D13}$ C8 D4 T17 R30 R24 R12 C9 T4 R10  $715 + 1827$ R26 T13 D10 R28 R4 R21 IC1 T11 R23 D2 P2 R5 D11 S5B R2 D1 R1 T9 C1 R22 C2 R25 <u>P5</u> R20  $\frac{1}{2}$  $\frac{3}{5}$ S2 S4 D12  $\overline{\mathrm{o}}$  $R13$ <sub>T7</sub> 1 2 3 T1 <sup>R1</sup>竹 D5 <u>\_D9</u> M1 C5 R14 T6 R16 R15 D7 P1  $\overline{\mathtt{C3}}$  T2 R6 R17 R18 T5 C6 T3 R7 C4 R8 R9 D6

**Figure 4. Disposition des composants sur la platine de la commande futée de drille. Le tracé des pistes de cuivre est disponible gratuitement sur notre site Web.**

accidentellement.

Pour éviter les fluctuations de l'alimentation qui risqueraient de fausser la chronologie, ces circuits sont alimentés à travers le régulateur de 5 V IC1. Pour réduire la chaleur inutilement dissipée dans la puce IC1, la résistance R3 fait chuter la tension appliquée à l'entrée du régulateur.

Il convient d'insérer un fusible de 2 A entre l'alimentation et le circuit de commande comme protection générale.

Le circuit est conçu pour travailler sous une tension comprise entre 12 et 15 V continus. Il est toutefois possible d'utiliser des perceuses à tension plus haute à condition d'adapter en conséquence les caractéristiques des composants employés, en particulier le fusible, R3 et T7. Pensez alors à munir IC1 et T7 de radiateurs. Dans le prototype, nous les avons fixés à l'intérieur de la paroi arrière en aluminium en utilisant des ensembles d'isolement appropriés.
#### **Construction**

La construction est simple grâce à l'utilisation exclusive de composants au brochage classique qui d'ailleurs font peutêtre déjà partie de votre stock de pièces de réserve, sans devoir procéder à des mesures spéciales ou des réglages, rien d'autre que les précautions habituelles à l'égard des composants sensibles aux décharges électrostatiques.

#### **Garnir la platine est un plaisir, pas le moindre CMS à souder ni de microcontrôleur millepattes à installer.**

La **figure 3** vous expose le plan de disposition des composants sur la platine à simple face que nous avons dessinée. Le fichier .pdf du tracé des pistes cuivrées (direct et inversé) pour une fabrication maison est disponible gratuitement au téléchargement sur le site d'Elektor. Garnir la platine est un plaisir, puisqu'elle ne compte aucun CMS ni microcontrôleur mille-pattes à y installer. Les connexions aux composants externes, interrupteurs et potentiomètres, sont illustrées à la figure 3. Travaillez soigneusement et prenez votre temps pour réaliser ce câblage. Les lignes pointillées bleues dans le schéma indiquent que les potentiomètres P1 et P2 sont des versions doubles actionnées en tandem.

Votre platine une fois compétée devrait ressembler à celle de notre prototype dont le portrait est à la **figure 4**. N'emballez pas la carte dans son boîtier avant de lui avoir fait subir un test

**Il est possible d'utiliser des perceuses à tension plus haute à condition d'adapter en conséquence les caractéristiques des composants employés.**

« grandeur nature », avec alimentation et moteur branchés dessus, et approuvé son fonctionnement. Si vous constatez qu'un potentiomètre tourne à l'envers, il suffira d'inverser les fils sur les bornes extérieures.

Les **figures 6 et 7** proposent des dessins de faces avant et arrière pour le boîtier de la commande. Un fac-similé en est également disponible gracieuse-

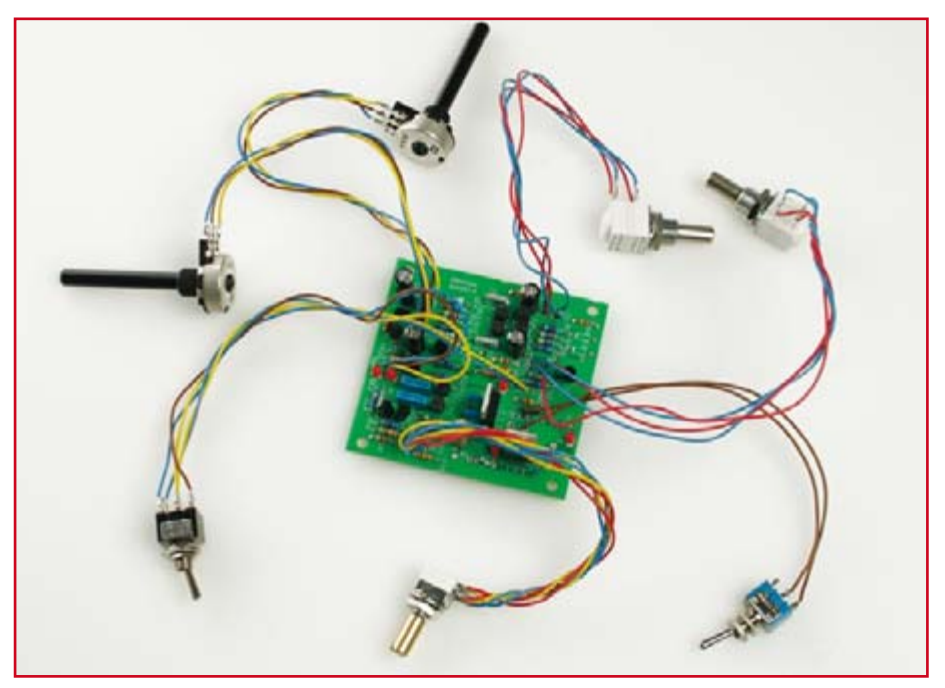

**Figure 5. Notre platine totalement terminée et câblée, prête à fonctionner.**

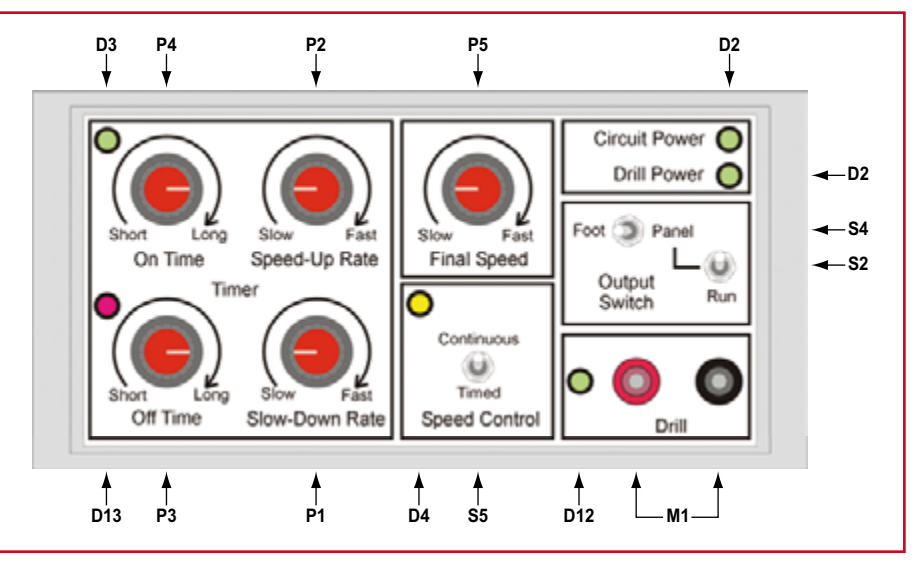

**Figure 6. Proposition de dessin de la face avant (fichier disponible gratuitement au téléchargement).**

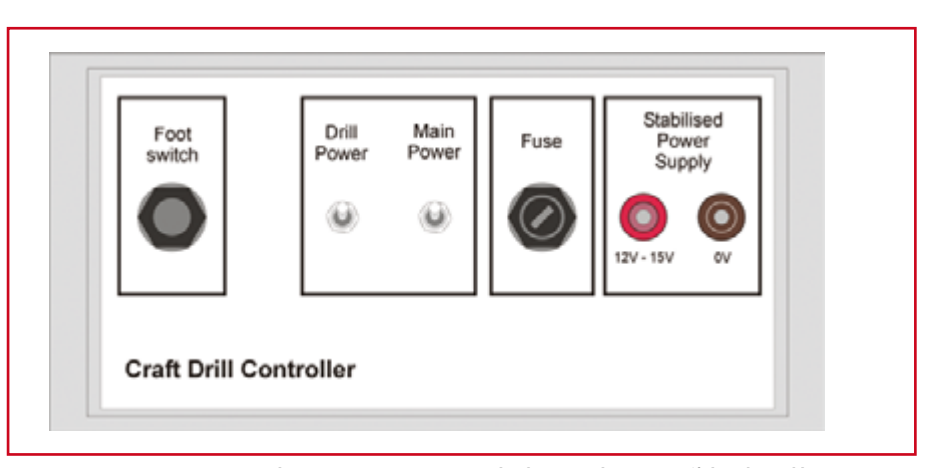

**Figure 7. Certaines pièces se montent à l'arrière, voici comment on peut les disposer et les étiqueter (fichier disponible gratuitement au téléchargement).**

## **PRATIQUE PERÇAGE DE PCB**

ment sur notre site, vous pouvez l'éditer et le mettre à l'échelle à votre guise par recours à votre logiciel graphique préféré.

Comme le dessin le montre, on a utilisé des douilles (bananes) de 4 mm pour y brancher la foreuse et l'alimentation ; il y a une prise pour jack de 6,35 mm pour raccorder l'interrupteur à pédale, lequel peut être, selon votre préférence, un modèle à poussoir ou un va-et-vient.

#### **Mise en service**

Vérifiez que les interrupteurs, le général et celui de la foreuse, sont ouverts

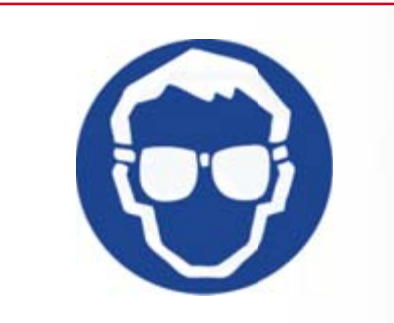

## **La sécurité prime**

**Les précautions habituelles concernant la protection des yeux, notamment, s'appliquent naturellement ici, tout spécialement quand on manipule une perceuse munie d'un forêt au carbure de tungstène, très fragile s'il est soumis à des contraintes latérales.**

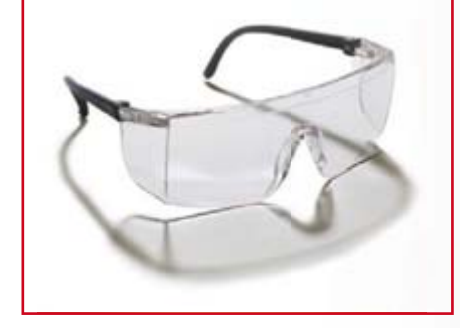

et branchez l'alimentation et le moteur à la commande, la pédale aussi si nécessaire. Mettez en marche par le général, mais n'allumez pas encore la foreuse avant que tout ne soit prêt à l'emploi.

La manière d'utiliser la commande de drille dépendra bien sûr du travail à effectuer. Voici les choix possibles.

#### **Pédale ou interrupteur du tableau**

Actionnez-les. Vous pouvez mettre en marche et arrêter la foreuse en utilisant la pédale ou l'interrupteur du tableau, selon la sélection adoptée.

#### **Mode temporisé ou continu**

À sélectionner au moyen

de l'inverseur « Speed Control » du tableau de bord. Si c'est le mode temporisé qui est choisi, ajustez les quatre boutons pour atteindre un rythme de travail confortable en variant la longueur des cycles dans un sens ou dans l'autre ainsi que la vitesse de croisière par le bouton « Final Speed ». Si vous préférez l'opération en continu, mettez en marche à la vitesse choisie par le bouton « Final Speed » et arrêtez la perceuse par la pédale ou au tableau, selon la sélection en vigueur.

La vitesse de croisière est à choisir en fonction du matériau à forer, mais aussi de l'outil utilisé, quand il s'agit de polir ou de limer. Les recommandations de sécurité sont reprises en encart.

#### **En conclusion**

La Commande futée de drille est un circuit qui ne coûte pas cher, mais dont les caractéristiques et la souplesse sont étonnantes, il est très difficile de trouver l'équivalent dans le commerce. Peut-être, vous aidera-t-elle à gagner du temps lors de la fabrication de vos platines, même à rendre le travail plus agréable et à vous débarrasser de la « bonne » excuse de choisir la carte perforée parce que vous n'avez pas de perceuse programmable de haut niveau !

*\* Anciennement, les horlogers appelaient drille l'outil à forer de précision (en allemand,*  drillen *c'est percer en tournant, de même que l'anglais* to drill*) et même au féminin, ce terme reste joyeusement européen !*

(060291-I)

# **Sans CI (ou quasiment)**

**Luc Lemmens**

**La régulation de perceuse décrite ailleurs dans ce même numéro a été à l'origine de nombreuses discussions parmi les membres de la rédaction. Soulevons un coin du voile.**

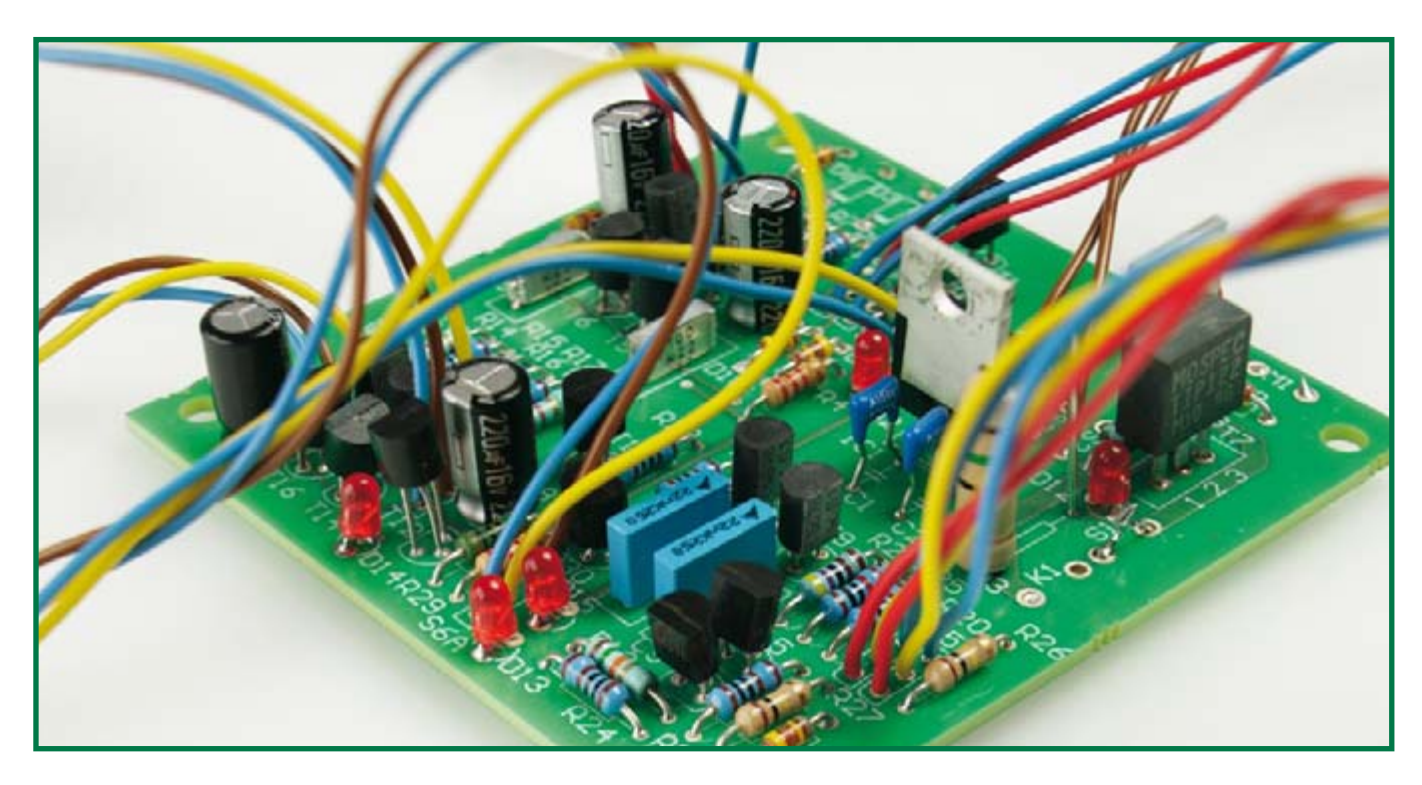

Le premier point de discussion a concerné la technologie adoptée : le seul circuit intégré de ce montage est un régulateur de tension. Tout le reste est de l'électronique discrète. De nos jours, la solution prend toujours la forme d'un microcontrôleur, « n'est-il pas ? » fut une remarque fréquente. Parfaitement d'accord, mais pourquoi ne pas, à l'occasion, montrer qu'il est également possible de réaliser une régulation de ce genre sans le moindre circuit intégré ni la moindre logique programmable. Il nous faut avouer cependant que cela fait bien longtemps que nous n'avons pas ouvert les tiroirs à potentiomètres aussi souvent en aussi peu de temps pour un projet décrit dans nos colonnes. La régulation ne fait appel qu'à des composants standard que la plupart d'entre nous possèdent sans doute dans un quelconque tiroir oublié.

« Que de points de réglage et d'interrupteurs », une autre remarque renouvelée. Exact, mais si l'on veut réaliser une régulation telle que l'auteur se l'imaginait, difficile qu'il en soit autrement. Il faudra sans doute du temps avant que l'on soit arrivé à régler le montage pour qu'il respecte le « profil de régime » souhaité. Il n'en aurait d'ailleurs pas été autrement en cas de solution à circuits intégrés, la régulation aurait sans doute alors requis une structure de menu complexe. Vu sous cet angle, l'approche « à l'ancienne », à base de boutons rotatifs, est loin d'être débile.

Mais une discussion plus fondamentale encore se fit jour : une telle régulation de régime sur une perceuse a-t-elle un sens ? La durée de vie des mèches en est-elle allongée ou l'usure est-elle moins importante si la perceuse tourne à une vitesse continue ? Nous n'avons pas fait d'étude sur le sujet, mais l'auteur affirme que son montage présente des avantages indéniables. Nous en attendons confirmation par nos lecteurs.

La réponse à la question de savoir si nous utilisons nous-mêmes ce montage pour le perçage des platines de nos prototypes est simple : non. Cela ne tient pas au fait que nous ayons le moindre doute quant au fonctionnement de cette électronique mais à une autre manière de concevoir et de produire. Par le passé nous disposions d'un local distinct équipé du matériel d'insolation, de gravure et de perçage nécessaire, mais cette époque est révolue. La plupart de nos platines actuelles sont des double face à trous métallisés, que de toutes façons nous n'étions pas en mesure de produire nous-même. Nous n'en tenions pas moins compte lors de la conception du circuit imprimé de manière à permettre une intermétallisation « manuelle ». Ceci peut se faire, par exemple, par un couplage des couches du dessus et du dessous à des endroits où l'on pourra souder une composant des deux côtés. Aux endroits où cela s'avérait impossible nous utilisions un fin fil de cuivre pour établir une interconnexion entre les deux couches, approche délicate mais fonctionnelle. Il est fort probable que vous découvriez, à l'occasion et peut-être plus souvent à l'avenir, des projets à platines multicouches, avec lesquelles il est impossible d'utiliser des techniques aussi rudimentaires.

Même les platines simple face que nous produisions dans notre propre local de gravure nous posaient à l'occasion et plus qu'à leur tour, des problèmes. Identifier une erreur sur une platine mal gravée peut coûter énormément de temps. Ceci nous a amené à opter pour des fabricants de platines externes même pour la production des circuits imprimés de nos prototypes. Le temps passe avant que la platine ne soit de retour et son coût est sensible si les délais demandés sont courts. Mais comme la qualité est de la partie, cela se traduit par un gain de temps lors du test d'un montage. Cette approche requiert une discipline plus rigoureuse et un contrôle plus sérieux avant de donner le fiat à un dessin de platine vu qu'il n'est plus question de graver une platine en quelques minutes…

(075104-I)

## **Horloge DCF en E-blocks Transférée sur « PICÉE » d'Elektor et juste dans trois fuseaux**

Albert van Bemmelen

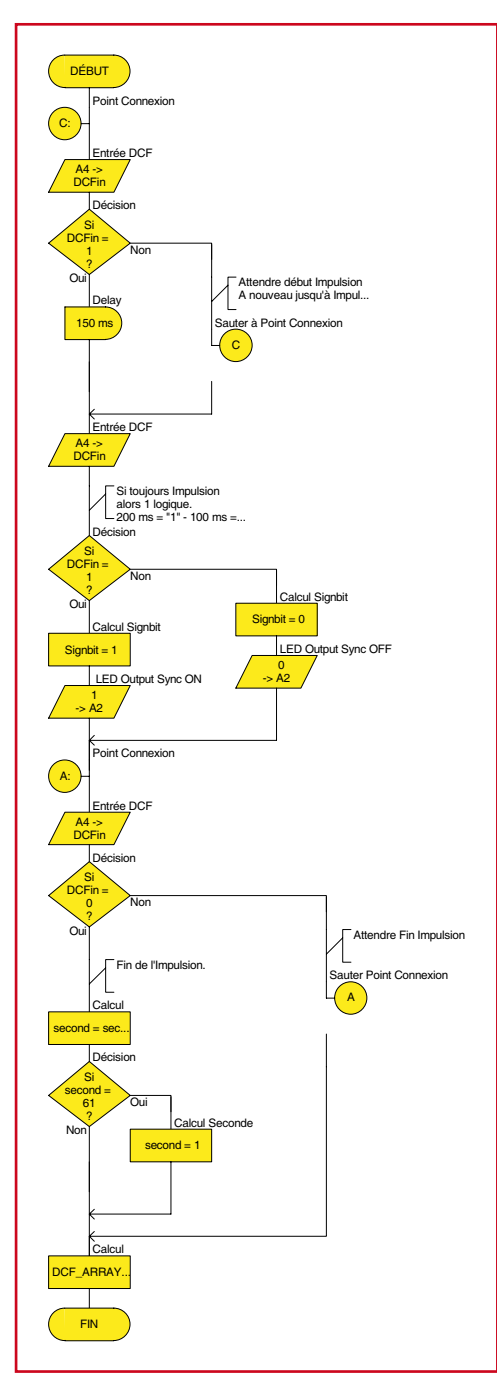

**Figure 1. La macro 2 joue un rôle prépondérant dans le logiciel.**

**Vous allez voir comment l'auteur a utilisé Flowcode pour développer un logiciel pour PIC capable de suivre les données de DCF et d'indiquer l'heure juste dans trois fuseaux horaires d'Europe centrale, HEC, HEC-1 et HEC+1. Dédaignant le mythe qui veut que Flowcode soit sans utilité hors du monde des E-blocks, le résultat final a été allègrement transféré sur la fameuse mono-carte de développement PICÉE d'Elektor 2002.**

Après avoir réussi quelques projets moins ambitieux avec Flowcode, j'ai décidé de m'attaquer à un plus gros morceau : une pendule avec date, pilotée par l'horloge atomique de DCF et qui traite les impulsions de manière absolument exacte.

Bien que quelques programmes en assembleur semblent exister, aucun de mes exemples pour PIC générés en Flowcode n'a fonctionné sur mes propres platines à PIC. Même la mono-carte PICÉE [1] d'Elektor associée au module DCF de Conrad Electronic n'a jamais eu l'heur de fonctionner comme horloge DCF. Le même module DCF est aujourd'hui à l'oeuvre dans ce projet.

Je me demandais aussi si Flowcode 3.0 pourrait à nouveau m'aider dans ma tentative de réaliser le logiciel PIC moi-même. Il s'est révélé que le simulateur a bien contribué à produire et déboguer un programme de réception de l'horloge atomique DCF, parfaitement au point en un rien de temps (jeu de mot intentionnel). Un logiciel Flowcode totalement fonctionnel est décrit (et fourni gratuitement en téléchargement) comme preuve irréfutable de mes efforts.

#### **Investigation d'abord**

La première chose que j'ai faite avant de rédiger mon programme Flowcode initial était d'examiner le schéma du port d'entrée du PIC, parce que c'est l'unique voie qui permet aux signaux du monde extérieur d'atteindre l'intérieur du microcontrôleur. Utilisés comme entrées, tous les ports RA0 jusqu'à RA4 (plus RA5 dans le cas du PIC16F88) ainsi que RB0 jusqu'à RB7 sont normalement forcés à la masse (zéro logique) par une résistance de  $4.7 \text{ k}\Omega$ . Quand on pousse sur un interrupteur placé sur une ligne de port, elle est connectée à la tension positive d'alimentation  $(+5 \text{ V})$  à travers une résistance de 390  $\Omega$ . C'est ce qui représente un « 1 » logique. La seule chose à savoir en plus, c'est quel signal nous allons envoyer au port choisi : « vrai » ou « inversé ». En outre, si nous utilisons les entrées en numérique, il nous faut un transistor qui agit comme un interrupteur commandé par le signal logique « 1 » ou « 0 » appliqué à sa base. Ici, le signal vient du module récepteur DCF. À sa place, vous pouvez aussi appuyer sur un poussoir au bon moment et le maintenir enfoncé le temps exactement nécessaire (comme dans le simulateur Flowcode PC DCF).

Il faut peut-être réaliser une conversion de niveau devant les entrées du PIC et

évidemment s'assurer que la fréquence du signal horaire codé sera effectivement détectée par les ports utilisés. Sur le PIC16F88, les lignes de port RA peuvent aussi s'utiliser comme entrées analogiques par l'emploi du convertisseur analogique/numérique interne. En partant d'une excursion de 5 V, la résolution sera de 5 / 1 024 (c'est 210) soit environ 4,9 mV.

Flowcode offre l'avantage essentiel d'autoriser ensuite facilement la portabilité d'un logiciel vers un autre type de PIC ou une autre fréquence d'horloge. Ici, on a d'abord utilisé un PIC du type 16F88 avec la carte Multiprogrammer fonctionnant à 19,6608 MHz, puis on a changé de PIC et de fréquence d'horloge pour s'adapter aux exigences. La plus basse fréquence de quartz testée avec ce projet a été de 6,144 MHz.

#### **Comment ça marche**

Pour suivre aisément la discussion qui suit, il vous faudrait le programme Flowcode **075094-11.zip** téléchargé sur votre écran ou sur papier.

Après réception d'un intervalle de 1 000 ms (20x50 ms) sans impulsion, lors de la 60ème seconde de chaque minute dans le signal DCF, le LCD se synchronise avec la séquence correcte, le temps, le jour, le mois et l'année. La valeur affichée à la droite de l'écran donne le valeur actuelle du bit reçu à chaque seconde dans l'information DCF (– pour un 0,  $\hat{ }$  pour un 1).

Chaque minute, le PIC programmé en Flowcode reçoit 59 de ces bits, qui représentent des valeurs codées en BCD, le 60e étant une pause.

Dans le but de garder le logiciel Flowcode simple et facile à déboguer, mais aussi d'éviter d'embrouiller le programme principal, nous avons utilisé au moins trois parties de programme. La macro 1, appelée *DCF\_Synchronize*, s'occupe de la synchronisation sur la 60e seconde. Une deuxième macro, du nom de *Getbit*, reçoit une nouvelle valeur de bit à chaque seconde et convertit toute impulsion de 100 ms en 0 logique, celles de 200 ms en 1 logique. La macro 2, que la **figure 1** vous présente, attend aussi que les impulsions soient arrivées à leur terme avant de rendre la main au programme principal qui va par exemple incrémenter le compteur de secondes ou ajuster sa valeur quand il arrive à « 61 ». Et finalement, le *DCF\_Array[]* sera rempli avec la valeur du bit de la dernière seconde. Après réception d'exactement 59 secondes, l'ensemble temps/date sera distillé à partir des valeurs discrètes des bits pour introduire l'information correcte sur l'affichage de l'horloge. Il va sans dire que la deuxième macro doit absolument fonctionner sans erreur puisque, même si *Synchro* démarre correctement, *Getbit* doit scruter les valeurs correctes de 100 et 200 ms pendant chaque seconde. Toute erreur se reflète immanquablement à l'écran, spécialement si « seconds » perd sa synchro. Avec l'approche décrite du logiciel, seules des perturbations de la modulation d'amplitude à la fréquence de réception de 77,5 kHz peuvent donner de réels soucis.

Une troisième macro complète le LCD de manière à afficher correctement toutes les données des 59 secondes du « télégramme » horaire.

Dans le programme principal, enfin, vous trouvez les algorithmes mathématiques qui convertissent la valeur BCD de chaque bit en fonction de sa signification décimale.

Dans la première version du Flowcode que j'ai écrite, j'avais oublié un contrôle de parité. Ce n'est pas un vrai désastre parce qu'il devenait tout de suite évident que toutes les données reçues étaient fausses. De plus, après une nouvelle synchronisation sur DCF, tout rentrait généralement dans l'ordre à la minute suivante. J'ai ajouté un simple bit de parité paire dans la dernière version du logiciel.

#### **Trois fuseaux horaires**

Je n'ai eu aucune peine à réaliser une horloge DCF en Flowcode pour l'heure d'Europe centrale (CET). Mais y ajouter les modes CET-1 et CET+1, c'était une autre histoire. Tout provient de ce que la transmission de la station allemande DCF sur 77,5 kHz ne fournit que l'information sur CET  $(= GMT + 1 \text{ hence})$ alors que sa portée s'étend (pas de manière constante) aussi loin que la frontière russo-polonaise et la côte

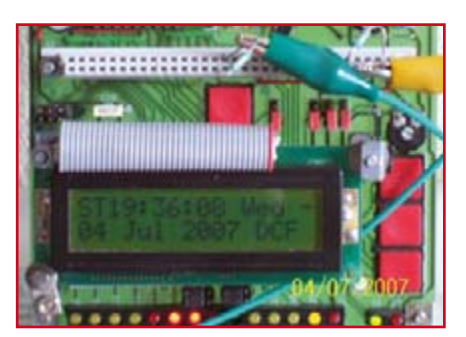

**Figure 2. Présentation de l'heure, de la date et du symbole de réception DCF (sur la mono-carte PICÉE).**

ouest de l'Irlande. Vous pouvez découvrir un exposé des adaptations logicielles nécessaires pour couvrir trois fuseaux dans le document supplémentaire disponible gratuitement sur le site d'Elektor.

#### **La mise au point pour E-blocks**

En utilisant la carte Multiprogrammer E-blocks, A0 sera le port d'entrée du signal DCF. La LED du port A0 s'allumera quand le signal DCF sera actif au niveau haut. De même, la LED du port A2 s'allumera quand *Signbit* sera au niveau logique haut.

Attention ! Ni le port A7 ni A1 ne semblent fonctionner convenablement comme sortie indiquant une erreur de synchro sur DCF. En revanche, A4 assume parfaitement cette fonction, tant dans la vie réelle qu'en mode de simulation sur PC. La LED A4 s'éteint automatiquement après une soixantaine de secondes quand le signal horaire de DCF est bien capté.

Voici comment se présente l'écran LCD de 16x2 (**figure 2**) :

#### **ST 23:22:12 Thu ^ 26 Apr 2007 .DCF**

Sur l'affichage, « WT » apparaît en régime d'heure d'hiver, « DCF » lorsque la synchronisation est établie, « ERR » si la réception est faible ou qu'il n'y en

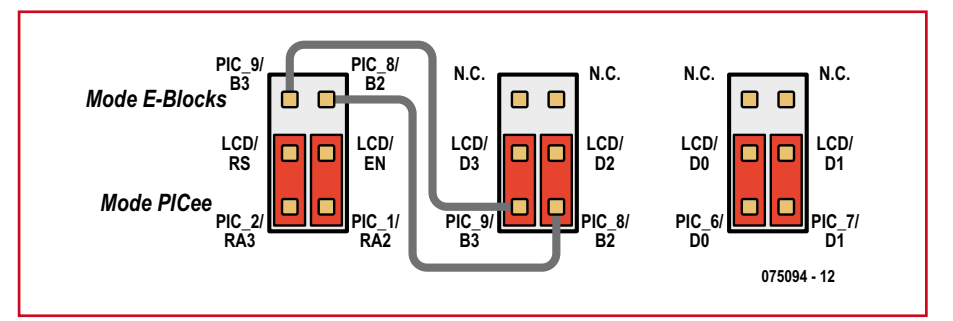

**Figure 3. Pour rendre la mono-carte de développement PICÉE compatible E-blocks, les lignes de données D0 à D3 vers le LCD on été coupées. On le réalise en plaçant les blocs de cavaliers du centre et de droite dans la position relevée. En position abaissée, on revient au mode PICÉE d'origine.**

**PRATIQUE E-BLOCKS**

a pas.

Le jour de semaine, Sun, Mon, Tue… Sat est en code BCD, dans l'ordre, 7,  $1, 2, ... 6$ .

En cas d'erreur de parité en réception, les lignes suivantes vont s'afficher :

**Hour WRONG** ou **Minute WRONG** en ligne 1; **D/M/Y WRONG** + **ERR** en ligne 2 (ou une combinaison de celles-ci).

#### **Flowcode l'a réussi**

Ce projet a révélé mieux que tout autre la puissance de Flowcode Professional – à ma connaissance, le seul problème qui puisse survenir, c'est avec des impulsions trop rapides à détecter par le port d'entrée d'un PIC programmé par Flowcode !

#### $\AA$  propos de la carte  $\text{PIC}_{\text{EE}}$ : **questions sur le matériel**

La dernière version est une adaptation pour la carte PICÉE d'Elektor. Ici, le port RA4 sera l'entrée DCF après une petite modification matérielle sur le LCD de PICÉE.

Le port A5 est maintenant attribué à la LED d'erreur DCF et le port A2 peut encore servir à l'indicateur de la valeur *Signbit*. L'installation de PICÉE a été vérifiée avec succès à la fréquence de 6,144 MHz.

La carte PICÉE doit subir des modifications pour accueillir le processeur PIC programmé en Flowcode. Pourquoi, comment ? Normalement, les PIC programmés ne sont pas interchangeables entre le Multiprogrammeur E-blocks et la carte PICÉE d'Elektor, bien qu'ils soient tous deux des programmateurs de PIC parfaitement normaux ! Le noeud : la carte PICÉE sort les données LCD en 8 bits de large. En revanche, le Multiprogrammateur E-blocks utilise des communications LCD sur 4 bits de largeur.

Il se fait que Flowcode 3.0 ne peut pas communiquer avec le LCD en utilisant simultanément les ports A et B, il n'utilise que le port B. La carte PICÉE se sert des deux ports A et B pour s'adresser au LCD. On peut associer les deux systèmes en plaçant des inverseurs bipolaires constitués de 6 cavaliers par-dessus et par-dessous le LCD du PICÉE. Le dessin de la **figure 3** illustre le procédé. Il faut aussi déconnecter les liaisons imprimées du LCD en se référant au dessin. Il est bien pratique de placer les nouveaux cavaliers en parallèle avec le LCD (d'est en ouest) de manière à

les reconnaître facilement, du fait qu'ils diffèrent de l'orientation des cavaliers d'origine (nord au sud).

Il y a beaucoup de place sur la carte PICÉE, voyez à la **figure 4**. Quatorze fils fins sont installés de manière à ce que les cavaliers pour les position compatibles E-blocks pointent tous dans la même direction (vers la gauche, si l'on considère

que le LCD de la carte est en dessous, orienté vers le bas, laissant voir le côté composants). La position « standard PICÉE » est : vers la droite. Notez que toutes les broches ne sont pas câblées, mais elles servent à soutenir les cavaliers et simplifient la logistique. Voici les connections de cuivre sur le support du PIC qui doivent être déconnectées :

Broches 1 (Pic\_RA2) et 2 (Pic\_RA3) Broches 8 (Pic\_RB2) et 9 (Pic\_RB3). Les quatre connexions supprimées deviennent à présent les fils de contact P(ole) des deux premiers 2x3 cavaliers de « transformation ».

#### **Adaptations du Flowcode pour PICEE**

En Flowcode, si un programme pour PIC qui opère à la fréquence d'horloge de 19,66 MHz est converti vers 4 MHz par exemple, sans avoir changé les blocs de retardement, Flowcode propose très vraisemblablement le changement. Autrement, l'horloge DCF ne fonctionnera pas comme prévu ! L'horloge DCF en Flowcode assure un service impeccable sur n'importe quelle fréquence entre 19,660 8 MHz et 6,144 MHz, mais pas aux alentours de 4 MHz sans adaptation.

Les modifications à apporter au logiciel Flowcode se rapportent à la fenêtre de configuration du LCD, toutes les attributions du port B doivent subir les changements suivants :

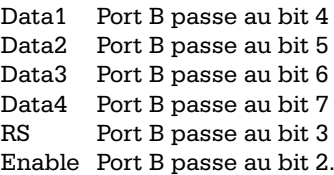

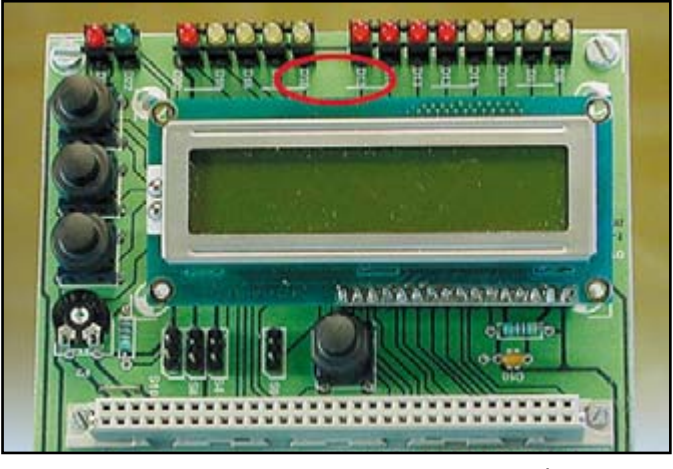

**Figure 4. Cette zone entre le LCD et la rangée de LED en bordure de la carte PICÉE convient à l'installation de blocs de cavaliers additionnels pour la sélection entre mode E-blocks et PICÉE.**

Ces modifications n'affectent en rien le Flowcode, puisque nous utilisons encore le même nombre qu'avant de connexions aux bits du port. Ces petits changements offrent le grand avantage de ne pas devoir réarranger toutes les lignes de données du LCD sur la carte PICÉE pour s'adapter au Flowcode et au Multiprogrammer E-blocks. Utiliser les blocs de cavaliers vous permet de passer de l'un à l'autre et inversement… après avoir coupé l'alimentation, d'accord ?

#### **Conclusion et petits extras !**

Nos remerciements vont à Matrix Multimedia pour son fabuleux logiciel Flowcode Professional version 3.0. C'est l'un des plus rapides, fiable et surtout convivial simulateur de microprocesseurs (PIC), qui aide tout enthousiaste à créer et réaliser des choses qu'il n'aurait jamais pu imaginer possibles et, qui plus est, en un temps record. Le programme Flowcode pour projet d'horloge est disponible au téléchargement sur le site d'Elektor sous le numéro de fichier **075094-11.zip**. Un autre fichier archivé, en supplément, le **075094-21.zip**, contient un document Word dans lequel l'auteur présente l'historique (en anglais) de la révision du logiciel pour y intégrer trois fuseaux horaires et le dessin d'un générateur DCF, sans oublier des photos et des copies d'écran. Il vaut la peine d'y jeter un regard.

(075094-I)

#### **Référence**

[1] Système de développement PICÉE, Elektor février 2002.

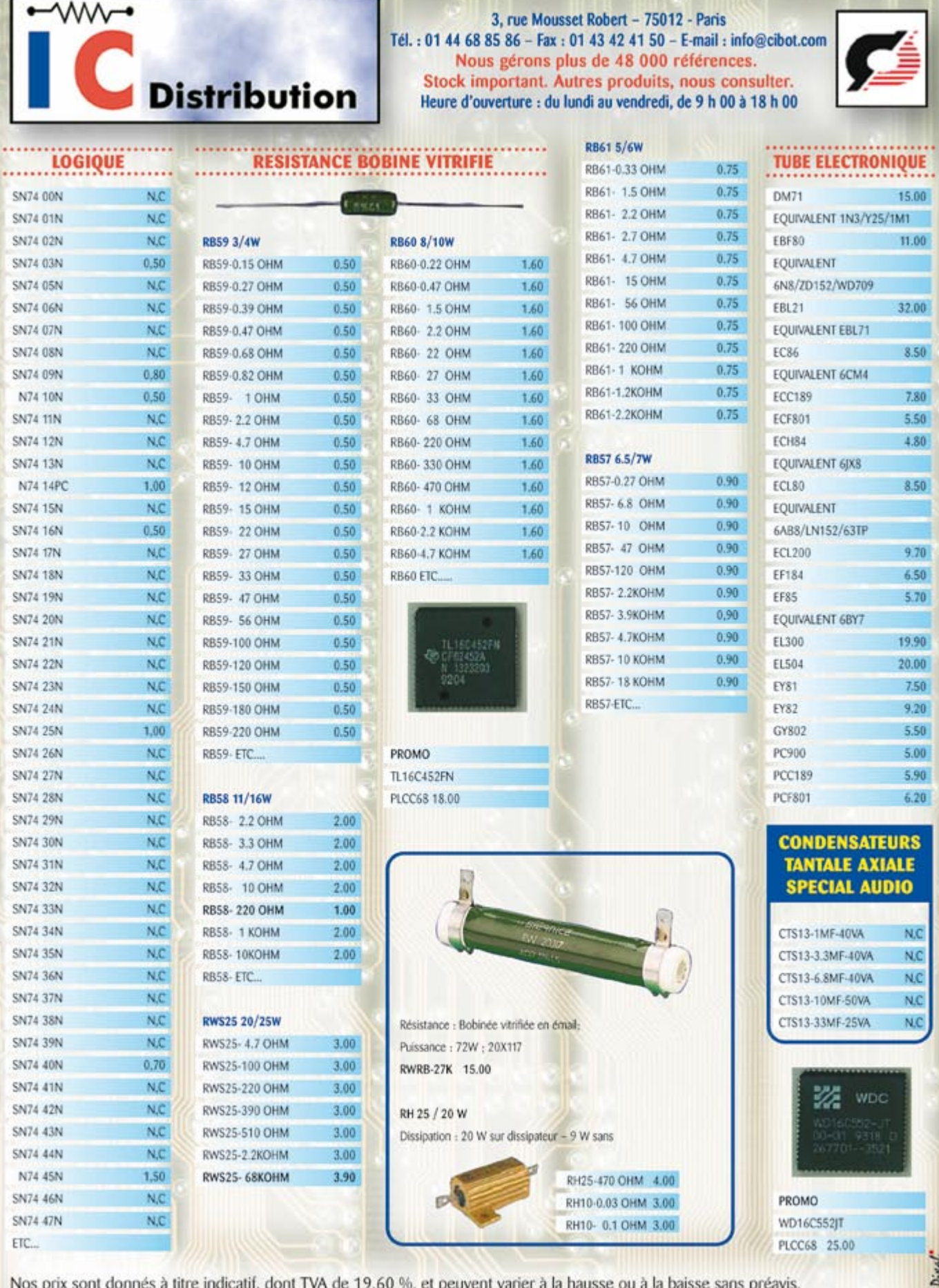

Vente par correspondance 7 euros jusqu'à 1 kg, au-delà, nous consulter. Envoi en recommandé en région parisienne et en province.<br>Minimum de facturation 15 euros. Mode de règlement : chèque ou CB à la commande.

zan:

## **VR Stamp™ Toolkit Reconnaissance de voix, parole, synthèse musicale**

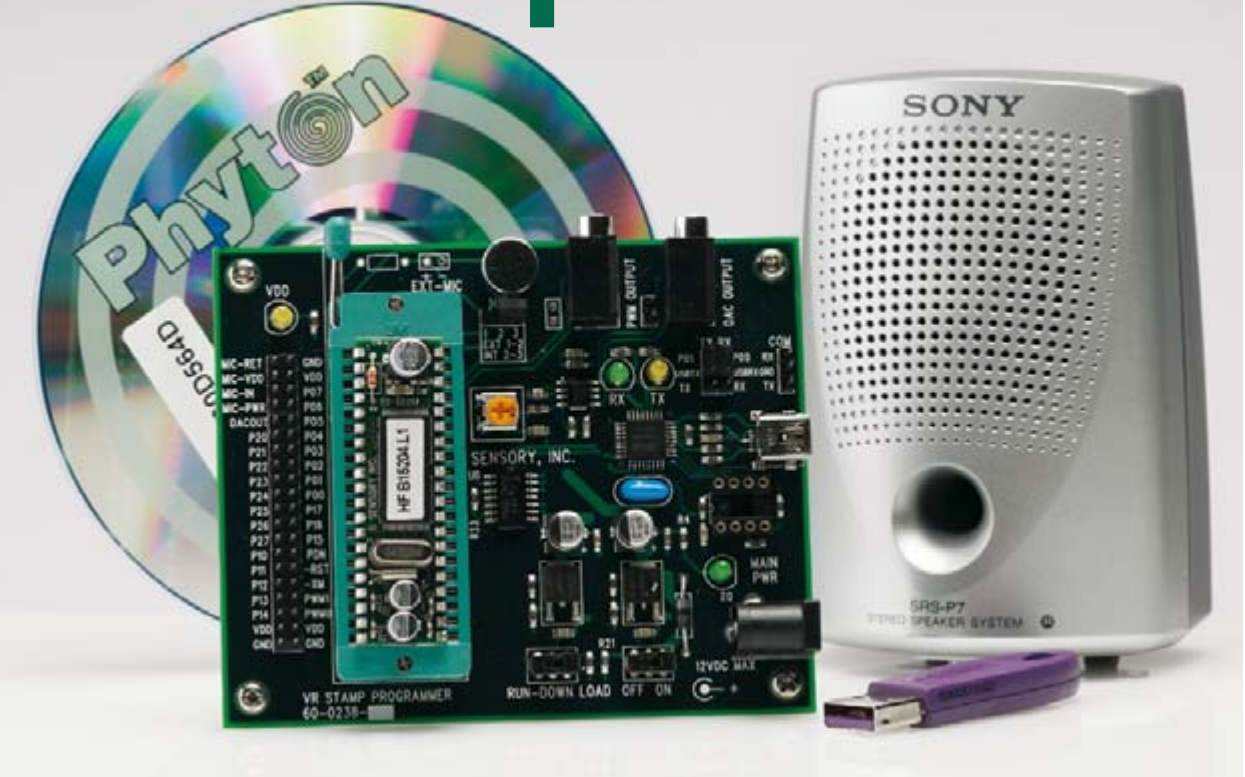

Antoine Authier & Guy Raedersdorf

**Sensory® est connu depuis plus d'un lustre pour ses modules permettant de doter un produit électronique de reconnaissance vocale [1]. Comme c'est souvent le cas en électronique, les choses évoluent très rapidement. Nous avons eu la chance de voir arriver sur notre plan de travail le dernier-né de l'écurie Sensory, le VR Stamp™ Toolkit. Voyons un peu ce qu'il a dans les « cordes vocales ».**

Commençons tout de suite par élucider une énigme. Que veulent bien dire ces deux lettres VR que l'on retrouve en préfixe des différents produits de Sensory®. Ils sont tout simplement l'acronyme de *V*oice *R*ecognition (reconnaissance vocale en « Gaulois classique »).

#### **À quoi ça sert ?**

Le VR Stamp™ de Sensory remplit une triplette de fonctions : doter un produit quelconque d'une capacité de reconnaissance vocale, lui permettre de « parler » et pour finir, l'équiper d'une possibilité de synthèse musicale. Le VR Stamp est le premier module de parole (synthèse de reconnaissance vocale et de génération de parole) à utiliser la technologie Quick T2SI (*T*ext *T*o *S*peaker *I*ndependent) de Sensory, ce qui n'a rien de surprenant puisqu'il s'agit d'une propriété intellectuelle de cette société. Il ne faut pas plus de quelques minutes pour être en mesure de créer des modules vocaux. Autre attrait de cette approche, le support de différentes langues (en règle générale on s'était limité à l'anglais jusqu'à présent) ce qui permet d'envisager la création de produits pratiquement partout dans le monde. Le coffret regorge de trésors : une carte-mère à support ZIF, dans lequel se trouve le VR Stamp Module à EEPROM sérielle pour permettre une réécriture des données, une alimentation, une paire de CD-ROM, un câble USB et même un dongle USB ( !) servant à protéger le compilateur.

#### **Platine gigogne**

Ce que vous voyez sur la première photo (**figure 1**) est le VR Stamp™ Toolkit servant de support au VR Stamp™

## **Caractéristiques**

#### **FluentChip Technology**

- Reconnaissance tant SI (Speaker Independent) que SD (Speaker Dependent)
- Plusieurs modèles de langues pour applications internationales
- Compression haute qualité 2,4 à 10,8 kbps
- Effets sonores épaulés par la technologie de vocale « SX » de Sensory
- SVWS (Speaker Verification), sécurisation biométrique par mot de passe vocal
- Synthèse de musique 8 voies compatible MIDI
- Synthèse de tonalités DTMF
- Mode veille pour l'ampli audio

#### **VR Stamp™ Module**

- Processeur de parole RSC-4128
- Mémoire Flash de 1 Mbit
- EEPROM de données de 128 Kbits
- Double horloge (système à 14,3 MHz et quartz horloger de 32 kHz
- 24 lignes d'Entrées/Sorties
- Préampli de micro
- MLI (PWM) pour le haut-parleur
- Sortie CAN optionnelle
- Consommation faible, 26 mA sous 3 V, <20 μA en veille

#### proprement dit, alias VR Stamp™ Module.

Le Toolkit comporte tout ce dont a besoin pour programmer le VR Stamp™ comme on le souhaite. Le Toolkit est en fait un outil de programmation servant au transfert, via le port USB d'un PC, d'un programme d'application dans le module VR Stamp. Cette carte comporte un support ZIF (Zero Insertion Force) permettant une extraction sans risque du Module. Après programmation, le VR Stamp™ peut être enfiché directement dans l'application comme s'il s'agissait d'un grand circuit DIL à 40 broches (la broche numéro un du module doit se trouver du côté du levier d'insertion du support). Le Toolkit est accompagné d'une paire de CD-ROM : le Toolkit CD et le CD-ROM de Phyton sur lequel se trouve une version limitée à 3 mois du compilateur C de cette société.

#### **Au coeur du module**

Le coeur du VR Stamp est un processeur RSC-4128 sortant des fonderies de Sensory. Si vous voulez en savoir plus à son sujet, nous ne pouvons que vous conseiller de jeter un coup d'oeil sur sa fiche de caractéristique [2]. L'aspect intéressant de cette série de processeurs dédiés que sont les membres de la famille RSC-4x est qu'ils supportent la technologie FluentChip™ qui fait appel à des algorithmes extrêmement performants permettant d'accroître les possibilités mais aussi la précision de traitement (reconnaissance et parole).

Outre ses fonctions de reconnaissance de la parole la famille RSC-4x se caractérise par la présence d'un certain nombre de fonctions embarquées à même la puce, au nombre desquelles nous pourrions citer : un préamplificateur de microphone, une paire d'unités DMA (*D*irect *M*emory *A*ccess), un accélérateur vectoriel, une unité de multiplication câblée (hardware), un trio de temporisateurs (timer) sans oublier près de 5 Koctets de RAM servant au stockage temporaire de données en cours de traitement.

Vu les fonctions enfouies dans le processeur, il ne faut plus que quelques composants connexes pour réaliser un montage fonctionnel : un haut-parleur, un microphone, une alimentation (pile), une poignée de résistances et condensateurs.

La **figure 3** en donne le synoptique. Il ne faut pas s'y méprendre, car il est extrêmement simplifié. Outre les lignes représentées ici et permettant l'alimentation, la connexion d'un micro, d'un haut-parleur et d'une interface RS-232 (SERIAL PORT), on dispose en effet de pas moins de 24 lignes d'E/S.

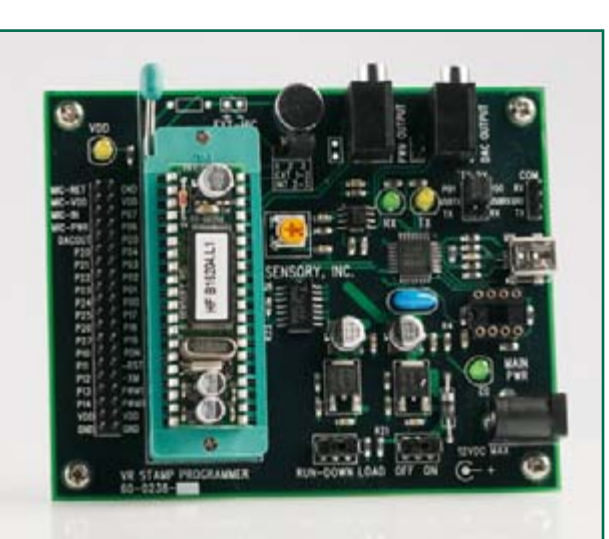

## **Figure 1.**

**Le VR Stamp™ Toolkit est en fait une carte-mère dans laquelle est implanté le module gigogne, un VR Stamp™ Module.**

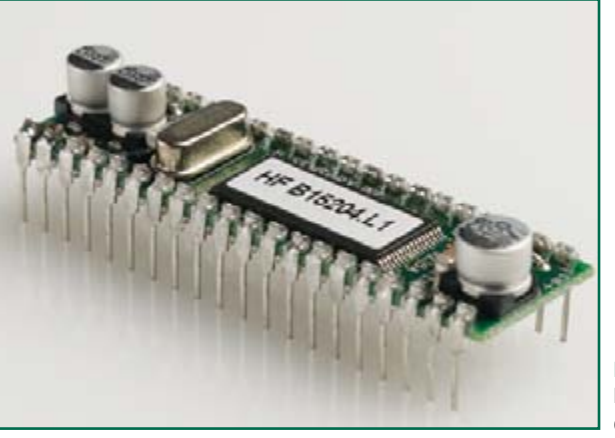

**1 Mbit FLASH 128 Kbit EEPROM I/O PORTS (24 LINES) SERIAL PORT DAC OUTPUT (OPTIONAL) SPEAKER OUTPUT (PWM) PROGRAM/RUN POWER (2V7 - 3V6) MICROPHONE RSC-4128 MICROCONTROLLER 070372 - 12**

**Figure 2. Le VR Stamp™ Module dans toute sa splendeur.**

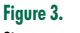

**Si vous avez l'oeil pour la technique, vous serez sans doute impressionné par la simplicité apparente d'un composant aussi performant.**

**Figure 4. Petites impressions fugaces de ce qui se passe sur l'écran lors de l'utilisation de cet outil de développement…**

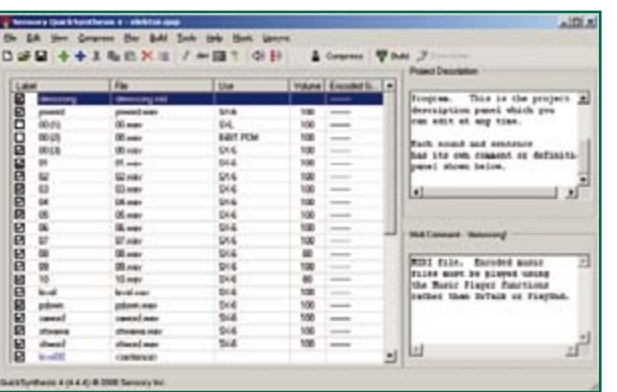

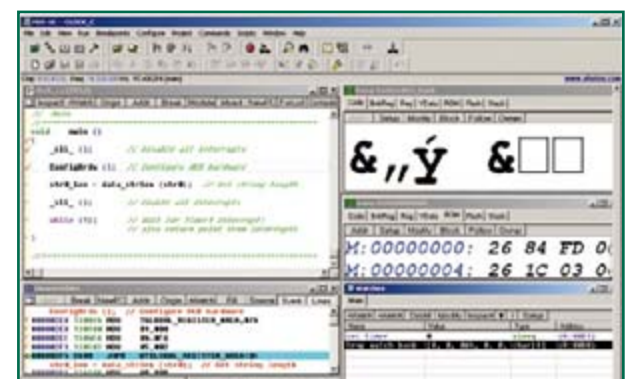

## **FluentSoft™ SDK**

Si vous voulez réellement tirer la substantifique moelle du module de reconnaissance de parole, il vous faudra faire connaissance avec FluentSoft™ SDK, l'outil de développement permettant d'intégrer la technologie de reconnaissance vocale dans de l'électronique grand public haut de gamme. Bien que la reconnaissance vocale soit, de par l'approche révolutionnaire adoptée, de haute qualité, les ressources en mémoire et en puissance CPU nécessaires restent limitées.

À noter que cet outil de développement a été conçu pour

**Et si nous mettions la main à la pâte ?**

Après cette entrée en matière, il serait temps de se faire une idée quant à la mise en pratique de cet outil.

Commençons, contrairement à la pratique de nombre d'entre nous, par lire la documentation présente sur le CD-ROM. La première étape consiste à installer les programmes de support. Tout d'abord il conviendra de localiser, sur le CD, les pilotes

USB (qui ne sont autre que les pilotes d'émulation d'un port COM virtuel FTDI, dans notre cas en version 1.00.2154

tourner sur différentes plateformes et systèmes d'exploitation, des noyaux processeurs d'Intel et d'ARM à Windows, Linux ou Symbian OS.

La création d'une application comporte plusieurs étapes :

- Compilation du Vocabulaire
- Configuration du Speech Detector
- Choix du Modèle Acoustique
- Configuration du Recognizer…
- De quoi vous occuper quelque temps…

un peu ancienne). Ils vous seront demandés lors de la première connexion à l'ordinateur, la carte de développement étant sous tension. Ensuite vous pourrez déballer tout le pack logiciel.

Pour utiliser l'application Quick T2SI il vous faudra au préalable enregistrer votre copie sur le site de Sensory http:// fluent-speech.com/t2silitereg/.

Le logiciel de gestion de vos synthèses sonores, baptisé QuickSynthesis 4 ne présente pas de difficulté, vous

## **Faites vos premières armes !**

Rien de tel, pour se rassurer, que de voir une LED s'allumer, un écran s'animer, voire un haut-parleur se manifester. Il suffit des quelques composants (cf. le schéma présent dans cet encadré, pour réaliser une petite extension permettant de s'assurer du fonctionnement de la carte-gigogne et de son « bébé ». L'extension vient s'enficher sur le connecteur d'extension (les 2 x 17 contacts à partir du bas, GND).

À noter pour un aperçu rapide seul SensoryLoader4 est vraiment nécessaire. Il permet de flasher les programmes binaires et Hex File fournies comme exemples dans le répertoire « demos ». La plupart de ces exemples nécessitent une petite extension, quelques boutons poussoir et LED de contrôle (cf. le schéma en encadré), afin de contrôler le déroulement et les fonctionnalités des programmes.

Nous avons pu essayer tous les programmes d'exemple ainsi que quelques compilations.

- Les exemples,
- Reconnaissance de mots multiple, 54-0126B,
- Reconnaissance interlocuteur, 54-0128D et
- Reconnaissance appliquée à la domotique, 54-0177b
- sont amusants et assez convaincants.

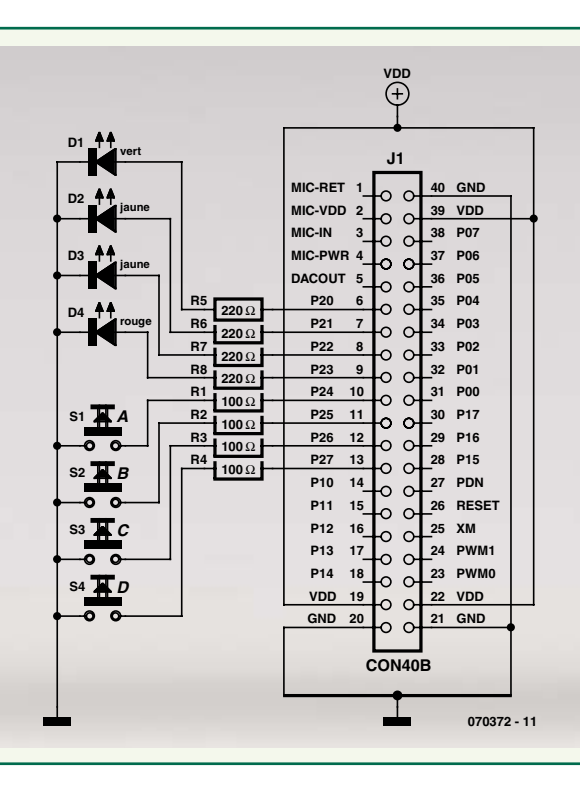

## **La concurrence**

Nous avons connu par le passé différents circuits disposant l'un d'une capacité de synthèse de mots pour la génération de phrases au timbre très artificiel (Texas Instruments, il fallait faire un tour dans les laboratoires de Texas pour enregistrer, à grande peine, les textes à graver dans la mémoire morte, plus question de changer quoi que ce soit), l'autre d'une possibilité de conversion de mots en sons synthétisés (SP0256 de General Instruments qui ne connaissait que 59 phonèmes anglais – pour la majorité des chiffres et des nombres – et 5 pauses de durée différentes, essayez de faire dire quelque chose de

en découvrirez un aperçu avec capture d'écran de la **figure 4**.

Afin de pouvoir utiliser les outils FluentChip il vous faudra installer PythonPhyton.

L'installation de PythonPhyton requiert l'installation des pilotes du dongle Rainbow et un redémarrage de l'ordinateur (sous Windows).

Une fois les pilotes bien installés et le dongle reconnu, PythonPhyton devrait s'installer sans difficultés. PythonPhyton Project-SE propose un simulateur et un émulateur sur circuit en plus de l'environnement de développement, de l'assembleur et du compilateur.

Les recopies d'écran illustrent différents instants d'utilisation de cet outil universel.

#### **Les outils**

Le Toolkit fournit des échantillons et des modules de démonstration illustrant les technologies mises en oeuvre par Sensory simplifiant au maximum le développement de tout ce qui a trait à la reconnaissance vocale et à la génération de parole. QuickSynthesis™ 4 permet de comprimer rapidement des enregistrements de parole en respectant le rapport taille/qualité optimal.

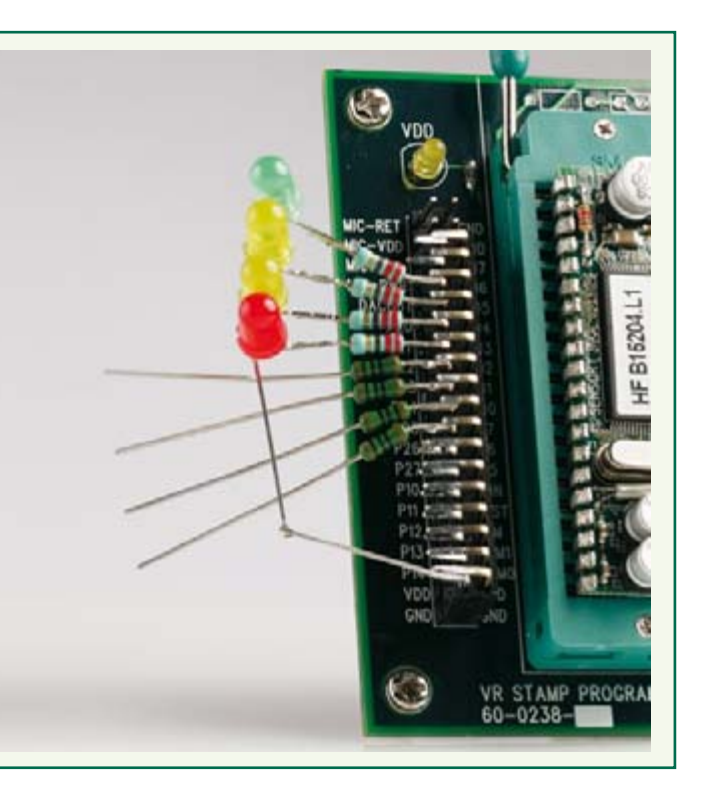

sensé avec ces rudiments de langage), un troisième comme le TTS256 qui n'est pas, contrairement à ce que l'on pourrait penser, de Texas Instruments, mais de Magnevation. Un autre composant de cette société mérite d'être évoqué : son SpeakJet [3], dans lequel sont programmés 72 éléments de parole (allophones), 43 effets sonores et, oui il faut le lire pour le croire, 12 sons correspondant aux tonalités DTMF. Un choix judicieux parmi ces différents éléments et leur combinaison à divers paramètres variables tels que volume, hauteur, rondeur, fréquence permet de produire toutes les phrases et effets sonores du monde. Cela n'en reste pas moins un vrai travail de moine.

Sur le CD-ROM Toolkit on trouve la bibliothèque de technologie FluentChip™, les outils QuickSynthesis™ 4, Quick T2SI-Lite™ supportant des sets de langue (language pack) permettant la création de vocabulaires au niveau mondial.

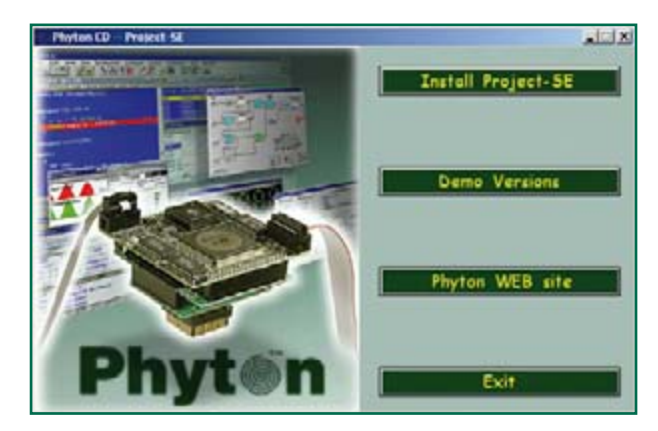

Ce dernier module mérite son suffixe de Lite car il est limité à 50 créations de vocabulaire ou à 6 mois d'utilisation, en fonction de la première limite atteinte.

Sur le second CD-ROM, baptisé Phyton, on découvre un IDE (Integrated Development Environment) comprenant un assembleur, un éditeur de liens (linker) et un compilateur C (avec les limitations évoquées plus haut). Toutes les technologies offertes par la bibliothèque FluentChip™ sont disponibles pour être utilisées avec le VR Stamp, exception faite du Record & Play (en raison d'un manque de mémoire).

#### **Un monde fascinant**

Si le sujet de la synthèse de parole sous ses différents aspects vous intéresse, nous ne pouvons que vous recommander de faire un tour sur le site indiqué en référence [3] des liens. Vous verrez qu'il existe de nombreux chemins menant à Rome, mais aucun d'entre eux, ne dispose des capacités universelles du VR Stamp™ Module.

(070372-I)

#### **Bibliographie et liens**

- [1] VoiceDirect, Elektor n°262, avril 2000, page 32 et suivantes
- [2] http://backoffice.inware.it/files/prodotti/download/ sensory/rsc4128data.pdf
- [3] www.speechchips.com/shop/
- [4] www.sensoryinc.com/
- [5] Distributeur : www.tigal.com

# **Magnétomètre Détecte les plus infimes frémissements**

Thomas Scarborough

**Le circuit décrit dans cet article présente une hypersensibilité aux variations de champ magnétique. Il peut servir à détecter les tremblements de terre, mais tout aussi bien d'alarme de voiture ou d'anti-vol. La construction est simple et ne fait appel qu'à des composants standard.**

L'auteur, qui habite au Cap en Afrique du Sud, a conçu ce circuit initialement pour détecter de faibles tremblements de terre, précurseurs possibles de secousses sismiques plus fortes. Les tremblements de terre sont moins nombreux en Europe occidentale, mais le montage convient aussi pour d'autres applications. Il s'agit d'un cir-

cuit plutôt simple, pourtant capable de détecter avec un

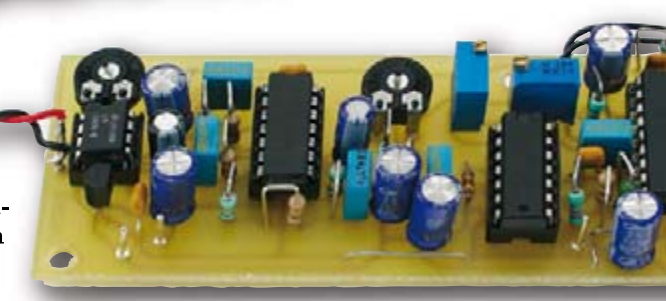

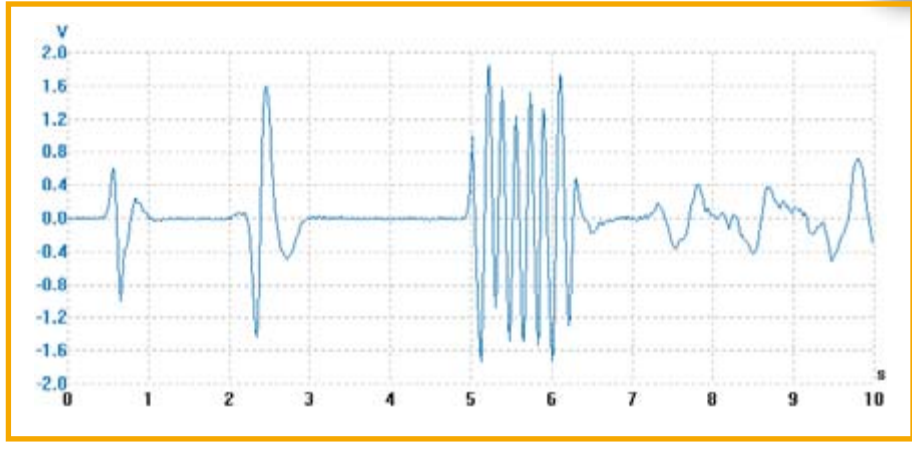

**Figure 1 - Cette copie d'écran d'oscilloscope montre les signaux produits quand un aimant est agité à une certaine distance (voir le texte).**

transformateur secteur ordinaire des variations infimes du champ magnétique. Sa sensibilité est telle qu'il peut détecter le passage d'un train à une distance de deux kilomètres. Avant de nous attaquer au principe, voyons quelques applications :

• protection anti-vol : fixez un aimant au néodyme à votre ordinateur portable ou à votre mallette, le magnétomètre vous prévient du moindre déplacement ;

• alarme de voiture : le circuit détecte tout mouvement qui change l'angle de la voiture par rapport au champ

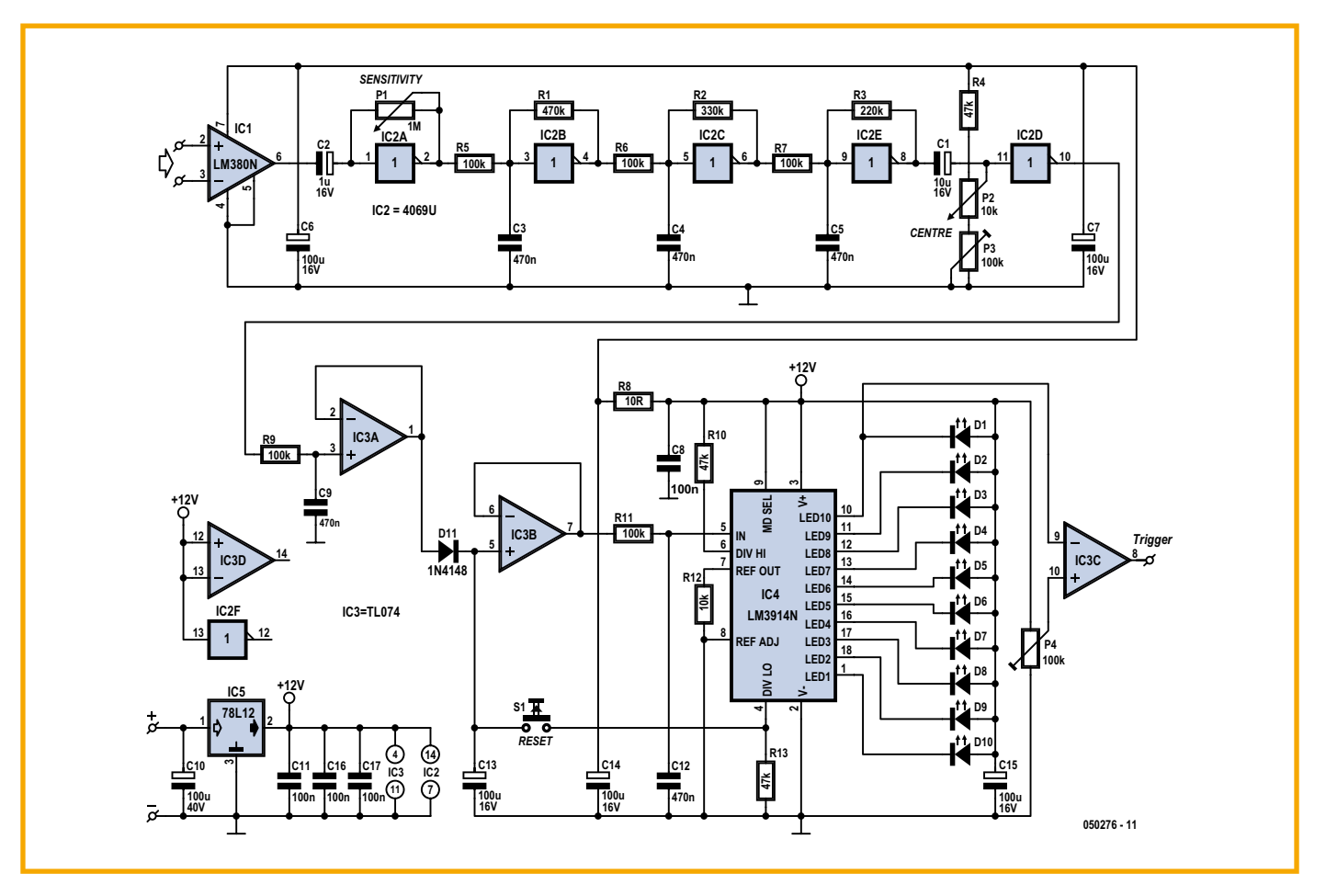

**Figure 2 - Le schéma du montage. De nombreux étages amplificateurs en cascade permettent de détecter le plus petit changement du champ magnétique.**

magnétique terrestre ;

• détecteur de véhicule : des voitures ou des trains qui se déplacent sont détectés dans un grand cercle autour du magnétomètre grâce aux tremblements qu'ils provoquent ; **•** sismographe ultra-sensible : de très faibles tremblements à proximité sont détectés, comme un ballon

sur un parquet à des dizaines de mètres ;

• capteur magnétique : le circuit réagit naturellement aussi à de petits objets magnétisés dans les environs, comme un tournevis magnétisé à cinquante centimètres de distance, ou même un disquette 3,5» du siècle dernier ; • suisse de chatière : fixez un petit aimant au collier de votre chat ; quand il arrive à proximité de la

chatière, le circuit l'ouvre automatiquement.

#### **Conception**

Il existe deux sortes de magnétomètres : ceux qui mesurent la valeur absolue d'un champ magnétique et ceux qui mesurent les variations de cette grandeur. Notre circuit détecte les variations.

La **figure 1** montre sur un écran d'oscilloscope le signal de sortie du circuit, quand un puissant aimant de hautparleur est déplacé à un mètre du capteur (un vieux transformateur secteur). L'aimant est d'abord orienté dans une direction (pendant 0,5 s), ensuite dans une autre direction (pendant 2,5 s), puis agité de ci de là (5 à 6,5 s) et enfin tourné lentement. On remarquera ici que la forme même des impulsions permet de reconnaître le sens de variation du champ.

Lors de la mise au point du circuit, l'auteur voulait en premier lieu réaliser un sismographe bon marché et autonome (c'est-à-dire sans PC ni enregistreur). Il en est résulté un circuit assez simple, avec des composants standard : il utilise pour cela un transformateur secteur comme capteur et une rangée de LED comme indicateur (barregraphe). On trouve en outre une sortie d'alarme qui envoie un signal si la rangée de LED atteint la pleine échelle.

#### **Le schéma**

Le composant essentiel du magnétomètre est la bobine du capteur. Le prototype utilise pour cela un transformateur secteur (230 V/12 V, 2 A), mais en principe n'importe quel transformateur ou bobine convient, ou presque. Le type indiqué a donné satisfaction à l'auteur dans tous les cas, le circuit est très sensible. Les enroulements primaire et secondaire sont câblés en série (en phase) pour une sensibilité maximale.

La bobine est connectée aux entrées d'un amplificateur opérationnel LM380 (voir la **figure 2**). Il s'agit en fait d'un amplificateur BF capable de délivrer 2,5 W, mais s'il convient parfaitement à cet usage, c'est grâce à son gain fixe de 50 et au fait que sa sortie se cale automatiquement à la moitié de la ten-

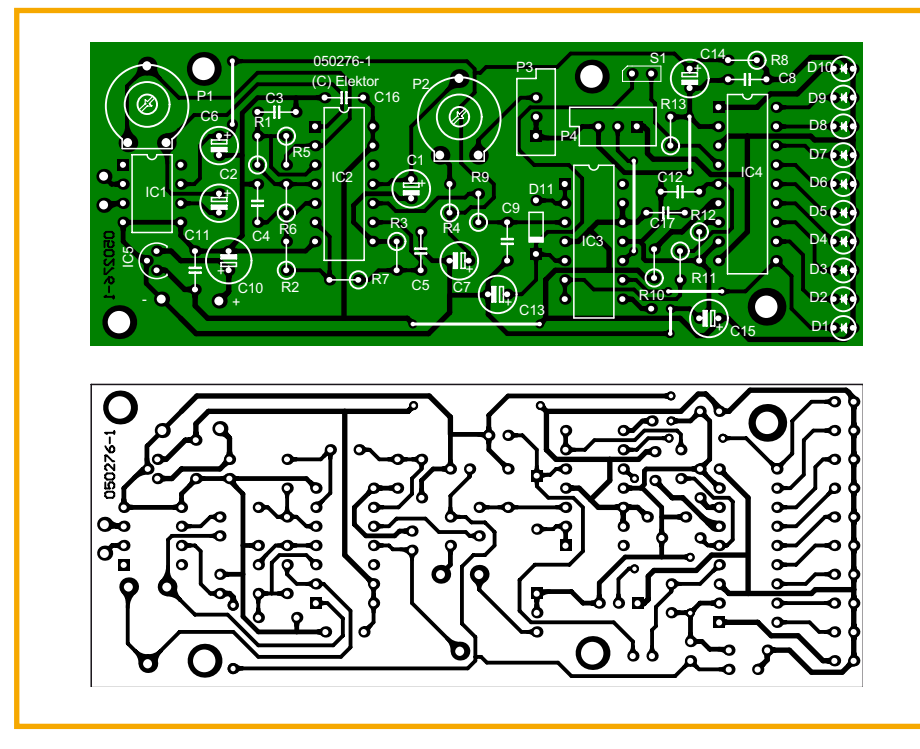

**Figure 3 - Un circuit imprimé a été dessiné pour faciliter la construction.**

sion d'alimentation, sans recours à une polarisation séparée des entrées. Ensuite le signal à basse fréquence est encore amplifié à l'aide des portes d'un circuit intégré CMOS non tamponné de type 4069UB. Un inverseur CMOS non tamponné peut être utilisé facilement comme une sorte d'amplificateur opérationnel avec une résistance entre l'entrée et la sortie. Dans notre cas, ce sont quatre inverseurs qui sont montés en cascade (IC2A, B, C, E) avec des filtres passe-bas intercalés, R5/C3, R6/C4, R7/

C5. Cette cascade apporte un gain énorme au signal délivré par le LM380. Tous les étages de filtres intercalés (il y en a encore deux à venir) servent à atténuer les fréquences supérieures à 20 Hz environ, avant tout pour rejeter les parasites provenant du secteur.

Après cela IC2D ajoute encore une amplification énergique, avec une polarisation continue de l'entrée par le diviseur de tension R4/P2/P3. À la sortie d'un filtre RC supplémentaire (R9/C9), le signal arrive au tampon IC3A par un redres-

## **Liste des composants**

#### **Résistances :**

 $R1 = 470 k\Omega$  $R2 = 330 k$  $R3 = 220 k\Omega$  $R4, R10, R13 = 47 k\Omega$  $R5$  à  $R7$ ,  $R9$ ,  $R11 = 100$   $k\Omega$  $R8 = 10 \Omega$  $R12 = 10 k\Omega$  $PI =$  ajustable 1 M $\Omega$ P2 =  $a$ justable 10 k $\Omega$ P3, P4 = multitour 100 k $\Omega$ 

#### **Condensateurs :**

 $Cl = 10 \mu$ F/16 V radial  $C2 = 1 \mu F/16$  V radial C3 à  $C5$ , $C9$ , $C12 = 470$  nF  $C6$ ,C7,C10,C13 à C15 = 100 µF/16 V radial

C8,C11,C16,C17 = 100 nF

#### **Selfs :**

------------

L1 = bobine, d'un vieux transformateur par exemple, 230 V/12 V/2 A

#### **Semi-conducteurs :**

D1 à D4,D6 à D10 = LED 3 mm rouge  $D5 = LED$  3 mm verte  $D11 = 1N4148$  $IC1 = 1M380N-8$ IC2 = 4069UB (non tamponné)  $IC3 = TLO72CN$  $IC4 = LMS914N$  $IC5 = 78L12$ 

#### **Divers :**

S1 = bouton-poussoir à contact travail platine **EPS050276-1** disponible via ThePCBShop (cf www.elektor.fr)

seur mono-alternance détecteur de crête (D11/C3), pour être transformé en une tension continue qui attaque le circuit de la rangée de LED. On réalise ainsi une fonction de mémorisation de crête (*peak-hold*) qui permet au barregraphe d'afficher et de retenir la plus haute valeur mesurée. Une pression sur S1 permet de remettre à zéro l'indication des LED. Si cette fonction de mémoire est inutile, il suffit de remplacer D11 par un pont en fil et de supprimer C13 et S1. À ce moment-là, toutes les variations sont traduites par les LED.

À travers IC3B et un dernier filtre RC (R11/C12), le signal redressé arrive à l'entrée du circuit intégré LM3914 bien connu (IC4), un pilote d'afficheur qui contient tout ce qui est nécessaire pour attaquer une rangée de dix LED (D1 à D10).

L'entrée de référence du LM3914 est fixée de façon à afficher le niveau du signal vers la LED D5. La LED D10 est allumée en permanence pour signaler que le circuit est sous tension ; elle peut être omise.

L'amplificateur opérationnel IC3C ajoute au circuit une sortie tout ou rien qui passe au niveau haut si la LED du niveau le plus élevé (D1) s'allume. Le potentiomètre P4 permet de régler le seuil de basculement.

Un régulateur 12 V est ajouté pour l'alimentation, parce qu'il est évident que des résidus de ronflement sont néfastes pour les faibles signaux qui doivent être amplifiés. On peut connecter à l'entrée du régulateur un bloc secteur de 15 à 20 V (50 mA suffisent).

#### **Construction et réglage**

п

п

Avec l'aide du dessin de platine de la **figure 3**, il ne sera pas difficile de graver, ou faire graver, un circuit imprimé pour réaliser le montage. Veillez à choisir le LM380 en boîtier à huit broches, pour lequel le circuit est dessiné. Il faut aussi que le circuit intégré IC2 soit du type non tamponné (4069**UB**), faute de quoi le fonctionnement du montage est impossible ! Utilisez des supports pour les circuits intégrés, c'est pratique pour la construction et pour la recherche des pannes. Toutes les résistances sont montées debout. La touche de remise à zéro est raccordée par deux petits morceaux de fil.

L'ensemble peut être installé dans un coffret avec les perçages nécessaires pour les LED, la touche et la prise d'alimentation.

Pour la « bobine », un vieux transforma-

teur convient, avec tous les enroulements connectés par quelques fils. Veillez à ce que tous soient en phase, faute de quoi ils s'opposeraient les uns aux autres. Le transformateur est relié au circuit imprimé par deux fils courts. Une fois tous les composants en place, on peut connecter l'alimentation et régler l'ensemble. Placez d'abord le potentiomètre de sensibilité P1 à mi-course, de même que P2. Tournez P3 jusqu'à ce que la LED verte D5 s'allume au milieu de la rangée. Ensuite vous pouvez utiliser P2 en marche normale comme réglage fin (montez éventuellement un potentiomètre ordinaire) pour fignoler la lecture. Il peut certes arriver que le réglage du point zéro se décale quelque peu dans le cas d'une grande sensibilité. En réduisant la sensibilité avec P1, il est possible d'arriver à un réglage stable qui dérive peu.

Il reste à régler le seuil de déclenchement avec P4. Ce n'est pas critique, il suffit qu'IC3 bascule quand la LED D1 s'allume et re-bascule quand elle s'éteint.

#### **Conseils d'utilisation.**

Dans l'introduction de cet article, nous avons cité quelques applications possibles du magnétomètre.

La plupart sont assez évidentes et ne demandent pas d'autres explications. Il est important de « jouer » un peu avec le circuit pour voir combien il est sensible, à quoi il réagit et quel est le meilleur réglage de P1. Veillez lors des expériences à avoir aussi peu que possible d'objets métalliques et magnétiques à proximité, parce qu'ils perturbent le fonctionnement.

Vous pouvez réaliser un sismographe simple avec un aimant de haut-parleur suspendu au plafond par un fil long, et libre de se mouvoir juste au-dessus du transformateur. Le potentiomètre P1 est réglé de façon à ce qu'il n'y ait aucune déviation de l'affichage par le barreau de LED.

**Figure 4. Le prototype du laboratoire utilise un transformateur pour circuit imprimé dont tous les enroulements sont raccordés en série.**

Si vous voulez une alarme par exemple quand un véhicule est détecté, montez l'aimant au bout d'une grande latte. Fixez l'autre bout de la latte à une surface massive et placez le transformateur juste sous l'aimant. Vous serez ébahi par les vibrations que ce circuit simple permet de détecter et par la distance à laquelle il le fait.

(050276-I)

Publicité

## **– OFFRE D'EMPLOI –**

*Elektor International Media est une plate-forme multimédia interactive pour tous les électroniciens. Elektor rime avec information, éducation, inspiration et récréation.*

Pour son édition française Elektor recherche son/sa

## **Rédacteur/trice de l'édition française**

Après une période de familiarisation au sein de la rédaction internationale, vous aurez la responsabilité de l'édition française en étroite collaboration avec le laboratoire d'Elektor et vos collègues des autres rédactions nationales, sous la responsabilité du rédacteur en chef international.

#### **Votre profil :**

- L'électronique vous passionne.
- Vos connaissances en électronique vous permettent de vivre et de partager cette passion.
- Vous êtes donc rigoureux et exigeant, surtout avec vous-même.
- Vous avez le sens de l'organisation, des délais, de la communication et de la diversité culturelle.
- Vous connaissez le marché de l'électronique en France et dans les pays francophones.
- Vous jouissez d'une bonne expérience de l'édition et d'une plume affûtée.
- Votre français écrit est impeccable, vous parlez et comprenez l'anglais, l'allemand et/ou le néerlandais.

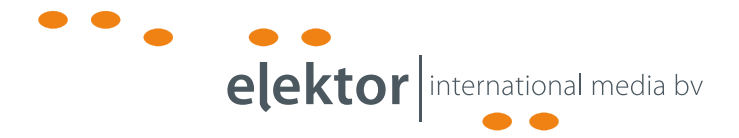

Votre lieu de travail seront les bureaux d'Elektor International Media à Limbricht, dans le Sud des Pays-Bas.

#### **Adressez votre candidature à**

Guy Raedersdorf (g.raedersdorf@elektor.fr) ou Wisse Hettinga (w.hettinga@elektor.com).

#### **Elektor International Media**

www.elektor.fr | info@elektor.fr

Adresse : Allee 1 6141 AV Limbricht Pays-Bas

Adresse Postale : Boîte Postale 11 6114 ZG Susteren Pays-Bas

Téléphone : +31 [0]46 43 89 444

# **Techniques aveu Des voitures solaires toujou**

Elkin Coppoolse

**Tout a commencé en septembre de l'année dernière. Depuis lors plus de 40 000 heureshomme ont déjà été consacrées à la voiture solaire par l'équipe Solar Team Twente. Le choix s'est porté sur un projet ambitieux basé sur le principe du tournesol. Afin de présenter une prestation aussi bonne que possible au World Solar Challenge 2007 en Australie, on s'est livré à un remue-méninges créatif : un panneau solaire basculant, à lentilles de Fresnel intégrées, approche le maximum technique dans ce projet de voiture solaire.**

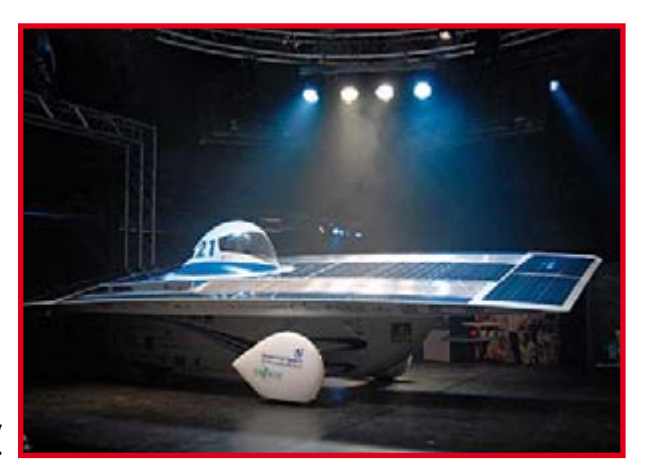

**La Twente One, panneau solaire relevé.**

> Grâce aux modifications du règlement du World Solar Challenge 2007 [1], il est devenu encore plus intéressant de construire une voiture gagnante. De nombreuses équipes participantes se concentreront sur un faible poids

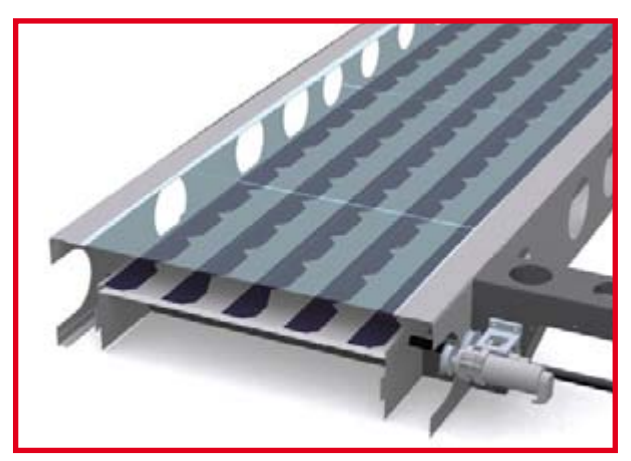

**Dessin en CAO de la construction spéciale à base de lentilles de Fresnel.**

et une faible résistance à l'air combinés avec un haut rendement. L'équipe Solar Team Twente [2] a opté en fait pour une conception totalement différente des autres. Une voiture qui se distinguera pendant la course, novatrice et avec des chances accrues de prendre place sur le podium. La mise en œuvre de deux techniques novatrices vise à gagner là où c'est possible : sur l'énergie incidente ! La voiture solaire de Solar Team Twente, la Twente One, dispose d'un panneau solaire basculant et d'un système de lentille spécial. Les points essentiels de chacun de ces composants vont être décrits ici.

#### **Aile basculante**

Les deux mille et quelques cellules solaires à triple jonction à l'arséniure de gallium de la Twente One sont situées sur la partie supérieure de la voiture, son aile. La particularité de cette aile est qu'elle peut basculer sur son axe longitudinal. L'aile a une structure porteuse, faite d'aluminium et dessinée à la perfection par le programme informatique Ansys [3].

Pendant la course, l'équipe roule du nord au sud de l'Australie. De ce fait le soleil se déplacera au cours de la journée de la gauche à la droite de la voiture. C'est quand les cellules se trouvent à la perpendiculaire du soleil qu'elles captent le maximum de puissance. La réfraction du rayonnement solaire n'a plus guère d'influence, les réflexions sur le revêtement et sur la cellule sont moindres. La cellule solaire capte alors davantage de puissance du rayonnement solaire incident. Le basculement de l'aile pour suivre le soleil la maintient plus longtemps perpendiculaire au soleil, ce qui permet de tirer plus longtemps la puissance maximale de la cellule.

Le basculement en lui-même est un principe simple, mais sa mise en œuvre dans la voiture comporte des défis techniques. Sur le châssis de la voiture sont montées des barres sur lesquelles l'aile repose. Grâce à des rotules dans l'aile il est possible de faire basculer l'aile au-dessus du

**rs plus ingénieuses**

**glantes**

châssis. Mais ce n'est pas l'affaire du conducteur. Un actionneur fixé au châssis et à l'aile se charge de lui donner la position correcte par rapport au soleil. Cet actionneur est piloté en modulation de largeur d'impulsion (PWM) par une platine qui prend en charge la totalité du tableau de bord. Dans la voiture suiveuse se trouve le stratège qui détermine comment le panneau doit être orienté. La valeur est transmise à l'électronique de la voiture, qui positionne ensuite le panneau dans l'état voulu.

#### **Lentilles de Fresnel**

Les lentilles de Fresnel sont un type spécial, tel qu'on l'utilise entre autres dans les rétroprojecteurs. En fait, les lentilles utilisées dans la Twente One n'ont pas un point focal mais une ligne focale. Les cellules placées sous les lentilles reçoivent un faisceau dont l'intensité est renforcée. Les règlements applicables prescrivent une surface de cellules d'un maximum de 6 m2. Par l'utilisation des lentilles, la puissance récupérée par le panneau est égale à celle d'un panneau de quelque 7,5 m2 ! Du fait du déplacement apparent du soleil, la ligne focale ne tombera pas toujours sur les cellules solaires. C'est pourquoi on a développé un système qui maintient les cellules sous les lentilles. Les cellules se trouvent sur un support qui se déplace au-dessus d'une tige. En termes simples : une longue vis fixée à un moteur électrique. Ce moteur est commandé par une carte étudiée spécialement pour cette application.

Pour savoir où la lumière solaire est la plus concentrée, des photodiodes sont raccordées à un microcontrôleur. Ce dernier transmet la position de la plus forte intensité lumineuse. Un système de régulation PID (**P**roportionnel-**I**ntégal-**D**érivée) fait en sorte que le moteur du support le déplace jusqu'à la position voulue. Le système se régule de façon entièrement autonome. Cette technique a été brevetée par la Solar Team Twente. Elle est novatrice et très prometteuse pour l'avenir.

#### **Semi-conducteurs**

Les cellules solaires sont du type GaAs (arséniure de gallium) et offrent un rendement de plus de 27%. Elles sont munies d'une sécurité interne : la cellule qui a le plus faible rendement détermine l'intensité à travers le reste du panneau. Pour éviter que la totalité du panneau soit inutilisable à cause d'une cellule morte, chacune est munie de diodes en parallèle. Cela évite aussi qu'un passage partiel à l'ombre fasse tomber complètement le rendement. Pour arriver à une voiture de rendement aussi élevé que possible, des Maximum Power Point Trackers (MPPT) sont mis en œuvre en plus des accumulateurs. Ces composants organisent la combinaison optimale du courant et de la tension des cellules solaires. Quand la charge du panneau solaire réclame un courant faible, la tension est forte et la puissance délivrée, leur produit, est faible. Si le panneau est chargé à fort courant, la tension tombe et à nouveau la puissance délivrée est faible. L'optimum se situe quelque part entre les deux, on l'appelle maximum power point. Le MPPT détermine ce point plusieurs fois par seconde et délivre la tension souhaitée sous une intensité qui dépend de la lumière qui frappe le panneau. Un autre circuit du système électronique est la boîte de démarrage. Le rôle le plus important de cette boîte est de « pré-charger » la voiture. Cela consiste, à la mise sous tension de la voiture, à relier la batterie d'abord à travers une résistance au circuit électronique. C'est nécessaire parce que la plupart des composants de la voiture comportent un gros condensateur sur l'entrée d'alimentation. Tous ces condensateurs ont une très forte capacité, si bien que la mise sous tension de la voiture avec un interrupteur ferait circuler un courant gigantesque. Le contact ou le relais s'en trouverait soudé et la voiture impossible à arrêter.

#### **Accumulateurs**

Des accus lithium-polymère sont montés en série, 5 kWh au total, pour alimenter la voiture en énergie. Le danger

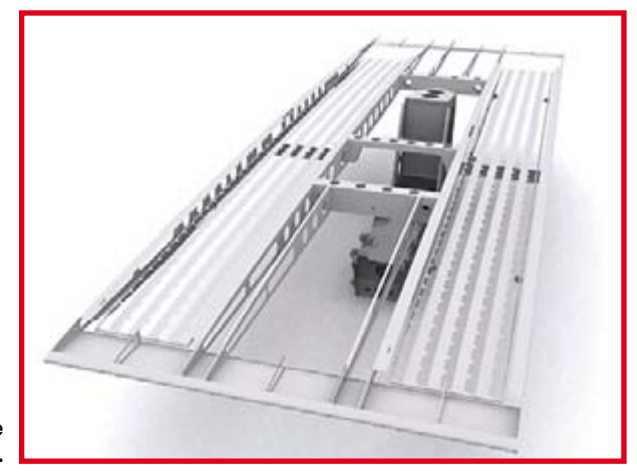

**Squelette de la Twente One.**

> de la mise en série des accus est qu'ils risquent de se trouver « déséquilibrés ». Si la batterie est déséquilibrée, il y a des éléments dont l'état de charge est différent des autres. De ce fait, la tension et l'impédance diffèrent aussi. Et si le courant est limité par cette impédance, l'élément peut être mal chargé. Dans les cas extrêmes, il risque d'exploser ou de prendre feu. Le Battery Manage-

## **Le saviez-vous ?**

mÊ**La puissance consommée par la Nuna4 pour rouler à 130 km/ h est à peu près égale à ce que consomme une bouilloire ou une cocotte-minute.**

Si on convertit la puissance du moteur en chevaux-vapeur, on **arrive à un maximum de 7,5 CV.**

Une voiture ordinaire contient environ 1500 mètres de fil **électrique, la Twente One seulement 100 mètres.**

La Twente One contient 29 « ordinateurs », dont un ordinateur **de bord, un contrôleur de moteur et un système de gestion d'accumulateurs.**

Les accus des voitures solaires ont une capacité équivalente à celle **de 2 200 accus de téléphone mobile.**

> ment System (BMS) surveille toutes les tensions et sonne l'alarme si des éléments menacent d'être surchargés ou sous-chargés.

La voiture tire profit du « freinage par récupération ». L'accumulateur tampon est chargé par le panneau solaire

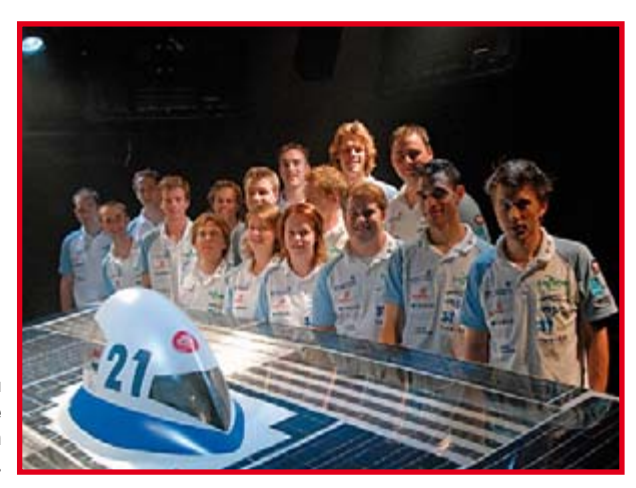

**Le Solarteam de la Twente One vise une place sur le podium grâce à son concept d'aile basculante.**

quand la consommation du moteur est inférieure au débit de courant du panneau. Le tout est monté dans deux bacs solides. Le courant d'air à travers les bacs est assuré par un ventilateur commandé par des thermistances. La régulation fait partie des tâches du BMS.

Le bac des accumulateurs contient en plus une résistance shunt qui permet au BMS de surveiller la charge qui entre et sort des accus. C'est nécessaire pour prévoir quand la batterie est vide ou pleine.

#### **Communication**

Pour tout piloter, il faut une bonne communication entre tous les composants. C'est pourquoi on a fait usage du bus CAN. Il y a un tableau de bord avec tous les instruments nécessaires au pilotage, tous connectés au bus CAN. Tous les composants ne connaissent pas ce protocole pratique et il a fallu construire quelques platines pour transmettre les signaux nécessaires.

Pendant la course il faut analyser toutes sortes de données. Pour cela le bus CAN rassemble quelque deux cents signaux de mesure qui sont tous répercutés vers la voiture suiveuse, où le stratège peut les observer et les utiliser (température des pneus mesurée par des capteurs infrarouges, température des cellules par des thermocouples, charge de la suspension par des potentiomètres, valeurs du moteur à l'aide du microcontrôleur, etc.). Tout un arsenal de capteurs est installé dans la voiture. Pour traiter correctement toutes ces valeurs, on a recours au CRONOS d'IMC [4]. Ce petit appareil assure les entrées et sorties de signaux soumis à un traitement numérique (TNS). De nombreux calculs peuvent être programmés et une liaison sans fil permet au stratège d'accéder aux données. Il peut en déduire les conditions de progression optimales. Ainsi la boucle est bouclée et de nouvelles instructions sont envoyées vers la Twente One.

#### **Vitesse**

Pour la conversion en énergie cinétique de l'énergie électrique récupérée, on a choisi le CSIRO Surface motor [5]. C'est un moteur électrique à aimant permanent de 6 kW, monté dans la roue arrière. Le moteur a un couple quasiconstant sur toute sa plage de régime. Comme l'effort est appliqué directement à l'essieu arrière, il n'y a pas d'énergie perdue dans les transmissions. Le rendement du CSIRO (98%) est un peu meilleur que celui du moteur NGM (94%) utilisé par l'équipe Twente précédente. Ce moteur a déjà été aligné dans le World Solar Challenge de 2005 et il fait parfaitement fonction de pièce de rechange.

Le moteur CSIRO est livré en kit : un bobinage, deux anneaux magnétiques et la petite platine des capteurs à effet Hall. Pendant le développement, il a fallu tenir compte autant des aspects électro-techniques que mécaniques et stratégiques. Tout un programme !

Il est intéressant que la Solar Team Twente ait fait le moteur un peu plus petit que prévu. Au lieu de 16 pouces, l'enveloppe ne fait que 14 pouces. Quand le moteur tourne plus vite, le rendement augmente et finalement le rendement de la voiture augmente aussi. En contrepartie, la vitesse de pointe est moins élevée.

#### **Note de la rédaction**

Naturellement, les autres équipes ne gardent pas les deux pieds dans le même sabot. Des étudiants du monde

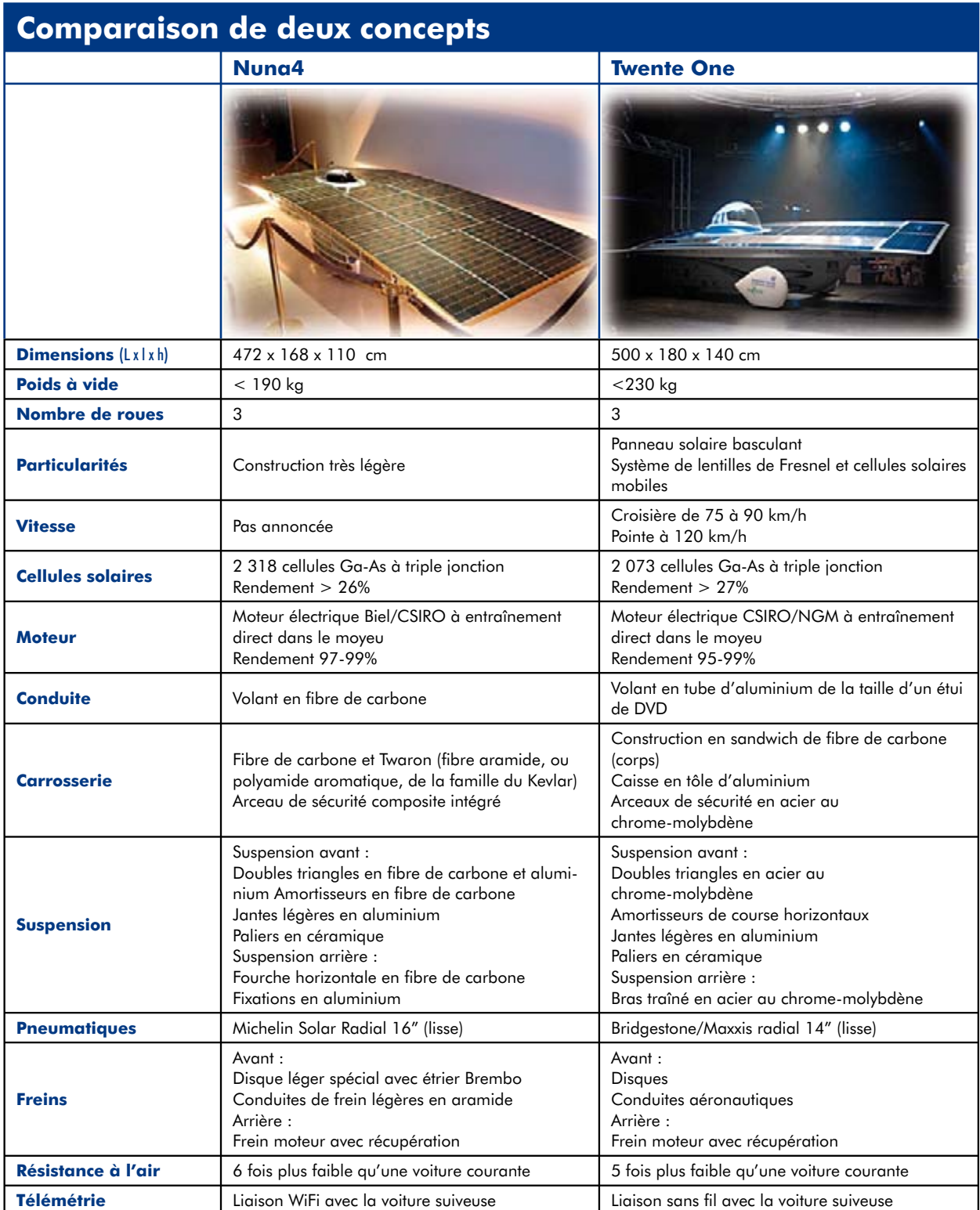

entier se creusent la cervelle sur la façon de l'emporter avec leur voiture. Nous avons comparé les caractéristiques de la Twente One à celles de la voiture de l'équipe de Delft, la Nuna4, réunies dans un tableau. Les deux voitures sont concurrentes et nous sommes curieux de savoir quelle conception prendra l'avantage au sortir de la compétition.

Nous en rendrons compte dans le prochain numéro, et nous commenterons le comportement des voitures dans la pratique. Espérons pour l'instant que les techniques imaginées montreront tout leur potentiel et vaudront à leurs auteurs une bonne place dans le classement.

(070468-I)

#### **Liens Internet :**

[1] www.wsc.org.au [2] www.solarteam.nl

- [5] www.csiro.au
- [3] www.ansys.com [4] www.imcberlin.de

## **Gyroscopes micromécaniques Les gyroscopes MEMS conquièrent l'industrie**

Stefan Tauschek, Ingénieur Diplômé

**Contrairement à l'industrie des circuits intégrés, la technique des microsystèmes doit encore parcourir un long chemin avant d'atteindre des milliards de chiffre d'affaires. Les progrès techniques accomplis, particulièrement dans le domaine des capteurs micromécaniques, sont par contre impressionnants. Les capteurs d'accélération et du taux de rotation, accéléromètres et gyroscopes, offrent enfin un exemple de débouchés commerciaux intéressants. La réduction des coûts de fabrication débouche sur d'innombrables possibilités d'application.**

L'industrie des semi-conducteurs accumule les records de miniaturisation et la loi de Moore a encore quelques beaux jours devant elle. La technique des microsystèmes doit par contre parcourir encore un long chemin avant d'atteindre la maturité commerciale. Même si la réalisation de véritables machines miniaturisées est encore du domaine de la science-fiction, la miniaturisation de capteurs des grandeurs physiques a accompli des progrès impressionnants. Il suffit de citer les capteurs d'accélération et du taux de rotation. Les champs d'application sont quasiment illimités, à condition que les coûts de fabrication de ces transducteurs soient suffisamment bas. Il peut s'agir par exemple de « navigation pédestre » avec un portable dans les zones sans couverture

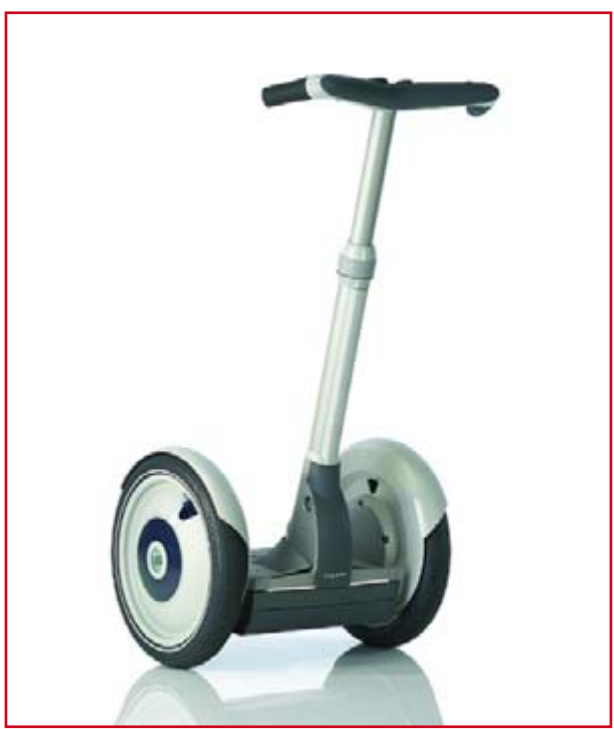

**Figure 1. Les transporteurs personnels électriques genre Segway ne peuvent pas être maîtrisés sans l'aide d'un gyroscope.**

GPS ou de la compensation de tremblements indésirables lors d'enregistrements vidéo. Encore faut-il recourir à des systèmes capables de détecter les moindres mouvements. Leur intégration dans les consoles ou dans l'habillement spécial des jeux sur PC de la nouvelle génération permettra à la réalité virtuelle d'atteindre un degré de réalisme inimaginable.

#### **Accéléromètres et gyroscopes**

À en croire les observateurs spécialisés, les gyroscopes pourraient devenir au cours des prochaines années les applications phares de la technique des microsystèmes. Le marché automobile a déjà bénéficié à maintes reprises de leur mise en œuvre. Certaines applications, comme le contrôle de stabilité, la navigation routière ou la détection de tonneaux, ont été réservées tout d'abord au marché des voitures haut de gamme. Les coûts n'y jouent qu'un rôle secondaire et les budgets y sont assez généreux. Entre-temps le système ESP est devenu la norme du bas de la classe moyenne et les associations d'automobilistes réclament aussi son introduction dans les petites voitures et les petits véhicules de transport. Parmi les applications potentielles à l'électronique grand public, mentionnons les systèmes de saisie 3D, la stabilisation d'image et les consoles de jeu. La commercialisation en grande série de telles applications s'est toutefois heurtée à leur coût et à leurs dimensions. Le degré de miniaturisation et de simplicité d'emploi atteint entre-temps dans le domaine des microsystèmes électromécaniques (MicroElectroMechanical System, MEMS) permet d'étendre le domaine d'utilisation des capteurs requis.

Les capteurs inertiels miniaturisés, donc les accéléromètres et les gyroscopes, comptent parmi les capteurs au silicium les plus importants. Les micro-accéléromètres figurent au second rang de la liste des produits les plus vendus, après les capteurs de pression. Les spécialistes de ce secteur prédisent que les gyroscopes devraient atteindre un rang similaire dès que la production de masse permettra d'atteindre un prix de l'ordre de 10 US\$ ou moins. La mobilité croissante des « créatures » issues de la robotique devrait encourager la demande dans ce domaine. Quant aux transporteurs personnels élec-

## **au silicium de consommation**

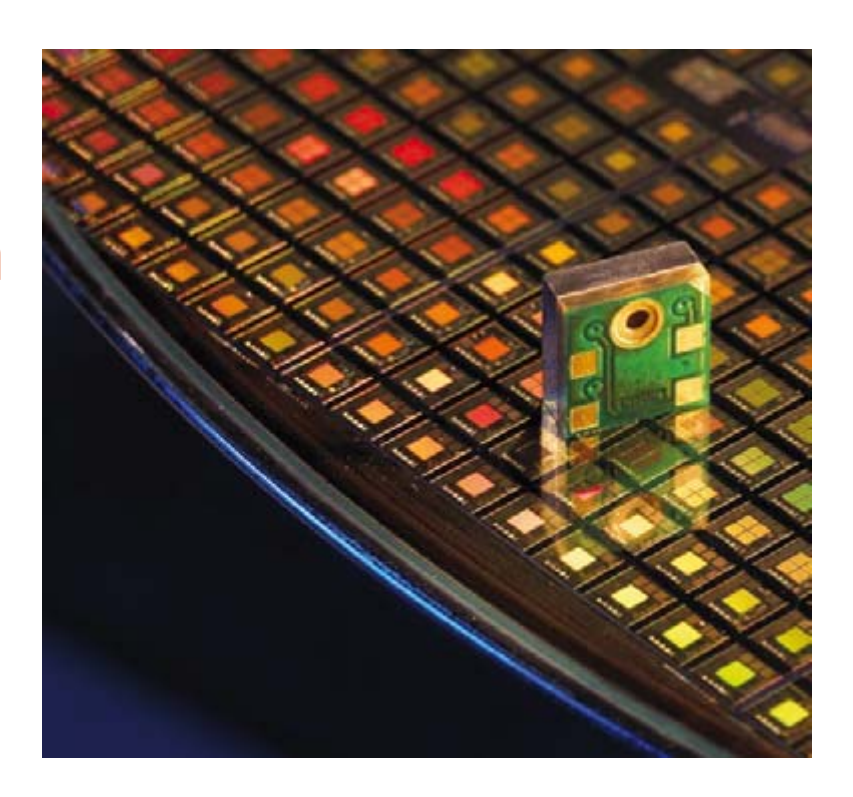

triques (**figure 1**) toujours plus populaires, il est presque impossible de les maîtriser sans les capteurs appropriés.

#### **Toupie en cage**

Un gyroscope (une « toupie à usage technique ») n'est qu'une toupie symétrique à rotation rapide dans une suspension à la Cardan. À cause de la conservation du moment angulaire, l'orientation spatiale du gyroscope en rotation (**figure 2**) ne varie pas, même lorsque la position de la suspension externe est modifiée. Ces propriétés du gyroscope permettent de l'utiliser comme régulateur actif de position, en particulier dans les missiles et dans l'aérospatiale.

Presque chaque cabine de pilotage d'avion contient plusieurs instruments gyroscopiques. Le plus important est l'horizon artificiel (**figure** 3). Il montre au pilote une ligne ajustée à l'horizontale avant le décollage. Au cours du vol, le gyroscope de l'horizon maintien cette ligne à l'horizontale, grâce à la stabilité de son axe. Elle y reste même lorsque l'avion s'incline vers l'avant, l'arrière ou sur le côté (tangage et roulis, pitch et roll en anglais). On peut donc déterminer la position spatiale dans la cabine de pilotage, même lorsque l'obscurité ou la nébulosité rendent l'orientation difficile ou lorsque la force centrifuge due aux conditions de vol perturbe le sens de l'équilibre.

#### **Accélération et taux de rotation**

On peut procéder en sens contraire. Les gyroscopes peuvent détecter et mesurer une rotation ou une accélération angulaire du système de référence externe par rapport à la masse pivotante. On élimine ainsi dans une large mesure l'influence de la force de gravité. Ce dernier point constitue un avantage important par rapport aux capteurs linéaires d'accélération pour lesquels il faut éliminer l'influence de la force de gravité en fonction de la position et du mouvement. Il faut par contre effectuer des conversions complexes pour déterminer l'accélération linéaire à partir de gyroscopes. Les accéléromètres et les gyroscopes se

complètent donc idéalement (**figure 4**). La combinaison d'un accéléromètre à 3 axes (3 linear degrees of freedom, donc 3 degrés linéaires de liberté) et d'un gyroscope à 3 axes (3 rotational degrees of freedom) constitue en effet un 6 DOF Motional Sensor, la solution idéale qui ne laisse échapper aucun mouvement d'un système.

#### **Microsystèmes électromécaniques (MEMS)**

La technologie MEMS constitue un facteur de croissance essentiel pour l'industrie des capteurs. Les procédés de fabrication des circuits intégrés MEMS permettent d'obtenir des capteurs très petits, très puissants mais peu coûteux.

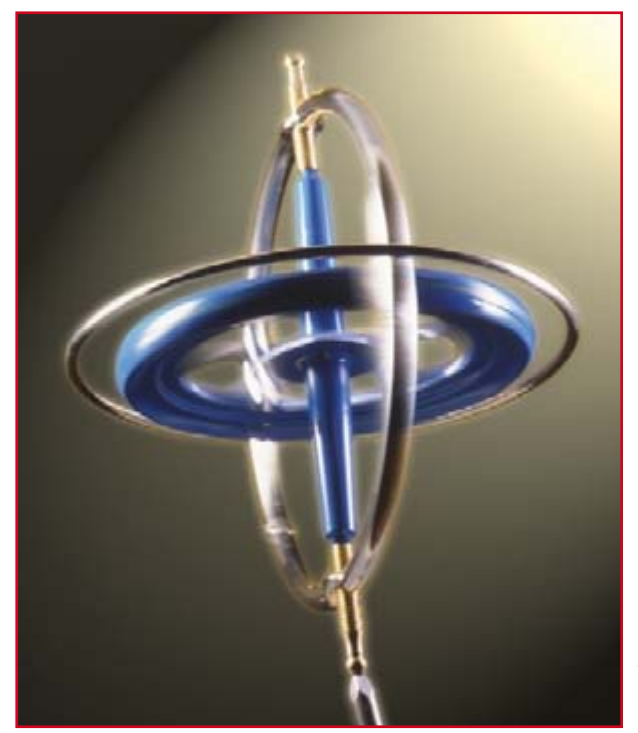

**Figure 2.**

**Grâce à la force de Coriolis, un gyroscope tournant tiendra facilement en équilibre sur la pointe d'une aiguille.**

### **TECHNOLOGIE GYROSCOPES**

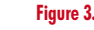

**la cabine de pilotage d'un avion contient un gyroscope dans une suspension à la Cardan. La rotation est assurée pneumatiquement ou électriquement.**

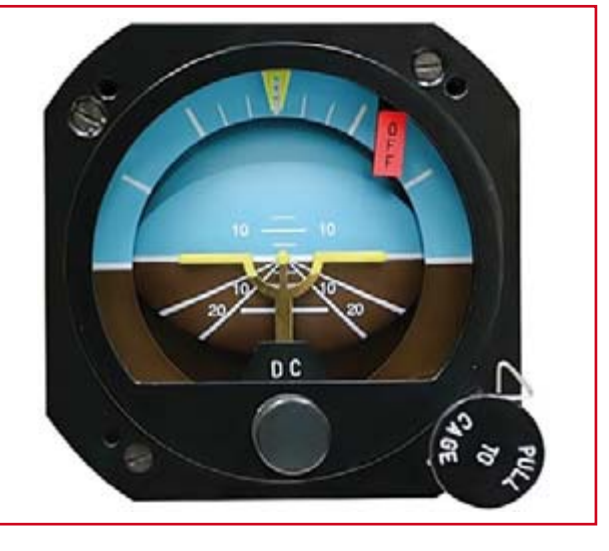

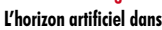

**Figure 4. Un accéléromètre à 3 DOF (en haut) mesure les composantes de l'accélération dans les 3 directions spatiales. Un gyroscope à 3 DOF mesure les rotations autour des 3 axes principaux.**

**Z Y X Lacet Tangage Roulis**

**Figure 5. « Tuning Fork » ou oscillateur à diapason basé sur un MEMS.**

> Comme ils se prêtent aussi aux techniques d'assemblage usuelles, il est possible de les inclure dans les domaines de l'automation, de la robotique, voire dans celui des produits grand public. La technique MEMS reposant donc sur les matériaux et les procédés de fabrication de l'industrie des semi-conducteurs. Elle bénéficie ainsi d'un savoir-faire étendu et d'installations de production largement disponibles. Outre la désignation « MEMS », on trouve aussi dans la littérature spécialisée l'abréviation MST (Micro Systems Technology), et il y est souvent question de « micro machines ». La taille des produits MEMS varie de quelques micromètres à un millimètre, mais il n'existe pas de définition stricte des

> dimensions. La différence avec la nanotechnologie est par

contre bien tranchée : les géométries de celle-ci sont plus petites d'un facteur 10 au moins.

Les assemblages mécaniques ou électromécaniques de cette taille sont soumis à des lois physiques complètement différentes de celles des autres machines qui nous entourent. La miniaturisation modifie de manière fondamentale le rapport entre la surface et le volume. En effet, le volume d'un corps diminue au cube, tandis que sa surface ne diminue qu'au carré. Les effets de surface dominent donc les effets de volume. Par exemple, les forces électrostatiques ou les films liquides jouent un rôle prépondérant tandis que le moment d'inertie ou la capacité thermique ne sont que des facteurs pratiquement négligeables. Loin d'être défavorable, cette situation intelligemment maîtrisée constitue au contraire un atout. La **figure 5** représente par exemple un oscillateur à diapason dont la masse oscillante (objets en forme d'échelle) résonne uniquement par excitation électrostatique. Cet oscillateur, réalisé par Sandia National Laboratory [1], oscille à 1 MHz environ. La miniaturisation croissante des structures permettra d'atteindre des fréquences bien supérieures. Les oscillateurs MEMS pourraient donc remplacer les quartz à moyen terme.

Le potentiel des machines et systèmes ultra-miniaturisés a été reconnu bien avant sa mise en œuvre. En 1959 déjà, Richard P. Feynman a écrit un article devenu célèbre depuis lors « There's plenty of room at the botttom », autrement dit « Il y a encore plein de place tout en bas » [2, 3].

Le temps a passé et des outils et procédés adaptés de la fabrication de semi-conducteurs nous permettent de créer des machines miniaturisées. Citons brièvement la gravure humide (wet etching), la gravure sèche (dry etching) ou l'usinage par électro-érosion (electro discharge machining). Il est possible de créer des structures largement autonomes comme le montre l'exemple de transducteur d'accélération linéaire de la **figure** 6. Les forces d'accélération appliquées modifient les intervalles entre les structures en forme de peigne, donc la capacité électrique de l'ensemble. Il suffit de détecter et de transmettre toute modification.

#### **Les gyroscopes MEMS**

L'intégration de gyroscopes par la technique des semiconducteurs ou des microsystèmes se heurte rapidement à la tâche consistant à fabriquer un objet pivotant avec une liberté totale. Les médias spécialisés présentent de temps à autre des images spectaculaires de minuscules roues dentées et engrenages divers (**figure 7**). Les procédés utilisés n'entrent toutefois pas en ligne de compte pour les capteurs à 10 US\$. Il existe toutefois une échappatoire : le principe physique du gyroscope – basé sur la force de Coriolis – peut aussi être mis en œuvre par des éléments mécaniques oscillants. Des vibratory rate gyroscopes de ce genre mesurent par des convertisseurs capacitifs le changement du mode d'oscillation des éléments vibrants, donc la rotation qui le provoque. Tous les gyroscopes fabriqués au moyen des techniques MEMS – qu'ils soient du type tuning fork ou ring gyro – sont basés sur ce principe.

#### **Anneau vibrant**

La **figure 8** représente un anneau gravé, détaché et suspendu au moyeu central par 8 ressorts coudés. Cet anneau ne tourne pas librement. Il peut toutefois vibrer à sa fréquence de résonance, généralement située dans la plage de 10 à 20 kHz, grâce à des électrodes et un champ électrique.

La **figure 9** représente de façon simplifiée le mode de vibration sans influence externe (à gauche) et sous l'influence d'une accélération angulaire externe (à droite). Celle-ci engendre une force de Coriolis [4] modifiant les axes de déplacement.

La modification des directions de vibration, parfaitement saisie par la technique analogique de mesure intégrée, permet donc de réaliser des gyroscopes d'une grande sensibilité basés sur ce principe. Les capteurs présentés ici, par exemple le IDG-300 d'InvenSense, possèdent une plage de mesure maximale de  $\pm 500$  degrés par seconde (°/s) et une sensibilité de 2 mV/°/s. Ils conviennent donc aussi bien aux applications en robotique qu'aux systèmes GPS où ils prennent le relais lors des phases sans contact visuel avec les satellites.

#### **Capteurs commerciaux**

La technique des microsystèmes sert aux fabricants comme InvenSense [5] à conquérir de nouveaux marchés en y lançant des produits innovants. La plate-forme à circuits intégrés actuelle repose sur de nombreuses innovations technologiques. Celles-ci influencent les structures du MEMS, les procédés de fabrication des ASIC traitant les signaux mixtes et l'intégration directe sur tranche. Ces perfectionnements ont permis de réaliser le plus petit gyroscope à 2 axes du monde (**figure 10**) dont la puce de silicium (die) ne mesure que  $3,5 \times 3,5 \times 1,0$  mm.

Les capteurs de taux de résonance (resonating rate sensors) utilisés dans le même but nécessitent un boîtier hermétique élaboré pour assurer la pression de fonctionnement et la protection contre l'humidité et la poussière. Ce n'est pas le cas des gyroscopes d'InvenSense. La nature même de l'intégration de tous les composants (entraînement, technique de mesure et traitement du signal) par intégration directe sur tranche (**figure 11**) surclasse les autres procédés. Les valeurs des capacités de fuite et les valeurs d'inductance sont réduites. Cette approche minimise aussi le nombre de composants externes requis dans les circuits de l'application, d'où réduction de la taille et des coûts. Les tensions aux sorties des composants sont au plus de l'ordre de ±1 000 mV par rapport à la référence et ne posent donc aucun problème d'implémentation dans le circuit de l'application.

#### **Photos et GPS**

La disponibilité de capteurs de mouvement et d'accélération peu coûteux débouche sur une multitude de champs d'application intéressants. Citons tout d'abord la stabilisation de l'image des appareils photo numériques, ci-inclus l'omniprésent téléphone portable photo. Les gyroscopes peuvent détecter le tremblement inévitable de l'appareil tenu à la main (**figure 12**) et fournissent donc les données requises par les DSP de traitement d'image pour compenser la « tremblote ». Ce capteur BlurFree™ (**figure 13**), ainsi que le nomme InvenSense, permet d'obtenir des images stables et d'une netteté parfaite. InvenSense ne se contente pas de livrer le capteur. Un logiciel de traitement permet d'obtenir une stabilisation de l'image qui ne pourrait sinon être obtenue qu'avec des procédés optiques bien plus coûteux.

L'extension des systèmes de navigation basés sur GPS par la « navigation à l'estime » (dead reckoning) constitue une autre application importante des gyros micro-usinés (micromachined gyros). Si la réception satellite est insuffisante, les capteurs évaluent minutieusement les mouvements de l'objet pour en déduire l'itinéraire prévu. Le fonctionnement est assez précis pour obtenir des données fiables de navigation à moyenne distance. Il s'agit d'une technologie cruciale pour la navigation pédestre (pedestrian navigation*)*, car la réception de satellites est pratiquement impossible dans les

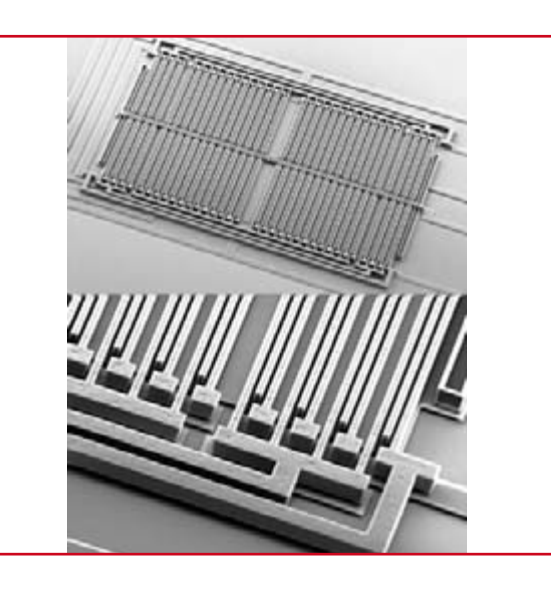

**Figure 6. Capteur linéaire d'accélération.**

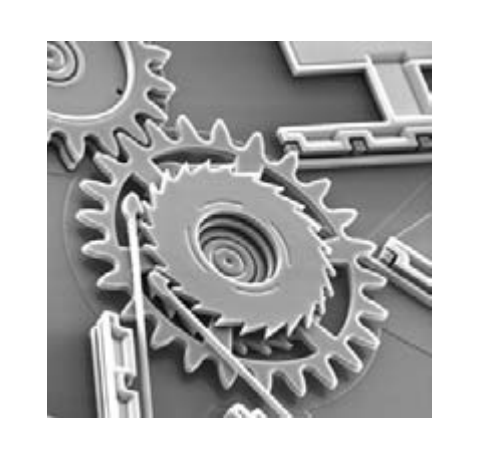

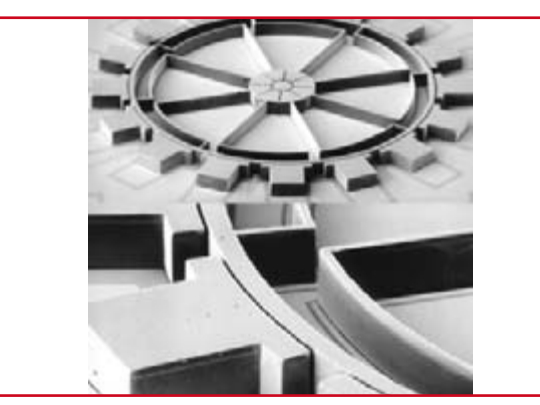

rues encaissées, les galeries marchandes et les aéroports. Les portables haut de gamme comporteront à l'avenir cette fonctionnalité. Tous les services associés à un endroit, de la recherche d'un restaurant à un appel d'urgence pourront enfin être mis à la portée de l'usager.

#### **Suivi du corps humain et cyber-rongeurs**

La saisie du mouvement dans les consoles de jeu et les appareils en format de poche constitue une technologie supplémentaire. Elle identifie des gestes et les mouvements des mains, donnant de nouvelles dimensions à « l'interfaçage humain ». Cette technologie ne sert pas qu'à animer

**Figure 7. La fabrication d'engrenages MEMS utilisables n'a rien d'un jeu d'enfant.**

**Figure 8. Anneau à suspension élastique servant de masse de référence dans un micro-gyroscope.**

### **TECHNOLOGIE GYROSCOPES**

**Figure 9.**

**L'axe d'oscillation d'un système oscillant change en fonction d'accélérations de rotation externes.**

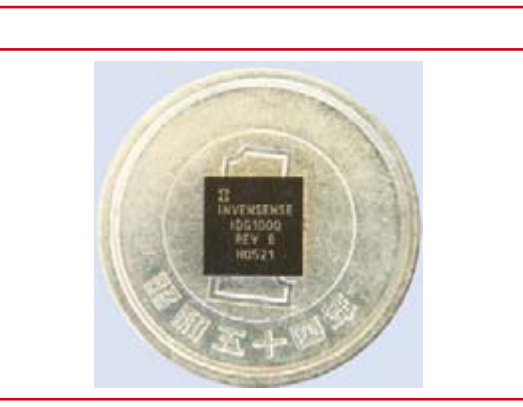

**Figure 10. Gyroscope IDG-1000 à 2 axes, taille 6 mm x 6 mm.**

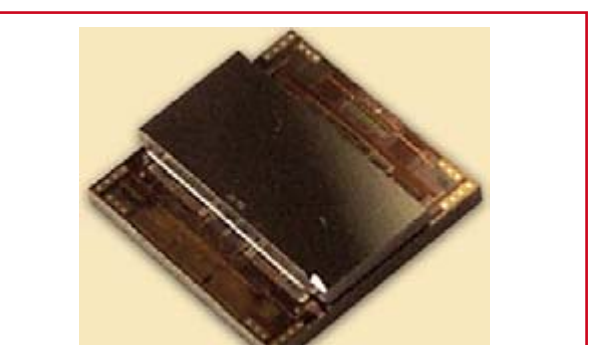

**Figure 11. L'électronique de la périphérie et le gyroscope MEMS sont fabriqués sous forme de pile.**

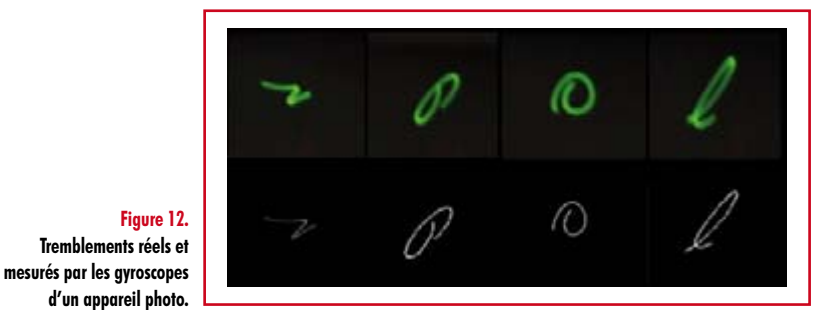

**BlurFree™ Technology Dual Axis** Gyroscop

**Figure 13. Les gyroscopes à 2 axes permettent d'identifier et d'éliminer le vacillement du cliché.**

avec plus de réalisme une nouvelle génération de jeux vidéo. Sous forme de 3D pointing device, elle se révèle très lucrative dans tous les modes tridimensionnels de réalité virtuelle (virtual reality) utilisés en architecture et dans la construction de bâtiments. Les systèmes de suivi du corps humain (body tracking) ou de capture des mouvements du corps humain (body motion capture) suivent le déroulement des mouvements des sportifs ou des acteurs (**figure 14**). Ils sont actuellement basés sur des procédés optiques complexes. Ils pourraient grandement bénéficier de l'utilisation de gyroscopes. En effet, la saisie en 3 dimensions de mouvements et d'accélérations par des capteurs à plusieurs axes est beaucoup plus simple et précise que le passage par l'analyse de séquences vidéo.

(070640-I)

[1] Sandia National Laboratory : http://www.sandia.gov/media/memquar.htm [2] There's Plenty of Room at the Bottom http://media.wiley.com/product\_data/excerpt/53/07803108/0780310853.pdf [3] Wikipedia sur Feynman :

http://fr.wikipedia.org/wiki/Feynman [4] http://fr.wikipedia.org/wiki/Coriolis [5] www.invensense.com

## **À propos de l'auteur**

Monsieur Stefan Tauschek, Ingénieur Diplômé, a étudié l'électronique avec une spécialisation dans le domaine des télécommunications à l'I.U.T. de Munich. Une fois ses études terminées, il a consacré plusieurs années au développement de composants multimédia, du traitement vidéo et de techniques de transmission multimédia en continu.

Il est aujourd'hui conseiller en technologie chez Scan-

tec AG et assiste les clients industriels lors de la réalisation de projets concernant les réseaux, les télécommunications et l'automation industrielle. Il publie régulièrement des articles spécialisés sur l'application des nouvelles technologies aux semi-conducteurs complexes.

Courriel : stefan.tauschek@scantec.de

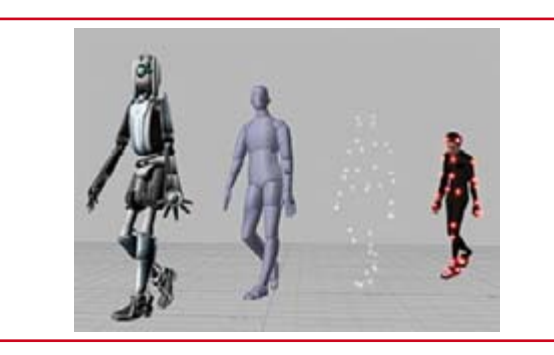

**Figure 14. L'enregistrement des mouvements corporels et leur report dans les univers virtuels sont indispensables pour obtenir un déroulement crédible des films et des jeux.**

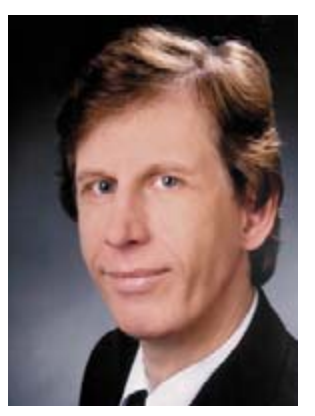

## **Les montages Elektor et la Compatibilité ElectroMagnétique, consignes générales de réalisation**

#### **La réglementation CEM**

À compter du 1<sup>er</sup> janvier 1996, tout appareil de réalisation personnelle doit tenir compte de la réglementation CEM. Cette réglementation dit qu'un appareil, quel qu'il soit, ne doit pas produire de rayonnement gênant (parasites) et qu'il ne doit pas non plus être sensible aux rayonnements parasites extérieurs. Sous le terme générique de parasites on entend toutes sortes de phénomènes tels que champs magnétiques et décharges électrostatiques, sans oublier le parasitage des lignes du secteur dans l'acceptation la plus large de cette notion.

#### **La législation**

Même l'amateur n'est autorisé à utiliser son appareillage que lorsqu'il s'est assuré que celui-ci répond à la législation en vigueur. Les hautes instances sont relativement réticentes lorsqu'il s'agit d'appareils de réalisation personnelle et ne procédera à un contrôle du respect des dispositions légales qu'en cas de plainte. S'il s'avère que l'appareillage en question ne respecte pas les recommandations de la législation l'utilisateur (vous en l'occurrence) peut être tenu pour responsable des dommages encourus.

#### **La marque CEM**

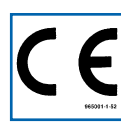

**L'amateur de réalisations personnelles n'est pas tenu à apposer la marque d'approbation CEM sur son appareil.**

#### **Elektor**

Les réalisations proposées par Elektor s'attachent à respecter la recommandation légale. Nous faisons de notre mieux dans le cas de réalisations critiques, de donner le maximum d'informations additionnelles dans l'article. Il n'y a cependant aucune obligation légale à ce sujet pour Elektor qui ne peut pas non plus être tenu pour responsable des (ou mis en cause pour les) conséquences au cas où un appareil ne répondrait pas aux exigences fixées par la recommandation. Cette page donne un certain nombre de mesures pouvant être prises pour que le montage réponde aux exigences de la réglementation. Cela ne signifie en rien qu'il soit nécessaire à chaque fois de recourir à ces mesures. Ce n'est que dans certains cas qu'il pourra s'avérer nécessaire d'appliquer les recommandations données ici. Il y a bien longtemps que d'autres mesures, pour l'appareillage audio en particulier, sont prises et il n'y a donc rien de neuf sous le soleil.

#### **La CEM, pourquoi ?**

L'avantage majeur (à long terme) pour le consommateur est que tous les appareils électriques et électroniques pourront, chez soi ou au bureau fonctionner tranquillement les uns avec les autres.

#### **Émission**

La forme la plus ancienne et la plus courante de problème CEM est une émission trop importante : l'appareil émet de l'énergie HF gênante par l'intermédiaire de son boîtier ou de ses câbles. Il est bon de savoir qu'il existe, outre des limites à l'émission, également une interdiction d'appliquer à la ligne du secteur une énergie source de parasites même s'ils se trouvent dans le spectre des **basses fréquences.** 

#### **Immunité**

Les exigences posées au niveau de l'insensibilité (ou immunité) sont elles au contraire toutes neuves. L'appa-

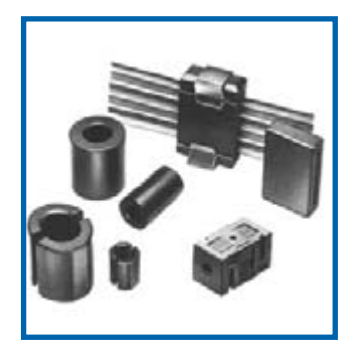

**Exemples de filtres de ferrite pouvant être utilisés pour le passage de câbles.**

reil doit, dans un environnement pollué électriquement dans certaines limites définies bien entendu, continuer de fonctionner normalement. Les exigences sont très variées et s'adressent à toutes les sources de parasites imaginables.

#### **Appareillage micro-informatique**

Les appareils micro-informatiques forment le groupe concerné par l'application de la recommandation. Non seulement en raison du fait que les ordinateurs et les microprocesseurs sont des générateurs notoires de parasites mais aussi parce qu'ils sont, de par l'exécution séquentielles des instructions, particulièrement sensibles aux parasites. Le fameux crash sans raison d'un PC en est l'expression la plus courante.

#### **Le boîtier selon CEM**

Un micro-ordinateur de réalisation personnelle ne pourra respecter les exigences CEM que s'il a été mis dans un coffret métallique. Il faudra au minimum faire en sorte que le fond et le dos du coffret aient une forme de L en une seule pièce. Tous les câbles se rejoignent sur la dite pièce ou y subissent un filtrage. Si l'on a besoin de connecteurs sur la face avant il faudra utiliser un fond de coffret en U. On obtient encore de meilleurs résultats par la mise en place sur toute la largeur de la face arrière d'un ruban de cuivre (2 cm de large, 1 mm d'épaisseur). Ce ruban pourra être doté à intervalles réguliers de serre-câbles qui serviront à la fixation des câbles de terre. Le ruban est fixé tous les 5 cm à la face arrière à l'aide d'une liaison à vis non isolée. Un coffret fermé donne de meilleurs résultats qu'un fond en L ou en U. Il faut en outre s'assurer que les lignes de contact ont parfaitement étanches au rayonnement HF, caractéristique obtenue par l'utilisation d'un nombre suffisant de vis, caoutchouc conducteur ou ressorts de contact. Il ne faudra pas oublier d'enlever la couche de peinture ou d'oxydation éventuellement présente.

#### **L'alimentation selon CEM**

Il faudra tenir compte, lorsque l'on réalise une alimentation avec les parasites entrants et sortants. On utilisera donc un filtre secteur standard qui se trouve, par l'intermédiaire de son enveloppe métallique, directement en contact avec le coffret métallique ou la surface de terre en métal. Il n'est pas recommandé de tenter de réaliser soi-même de type de filtre sachant qu'il est extrêmement difficile de mettre la main sur les composants sophistiqués qu'ils nécessitent. On utilisera de préférence un exemplaire de filtre à entrée secteur incorporée (embase euro) éventuellement dotée d'un porte-fusible et d'un interrupteur marche/arrêt incorporés. La simple utilisation d'un filtre de ce genre permet quasi-automatiquement de respecter une bonne part des exigences de sécurité électrique. On terminera le primaire du filtre avec son impédance caractéristique, dans la plupart des cas à l'aide d'une résistance-série de 50  $\Omega/1$  W et un condensateur de 10 nF/250 V $\approx$ , classe X2.

#### **Les périphériques et leur mise à la terre**

Tous les câbles allant vers des périphériques, des capteurs de mesure, des relais de commande, etc doivent traverser l'enveloppe métallique ou le profil en L. Les lignes de terre des câbles sont reliés directement au ruban de mise à la terre à l'intérieur du boîtier à l'aide d'une liaison courte (< 5 cm). En cas d'utilisation d'embases le blindage devra être fixé à un connecteur métallique à blindage total. En principe, toutes les lignes de signal non blindées doivent être pourvues d'un filtre composé au minimum d'un tore de ferrite (30 mm) par câble, disposé le cas échéant autour de l'ensemble des câbles véhiculant des signaux. Il est permis de disposer ce tore à l'extérieur du boîtier (sur un PC par exemple). Les lignes dont il est admis qu'elles puissent avoir une résistance-série de 150 7 seront dotées à l'intérieur du coffret d'une résistance-série de 150 Q connectée au connecteur. Si cela est techniquement réalisable on pourra en outre doter ce point d'une capacité vers la masse (ruban de mise à la terre). Il est également admis d'utiliser des filtres en T ou en pi plus coûteux vendus dans le commerce. Dans tous les autres cas les liaisons doivent être faites à l'intérieur du boîtier à l'aide de câble blindé mis à la terre des 2 côtés sur le circuit imprimé d'un côté et sur le ruban de terre de l'autre. Les lignes symétriques sont faites de conducteur double blindé torsadé également mis à la terre à ses 2 extrémités.

Le plan de masse CEM du circuit imprimé du montage

doit être relié du mieux possible au ruban de masse, si possible même à l'aide d'une mise à la terre flexible ou d'un nombre de conducteurs parallèles, un morceau de câble multibrin par exemple.

#### **L'électricité statique**

Toutes les pièces du montage accessibles de l'extérieur doivent être constituées, de préférence, par du matériau antistatique non conducteur. Tous les organes traversant le boîtier et accessibles de l'extérieur (potentiomètres, inverseurs, interrupteurs et autres axes) doivent être reliés galvaniquement à la terre (par le biais d'une résistance de 1 MΩ dans le cas d'un appareil de classe II). Toutes les entrées et sorties dont les conducteurs ou les âmes d'embase sont accessibles doivent être dotées d'un blindage (un enclos métallique mis à la terre par exemple), par l'intermédiaire duquel pourront s'écouler d'éventuelles décharges. La solution la plus simple pour ce faire est d'utiliser des contacts en retrait (embase sub D par exemple) à protection métallique mise à la terre et/ou dotés d'une protection des contacts.

#### **Les alimentations**

Un transformateur d'alimentation doit être doté d'un réseau RC d'amortissement (snuber) tant au primaire qu'au secondaire. Les ponts de redressement doivent être filtrés à l'aide de réseaux RC. Le courant de charge (de crête) au secondaire dû aux condensateurs électrochimiques doit être limité par l'intermédiaire de la résistance interne du transformateur ou par le biais d'une résistance-série additionnelle. Il est recommandé de mettre du côté 230 V, un varistor (350 V/2 W) pris entre la phase et le neutre par rapport à la terre, ou entre la phase et le neutre. Il peut être nécessaire, côté secondaire, d'ajouter un suppresseur de transitoires que l'on placera de préférence en aval du condensateur de l'alimentation. Si l'alimentation est destinée à système numérique on pourra prendre, en vue de limiter les émissions, une self en mode commun dans les lignes alternatives du secondaire. Pour les applications audio il est recommandé en outre de prendre un blindage de terre entre le primaire et le secondaire du transformateur secteur. On reliera le dit blindage au ruban de mise à la terre à l'aide d'une courte liaison. L'alimentation doit être en mesure de compenser 4 périodes d'absence de tension du secteur et de supporter des variations de – 20 à +10% de la tension du secteur.

**Les montages audio** Dans le cas des montages audio c'est l'immunité qui constitue l'exigence la plus importante. On blindera de préférence tous les câbles. Cette précaution est souvent impossible dans le cas des câbles allant vers les hautparleurs de sorte qu'il faudra les doter d'un filtrage distinct. On trouve dans le commerce des filtres en T ou en pi spéciaux forts courants n'ayant pas d'effet néfaste sur la reproduction des graves. On implante un filtre de ce genre dans chaque ligne, filtre à placer dans le coffret de protection métallique entourant les bornes de connexion des câbles.

#### **Les champs magnétiques Basse Fréquence**

Les câbles blindés à l'intérieur du boîtier ne fournissent pas de protection contre les champs magnétiques BF générés par le transformateur d'alimentation; cela n'est vrai que pour une fréquence supérieure à quelques kHz. De ce fait, il faudra disposer ces câbles le plus près possible des parties métalliques du boîtier et les mettre, à l'une de leur extrémité, à la terre prévue pour les champs électriques. On pourra, dans les cas extrêmes, envisager de mettre l'alimentation dans un compartiment métallique distinct. On pourra obtenir une réduction additionnelle du ronflement par l'utilisation d'un transformateur spécial à anneau de distribution.

#### **Les champs Haute Fréquence**

Les champs magnétiques HF ne doivent pas pouvoir entrer dans le boîtier métallique (il est déconseillé d'utiliser un boîtier en plastique pour un système haut de gamme). Tous les câbles audio externes doivent être blindés et le blindage doit être fixé à l'extérieur du boîtier. Ici encore on utilisera uniquement des connecteurs totalement métalliques. Tous les blindages internes de câble doivent être connectés au ruban de mise à la terre à l'intérieur du boîtier. Il est recommandé d'utiliser un boîtier d'une épaisseur suffisante (> 2 cm) en raison de l'effet pélicullaire (skin effect), vu que sinon les champs intérieur et extérieur ne sont pas suffisamment séparés l'un de l'autre. Les éventuels orifices percés dans le

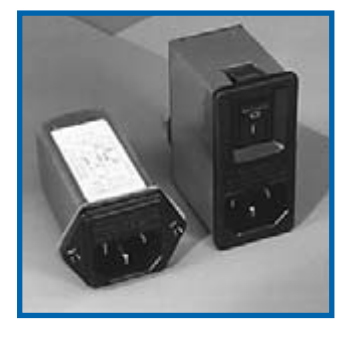

**Exemple de filtre secteur standard. Il comporte une entrée secteur euro, un interrupteur marche/arrêt et un filtre efficace. Son enveloppe en métal doit être reliée au métal du boîtier.**

boîtier doivent rester de faible diamètre (< 2 cm) et seront dotés de treillis métallique.

#### **Les radiateurs**

On mettra les radiateurs, que l'on placera de préférence à l'intérieur du boîtier, à autant d'endroits que possible à la terre par rapport au rayonnement HF. Les radiateurs d'une alimentation à découpage que l'on a omis de mettre à la terre sont une source garantie de problèmes <sup>1</sup> On pourra éventuellement disposer un blindage de terre entre le transistor et le radiateur. Les orifices percés dans les radiateurs doivent être de faible diamètre et dotés de treillis métallique. Les ventilateurs aussi doivent être mis à l'intérieur du boîtier.

#### **Câbles**

Sous l'aspect CEM les câbles peuvent faire office d'antennes (d'émission) et sont éminemment aptes à émettre des parasites (voire à en capter). Ceci est également vrai pour les câbles blindés. Le blindage d'un câble (coaxial) doit venir se glisser dans un connecteur faisant contact sur tout son pourtour. Le blindage pourra être utilisé comme conducteur de retour de courant pour la réalisation d'un blindage magnétique HF. Il est préférable, pour la protection magnétique BF, d'utiliser des paires de câbles torsadés (twisted pair) avec blindage. Dans le cas d'un câble multibrin il est préférable que chaque ligne de signal soit séparée de l'autre par un conducteur de terre et que l'ensemble du câble soit doté d'un blindage général Les câbles dont une composante du signal qu'ils véhiculent dépasse 10 kHz, et qu'il n'est pas possible de filtrer à l'intérieur du boîtier seront dotés d'un tore en ferrite faisant office de self en mode commun.

#### **Mise en coffret**

Les circuits imprimés dessinés par Elektor sont actuellement dotés d'orifices de fixation entourés d'un îlot de cuivre nu relié à la masse du circuit. Il est facile ainsi, par l'utilisation d'entretoises métalliques, d'assurer automatiquement une bonne liaison (HF) entre la platine et le plan de terre. Des réalisations critiques ont un plan de terre que l'on pourra, par exemple, relier au ruban de terre à l'aide d'un morceau de câble multiconducteur à 25 brins. Sur ce type de platine il n'est pas prévu d'autres points de fixation; de même, les orifices de fixation ne comportent pas de cuivre et partant sont isolés.

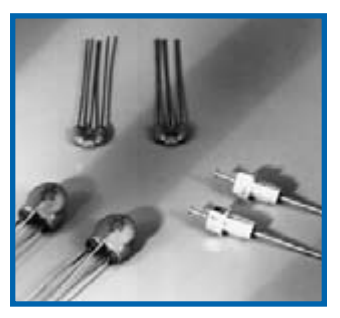

**Les filtres en T ou en pi évitent l'entrée ou la sortie de parasites par les lignes de signal. Il en existe divers modèles pour différents courants et plages de fréquence.**

# **Sécurisation de média**

Mark Schultz (Ingénieur Applications Principal; Cypress)

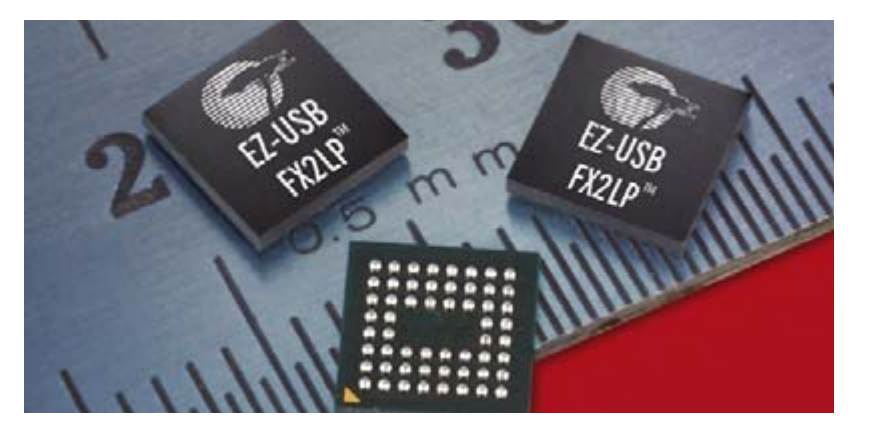

La sécurité par biométrie constitue une solution économique n'introduisant pas de fardeau additionnel pour l'utilisateur tels que nouveaux mots de passe et autres étapes de connexion. Citons au nombre des méthodes de sécurisation biométrique la saisie d'empreintes, le scan de la rétine et de l'iris, l'analyse de la signature et la géométrie de la main. Prenons le cas de la saisie d'empreinte digitale. Une simple application de doigt et déjà l'utilisateur, authentifié, peut accéder aux données se trouvant sur un support média portable.

#### **Identification et aspects sécurité**

Il existe différentes formes d'identification, du mot de passe aux dongles en passant par la biométrie. De nos jours, il faut un mot de passe pour tout. Pour se rappeler des mots de passe il faut souvent les stocker quelque part, ce qui, d'un point de vue sécurité est un parjure. Les dongles coûtent cher à fabriquer et sont faciles à « déplacer ». Les applications biométrique ne requièrent pas de mots de passe, se contentent d'un matériel compact et relativement abordable et le risque de perdre son empreinte est (quasiment) nul.

Il existe diverses méthodes pour éviter qu'un utilisateur non autorisé puisse accéder à des données sécurisées, au nombre desquelles l'encryptage et la manipulation de lecteur. Il existe deux formes d'encryptage : logiciel et matériel. L'encryptage matériel accroît les coûts et la taille d'un projet. La manipulation de lecteur implique le verrouillage du lecteur pour empêcher des utilisateurs non habilités d'y avoir accès. L'un de ses systèmes de verrouillage est ATA Security, un système existant sur tous les nouveaux disques durs. Pour cela, on envoie un mot de passe à 32 bits à l'électronique du disque pour le faire passer en mode « Secure ». Après remise sous tension, le disque est verrouillé jusqu'à la saisie du mot de passe. Comme seul le microcontrôleur du boîtier d'origine le connaît, déplacer le disque vers un boîtier non sécurisé n'en permettra quand même pas la lecture.

#### **Types de capteurs**

Certaines solutions à base de capteurs requièrent un traitement d'image sur PC, d'autres disposent d'un coproces**Les média portables trouvant de plus en plus d'applications dans des produits grand public, la sécurisation des données voit son importance grandir de jour en jour. Les nouveaux produits se doivent d'être sécurisé de manière à éviter que des informations sensibles ne puissent être subtilisées.**

seur se chargeant du traitement des données de l'image. Selon le capteur, on fait appel à diverses interfaces USB pour le renvoi des données vers le PC. Citons, au nombre de ces interfaces, les Printer Class, Storage Class et Human Interface Device (HID) Class. Chacune d'entre elles possède des avantages et des inconvénients, mais elles ont comme avantage commun de n'utiliser que des pilotes Windows originaux, de sorte qu'il n'est pas question d'installation de périphérique.

Côté matériel, on connaît différentes interfaces, allant de SPI au bus parallèle. Le type et la vitesse de l'interface est lié à la technique de traitement d'image. Le capteur épaulé par coprocesseur ne requiert que quelques centaines de kilobits par seconde, son homologue utilisant un PC pour le traitement d'image a besoin d'un flux de 6,5 mégabits/s.

#### **Exigences système**

Le stockage amovible prend souvent la forme d'un disque dur (HDD) de 2,5 « (ou moins), monté dans un boîtier avec alimentation et pont USB-to-ATA. Cette approche permet un concept extrêmement modulaire. L'adjonction d'un capteur d'empreinte digitale ne présente pas, nous le verrons, de grandes difficultés. Le pont (bridge) USB-to-ATA sera le EZ-USB FX2-LP de Cypress. Le paragraphe qui suit entrera dans le détail de l'adjonction de l'Authentec AES2510, un capteur d'empreinte digitale du type défilant (slide) à un périphérique de stockage de masse USB existant. Le AES2510 ne possède pas de coprocesseur ce qui signifie que l'interface le reliant au contrôleur USB doit pouvoir véhiculer des salves de données à des taux allant jusqu'à 6,5 Mbits/s si elle ne veut pas constituer un goulot d'étranglement pour les données émises par le capteur lors de la lecture d'une empreinte digitale. Pas de problème vu que le FX2-LP est en mesure de travailler avec des disques durs opérant à des taux de transfert UDMA-100. Le PC se chargeant du traitement de l'image, il faudra, à certains moments, que le contrôleur USB bascule rapidement entre l'interface ATA et celle du capteur d'empreinte et inversement. Facile à faire en modifiant l'interface du FX2-LP à la volée. On trouvera ici un synoptique du pont USB-to-ATA assaisonné du capteur d'empreinte.

# **a de masse amovibles**

#### **Implémentation**

Pour ce projet, l'interface du capteur est ajoutée à un concept de référence de pont USB-to-ATA standard à base de EZ-USB FX2-LP de Cypress, cf. **figure 1**. Le FX2- LP intègre un SIE (*S*erial *I*nterface *E*ngine) USB 2.0, un microprocesseur 8051 modernisé et une GPIF (*G*eneral *P*urpose *I*nterface). cette interface universelle est une interface à base de machine d'état capable de transferts de données allant jusqu'à 96 Mbits/s. Le GPIF peut être configuré pour diverses interfaces y compris ATA, NAND, Utopia, EPP et Compact Flash. Le GPIF étant une machine d'état à base de RAM il est possible de copier dans un sens ou dans l'autre différents sets de formes d'onde de commande, faisant de la GPIF une interface reconfigurable sous pilotage progiciel (firmware). Le GPIF étant relié directement aux FIFO USB du FX2-LP, le progiciel n'a aucune manipulation de données à faire sur le flux de données en provenance du capteur.

Le AES2510 existe en version à interface SPI ou bus parallèle. Notre matériel existant utilisant déjà une interface parallèle, nous avons opté pour la version parallèle du AES2510. Au niveau des E/S il nous faut un bus de données à 8 bits, ainsi que 6 bits de commande - RD, WR, CS, A0, INT et PWR CTRL. Nous pouvons, pour les données, utiliser l'octet de poids faible du bus ATA à condition de bien faire attention quant aux entrées Chip Select tant du capteur que du bus ATA. Pour la commande et l'état nous pouvons nous servir du port C du FX2-LP. La communication entre le capteur et le logiciel d'application se fait par le biais de l'interface SCSI Pass Thru, une extension du Mass Storage Driver de Windows. Ceci permet au capteur d'utiliser la même interface USB que le Mass Storage Driver, de sorte que nous pouvons nous passer de pilotes de périphérique additionnels pour cet appareil.

Lors de la réception d'une commande Pass Thru, le progiciel de la bibliothèque du capteur sert au traitement de l'instruction. Sa première opération consiste à écraser la mémoire de formes d'ondes GPIF en remplaçant les formes d'ondes ATA par celles du capteur. Il agit ensuite sur la commande Pass Thru en exécutant les opérations de lecture et d'écriture du capteur. Lorsqu'il a terminé le cycle Pass Thru, les formes d'ondes ATA sont recopiées dans la mémoire GPIF.

#### **Interface utilisateur**

Un disque sécurisé typique comportera, comme l'illustre la **figure 2**, 3 partitions dont l'une comporte le logiciel d'application biométrique. Bien souvent, cette partition émulera un CD-ROM, ceci pour deux raisons :

1. Un CD-ROM possède une réponse AutoRun meilleure que celle d'un disque dur sous Windows;

2. Un CD-ROM est protégé en écriture de sorte qu'il est impossible d'effacer accidentellement l'application biométrique.

L'une des 2 partitions restantes servira pour le stockage non-sécurisé. L'utilisateur a toujours accès à ces données.

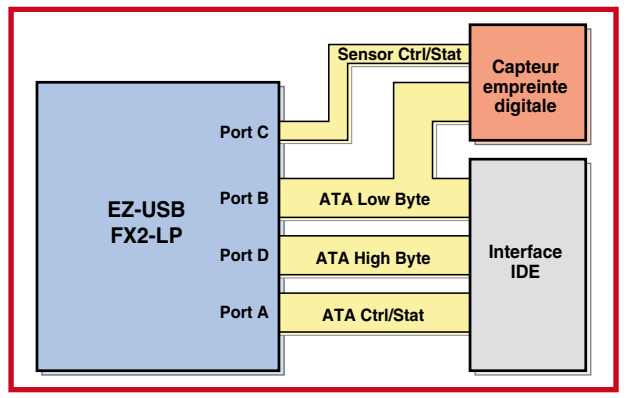

**Figure 1. Connexion proposée de l'unité EZ-USB FX2-LP à ses périphériques.**

La dernière partition comportera la zone de données protégée. Il sera impossible à un utilisateur d'avoir accès à cette partition tant que n'aura pas été vérifié, par empreinte digitale, qu'il en est le propriétaire. Lors du démarrage, une application biométrique exécutera Auto-Run de la partition de CD-ROM émulé. Celleci traitera les données image de l'empreinte digitale envoyée par l'interface Pass Thru tant pour la prise en compte d'un utilisateur que la vérification de son accréditation. Cette opération consiste à comparer l'empreinte digitale de l'utilisateur lue à l'image stockée en mémoire. Si tout est OK, la partition publique est « déverrouillée » et l'utilisateur a accès aux données. En cas de déconnexion du port USB ou de coupure de l'alimentation, la zone protégée devient automatiquement inaccessible à tout utilisateur.

Le coût des composants permettant l'adjonction de l'option biométrique est inférieur à 7 \$. On développe actuellement des solutions pour d'autres média tels que de la Flash NAND.

(070422-I)

#### **Pour en savoir plus :**

EZ-USB FX2-LP de Cypress : www.cypress.com Capteur d'empreinte AES2510 : www.authentec.com

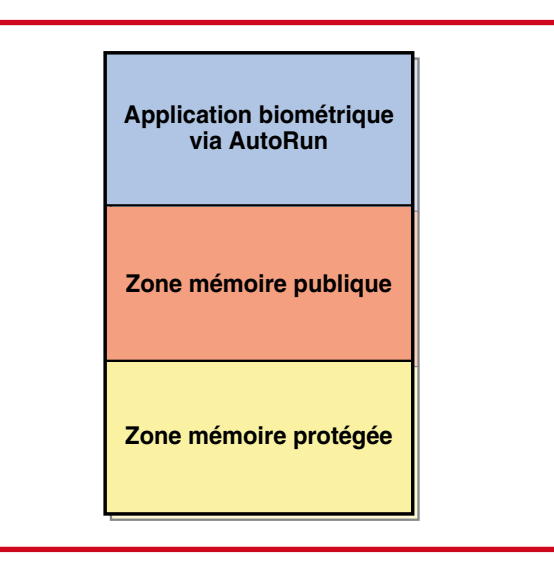

**Figure 2. Cartographie de la mémoire disponible.**

## **Booster pour piles**

**1**

#### **Ralf Schmiedel**

Le déclencheur de ce développement a été la télécommande d'un hélicoptère miniature (Silverlit) qui requiert 6 cellules LR6 (AA) et qui, parallèlement, fait office de station de charge pour l'accu LiPo du microcoptère. Si l'on décide, en raison de la consommation élevée de piles, de remplacer les piles alcalines par des accus NiMH, la durée de fonctionnement s'en voit raccourcie de façon importante vu qu'il semblerait que la tension ne soit pas suffisante, dès que la tension de accus rechargés récemment tombe de quelque 1,4 V à leur tension nominale de 1,2 V. Il s'agirait donc de disposer d'un convertisseur de tension suffisamment compact pour pouvoir prendre la place d'une cellule AA dans le compartiment des piles. Si l'on fait abstraction de la compacité, le développement d'un tel convertisseur-rehausseur (*booster*) ne devrait pas poser de problème majeur, le rehaussement de la tension étant la fonctionnalité primaire de tout convertisseur boost.

Il ne faudrait cependant pas non plus que l'auteur se rende la vie trop facile : le montage devrait, indépendamment du nombre de cellules n, à chaque fois produite, à partir de n–1 cellules d'accus (l'une des positions de cellules étant occupée par le convertisseur) la tension nominale des n cellules de piles.

Le circuit développé sur la base de ce cahier des charges permet le remplacement de 4 à 10 cellules de piles par exemple à 9 cellules d'accu. Pour peu que l'on utilise des condensateurs électrochimiques à tension de service plus élevée (35 V), il est même possible d'envisager une extension à un maximum de 20 cellules de pile.

En principe, on peut utiliser la quasi-totalité des circuits intégrés convertisseurs Boost du marché, la puissance dépendant du type de composant utilisé. Un LT1170 par exemple permet jusqu'à 2 A. Le circuit décrit ici, à base de LT1172, fournit 500 mA au maximum.

La **figure 1** illustre la mise en

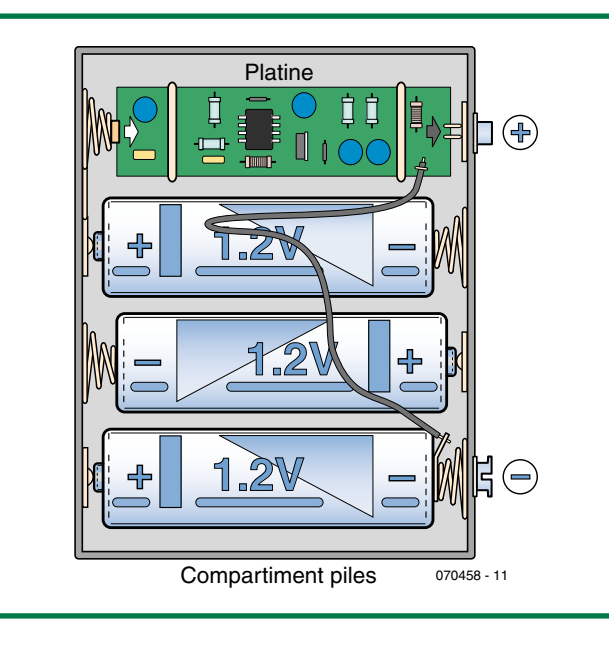

**Figure 1. L'électronique se substitue à une cellule de pile et accroît la tension des 3 cellules d'accu de telle façon à ce que l'on ait à la sortie du porte-piles la tension que fourniraient 4 piles alcalines (4 x 1,5 V = 6 V).**

oeuvre du circuit monté sur un morceau de platine d'expérimentation à pastilles pour un compartiment destiné à recevoir 4 piles. Le Booster de pile prend toujours place à la position du compartiment se trouvant la plus éloignée du pôle « plus ». Il remplace ainsi, sur le schéma (cf. **figure 2**), la cellule se trouvant « tout enhaut ». Les autres positions du compartiment reçoivent des cellules d'accus NiMH. Le booster de pile génère une tension U<sub>Boost</sub> qui s'ajoute à la tension d'entrée  $U_{\text{IN}}$ . La tension de sortie  $U_{\text{OUT}}$  est le résultat de cette opération.

Le **tableau 1** récapitule les rapports de tension en fonction du nombre de cellules. Le nombre maximum de cellules envisageable dépend principalement de la tension de service des condensateurs électrochimiques utilisés. Le LT1172 travaille jusqu'à 36 V maximum. Les condensateurs de tension de service plus élevée deviennent plus encombrants. Pour des tensions de sortie jusqu'à 13,5 V (8 cellules d'accus se substituant à 9 piles alcalines) on pourra fort bien utiliser des condensateurs donnés pour 16 V, pour gagner de la place.

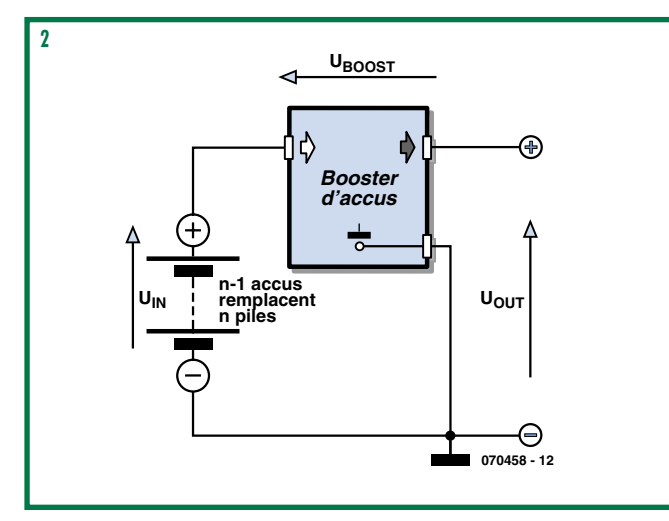

**Figure 2. Schéma du booster de piles.**

Le dimensionnement de  $U<sub>Root</sub>$  répondant à la formule suivante :  $U_{\text{Boost}} = 2,4 \text{ V} + 0,3 \text{ V}$  \* (n  $-3$ ) pour n = 4 à 10 cellules d'accus

Soit :  $U_{\text{Boost}} = 2.4 V + (U_{\text{IN}} -$ 3,6 V) \* 0,3 V / 1,2 V

La tension de sortie vaut  $U_{\text{OUT}} =$  $U_{IN} + U_{Boost}$ 

L'auteur met à disposition le circuit avec les fichiers Spice et SwitcherCad III (freeware de LT), LTSpice ainsi que le fichier AS-CII de SwitcherCad III de nos lecteurs (téléchargement depuis le site Elektor) de manière à permettre aux lecteurs intéressés de simuler voire de modifier le circuits. Dans le cas du modèle Spice il existe, contrairement à ce qui est le cas sur le schéma de la figure 2, en outre une inductance L3 qui sert uniquement à la simulation de l'inductance de ligne de la ligne de masse. On peut envisager éventuellement de faire passer le câble à travers une perle de ferrite.

Dans le circuit, le LT1172 travaille en convertisseur-rehausseur. Contrairement à ce qui ce passe dans le cas d'un convertisseur-rehausseur typique, qui réinjecte la totalité de la tension de sortie  $U_{\text{OUT}}$ , au travers d'un diviseur de tension, sur l'entrée de contre-réaction (en vue de sa régulation), seule est régulée ici la tension  $U_{\text{Boost}}$  (cf. figure 1). Cette régulation se fait par le biais de T1. En association avec R1 ce transistor travaille en source de courant dont le courant se détermine par la différence de tension  $(U_{\mathsf{Boost}} - 0.7 \ \mathsf{V})/\mathsf{R}1$ . Tant que la tension sur l'émetteur de T1 reste en-deçà de la tension de disruption de la diode zener D3, ce courant s'écoule, dans sa totalité, à travers R2, vers la masse. La chute de tension produite est comparée à la référence interne de 1,24 V du LT1172. Si R2 vaut 1,24 k $\Omega$ , il circule un courant de 1 mA à travers R1, T1 et R2 lorsque le circuit est en équilibre. Dans le cas d'un courant de 1 mA, on observe une chute de tension de 1,69 V aux bornes de R2; combinée aux 0,7 V de U<sub>RF</sub> du transistor cela nous donne les 2,4 V U<sub>Boost</sub> nécessaires dans le cas d'un nombre de cellules de 4 pour les piles ou 3 pour les accus (Cf. le tableau). Jusqu'à pré-

sent le circuit est grossièrement celui d'un convertisseur-rehausseur négatif/positif tel que l'illustre la fiche de caractéristiques du LT1172.

Pour chaque nouvelle cellule, U<sub>Boost</sub> doit être relevé de 0,3 V additionnels. C'est la tâche de la paire D3/R4. Dès que la tension sur la ligne d'émetteur de T1 dépasse 4,3 V (somme de  $U_{IN}$  et U<sub>BE</sub>) D3 devient passante et une partie du courant traversant R1 est dérivée par ce chemin. On trouve ainsi sur R4 exactement la partie de  $U_{IN}$  qui dépasse les 3,6 V des 3 cellules d'accus. Il est possible de cette façon, par un dimensionnement correct de R4, de dériver exactement autant de courant pour que chaque augmentation de 1,2 V de la tension d'entrée produise une croissance de U $_{\text{Boost}}$  de 0,3 V soit 25% (1,5 V/1,2 V \* 100).

 $U_{\text{Boost}}$  vaut UR1 + 0,7 V. Si l'on veut faire croître U<sub>Boost</sub> de 0,3 V, il faut accroître la chute de tension aux bornes de R1 de 0,3 V additionnels. On a donc :

 $n * 0.3 V / 1.69 k\Omega = n * 1.2 V$ / R4

n pouvant être éliminé on a :  $R\dot{4} = 1,2 \text{ V} / 0,3 \text{ V} * 1,69 \Omega$  $= 6,8$  kΩ

En théorie on a également : R4 = 6,8 k $\Omega$ , U<sub>7</sub> = 4,3 V.

Lors de la simulation on a opté pour  $U_z = 4.3$  V, R4 prenant une valeur de 6,2 k $\Omega$ , vu que dans ces conditions, aux tensions élevées, la tension de sortie convient

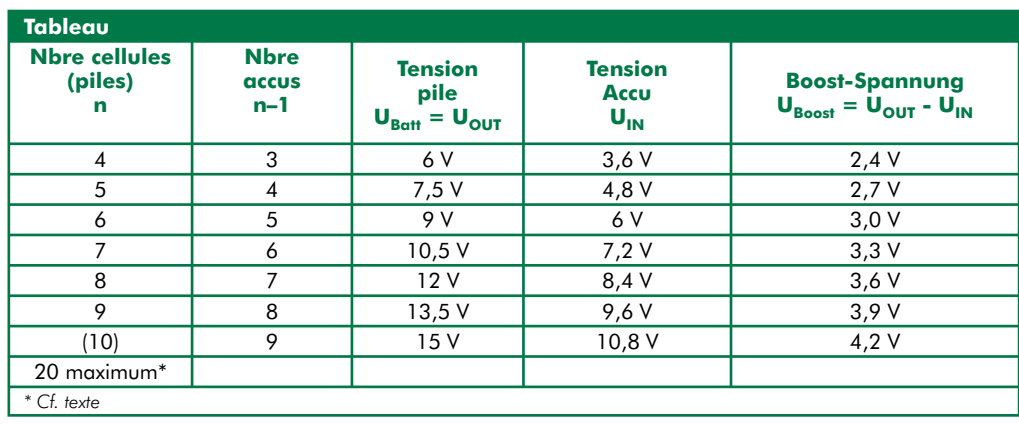

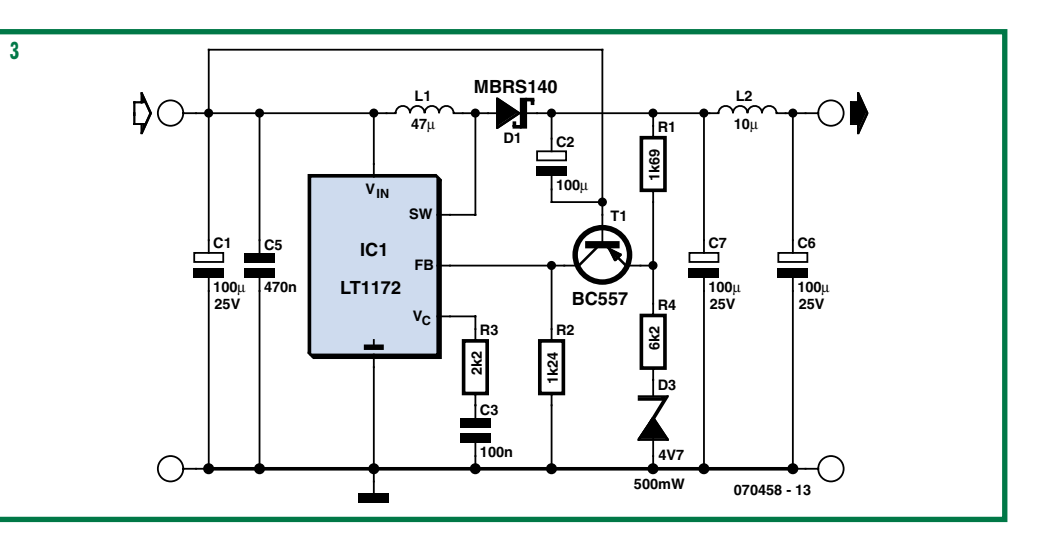

**Figure 3. Pour une simulation, le schéma est téléchargeable sous forme de fichier depuis le site www.elektor.fr.**

un peu mieux (SwCad ne connaît malheureusement pas de diode zener de 4,3 V).

Comme nous le disions en début d'article, le principe du circuit est utilisable pour d'autres circuits intégrés convertisseurs Boost. Il est possible ainsi d'opter pour un composant travaillant avec une seule cellule ou capable de fournir des courants plus importants. La prise d'un interrupteur dans la ligne de masse permet de couper le booster de piles.

(070458-I)

## **Onde carrée symétrique**

#### **Patrick Knöbel**

Tout le monde connaît le NE555. Il s'agit sans doute de l'un des composants les plus fréquemment trouvés dans des réalisations personnelles. Ce circuit intégré temporisateur n'a pas été développé spécifiquement pour la génération d'un signal d'horloge et encore bien moins pour définir un rapport cyclique de 50%, bien que soit là l'une de ses applications les plus fréquentes.

Il existe nombre de circuit permettant de réaliser un rapport impulsion/pause (le fameux rapport cyclique) de 50%.

La **figure 1** montre une solu-

tion faisant appel à une paire de diodes. Au travers des diodes, le condensateur C se charge et se décharge toujours en présence d'une résistance constante, de sorte qu'il n'y a pas de déséquilibre et que le rapport cyclique reste stable à 50%. La fréquence d'horloge répond à la formule suivante :

 $f = 1,44/(2 \cdot RC)$ , formule dans laquelle  $R_1 = R_2$  = R.

Il n'est pas possible cependant de calculer la fréquence exactement vu que l'on ne connaît pas la tension directe des diodes.

Cette constatation et le fait qu'il faille 6 composants additionnels amènent à réfléchir à une autre solution.

C'est exactement ce que pensèrent les ingénieurs de STMicroelectronics [1]. La fiche de caractéristiques de leur NE555 comporte un schéma permettant de réaliser un générateur d'horloge à rapport cyclique de 50% ne nécessitant que 3 composants externes (Cf. **figure 2**). La durée pendant laquelle la sortie de trouve au niveau haut,  $t_1$ , se calcule de la façon suivante :

 $t_1 = 0,693 \cdot R_1 \cdot C$ 

Le calcul de la durée pendant laquelle elle se trouve au niveau bas,  $t_2$ , est un peu plus compliquée :

$$
t_2 = (R_1 \cdot R_2) / (R_1 + R_2) \cdot C
$$
  

$$
\ln((R_2 - 2R_1) / (2R_2 - R_1))
$$

Pour un rapport cyclique de 50% on doit avoir  $t_1=t_2=t$ . La fréquence d'horloge est alors de :

$$
f = 1/2t.
$$

L'inconvénient de ce circuit est un choix délicat de la valeur des composants. Ainsi, par exemple,  $R_2$  ne doit pas dépasser  $1/2R_1$ . Il doit être possible de faire

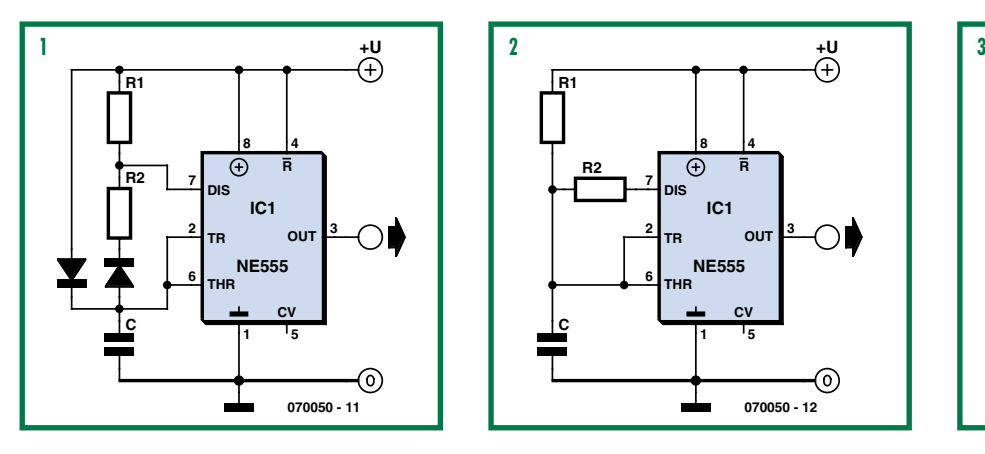

mieux. C'est ce que prouve la **figure 3**. Ce schéma extrêmement simple illustre un générateur d'horloge à base de NE555 et rapport cyclique de 50% dans sa forme minimaliste. Il ne faut en

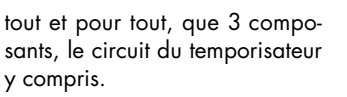

**R1**

**C**

**R2**

La fréquence répond à la formule suivante :

 $f = 0.72 / RC$ .

**070050 - 12**

ര

**IC1**

**8**

 $\overline{A}$ 

**TR OUT**

**3**

**+U**

**4 R**

**CV**

**5**

**DIS**

**2 7**

**6**

**THR**

**NE555**

**1**

Là où la plupart des gens feraient normalement appel à une bascule D (flipflop), nous nous contentons d'une résistance et d'un

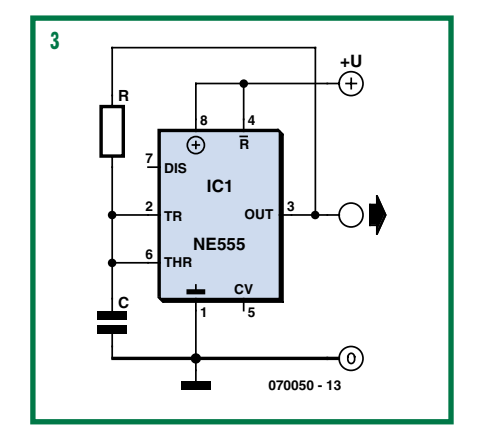

condensateur. Difficile de faire plus simple.

(070050-I)

**Liens :** [1] www.st.com

## **Contrôle de prise de remorque**

#### **Erwin Deumens**

Il est pratiquement impossible de vérifier le fonctionnement correct des feux d'une remorque ou d'une caravane tout seul. Il faut un auxiliaire : la première personne joue des organes de com-

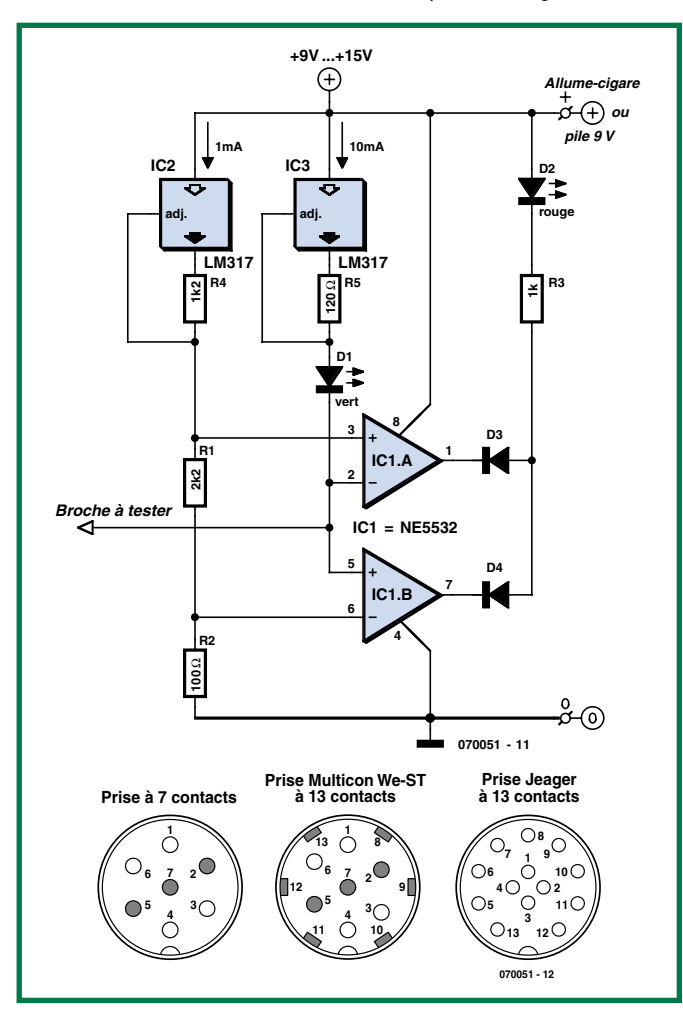

mande et appuie sur les pédales de la voiture, la seconde vérifie que les feux correspondants fonctionnent bien. C'est l'approche la plus pratique. Lorsque vous aurez réalisé ce montage vous pourrez enfin vous débrouiller tout seul.

L'électronique n'a rien de bien complexe. La broche de la prise de la remorque à tester est connectée aux deux amplis op montés en comparateur et sa tension comparée à une paire de tensions de référence. Nous avons utilisé ici des amplis op du type NE5532 mais n'importe quel autre ampli op capable de « digérer » quelque 14 V (un simple 741 par exemple) est utilisable aussi. La tension de référence est obtenue par le passage d'un courant constant de 1 mA dans une paire de résistances. R1 et R2. On obtient ainsi une tension de 100 mV sur la broche 6 de IC1 et de 2,3 V sur sa broche 3.

Si la broche à tester (ce qui revient à dire l'ampoule) fonctionne correctement, la tension sur la broche sera comprise entre 100 mV et 2,3 V (par exemple : une ampoule 12 V/5 W présente une résistance de 30  $\Omega$ . Ceci se traduit, dans le cas d'un courant de 10 mA, par une chute de tension de 300 mV). Il circule alors un courant de 10 mA à travers la D1, ce qui amène cette LED à s'illuminer. Les sorties de IC1A et IC1B se trouvent toutes deux au niveau logique haut de sorte que la LED D2 reste éteinte. S'il devait exister à un endroit quelconque un court-circuit vers la masse la sortie de IC1B se trouve forcée au niveau bas ce qui se traduit par l'allumage tant de D1 que de D2.

Si l'ampoule est grillée, la tension présente sur la broche à tester est identique à la tension d'alimentation du circuit. Il n'y a par conséquent pas de circulation de courant par D1. La sortie de IC1A se trouve au niveau bas de sorte que D2 s'allume.

Il faut bien évidemment relier la masse du montage à la masse de la remorque ou de la caravane. Le croquis ci-contre donne le brochage des prises les plus courantes de sorte qu'il est facile d'identifier la correspondance entre les broches et les différentes ampoules. On pourrait imaginer de faire un appareil comportant 7 fois, voire 13 fois, cette électronique de sorte qu'il soit possible de tester le fonctionnement d'une prise d'un seul coup, mais on arrive au même résultat, même s'il faut un peu plus de temps, avec ce circuit simple.

(070051-I)

#### **La Réglementation**

Tous les appareils électriques doivent être construits de telle manière à ce qu'ils respectent les normes définies par le pays dans lequel ils sont utilisés. Les normes ont pour effet de protéger contre un choc électrique tant lors d'une utilisation dans des conditions normales qu'en cas de panne. Il faut de ce fait que soit exclu tout risque d'entrée en contact avec des pièces de l'appareil véhiculant normalement une tension dangereuse ou pouvant être amenées à en véhiculer une en cas de panne par enrobage ou mise en place de capots voire leur implantation à des endroits inaccessibles. Il est également possible d'opter par une limitation des tensions et courants à des endroits accessibles à dessein voire involontairement par un dispositif de limitation de courant et/ou tension ou par une mise à la terre.

L'intensité du courant présentant un danger pour le corps humain varie d'un individu à l'autre et dépend du mode de contact au corps, de la fréquence et de la durée d'application du courant. Il faut prendre les mesures de protection adéquates pour éviter un courant traversant le corps de plus de 30-mA.

Les appareils dotés d'une connexion au secteur sont subdivisés en 3-classes d'isolation, les alimentations devant, outre l'isolation de base, être dotées de dispositifs de protection adaptés à la classe d'isolation.

#### **Classe I**

Les appareils de classe-I se caractérisent par le fait que leurs pièces sous tension accessibles qui pourraient devenir, au cas où l'isolation basique s'avérait défectueuse, dangereuses en cas de contact sont reliées à la ligne de masse du secteur (le cas échéant par le biais d'un câble flexible). Ainsi, en cas de défaillance de l'isolation primaire aucune pièce ne peut se mettre à véhiculer de tension.

Si l'appareil est doté d'un câble secteur déconnectable l'embase secteur de l'appareil doit être dotée d'un contact de terre en saillie.

Le conducteur de terre (vert/jaune) ne doit jamais

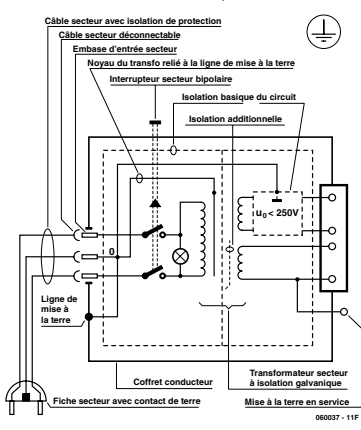

**Figure-1. Appareil isolé en classe I.**

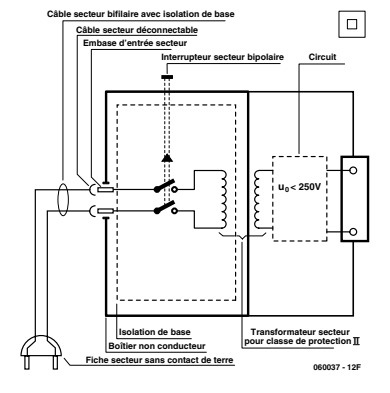

**Figure-2. Appareil isolé en classe II.**

servir à une autre fonction que celle de mise à la terre et sa section ne doit pas être inférieure à celle des fils de phase et de neutre (bleu). Outre cela, les appareils de classe-I peuvent être pourvus d'une isolation double ou renforcée. On peut également rencontrer des parties protégées par TBTS (Très Basse Tension de sécurité) ou impédance différentielle (au cas où il a risque de contact avec des pièces sous tension).

#### **Classe II**

Les appareils de classe-II ne comportent pas de connexion de terre. La protection ne repose pas uniquement sur l'isolation de base mais aussi sur des dispositions constructives, à savoir-

Enveloppe en matériau isolant-: Toutes les pièces sous tension accessibles sont englobées par un matériau isolant durable. Toutes les pièces conductrices ou non (vis, agrafes, etc.) qui traversent l'enveloppe d'isolation doivent, à l'intérieur de celle-ci, être doublement isolée. Si l'on remplaçait une vis en plastique par sa version métallique, l'isolation serait sinon réduite à néant.

Coffret métallique-: Dans ce cas le coffret durable est en métal, l'isolation additionnelle étant obtenue une isolation interne complète double ou renforcée.

Il se peut qu'un appareil combine ces deux variantes.

#### **Classe III**

Les appareils de Classe-III sont alimentés  $\mathbb{I}$ uniquement par le biais de sources de courant à tension de sécurité extrêmement fiables.

Les transformateurs locaux alimentant ce type d'appareil doivent comporter une isolation de sécurité selon les normes. Les parties sous tension de service lors du fonctionnement ne doivent pas être en liaison avec la ligne de terre ou quelque autre ligne active d'autres boucles de courant. Les fiches des appareils de classe-III ne doivent pas comporter de contact de terre; il doit de plus, physiquement être impossible de les enficher dans des prises pour tensions plus élevées. Si la tension d'alimentation se situe en-deçà de 25-V en alternatif ou de 60-V en continu, il n'est pas nécessaire de prévoir de protection anti-contact. Les appareils de classe-III où l'on rencontre des tensions supérieures à 50-V CA ou 120-V CC au maximum (valeurs maximale de la classe-III) doivent eux être dotés d'une protection empêchant tout contact direct avec les pièces en question.

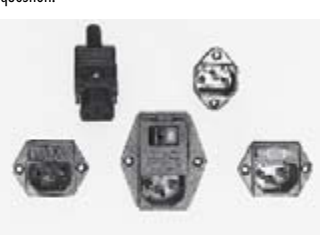

**Figure-3. Fiche et embases d'entrée secteur de chassis.**

#### **Dans la pratique Entrée secteur**

Dans la pratique, ces règles de sécurité concernent plus spécifiquement l'utilisation de la tension du secteur de 230-V. La règle numéro-1 est de veiller à concentrer autant que possible les pièces véhiculant la tension du secteur, ce que l'on peut réaliser à l'aide d'une embase secteur de châssis (cf. figure-3). On trouve ce type d'embases avec et sans contact de terre, sur certains modèles à fusible et interrupteur secteur intégré ou encore avec filtre secteur. Si l'on n'utilise pas ce type d'embase le câble secteur doit être doté d'un dispositif anti-arrachement. Sur les appareils de classe-I la ligne de mise à la terre vert-jaune est à connecter

directement au niveau de l'entrée du contact PE ce dernier ayant une connexion conductrice avec le coffret et -si possible- avec le noyau du transformateur.

#### **L'interrupteur**

L'interrupteur secteur doit avoir une tension de service de 250-V-CA, caractéristique souvent indiquée sur le dos de l'interrupteur à côté du courant de mesure. Il est souvent indiqué (entre parenthèses) la valeur du courant de mesure dans le cas d'une charge inductive ou capacitive.

En cas de connexion d'un moteur il faut donc tenir compte de la valeur entre parenthèses. Il faudra se limiter d'utiliser, à proximité de l'alimentation que des composants respectant les normes (interrupteur secteur, porte-fusible, etc.). Tous les interrupteurs secteur devraient être bipolaires. Il existe des exceptions à cette règle (adaptateurs secteur, etc.), qui, dans le cas d'une réalisation personnelle ne permettent que peu de gain en encombrement. Les fusibles et composants des filtres anti-parasitage ne doivent pas être mis hors tension par leur biais, mais peuvent et devraient l'être si possible.

#### **Câblage**

Le câblage interne de parties se trouvant à la tension du secteur requiert un soin particulier. Les lignes actives doivent avoir une section d'au moins 0,75-mm2, section fonction du courant nominal de l'appareil. La ligne de terre aura la même section. Pour des raisons de sécurité on préférera du câble secteur à isolation double (H05VV-F) à sa version simple isolation (H05V-F). Les âmes doivent être connectées aux contacts à vis ou à cosses de l'embase secteur. Il ne saurait en aucun cas être question de souder le câble secteur directement à la platine ou lui faire subir quelque effort mécanique que ce soit.

Les extrémités de câble devant être vissés à une borne doivent être dotées d'une protection anti-usure sous forme d'enveloppe métallique. Il est hors de question de torsader et de souder le fil car il se peut que l'on ait affaire à une soudure froide.

Il faut veiller, dans le cas d'appareils de classe-I, à ce que la ligne de terre soit reliée à toutes les pièces potentiellement conductrices avec lesquelles il y a un risque de contact, et donc aussi aux axes de potentiomètres et radiateurs.

Il faut en outre veiller à une

ventilation adéquate des différents sous-ensembles électroniques. N'omettez jamais un fusible se trouvant sur le schéma. Dans le cas de réalisations-maison on optera comme courant maximal du fusible retardé au primaire, pour une intensité de courant supérieure de 25% au courant mesuré. S'il faut protéger le secondaire il faudra choisir comme courant pour le fusible rapide (qui sera mi-retardé ou retardé dans le cas de charges inductives ou capacitives) pour l'intensité du courant de fonctionnement de l'appareil.

#### **Transformateurs**

Pour des raisons de sécurité, on optera toujours, pour des réalisations personnelles, pour des transformateurs de sécurité ou des transfos à isolation galvanique. Ces transfos portent le symbole suivant-:

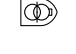

- Transfo de sécurité protégé contre les courtscircuits </u>
	- Transfo de séparation non-protégé contre les courts-circuits

Les transfos prétendus protégés contre les courtscircuits comportent une protection en température intégrée (limitation en température) ou doivent être protégés à l'aide d'un fusible calibré.

Les transfos non-protégés contre les courts-circuits doivent, en fonction des données du fabricant, être protégés soit en entrée soit en sortie.

Lors du câblage côté entrée (côté secteur) d'un transformateur il faut effectuer une fixation additionnelle des lignes actives de manière à ce qu'elles ne puissent jamais entrer en contact avec la partie secondaire (voir large quant aux écartements de sécurité >1-cm).

Ne pas utiliser d'autotransformateur pour l'alimentation d'appareil vu qu'ils ne possèdent pas d'isolation galvanique entre le côté «-entrée-» et le côté «-sortie-».

En fonction de leur construction, les transformateurs se laissent catégoriser dans les classes de sécurité-I à III, ce qui simplifie la réalisation d'appareils.

#### **Vérifier, mesurer et tester**

Il faut, à intervalle régulier fonction de la fréquence d'utilisation, vérifier le niveau de sécurité des appareils électriques. Citons au nombre des ces vérifications la continuité du système de mise à la terre (courant de test de 25-A, résistance de boucle >0,1- $\Omega$ ) mais aussi l'état et la fixation du câblage interne.

Lors d'une intervention sur un appareil à des fins de mesure, de test ou de réparation il faut prendre des mesures de sécurité spéciales. On alimente l'appareil par le biais d'un autotransformateur (variac). On ne connecte jamais qu'un seul appareil (16-A max.) à un variac. Tout emplacement de travail doit être doté d'un interrupteur de sécurité de personne. Un interrupteur-disjoncteur activé à un courant de fuite de 30-mA constitue une sécurité suffisante.

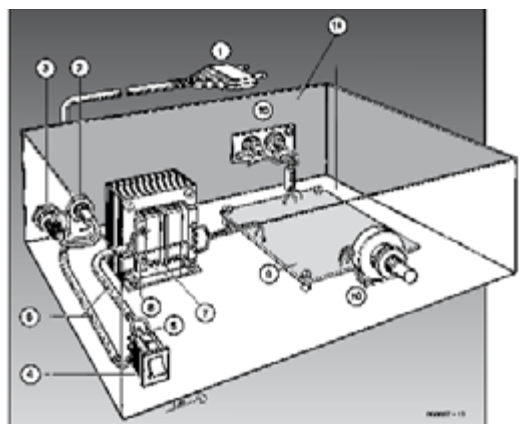

#### **Exemple d'appareil de classe-II**

- 1.- Câble secteur à prise moulée bipolaire
- 2.- Dispositif anti-arrachement
- 3.- Porte-fusible
- 4.- Interrupteur secteur bipolaire (normé pour classe-II) 5.- Connexion à l'interrupteur secteur par cosse et dispositif anti-arrachement
- 6.- Câble secteur à double isolation
- 7.- Écart entre bornes du primaire vers le corps du transfo ou autres pièces de 6-mm au minimum (pour tension au secondaire <250-V)
- 8.- Câble de section cuivre minimale de 0,75-mm2 pour intensité <6-A
- 9.- Fixation solide de la platine au fond du coffret avec respect d'un écart suffisant (>6-mm, compte tenu des picots et de la flexion)
- 10.- Les pièces pouvant être touchées (axes de potentiomètre, embases) peuvent être mises en contact galvanique avec le coffret
- 11.- Boîtier plastique. Dans le cas de boîtiers métalliques, une double isolation des boucles du primaire et du secondaire est nécessaire

# **Morceaux choisis**

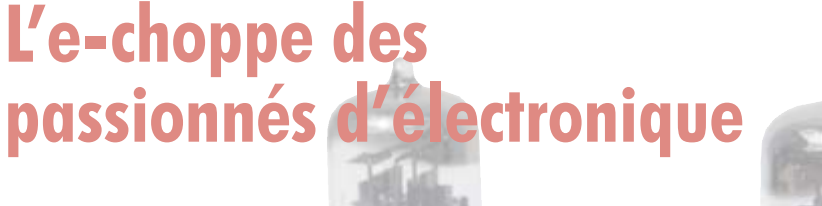

TOUT CE QUE VOUS AVEZ TOUJOURS VOULU SAVOIR SUR LES BES AUDIO

anciens & récents

**RANCIS IBRE** 

**NOUVEAU** 

Entièrement en couleurs

#### **Traité de paléoélectronique Tubes audio anciens & récents**

À l'heure des nano-technologies Western-Electric fabrique toujours la triode 300B. Qu'y-a-t-il donc de magique dans ces tubes de verre pour qu'ils continuent de nous enchanter ? Quels secrets les rendent irremplaçables à nos oreilles de mélomanes ?

**FLEK** 

Rien d'autre que le savoir faire transmis – et enrichi – sur plus de quatre générations d'hommes passionnés.

**128 pages • ISBN 978-2-86661-155-2 • 39,50 €**

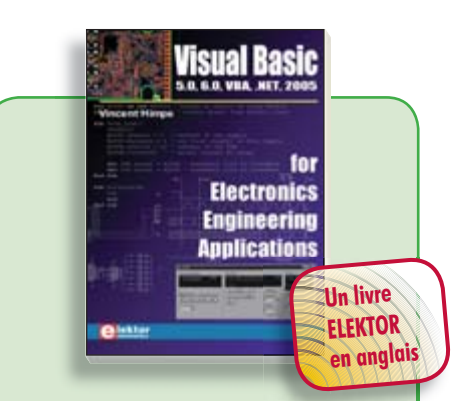

## **La micro au service de l'électronique Visual Basic**

**for Electronics Engineering Applications**

Ce livre invite à un voyage sans passeport dans le monde plein d'imprévu qui s'ouvre derrière les connecteurs d'interface du PC. Avec ce livre dont le titre aurait pu être Visual Basic as Rapid Application Development Tool votre ordinateur devient une Machine Universelle. Pilotez vous-même, en Visual Basic, du matériel existant ou des circuits de votre cru !

**476 pages • ISBN 978-0-905705-68-2 • 41,50 €**

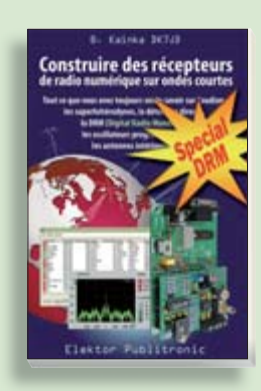

### **Ecoutez la DRM, c'est magique ! Construire des récepteurs de radio numérique sur ondes courtes**

Ce livre d'Elektor dit tout ce que vous avez toujours voulu savoir sur les récepteurs superhétérodynes, à détection directe, pour les bandes amateur ou bien encore à tubes simples (audion), la transmission de données par radio, la radio numérique, les antennes intérieures, les oscillateurs programmables, les techniques de mesure... Mais il ne s'arrête pas là.

**210 pages • ISBN 978-2-86661-157-6 • 34,50 €**

# **cd-rom**

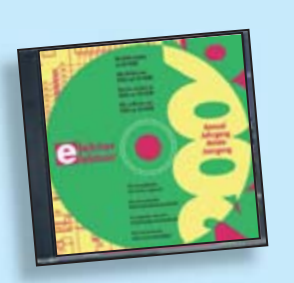

#### **Inusable ! Indispensable ! CD Elektor 2006**

Ce CD-ROM réunit tous les articles d'Elektor, le mensuel d'électronique et de micro-informatique appliquées, parus au cours de l'année 2006. Il contient non seulement le texte des articles ainsi que les schémas, mais aussi tous les dessins des circuits imprimés, sous forme de fichiers à haute résolution. Ceci permet à l'utilisateur de modifier à sa guise les dessins existants à l'aide d'un programme adéquat.

**ISBN 978-90-5381-207-5 • 26,50 €**

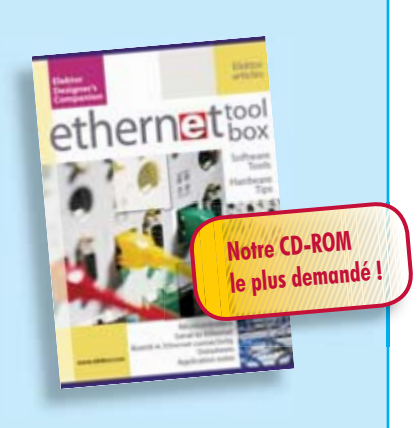

#### **Des outils de pro ! Ethernet Toolbox**

Nos lecteurs ont accueilli avec enthousiasme notre précédent CD-ROM « USB Toolbox ». L'USB c'est bien, mais seulement sur les distances courtes et à condition que l'on puisse se passer d'isolation galvanique entre les appareils interconnectés. L'Ethernet ne présente pas ces inconvénients. Il possède lui aussi une fonction d'alimentation (Power Over Ethernet). Par ailleurs il ouvre la voie vers les autres bus sériels comme RS232, RS422, RS485 etc.

**ISBN 978-90-5381-214-3 • 27,50 €**

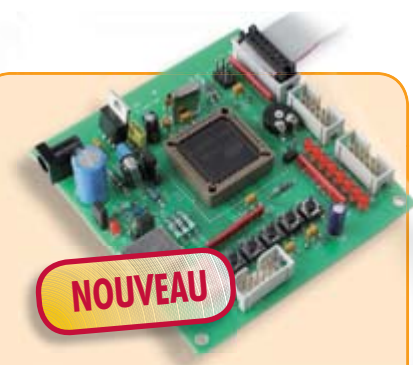

## **Flashboard USB**

(Elektor novembre 2007)

Les microcontrôleurs Flash se programment confortablement, c'est pourquoi ils sont tout indiqués aussi bien pour la mise au point rapide d'applications que pour l'enseignement. Notre carte Flash constitue une autre approche. Elle est organisée autour de l'AT89C5131A, une variante améliorée du 8051, avec un noyau 8052 et une interface USB rapide (Full Speed).

Kit complet, comprenant tous les composants et le platine

**070125-71 • 52,50 €**

**Informations complémentaires et gamme complète sur notre site www.elektor.fr flambant neuf !**

**Elektor / Publitronic SARL 1, rue de la Haye BP 12910 95731 Roissy CDG Cedex Tél. : +33 (0)1.49.19.26.19 Fax : +33 (0)1.49.19.22.37 E-mail : ventes@elektor.fr**

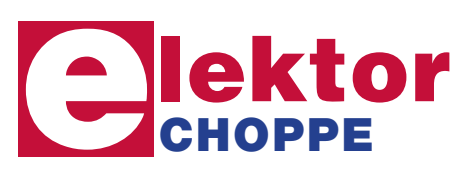

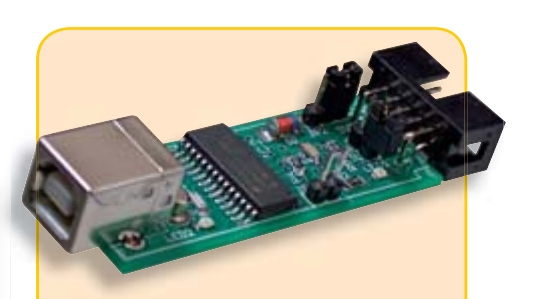

#### **USBprog** (Elektor octobre 2007)

Un nouveau microcontrôleur – et encore un autre programmateur ? De nos jours, l'introduction de microcontrôleurs est souvent synonyme d'un véritable arsenal de cartes et d'adaptateurs pour programmer différentes puces.Plus jamais ça avec USBprog ! Et, en prime, USBprog peut aussi servir d'interface d'E/S USB et USB/ RS-232.

Kit (platine dotée des composants CMS + reste des composants)

**060224-71 • 32,00 €**

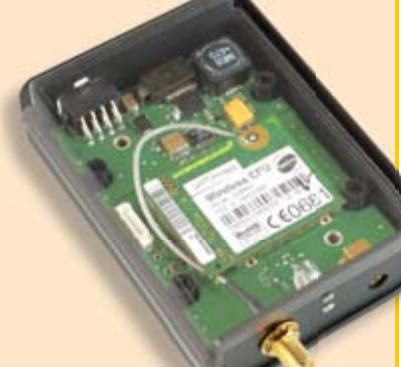

#### **ElekTrack** (Elektor octobre 2007)

Savoir où l'on est est on ne peut plus « in ». Le système de navigation Tom-Tom a même trouvé sa place à la Bourse. Les systèmes d'alarme des voitures haut de gamme et nombre d'autres véhicules intègrent un système leur permettant de signaler où ils se trouvent. Ils ont malheureusement leur prix. Ceci nous a amené à concevoir notre propre système que nous avons baptisé ElekTrack.

Module monté avec antenne de GSM/GPS et boîtier

**040161-91 • 399,00 €**

## **e-CHOPPE RÉFÉRENCES DISPONIBLES**

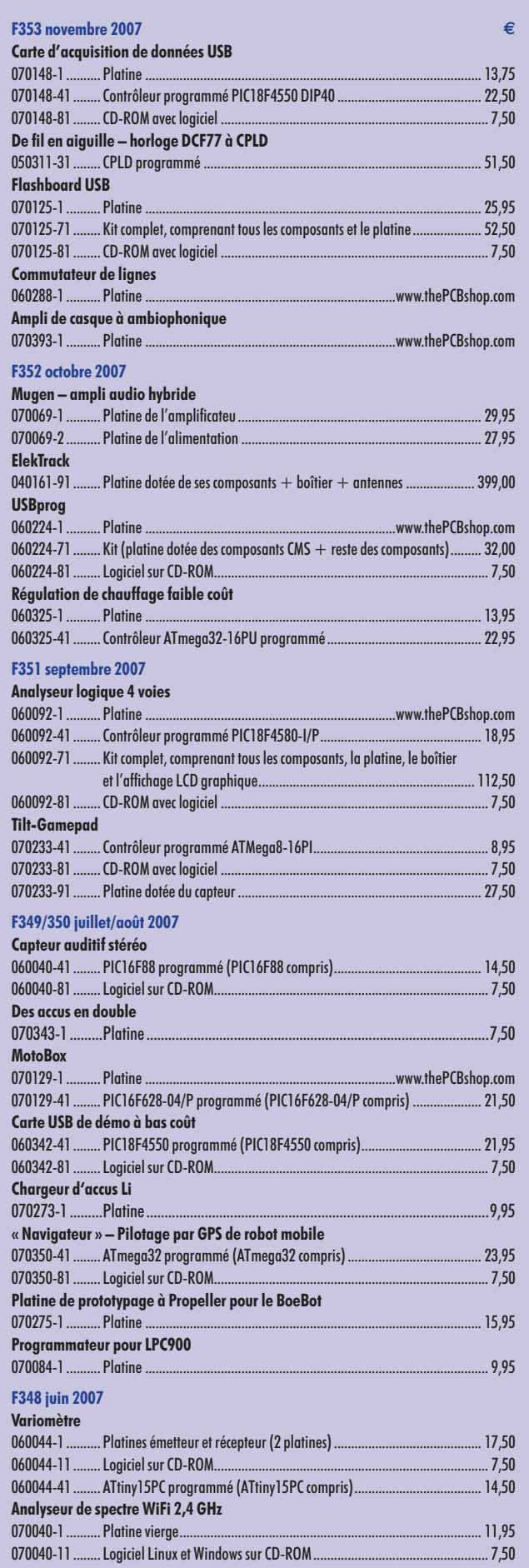

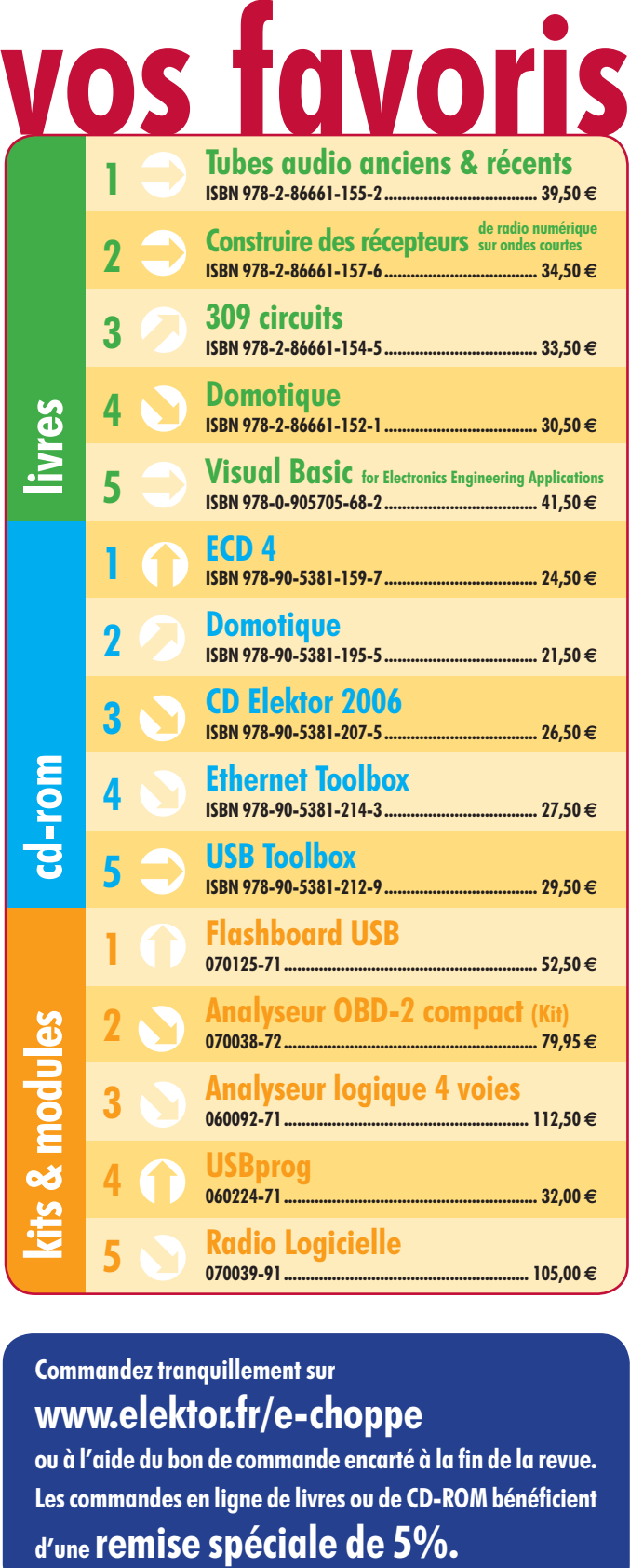

## **Commandez tranquillement sur www.elektor.fr/e-choppe**

ou à l'aide du bon de commande encarté à la fin de la revue. Les commandes en ligne de livres ou de **CD-ROM** bénéficient

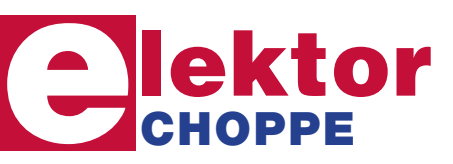

**Elektor / Publitronic SARL 1, rue de la Haye • BP 12910 95731 Roissy CDG Cedex Tél. : +33 (0)1.49.19.26.19 Fax : +33 (0)1.49.19.22.37 E-mail : ventes@elektor.fr**

Sous réserve de modification de prix et d'erreur d'impression.

**HEXADOKU RÉCRÉATION**

## Hexadoku Puzzle pour les **électroniciens**

**Les nuits les plus longues (ou les jours les plus courts) sont à nouveau devant nous. Voici donc notre hexadoku pour la Noël. Une diversion qui tombera à point si, pour une soirée, vous décidez de laisser tomber le fer à souder et d'oublier de programmer. Envoyez votre solution et, qui sait, vous serez, peut-être, l'un des gagnants d'un superbe E-blocks Starter Kit Professional ou de l'un des 3 bons-cadeau Elektor mis en jeu.**

Les instructions pour la résolution de ce puzzle sont enfantines. Le Hexadoku utilise les chiffres du système hexadécimal, à savoir de 0 à F. Du tout cuit pour les électroniciens et programmeurs !

Remplissez le diagramme de 16 x 16 cases de façon à ce que **tous** les chiffres hexadécimaux de 0 à F (0 à 9 et A à F) ne

#### **PARTICIPEZ ET GAGNEZ!**

Nous tirerons au sort l'une des réponses correctes qui nous seront parvenues; son auteur recevra un

#### **E-blocks Starter Kit Professional**

d'une valeur de **`365,75**

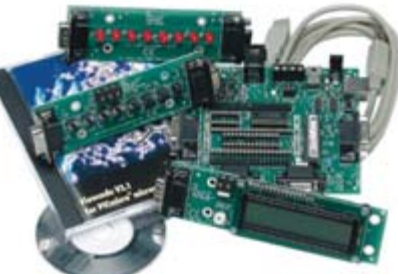

nous offrirons en outre **3 bons Elektor**

d'une valeur de **`50** chacun.

Faites vos jeux !

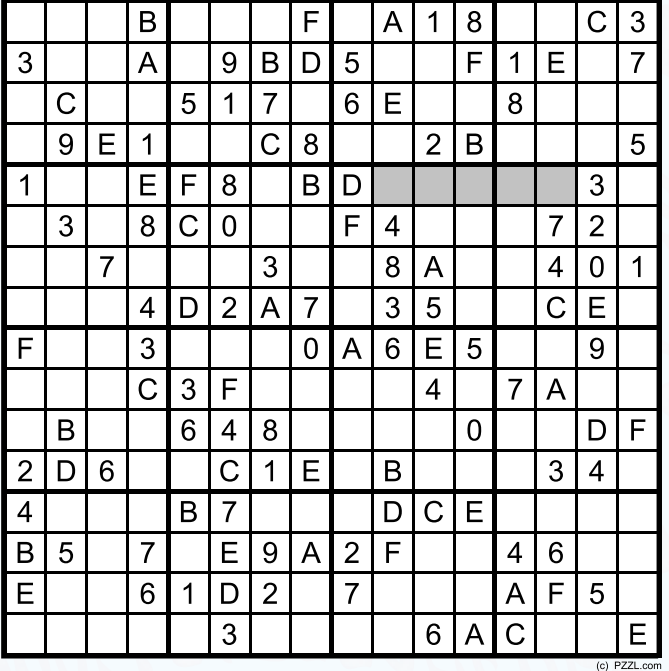

soient utilisés **qu'une seule et unique fois** dans chaque rangée, colonne et carré de 4 x 4 cases (identifiés par une ligne plus grasse). Certains chiffres sont déjà placés dans le puzzle et en définissent ainsi sa situation de départ.

La solution de ce puzzle vous permettra de gagner de jolis prix. Il vous suffit de nous envoyer la **série de chiffres** en grisé.

#### **OÙ ENVOYER ?**

Envoyez votre réponse (les chiffres de la section grisée) par E-mail, télécopie ou courrier **avant** le **1er janvier 2008** à:

Elektor c/o Regus Roissy CDG Le Dôme - 1, rue de la Haye BP 12910 - 95731 Roissy CDG Email: hexadoku@elektor.fr

Tout recours est exclu de même que le sont, de ce jeu, les personnels de Segment B.V. et leur famille.

#### **LES GAGNANTS**

La solution de l'Hexadoku du numéro 352 (octobre) est : **36784**

Le gagnant du **E-blocks Starter Kit Professional** est : **Henry Demaret** (Belgique)

Les **3 bons Elektor** d'une valeur de **`50** chacun vont à : **Dominique Vaslin** (18000), **Jean-Claude Riedinger** (67640) et **Marcel Delomenene** (78850) Nos félicitations aux lauréat(e)s !

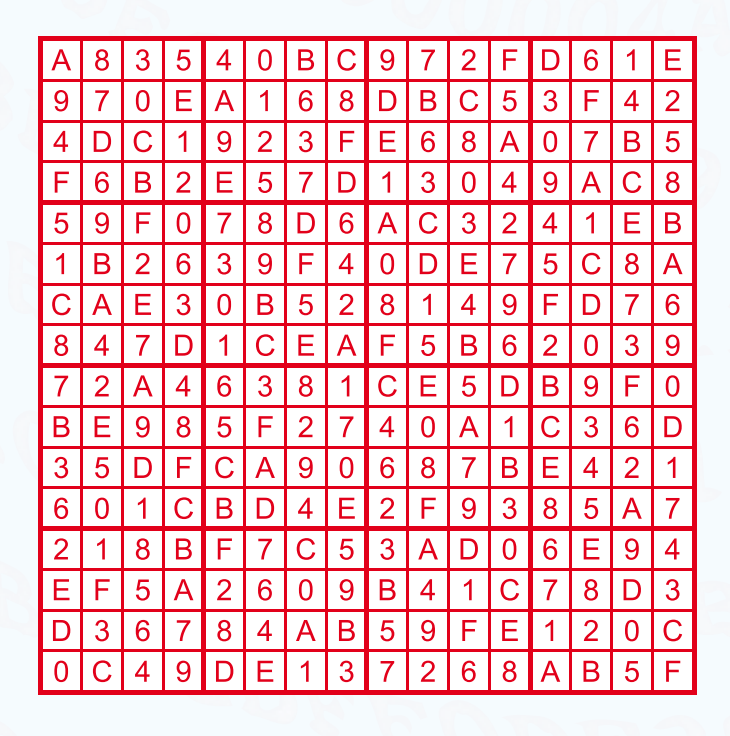

## Détecteur de CO<sub>2</sub>

La qualité de l'air dans une habitation ou un bureau est un facteur important auquel on ne pense que très (trop) rarement. Lors de la respiration, l'oxygène de l'air se transforme en dioxyde de carbone (l'appellation gaz carbonique est impropre, cependant à ne pas confondre avec l'oxyde de carbone très nocif). Si une concentration trop élevée en CO $_{\rm 2}$  dans l'air respiré ne constitue pas de danger, elle n'en présente pas moins des effets gênants tels que symptômes de fatigue et pertes de concentration.

Si vous avez l'habitude des réunions interminables en vase clos vous l'aurez sans doute constaté par vous-même. Le détecteur de CO<sub>2</sub> décrit dans le prochain numéro dont le thème est notre environnement, permet une mesure aisée de la quantité de dioxyde de carbone. Un microcontrôleur garde la concentration à l'oeil et signale une valeur trop élevée quitte, par exemple, à démarrer un système de renouvellement d'air.

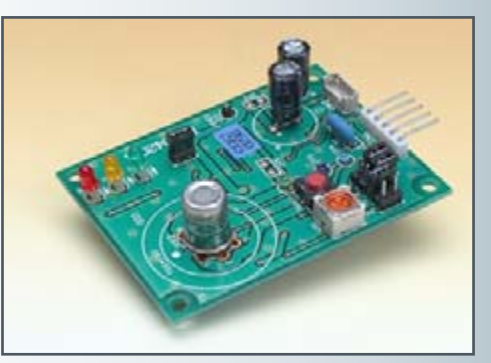

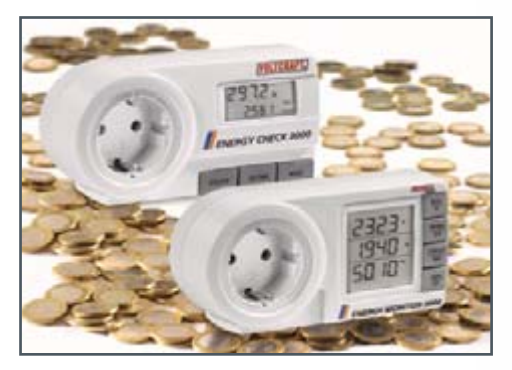

## **Energiemètres**

Notre numéro de janvier naîtra sous le signe des économies d'énergie et comportera différents articles décrivant des techniques pour réduire autant que possible la consommation d'énergie domestique. Pour identifier les options permettant de faire des économies il vous faut connaître la consommation en fonctionnement et en mode de veille de vos différents appareils. C'est là qu'entre en scène un appareil pratique, l'énergiemètre. Pour quelques dizaines d'euros seulement il vous dit tout sur la puissance consommée, voire ce qu'il vous en coûte. Nous allons en examiner quelques-uns et voir ce qu'il faut penser de ce qu'ils racontent, et cela même aux puissances faibles. (photo : Conrad)

### **Wattmètre CC universel**

Il manque, à la plupart des alimentations secteur, une indication précise de la tension de sortie nominale et du courant fourni. Ce petit module compact met fin à cette absence. Un affichage LCD rétroéclairé à 2 (ou 4 lignes) affiche ces valeurs sous forme d'indication précise (chiffrée ou sous forme de barregraphe). Ce module peut bien plus, donner le courant de crête, la puissance, la capacité d'un accumulateur exprimée en Ah ainsi que le nombre de kWh fournis. Il est en outre programmable quant à sa mise en fonction et comporte une embase optionnelle pouvant recevoir un capteur de température pour un suivi de la température d'un radiateur d'une alimentation.

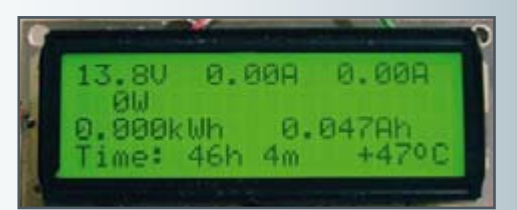

**Des raisons rédactionnelles impératives peuvent se traduire par un non-respect à la lettre de cette avant-première du prochain numéro. Attention le numéro de janvier 2008 devrait être en kiosque à partir du 19 décembre 2007.**

## **Le site Elektor - du sang neuf**

De par l'approche adoptée « Projet par Projet » lors de la construction, le visiteur de cette nouvelle mouture du site trouvera sur la même page, tout ce qui a trait à un projet donné : téléchargement de l'article au format .pdf, du logiciel, commande (platine et composants), mais aussi informations additionnelles et mises à jour.

**Magazine :** fait apparaître le sommaire du numéro le plus récent. Un clic sur le titre concerné permet de lire le début de l'article concerné.

**Collection :** Permet de remonter le temps grâce aux archives. Pour le moment, tous les articles depuis l'année 2000 sont téléchargeables, un moteur de recherche permettant de travailler par année et/ou par mot-clé.

#### **Quoi de neuf sinon sur www.elektor.fr :**

- Un Forum lecteur
- Petites Annonces Gratuites
- Nouvelles vous concernant
- Courriel Hebdomadaire Gratuit
- FAQ
- e-CHOPPE, pour tous vos achats

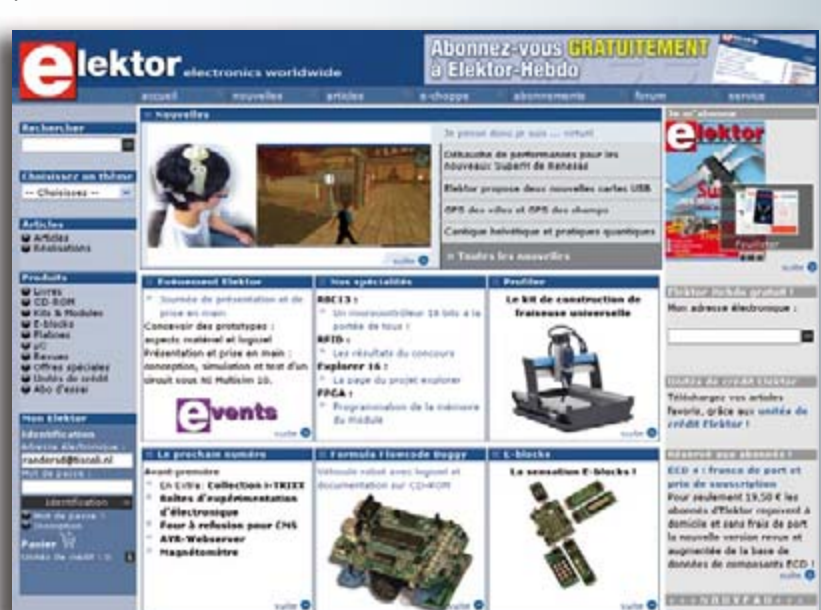
# d'abonnement annuel d'abonnement annuel votre formule votre formule **Choisissez** Choisissez

le baladeur MP3 (1 Go).\* **le baladeur MP3 (1 Go).\*** et recevez gratuitement **et recevez gratuitement** 

# *lisez elektor*  lisez elektor

l'électronique imaginative *l'électronique imaginative*

Faites votre choix : **Faites votre choix :**

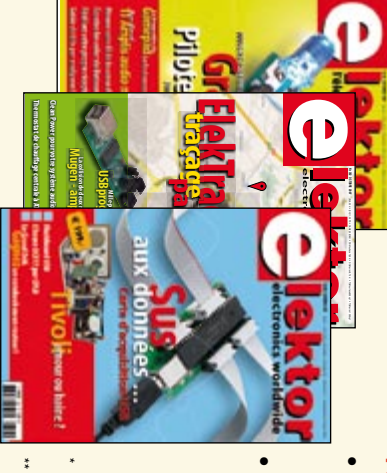

**Abonnement standard d'un an pour 62,50** 

ጣ

**• Abonnement PLUS d'un an pour 72,45**  Abonnement PLUS d'un an pour 72,45 € Pour 11 numéros y compris le numéro d'été double **(Belgique : 78,85**  Pour 11 numéros y compris le numéro d'été double **(Belgique : 68,90**  y**)** y**)** 

Vous économisez 23,55 (il coûte normalement 25 € plus frais de port) plus le CD-ROM annuel 2007\*\* tout chaud Pour 11 numéros y compris le numéro d'été double (il coûte normalement 25 Pour 11 numéros y compris le numéro d'été double le CD-ROM annuel 2007\*\* tout chaud <u>ጣ</u> plus frais de port).

*\*\* Le CD-ROM annuel 2007 vous sera envoyé d'office dès sa parution \* Offre valable jusqu'à épuisement des stocks, uniquement si vous n'avez*  prévue en février 2008. Offre valable jusqu'à épuisement des stocks, uniquement si vous n'avez Le CD-ROM annuel 2007 vous sera envoyé d'office dès sa parution pas été abonné à elektor au cours des 12 mois précédents. *prévue en février 2008. pas été abonné à elektor au cours des 12 mois précédents. 12/07*

Je commande les articles suivants : Je commande les articles suivants :

 $\prec$ 

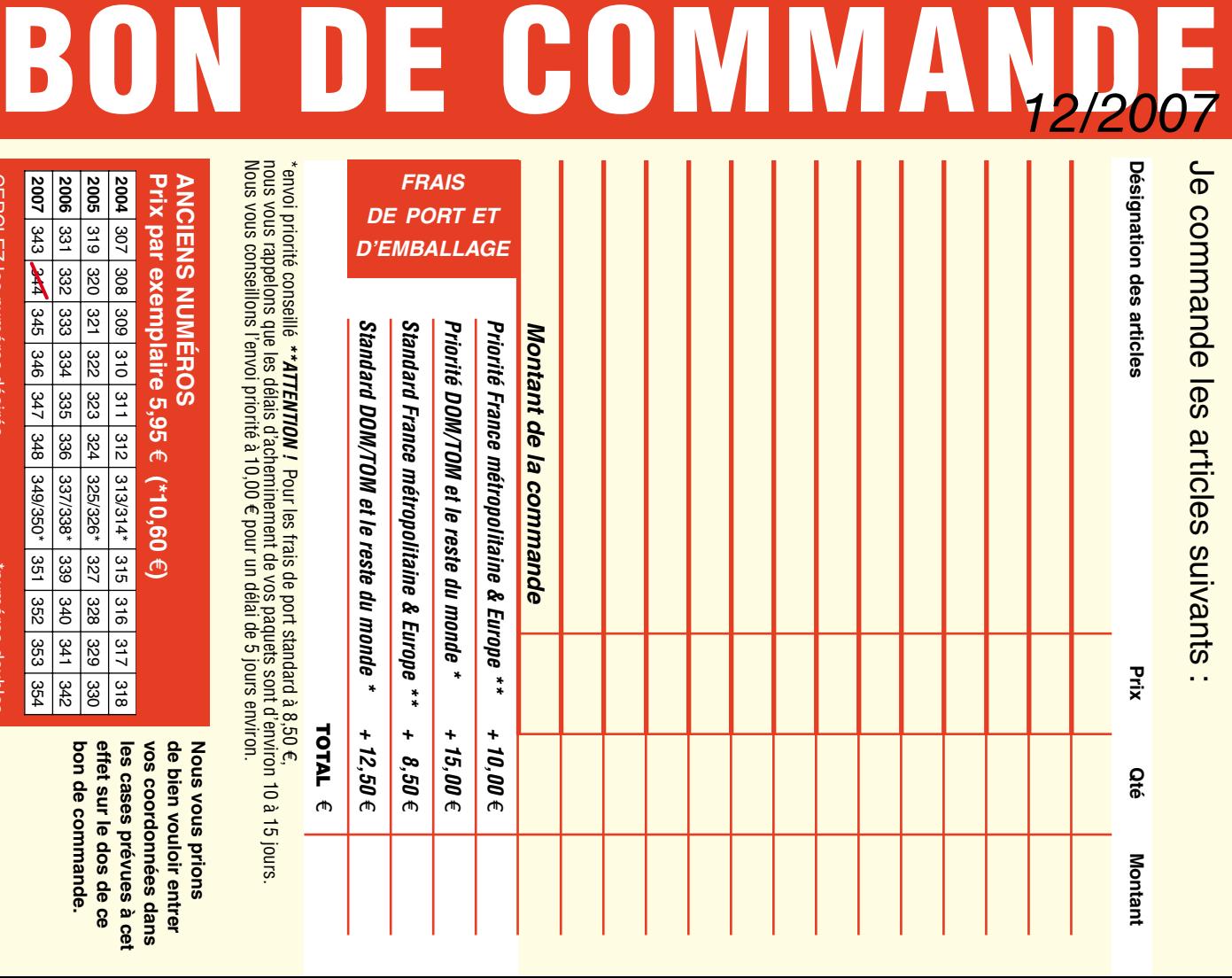

**Prix par exemplaire 5,95 ANCIENS NUMEROS ANCIENS NUMÉROS 2004** 307 308 309 310 311 312 e **(\*10,60**  e**)**  313/314\*

**CERCLEZ** les numéros désirés CERCLEZ les numéros désirés \*numéros doubles

"numéros doubles

 $\mathcal{S}$ 

bon de commande. effet sur le dos de ce de bien vouloir entrer **bon de commande. effet sur le dos de ce**  les cases prévues à cet **les cases prévues à cet**  vos coordonnees dans **vos coordonnées dans de bien vouloir entrer** 

**Nous vous prions** 

**Nous vous prions** 

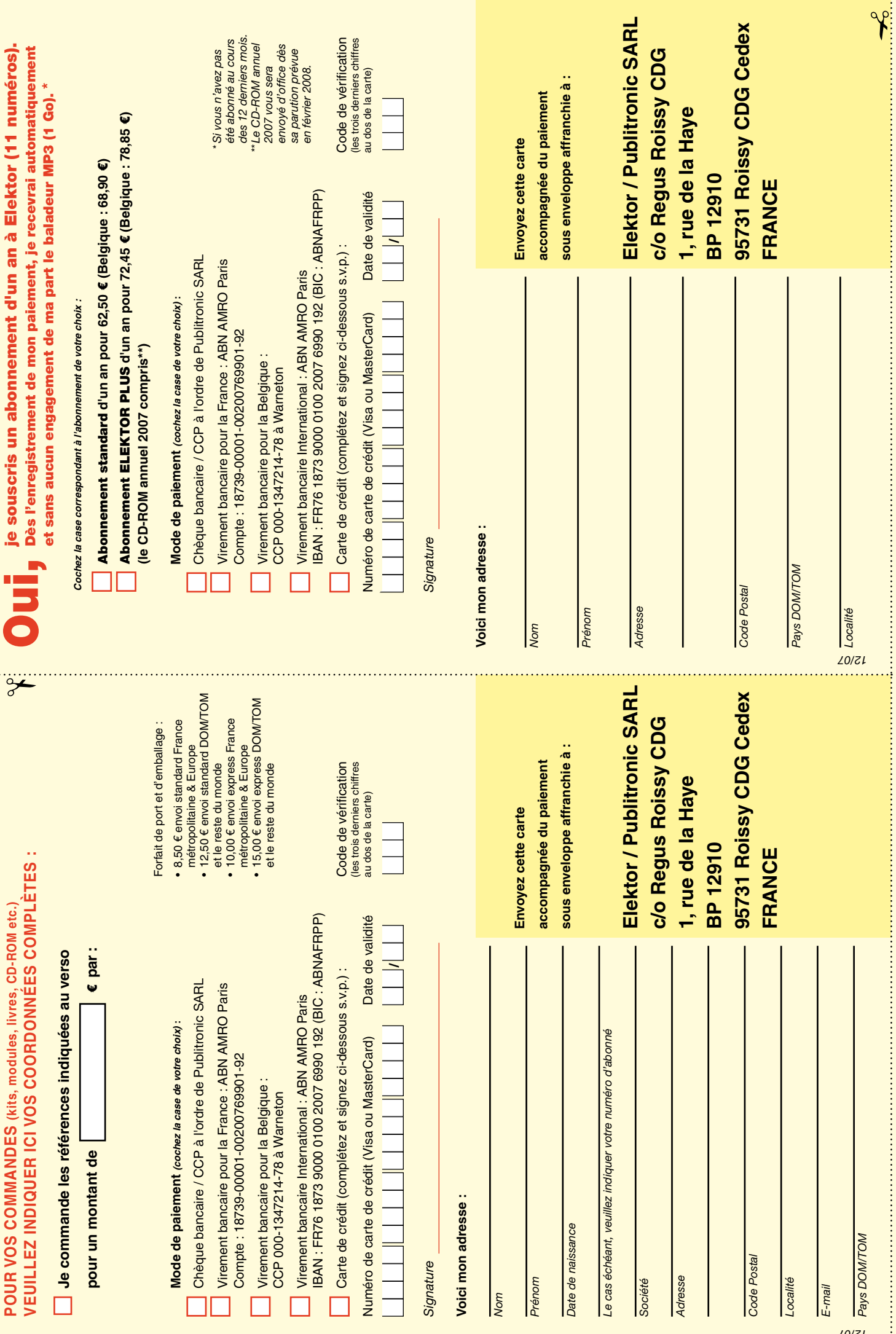

N

Š

 $\vdots$ 

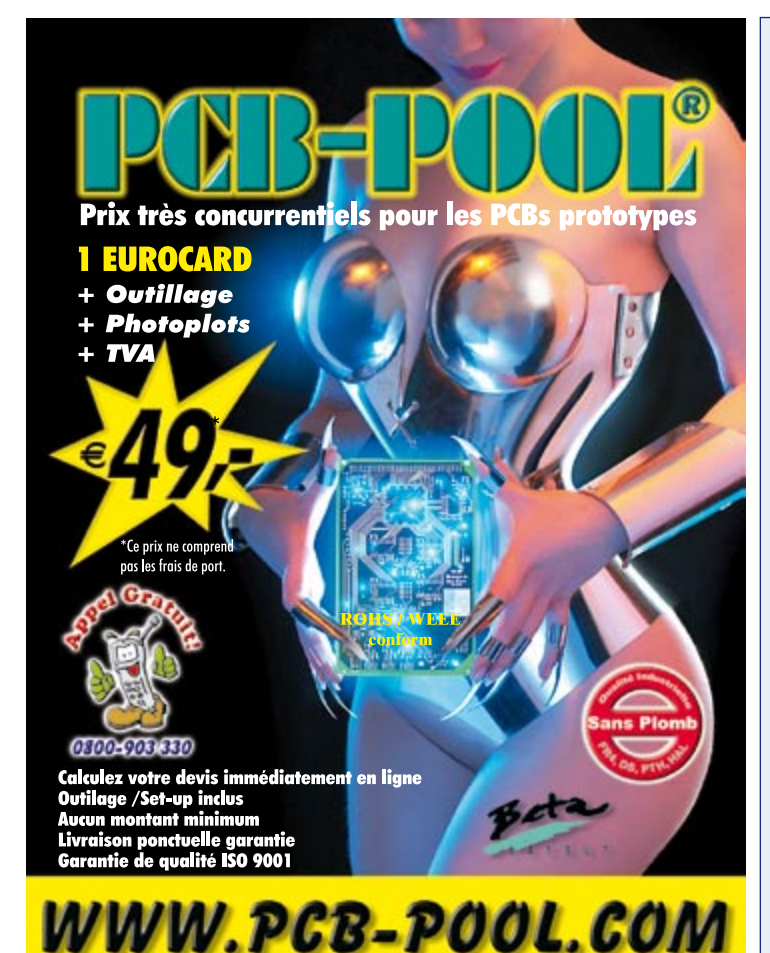

## Répertoire des annonceurs

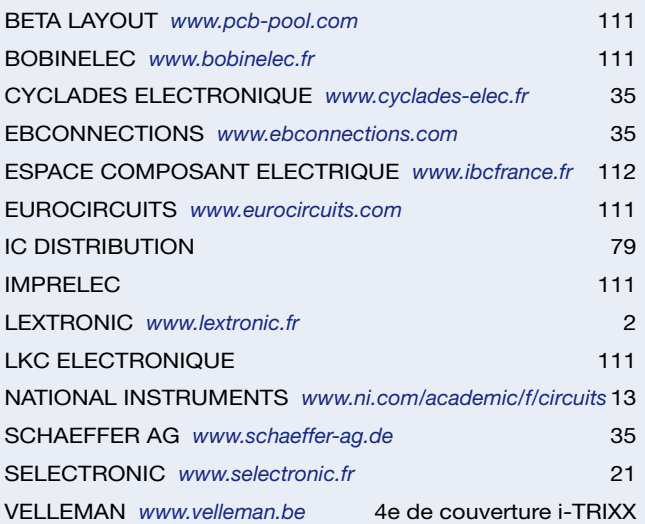

### Réservation d'espaces publicitaires

Réservez dès aujourd'hui votre espace publicitaire dans le magazine Elektor du mois de février 2008 ! Date limite de réservation : **le 21 décembre 2007**

Pour toute information concernant la publicité aussi bien dans notre magazine que sur notre site internet www.elektor.fr contactez :

> SL Régie – Sophie Lallonder 39, Rue Lamarck, 75018 Paris Tel : 01 53 41 07 55 E-mail : sophie.lallonder@wanadoo.fr

# **RUBRIQUE PUBLI-RÉGION**<br>Liste d'annonceurs classés par pays, puis par région (fabricants, distributeurs, revendeurs, librairies...).

# FRANCHE COMTÉ (39) **NOUVELLE ADRESSE**

**32, rue de l'Egalité - 39360 VIRY Tél: 03 84 41 14 93 - Fax: 03 84 41 15 24 E-mail: imprelec@wanadoo.fr**

**Réalise vos CIRCUITS IMPRIMES de qualité professionnelle SF ou DF, étamés à chaud et percés sur V.E. 8/10° ou 16/10°, Œillets, trous métallisés, sérigraphie, vernis d'épargne. Face aluminium et polyester multicouleurs pour façade. De la pièce unique à la série, vente aux entreprises et particuliers. Tarifs contre une enveloppe timbrée, par Tél. ou mail.**

# **BOBINELEC TRANSFORMATEURS**

**Mono ou tri, pour circuit imprimé ou bornier ;** 

**TORIQUES, SELFS, TRANSFO POUR AMPLI, AUTO TRANSFO VARIA BLES, TOUS BOBINAGES. ALIMENTATION à DECOUPAGE**

**Tel : 0388679422 • Fax : 0388673237 e-mail : info@bobinelec.fr www.bobinelec.fr**

# BAS-RHIN (67) **ILE DE FRANCE**

# **LKC ELECTRONIQUE**

Logiciels-Kits-Tous Composants, Matériel informatique, alarme, sonorisation, Pièces TV, Hi-Fi, Vidéo, Electroménager 17, Rue du Renouveau - 78700 Conflans

> **Tel : 01.39.72.40.09 Fax : 01.39.72.43.95 lkc.electronique@tiscali.fr**

Pour tous renseignements sur cette rubrique, veuillez contacter SL Régie - Sophie Lallonder

> 39, Rue Lamarck, 75018 Paris Tél: 01 53 41 07 55

E-mail:

sophie.lallonder@wanadoo.fr

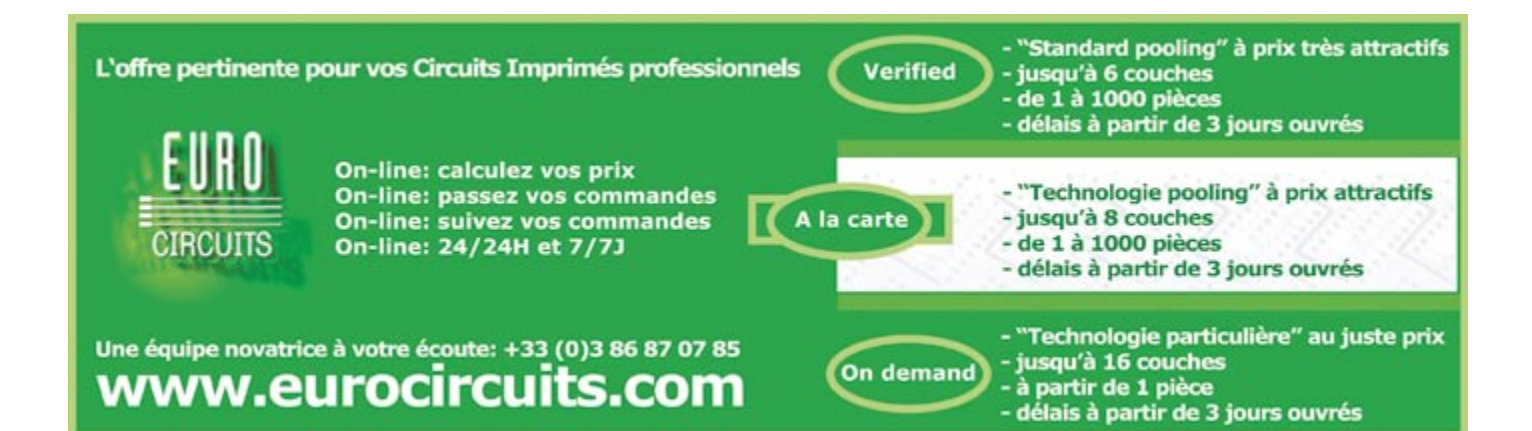

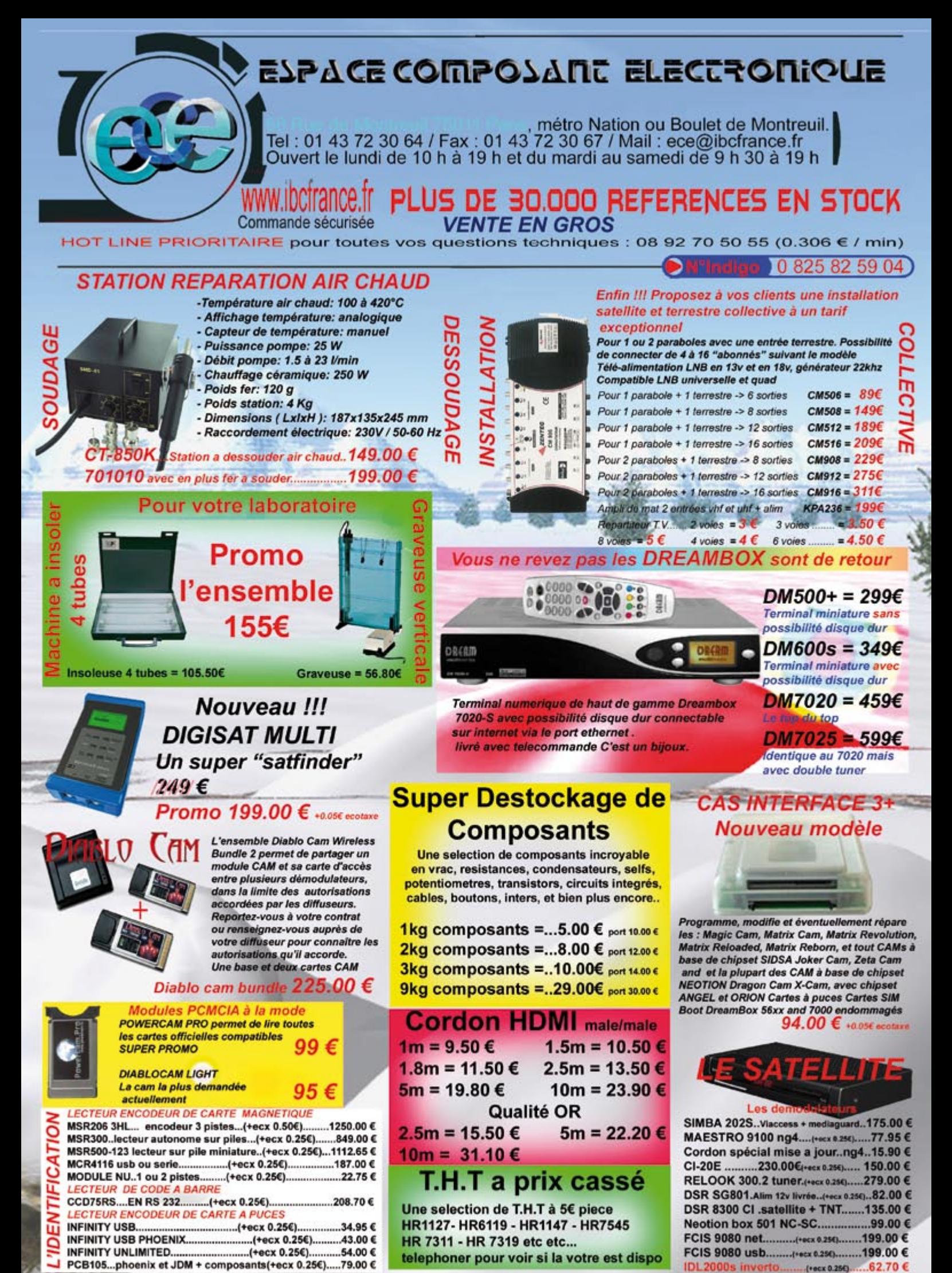

Les prix sont donnés à titre indicatif et peuvent être modifiés sans préavis ,verifiez les prix sur internet pour les ventes par correspondance. Tous nos prix sont TTC. Les produits actifs ne sont ni repris ni échangés. Forfait de port 6.10€ sauf colis de plus de 1.5kg, (ecx=ecotaxe), port = 15€. Photo non contractuelles